# ขั้นตอนวิธีสำหรับกำหนดจุดเสถียรภาพแรงคันวิกฤติเพื่อแยกระบบไฟฟ้าของผู้ผลิตไฟฟ้ารายเล็ก ออกจากระบบไฟฟ้าหลัก

นายธนพล เจนสุทธิเวชกุล

วิทยานิพนธ์นี้เป็นส่วนหนึ่งของการศึกษาตามหลักสูตรปริญญาวิศวกรรมศาสตรมหาบัณฑิต สาขาวิชาวิศวกรรมไฟฟ้า ภาควิชาวิศวกรรมไฟฟ้า ึคณะวิศวกรรมศาสตร์ จุฬาลงกรณ์มหาวิทยาลัย ปีการศึกษา 2550 ลิขสิทธิ์ของจุฬาลงกรณ์มหาวิทยาลัย

### AN ALGORITHM FOR DETERMINING CRITICAL VOLTAGE STABILITY POINT TO ISOLATE POWER SYSTEMS OF SMALL POWER PRODUCERS FROM THE MAIN POWER GRID

Mr. Tanapon Jensuttiwetchakul

A Thesis Submitted in Partial Fulfillment of the Requirements for the Degree of Master of Engineering Program in Electrical Engineering Department of Electrical Engineering Faculty of Engineering Chulalongkorn University Academic Year 2007 Copyright of Chulalongkorn University

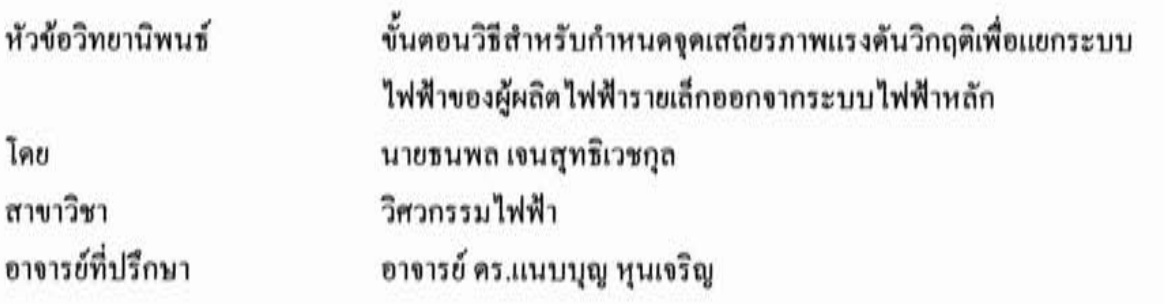

คณะวิศวกรรมศาสตร์ จุฬาลงกรณ์มหาวิทยาลัย อนุมัติให้นับวิทยานิพนธ์ฉบับนี้เป็นส่วน หนึ่งของการศึกษาตามหลักสูตรปริญญามหาบัณฑิต

LOW VON (รองศาสตราจารย์ คร.บุญสม เลิศหิรัญวงศ์)

คณะกรรมการสอบวิทยานิพนธ์

Composition and ......... ประธานกรรมการ

(รองศาสตราจารย์ คร.เควิค บรรเจิคพงศ์ชัย)

 $\sim$ ...................... อาจารย์ที่ปรึกษาวิทยานิพนธ์

(อาจารย์ คร.แนบุมุญ ทุนเจริญ)

.........กรรมการภายนอกมหาวิทยาลัย

(รองศาสตราจารย์ คร.พิชัย อารีย์)

Law Com <del>้∕ี∴้.</del>...กรรมการ

(อาจารย์ คร.กุลยศ อุคมวงศ์เสรี)

รนพล เจนสุทธิเวชกุล : ขั้นตอนวิธีสำหรับกำหนดจุดเสถียรภาพแรงดันวิกฤติเพื่อแยกระบบไฟฟ้าของ ผู้ผลิตไฟฟ้ารายเล็กออกจากระบบไฟฟ้าหลัก. (AN ALGORITHM FOR DETERMINING CRITICAL VOLTAGE STABILITY POINT TO ISOLATE POWER SYSTEMS OF SMALL POWER PRODUCERS FROM THE MAIN POWER GRID)

อ. ที่ปรึกษา : อาจารย์ คร.แนบบุญ หนเจริญ, 126 หน้า.

การศึกษาปัญหาเสถียรภาพเชิงแรงดันเป็นหัวข้อที่ได้รับความสนใจอย่างกว้างขวางในปัจจุบัน เนื่องจาก มีสาเหตุการเกิดปัญหาค่อนข้างซับซ้อน และสามารถส่งผลให้เกิดไฟฟ้าดับเป็นบริเวณกว้างได้ ผู้ผลิตไฟฟ้าราย เล็กจำนวนหนึ่ง นอกจากจะทำธุรกิจขาขไฟฟ้าให้กับระบบส่งไฟฟ้าหลักแล้ว ยังประกอบธุรกิจอื่นที่จำเป็นค้อง อาศัยระบบส่งจ่ายไฟฟ้าที่มีเสถียรภาพสูงภายใน ดังนั้น หากมีการรบกวนเกิดขึ้นในระบบส่งไฟฟ้าหลักที่นำไปสู่ ปัญหาเสถียรภาพเชิงแรงคันในระบบไฟฟ้าของผู้ผลิตไฟฟ้ารายเล็กอาจก่อให้เกิดความเสียหายที่มีมูลค่าสูงได้

วิทยานิพนธ์ฉบับนี้พัฒนาขั้นตอนวิธีเพื่อคำนวณค่าดัชนีซี้วัดเสถียรภาพเชิงแรงดันแบบเวลาจริงที่ใช้ หลักการตรวจวัดอิมพิแดนซ์เฉพาะจุด เพื่อนำไปประยุกต์ใช้กับการป้องกันระบบไฟฟ้าของผู้ผลิตไฟฟ้ารายเล็กที่ เชื่อมต่อกับระบบส่งหลัก โดยทดสอบสมรรถนะของขั้นตอนวิธีที่นำเสนอกับระบบทดสอบเชิงพลวัตจำนวน 4 ระบบ ได้แก่ ระบบทดสอบที่ประกอบด้วยโหลดกำลังไฟฟ้าจริงคงที่เชื่อมต่ออยู่กับบัสอนันต์ ระบบทดสอบ 6 บัสที่ประกอบด้วยเครื่องกำเนิดไฟฟ้า มอเตอร์เหนี่ยวนำและหม้อแปลงปรับระดับแรงดันอัตโนมัติขณะมีโหลด ระบบไฟฟ้าจำลองของผู้ผลิตไฟฟ้ารายเล็กอย่างง่าย และระบบไฟฟ้าจำลองโดยละเอียดของผู้ผลิตไฟฟ้ารายเล็ก ผลการทดสอบพบว่าขั้นตอนวิธีที่นำเสนอสามารถคำนวณค่าดัชนีชี้วัดเสถียรภาพเชิงแรงดันได้อย่างถูกต้อง และ สามารถติดตามการเปลี่ยนแปลงของระบบที่อาจนำไปสู่ปัญหาเสถียรภาพเชิงแรงคันได้อย่างรวดเร็ว เช่น เมื่อเกิด การเข้าสู่ขีดจำกัดของความสามารถในการจ่ายกำลังไฟฟ้ารีแอกทีฟของระบบกระดุ้นภายในเครื่องกำเนิดไฟฟ้า หรือเมื่อสายส่งเส้นสำคัญถูกปลดออกจากวงจร เป็นต้น นอกจากนี้ยังสามารถนำผลลัพธ์ที่ได้จากขั้นตอนการ ระบุเอกลักษณ์ของระบบแบบเวลาจริงไปใช้ประเมินความสามารถในการส่งจ่ายกำลังไฟฟ้าสูงสุดก่อนเกิดปัญหา เสถียรภาพเชิงแรงคันได้อย่างถูกต้องและสอดกล้องกับดัชนีชี้วัดเสถียรภาพเชิงอิมพิแดนซ์ ดังนั้น จึงสรุปได้ว่า สามารถนำขั้นตอนวิธีดังกล่าวไปใช้งานเพื่อป้องกันปัญหาเสถียรภาพเชิงแรงดันอันเนื่องมาจากการรบกวนจาก ภายนอกให้กับระบบไฟฟ้าของผู้ผลิตไฟฟ้ารายเล็กได้อย่างมีประสิทธิผล

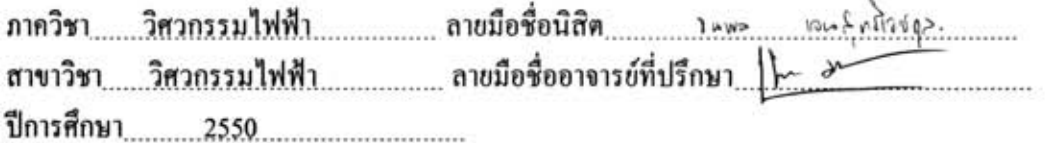

: MAJOR ELECTRICAL ENGINEERING ##4970337021

VOLTAGE STABILITY / IMPEDANCE STABILITY INDEX / SMALL POWER **KEY WORDS: PRODUCER** 

TANAPON JENSUTTIWETCHAKUL : AN ALGORITHM FOR DETERMINING CRITICAL VOLTAGE STABILITY POINT TO ISOLATE POWER SYSTEMS OF SMALL POWER PRODUCERS FROM THE MAIN POWER GRID. THESIS ADVISOR : NAEBBOON HOONCHAREON, Ph.D., 126 pp.

Presently, the study of voltage stability problems has widely received attention from many concerned parties due to the fact that the causes of the problem are rather complex, and could eventually bring in black out of the entire system. Some small power producers (SPP) not only sell electrical energy to the main grid, but also conduct other businesses which highly depend on stability of an internal power system. Hence, any disturbance from outside that affects voltage stability of the power system inside may incur severe damage and considerable economical loss to such SPP.

In this thesis an algorithm to estimate voltage stability index in real time by employing the principle of local impedance measurement has been developed for the protection of an SPP's system. The performance of the algorithm has been verified using 4 test systems, that is a test system consisting of a constant power load connected to an infinite bus, a 6-bus test system consisting of a synchronous generator, an induction motor and an under load tap changing (ULTC) transformer, a test system for a simplified SPP model, and a test system for a detailed SPP model. The test results confirm that the proposed algorithm can identify voltage stability point correctly, and can effectively track changes in system conditions leading to voltage stability problem such as an excitation system within a synchronous generator hit its reactive power support limit, or major transmission line tripped off. Additionally, the resultant parameters from the proposed on-line identification technique can be used to calculate real time Available Transfer Capability (ATC) of an SPP pertinent to voltage stability problem, correctly, and corresponding well with the identified Impedance Stability Index. Therefore, it can be concluded that the algorithm can be implemented to protect an internal power system of an SPP from voltage stability problem due to remote disturbance, effectively.

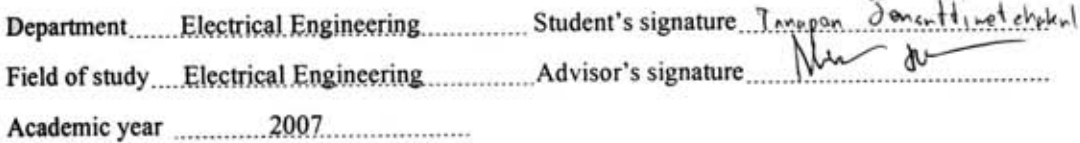

#### กิตติกรรมประกาศ

้วิทยานิพนธ์ฉบับนี้สำเร็จลุล่วงไปได้ด้วยดี โดยได้รับความช่วยเหลืออย่างดียิ่งจากอาจารย์ ้ คร.แนบบุญ หุนเจริญ อาจารย์ที่ปรึกษาวิทยานิพนธ์ ซึ่งใค้กรุณาให้คำแนะนำและข้อคิดเห็นต่างๆ ที่ เป็นประโยชน์อย่างยิ่งต่อการทำวิทยานิพนธ์ด้วยดีตลอดมา รวมทั้งได้กรุณาตรวจสอบ แก้ไข และ ให้คำแนะนำในการทำวิทยานิพนธ์จนสำเร็จเรียบร้อย และขอขอบพระคณคณะกรรมการสอบ ์ วิทยานิพนธ์ ซึ่งประกอบด้วย รองศาสตราจารย์ คร.เควิด บรรเจิดพงษ์ชัย รองศาสตราจารย์ คร.พิชัย อารีย์ และอาจารย์ คร.กุลยศ อุคมวงศ์เสรี ที่ได้เสียสละเวลาตรวจสอบแก้ไขและให้คำแนะนำ ี วิทยานิพนธ์จนสำเร็จลุล่วงด้วยดี นอกจากนี้ขอขอบคุณห้องปฏิบัติการวิจัยระบบไฟฟ้ากำลัง ี ภาควิชาวิศวกรรมไฟฟ้า คณะวิศวกรรมศาสตร์ จุฬาลงกรณ์มหาวิทยาลัย สำหรับทรัพยากรต่างๆ ที่ ึ จำเป็นต่อการศึกษาค้นคว้า ตลอดจนครูบาอาจารย์ทุกท่านที่ได้ประสิทธิ์ประสาทความรู้อันเป็น ประโยชน์แก่ข้าพเจ้าตลอดมา

ี ขอขอบพระคุณ บิดา มารดา และคุณตา ที่ให้โอกาสทางการศึกษา อบรมเลี้ยงดู และคอยให้ ี กำลังใจตลอดมา ตลอดจน พี่ น้อง และเพื่อนๆ ทุกคน ที่อยู่เบื้องหลังในความสำเร็จของวิทยานิพนธ์ ิฉบับบี้

ี ท้ายที่สุดนี้ ขอขอบพระคุณ ศูนย์เชี่ยวชาญพิเศษเฉพาะด้านเทคโนโลยีไฟฟ้ากำลัง ึ่งพาลงกรณ์มหาวิทยาลัย ที่อนุเคราะห์ทุนอุดหนุนการศึกษา "ทุนศิษย์ก้นกุฎิ" เป็นทุนการศึกษาใน การเรียนต่อในระดับปริญญามหาบัณฑิตตลอดระยะเวลา 2 ปี

# สารบัญ

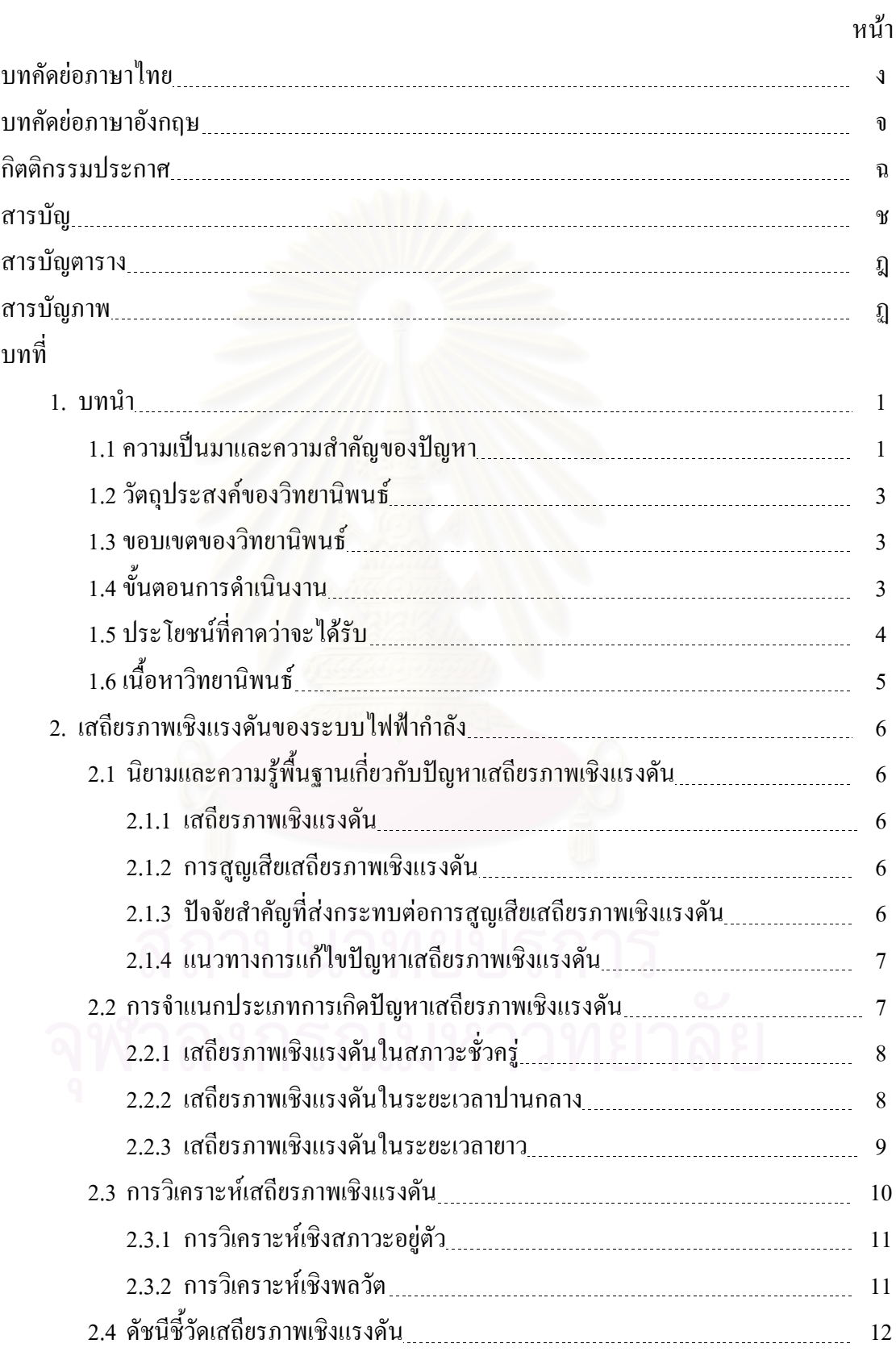

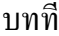

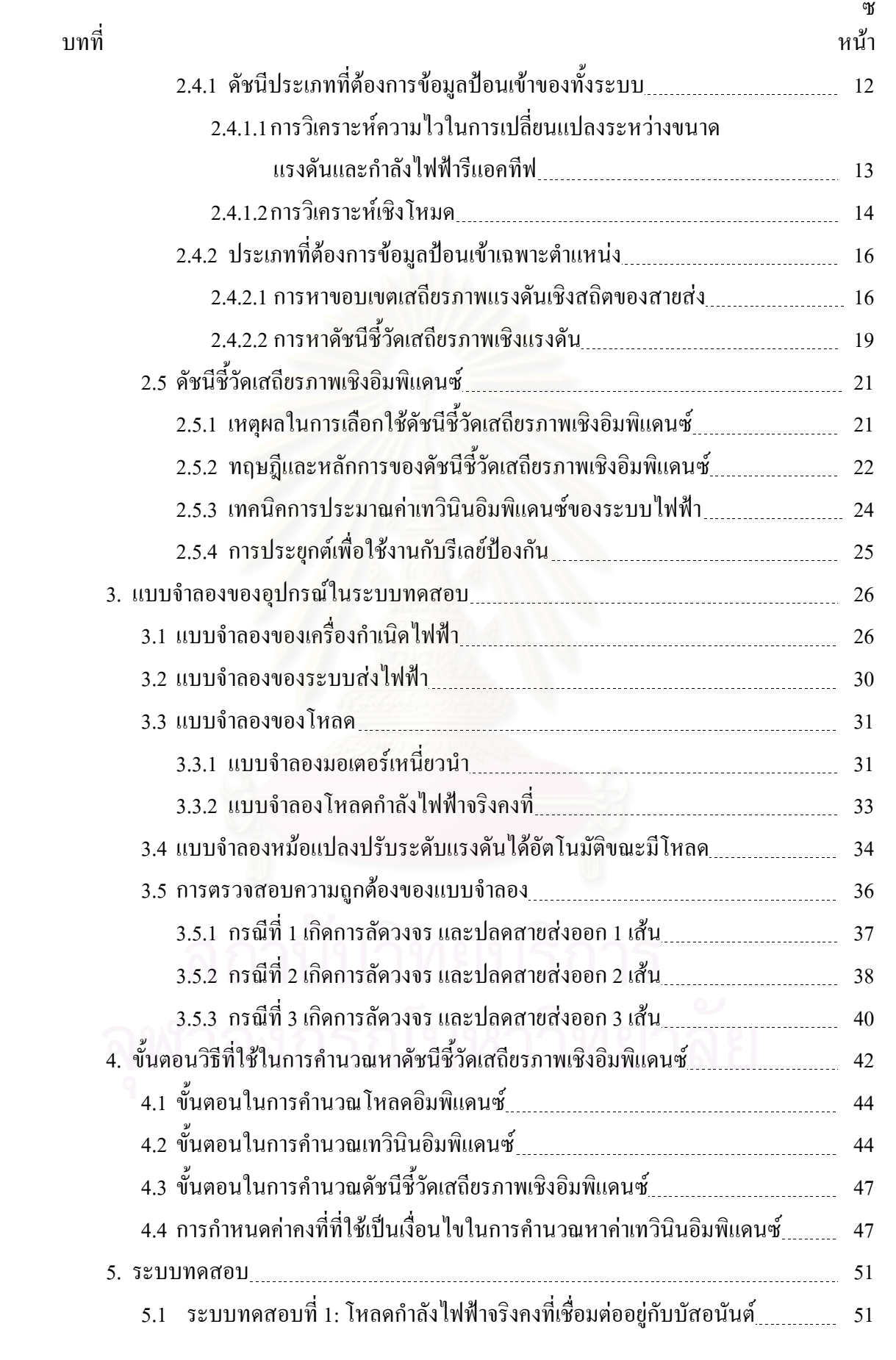

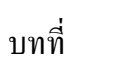

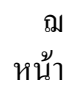

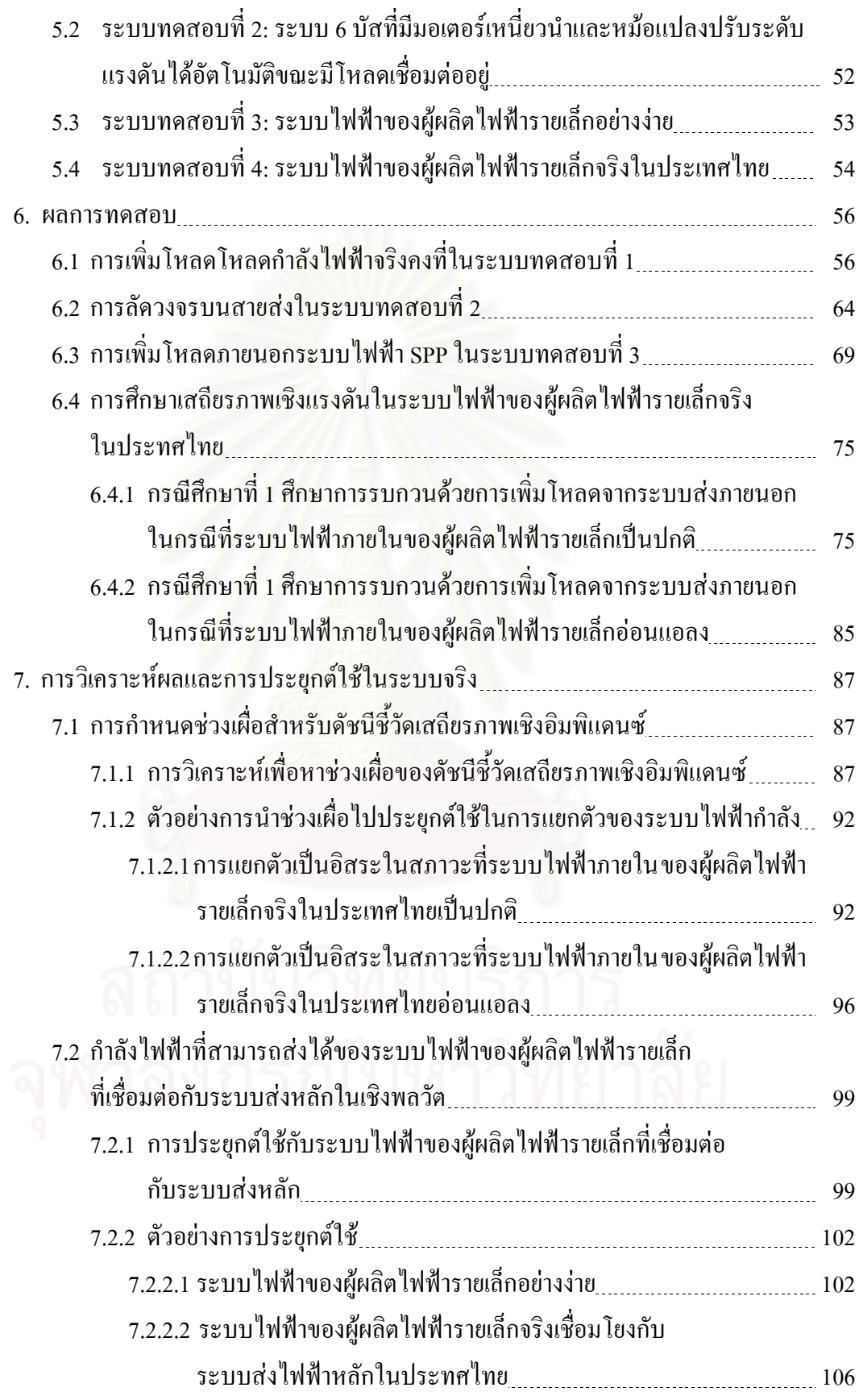

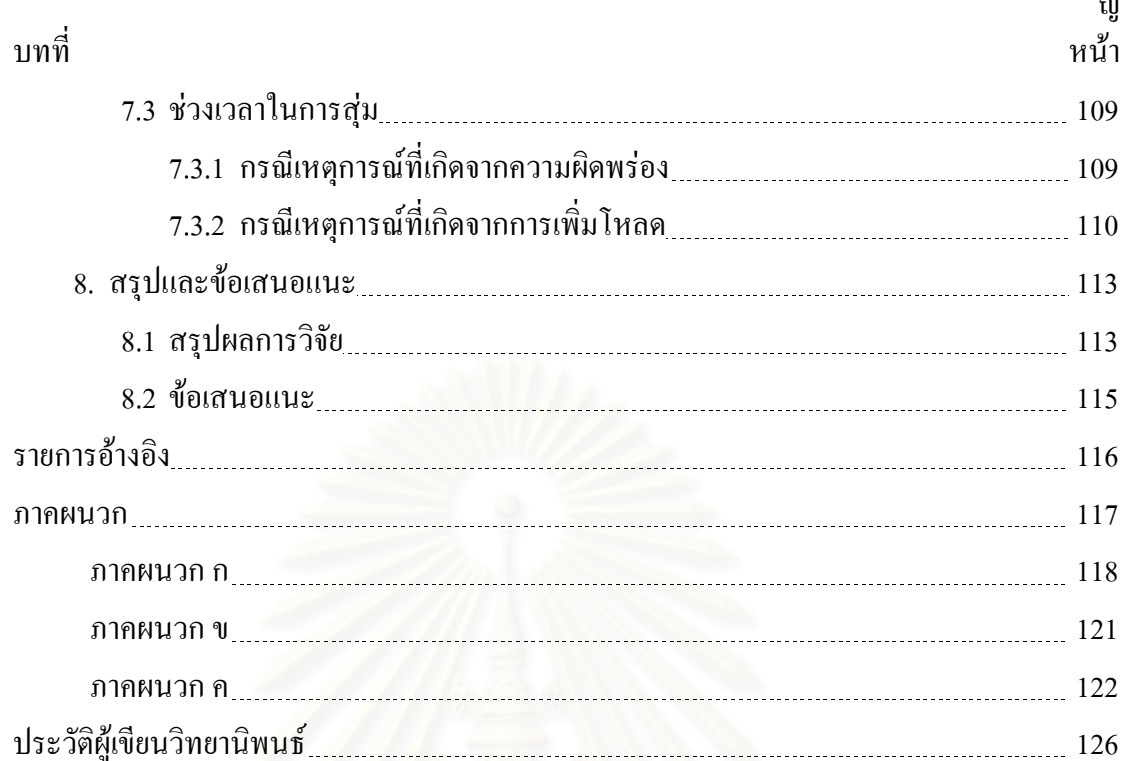

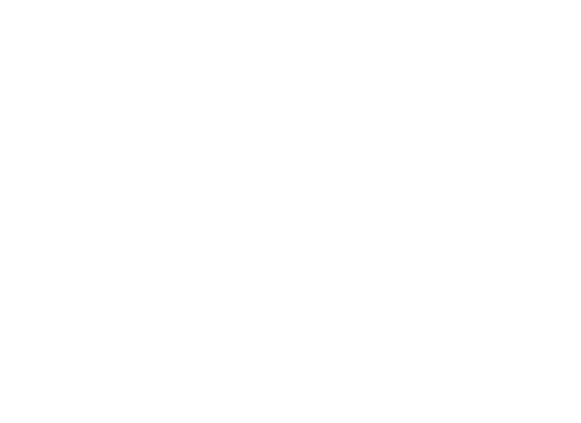

## ิ<mark>สารบัญ</mark>ตาราง

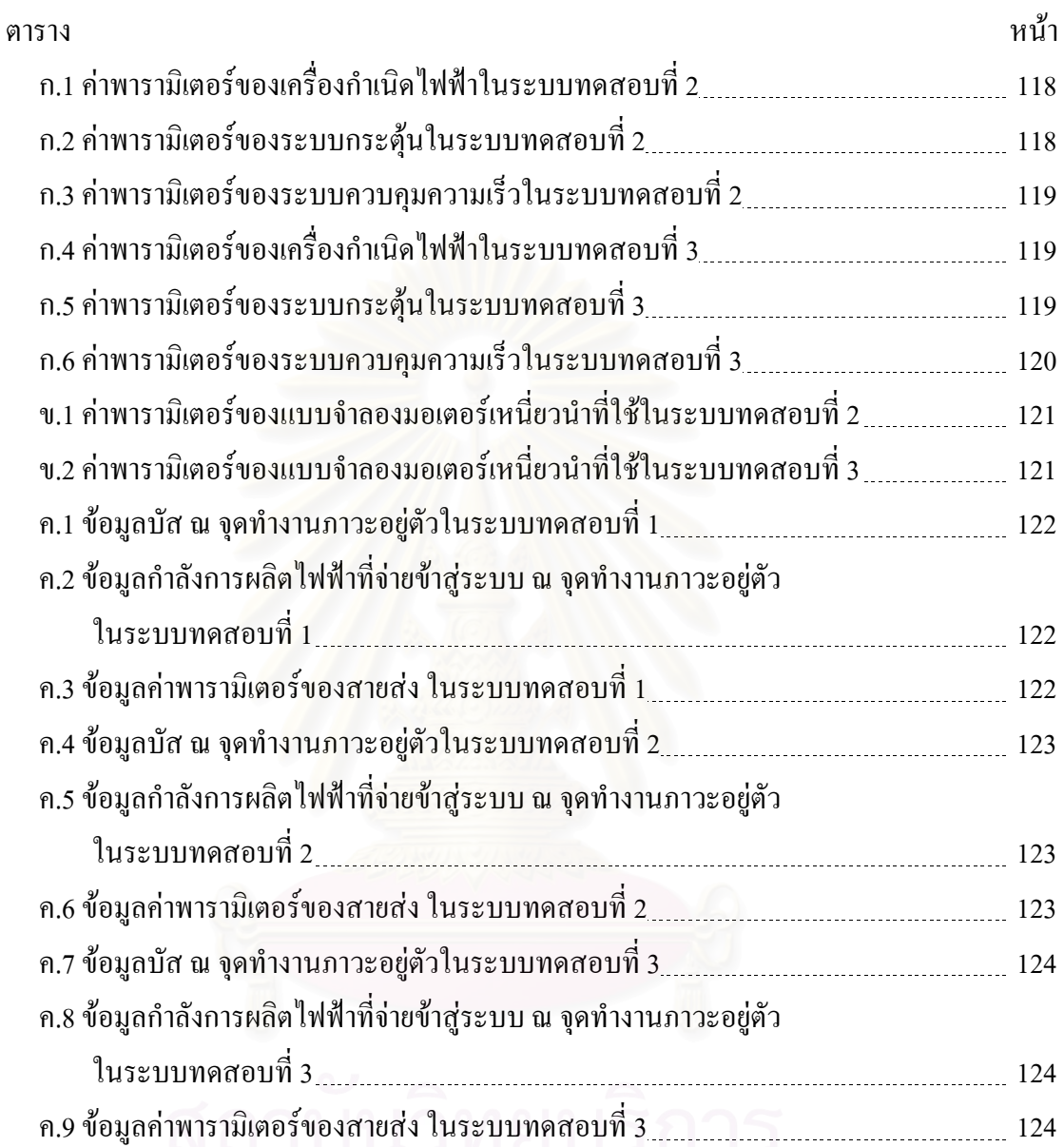

# สารบัญภาพ

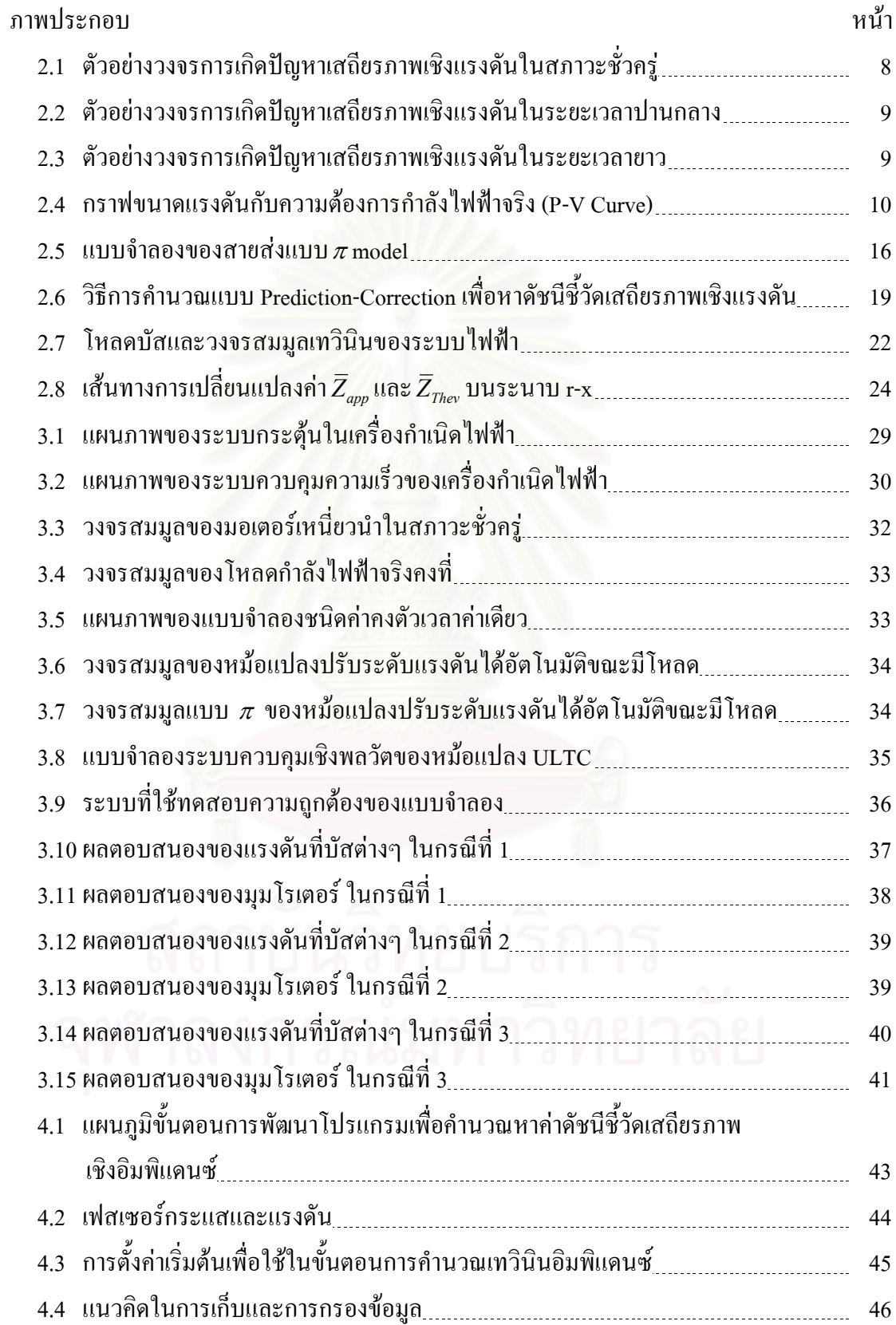

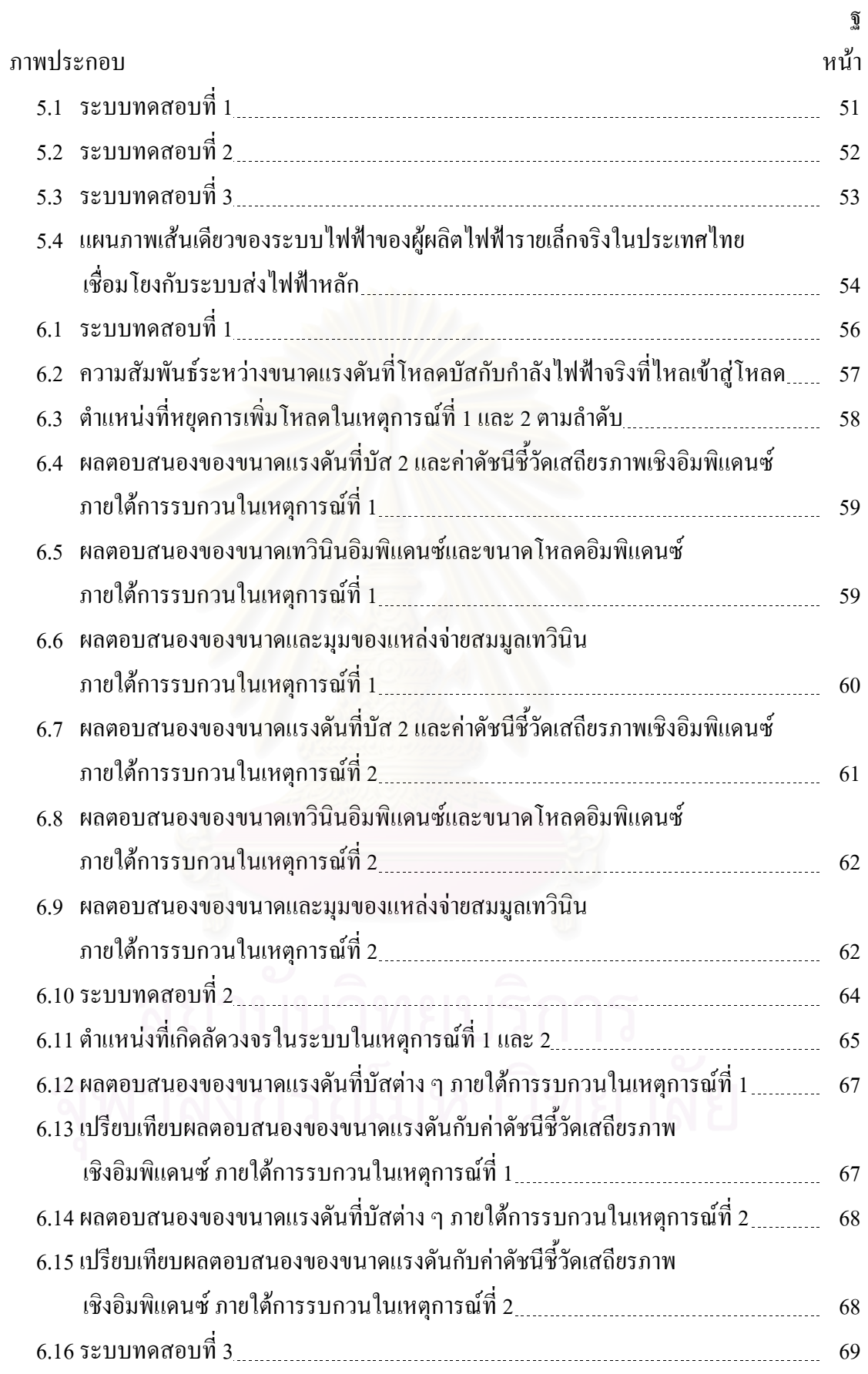

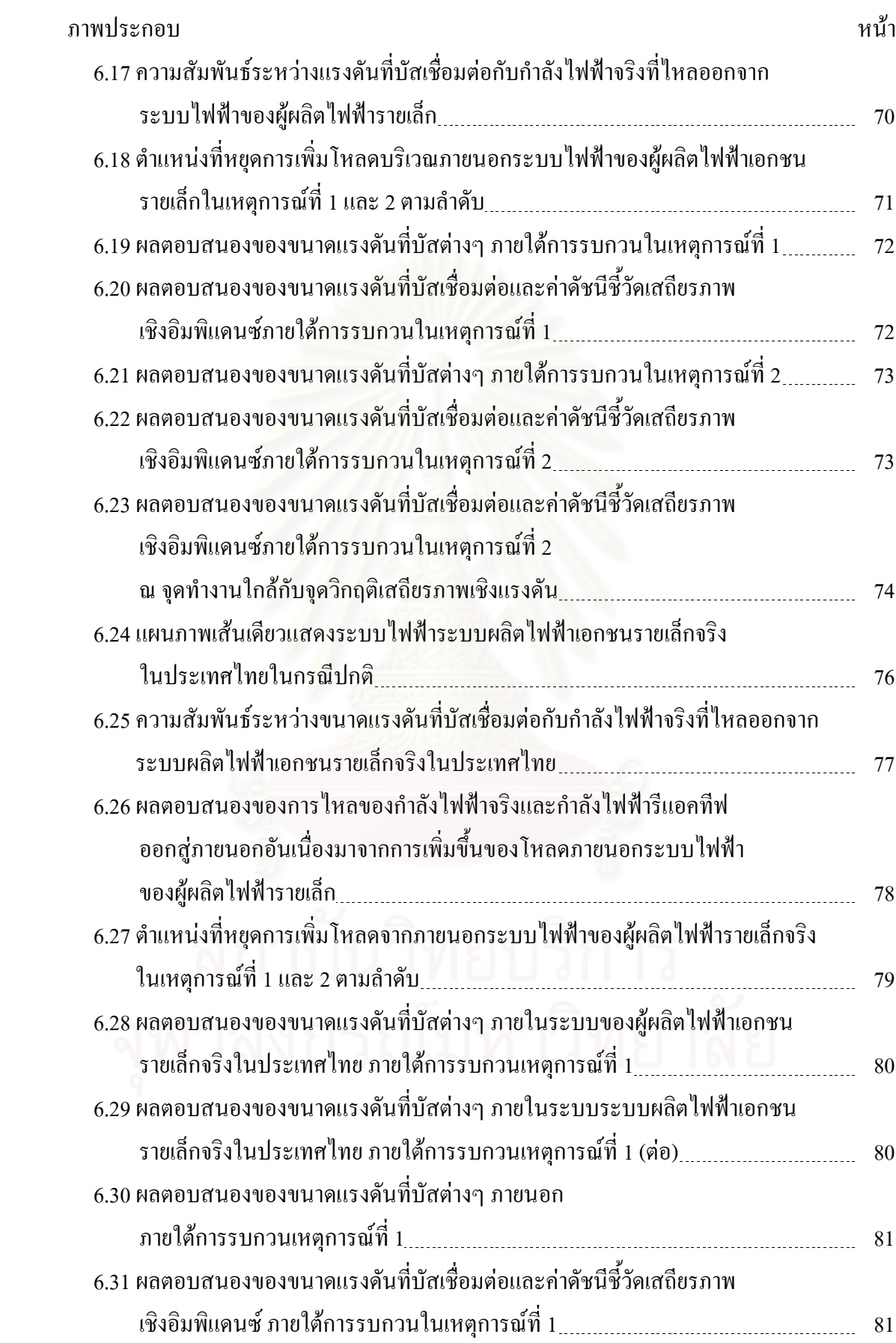

ฑ

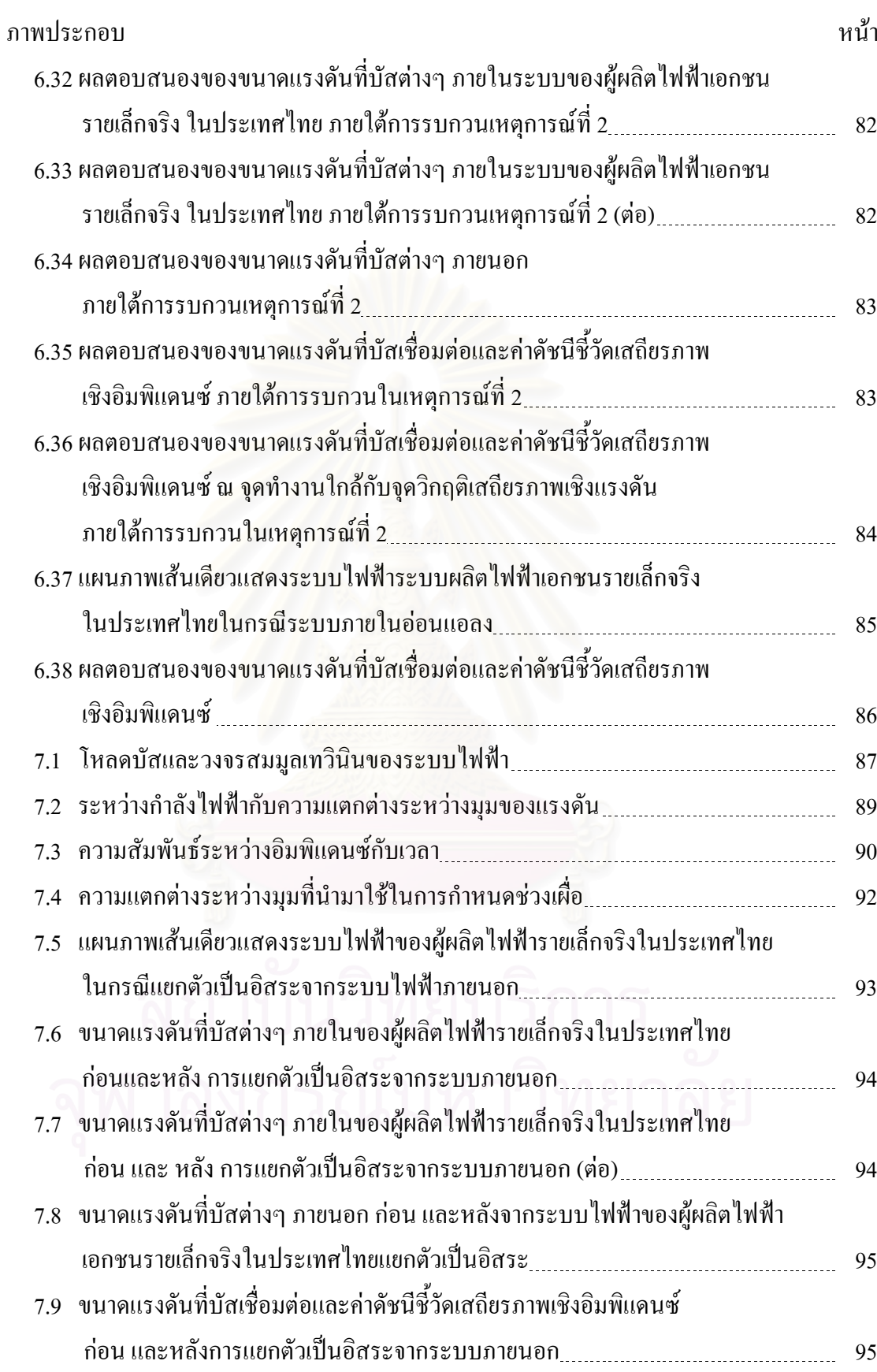

ฒ

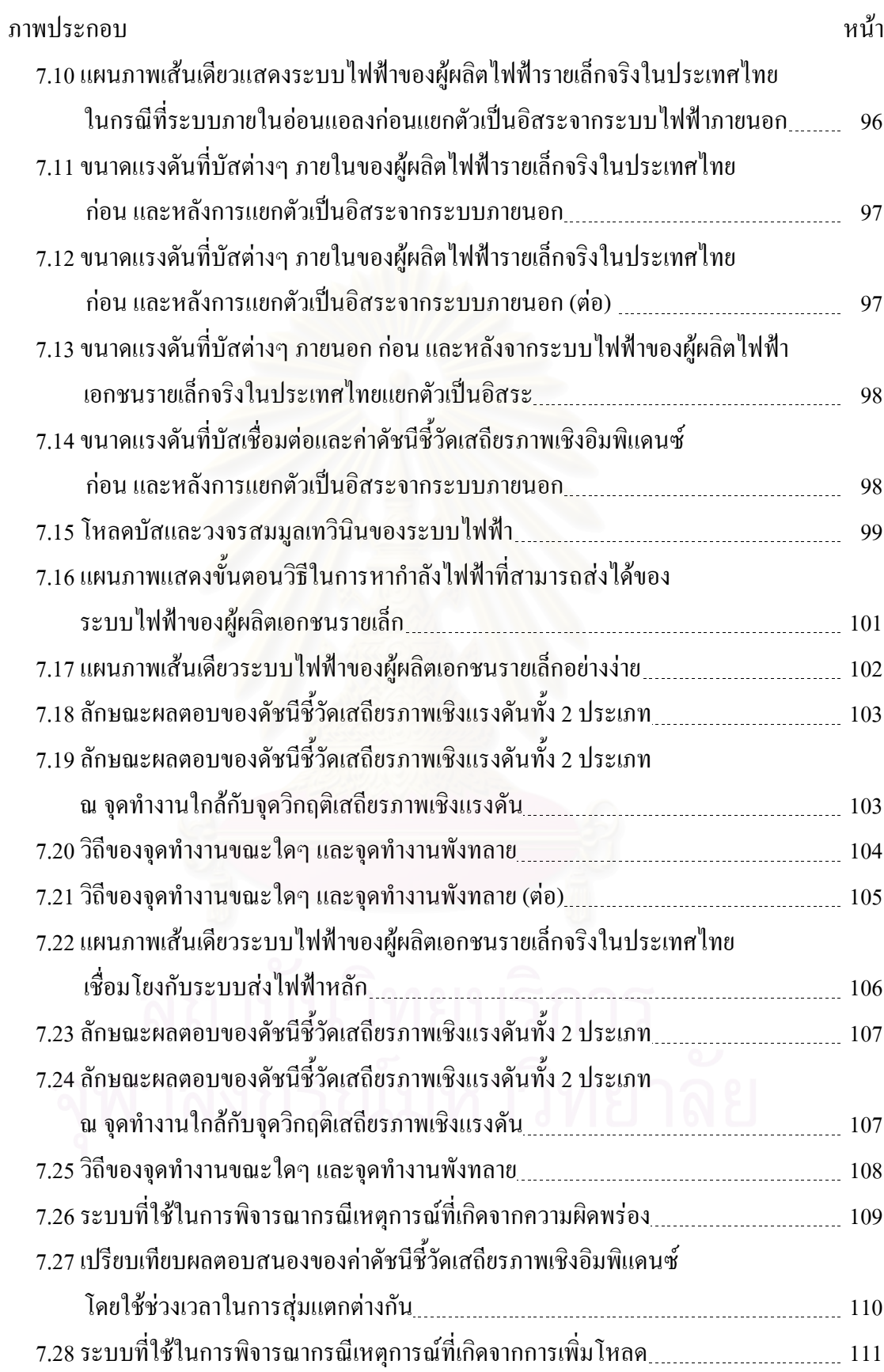

ณ

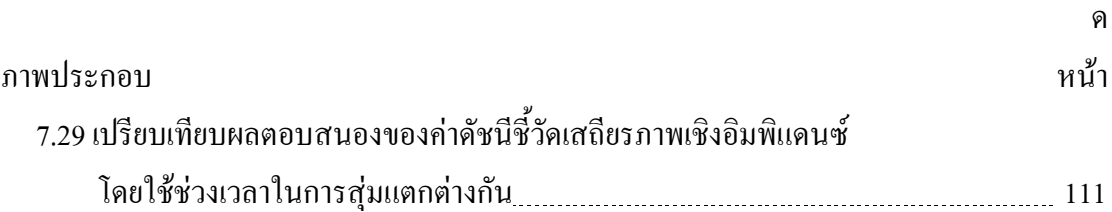

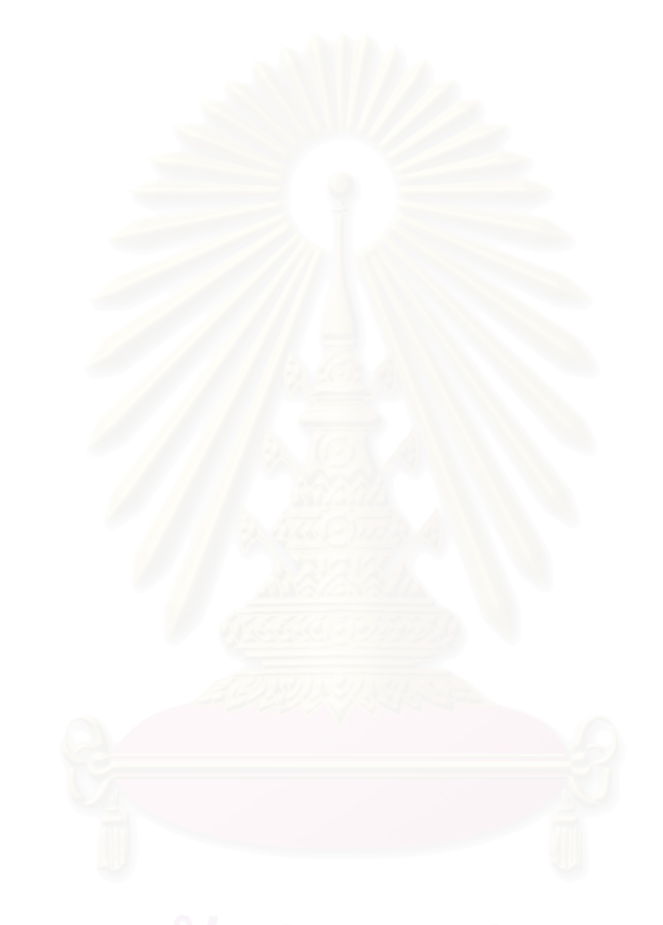

ำเทที่ 1

บทนำ

ในบทนี้นำเสนอความเป็นมาและความสำคัญของปัญหา วัตถุประสงค์ ขอบเขตและ ข้อจำกัดของวิทยานิพนธ์ รวมทั้งขั้นตอนการคำเนินงาน และประ โยชน์ที่คาดว่าจะ ได้รับ ส่วนใน หัวข้อสุดท้ายของบทนี้เป็นการกล่าวถึงเนื้อห<mark>าข</mark>องวิทยานิพนธ์ในแต่ละบทที่จะนำเสนอต่อไป

#### 1.1 ความเป็นมาและความส<mark>ำคัญของปัญหา</mark>

ปัญหาเสถียรภาพของระบบไฟฟ้ากำลังแบ่งออกเป็น 2 กรณีหลัก คือ ปัญหาเสถียรภาพ เชิงมุมโรเตอร์ (Rotor Angle Stability) และปัญหาเสถียรภาพเชิงแรงดัน (Voltage Stability) โดย ้ ปัญหาเสถียรภาพเชิงมุมโรเตอร์เกิดจากความไม่สมดุลระหว่างกำลังการผลิตของเครื่องกำเนิดไฟฟ้า (Generator) และความต้องการไฟฟ้าในระบบ (Load) จากความไม่สมดุลดังกล่าวส่งผลให้โรเตอร์ ี ของเครื่องกำเนิดใฟฟ้าแต่ละตัวหมุนด้วยความเร็วที่เปลี่ยนใป หากใม่สามารถแก้ไขเหตุการณ์ ดังกล่าวได้ทันท่วงที่จะทำให้โรเตอร์ของเครื่องกำเนิดไฟฟ้าแต่ละตัวหมุนด้วยความเร็วที่แตกต่าง ้กันและสูญเสียซิงโครไนส์ในที่สุด ส่วนปัญหาเสถียรภาพเชิงแรงดันนั้นสามารถเกิดขึ้นได้จาก หลายปัจจัย เช่น ความสามารถการส่งกำลังไฟฟ้าของสายส่ง ขีดจำกัดของระบบควบคุมแรงดันใน เครื่องกำเนิดไฟฟ้า (Excitation Limit) ลักษณะ โหลด (Load Characteristics) เป็นต้น เมื่อเกิดปัญหา ในระบบไฟฟ้ากำลังที่ส่งผลต่อปัจจัยข้างต้นอาจส่งผลให้เกิดแรงดันตกอย่างต่อเนื่องและนำไปส่ แรงดันพังทลาย (Voltage Collapse)ในที่สุด [1]

ในอดีตปัญหาเสถียรภาพเชิงมุมโรเตอร์ ได้รับความสนใจอย่างแพร่หลายเนื่องจากเป็น ้ปัญหาที่เกิดขึ้นบ่อยและเมื่อเกิดขึ้นแล้วหากไม่สามารถแก้ไขเหตุการณ์ดังกล่าวได้ทันท่วงที นอกจากจะทำให้เกิดไฟฟ้าดับแล้วยังอาจทำให้เครื่องกำเนิดไฟฟ้าเสียหายอีกด้วย ต่อมาจึงมีการ แก้ปัญหาดังกล่าวโดยการติดตั้งโพล์-สลิปรีเลย์ (Pole-Slip Relay) ไว้ที่เครื่องกำเนิดไฟฟ้าเพื่อ ้ป้องกันการสูญเสียซิงโครไนส์ของเครื่องกำเนิดไฟฟ้า ซึ่งในประเทศไทยมีการติดตั้งรีเลย์ป้องกัน ดังกล่าวเช่นกัน

ในหลายทศวรรษที่ผ่านมาปัญหาเสถียรภาพเชิงแรงคันใค้รับความสนใจมากขึ้นเรื่อยๆ เนื่องมาจากมีเหตุการณ์ไฟฟ้าดับจำนวนมากที่เกิดขึ้นในหลายประเทศเป็นผลมาจากการสูญเสีย เสถียรภาพแรงคัน [2], [3] จึงทำให้มีการนำเสนอคัชนีชี้วัดเสถียรภาพเชิงแรงคัน (Voltage Stability Indices) ขึ้นเป็นจำนวนมาก เช่น การวิเคราะห์เชิงโหมด (Modal Analysis) [1] ดัชนีชี้วัดเสถียรภาพ ิสายส่ง (Line Stability Index) [4] คัชนีชี้วัดเสถียรภาพอิมพิแคนซ์ (Impedance Stability Index) [5] ้เป็นต้น ซึ่งดัชนีแต่ละตัวจะเหมาะสมกับการใช้งานที่แตกต่างกันออกไป

สำหรับประเทศไทยยังไม่มีการนำดัชนีชี้วัดเสถียรภาพเชิงแรงดันมาใช้ในการป้องกัน ป็ญหาเสถียรภาพแรงคัน แต่ป้องกันโดยการติดตั้งรีเลย์ป้องกันแรงคันต่ำ (Under-Voltage Relay) ้ เพื่อป้องกันปัญหาแรงคันตก อย่างไรก็ดีการใช้รีเลย์ป้องกันแรงคันต่ำคังกล่าวในบางกรณีอาจไม่ เพียงพอต่อการป้องกันปัญหาเสถียรภาพเชิงแรงคันหรือบางกรณีอาจทำให้เกิดการปลดอุปกรณ์ออก ้จากระบบไฟฟ้าโดยไม่จำเป็น [6] อีกทั้งในปัจจุบันระบบไฟฟ้าของประเทศไทยมีความซับซ้อน ิมากขึ้น กล่าวคือ การไฟฟ้าฝ่ายผลิตแห่งประเทศไทย (กฟผ.) มิได้เป็นผู้ผลิตไฟฟ้าเพื่อป้อนเข้าสู่ ระบบส่งไฟฟ้าหลักของประเทศแต่เพียงรายเดียวอีกต่อไป แต่ยังรับซื้อไฟฟ้าจากผู้ผลิตไฟฟ้าเอกชน รายใหญ่ (Independent Power Producers: IPP) และรายเล็ก (Small Power Producers: SPP) อีกด้วย โดยเชื่อมต่อกำลังการผลิตจากบริษัทเอกชนดังกล่าวเข้ากับระบบส่งไฟฟ้าหลักของ กฟผ. ดังนั้น ใน ี กรณีที่มีเหตุการณ์การรบกวนใดๆ เกิดขึ้นในระบบส่งไฟฟ้าของ กฟผ. จะส่งผลกระทบต่อเครื่อง ้กำเนิดไฟฟ้ารวมถึงระบบไฟฟ้าภายในของผู้ผลิตไฟฟ้าเอกชนดังกล่าวด้วย โดยความรุนแรงของ ้ผลกระทบขึ้นอยู่กับปัจจัยต่างๆ ที่เกี่ยวข้อง เช่น คุณลักษณะทางไฟฟ้าของจุดเชื่อมต่อ กำลังการ ผลิตจริง (Real Power) และกำลังไฟฟ้ารีแอคทีฟ (Reactive Power) ที่ไหลในสายส่งเชื่อมโยง (Tie Line) ในขณะนั้น รวมถึงลักษณะการตอบสนองต่อการเปลี่ยนแปลงความถี่และขนาดแรงดันของ เครื่องกำเนิดไฟฟ้า เป็นต้น

ปัจจุบัน ผู้ผลิตไฟฟ้ารายเล็กที่ขายไฟฟ้าให้กับ กฟผ. มีแนวโน้มที่จะเพิ่มจำนวนและกำลัง ี การผลิตสูงขึ้น โดยผู้ผลิตไฟฟ้ารายเล็กนอกจากจะขายไฟให้กับ กฟผ. แล้วยังอาจมีการดำเนินธุรกิจ อื่นภายในระบบไฟฟ้าของตนอีกด้วย ซึ่งธุรกิจดังกล่าวอาจเป็นธุรกิจที่มีความสำคัญ เช่น ธุรกิจ ทางด้านปีโตรเคมี เป็นต้น ดังนั้น หากเกิดการผิดพร่องขึ้นในระบบไฟฟ้าของ กฟผ. ในบริเวณ ใกล้เคียง หรือแม้กระทั่งจุดที่ห่างไกลออกไป ก็อาจจะส่งผลกระทบต่อเครื่องกำเนิดไฟฟ้าและ ระบบไฟฟ้าภายในของผู้ผลิตไฟฟ้ารายเล็กนั้นได้ อีกทั้งโครงสร้างภายในระบบไฟฟ้าของผู้ผลิต ไฟฟ้ารายเล็กเป็นระบบขนาดเล็กเมื่อเปรียบเทียบกับระบบไฟฟ้าของ กฟผ. จึงมีความเป็นไปได้สูง ที่ระบบไฟฟ้าของผู้ผลิตไฟฟ้ารายเล็กจะมีโอกาสสูญเสียเสถียรภาพก่อนระบบส่งหลัก จาก เหตุการณ์ดังกล่าวอาจส่งผลให้เกิดความเสียหายที่มีมูลค่าทางเศรษฐศาสตร์สูงได้

วิทยานิพนธ์ฉบับนี้จึงได้พัฒนาขั้นตอนวิธี (Algorithm) เพื่อคำนวณค่าดัชนีชี้วัดเสถียรภาพ ้เชิงแรงคันแบบเวลาจริงที่ใช้หลักการตรวจวัคอิมพิแคนซ์เฉพาะจุค เพื่อนำไปประยุกต์ใช้กับการ ป้องกันระบบไฟฟ้าของผู้ผลิตไฟฟ้ารายเล็กที่เชื่อมต่อกับระบบส่งหลัก

#### 1.2 วัตถุประสงค์

- 1) ศึกษาวิเคราะห์เพื่อกำหนดดัชนีชี้วัดจุดวิกฤติเสถียรภาพแรงดันที่เหมาะสม สำหรับใช้ ้ตรวจสอบและป้องกันระบบไฟฟ้าของผ้ผลิตไฟฟ้ารายเล็กที่เชื่อมต่อกับระบบส่งไฟฟ้า หลัก ภายใต้การรบกวนจากภายนอก
- 2) พัฒนาขั้นตอนวิธีในการชี้วัดเสถียรภาพเชิงแรงคัน ณ จุดเชื่อมต่อของระบบไฟฟ้าของ ผู้ผลิตใฟฟ้ารายเล็กกับระบบส่งไฟฟ้าหลัก แบบเวลาจริง ที่สามารถนำไปประยุกต์ใช้กับ รีเลย์ป้องกันสายส่งที่เชื่อมต่อระหว่างระบบไฟฟ้าของผู้ผลิตไฟฟ้ารายเล็กกับระบบส่ง ไฟฟ้าหลักต่อไป

#### <u>13 ขอบเขตของวิทยานิพนธ์</u>

- 1) ศึกษาปัญหา และสาเหตุในการเกิดปัญหาเสถียรภาพเชิงแรงดันของผู้ผลิตใฟฟ้ารายเล็กที่ เชื่อมต่อกับระบบส่งหลัก
- 2) กำหนดตัวชี้วัดที่ใช้ในการแยกระบบไฟฟ้าของผู้ผลิตไฟฟ้ารายเล็กออกจากระบบส่งไฟฟ้า หลัก ในกรณีที่เกิดปัญหาเสถียรภาพเชิงแรงดันอันเนื่องมาจากการรบกวนจากภายนอก
- 3) พัฒนาขั้นตอนวิธีที่สามารถระบุค่าของดัชนีชี้วัดเสถียรภาพเชิงอิมพิแดนซ์แบบเวลาจริง เพื่อให้สามารถประยุกต์ในรีเลย์ป้องกันได้
- 4) ทดสอบสมรรถนะของขั้นตอนวิธีที่พัฒนาขึ้นกับกับระบบทดสอบอย่างง่าย และระบบที่มี ี ความซับซ้อนมากขึ้น รวมถึงระบบไฟฟ้าของผู้ผลิตไฟฟ้ารายเล็กจริงโดยการจำลองแบบ เชิงพลวัต
- 5) แทนระบบส่งไฟฟ้าหลักส่วนอื่นๆ ที่ไม่พิจารณารายละเอียดด้วยแบบจำลองบัสอนันต์ (Infinite Bus)

#### 1.4 ขั้นตอนการดำเนินงาน

- 1) ศึกษาปัญหา สาเหตุ และปัจจัยที่มีผลต่อเสถียรภาพเชิงแรงดันในระบบไฟฟ้ากำลัง
- 2) ศึกษาหลักการวิเคราะห์เสถียรภาพเชิงแรงดัน และตัวชี้วัดเสถียรภาพแรงดันแบบต่าง ๆ
- 3) สึกษาแบบกำลองเชิงพลวัตของเครื่องกำเนิดไฟฟ้า มอเตอร์เหนี่ยวนำ (Induction Motor) ์<br>และหม้อแปลงปรับระดับแรงดันได้อัตโนมัติขณะมีโหลด (ULTC) และแบบจำลองของ โหลดในลักษณะต่างๆ กัน
- 4) สร้างแบบจำลองระบบทดสอบ 2 บัสอย่างง่ายที่ประกอบไปด้วย บัสอ้างอิง สายส่ง และ โหลดกำลังไฟฟ้าจริงคงที่ เพื่อทำการศึกษาเสถียรภาพเชิงแรงดันของระบบ เมื่อมีการเพิ่ม โหลด
- 5) สร้างแบบจำลองระบบทดสอบ 6 บัส ซึ่งประกอบไปด้วย เครื่องกำเนิดไฟฟ้า สายส่ง หม้อ แปลงปรับระดับแรงดันใด้อัตโนมัติขณะมีโหลด และโหลดมอเตอร์เหนี่ยวนำ เพื่อ ทำการศึกษาผลของอุปกรณ์ที่มีผลต่อการเปลี่ยนแปลงกำลังไฟฟ้ารีแอกทีฟในระบบไฟฟ้า ้กำลังต่อเสถียรภาพเชิงแรงคันของระบบ เมื่อระบบมีความผิดพร่องเกิดขึ้น
- 6) สร้างแบบจำลองของระบบไฟฟ้าของผ้ผลิตไฟฟ้ารายเล็กอย่างง่ายที่เชื่อมต่อกับระบบส่ง หลัก เพื่อทำการศึกษาเสถียรภาพเชิงแรงคันของระบบไฟฟ้าของผู้ผลิตไฟฟ้ารายเล็กอย่าง ง่าย เมื่อโหลดในระบบส่งหลักเพิ่มสูงขึ้น
- 7) กำหนดตัวชี้วัดเสถียรภาพเชิงแรงดันที่ใช้ในการศึกษาปัญหาเสถียรภาพเชิงแรงดันที่ สามารถนำมาประยุกต์ใช้กับกรณีศึกษาต่างๆ ใด้อย่างเหมาะสม
- 8) พัฒนาขั้นตอนวิธีสำหรับตรวจสอบเสถียรภาพเชิงแรงดันของระบบไฟฟ้ากำลัง
- 9) ทดสอบขั้นตอนวิธีที่ได้พัฒนาขึ้น โดยใช้ระบบทดสอบที่ 1-3 ตามที่กล่าวไว้ในข้อ 4-6 ข้างต้น
- 10) ศึกษาพฤติกรรมของดัชนีชี้วัดเสถียรภาพเชิงแรงดัน รวมทั้งหาช่วงเผื่อ (Margin) ที่ เหมาะสมของคัชนีชี้วัคคังกล่าว ในการป้องกันการเกิดปัญหาเสถียรภาพแรงคันใน แบบจำลองระบบที่ได้ทำการสร้างมาทั้ง 3 ระบบ
- 11) สร้างแบบจำลองระบบไฟฟ้าของผู้ผลิตไฟฟ้ารายเล็กจริงที่เชื่อมต่อกับระบบส่งหลักใน ประเทศไทย
- 12) นำดัชนีชี้วัดไปประยุกต์ใช้กับแบบจำลองระบบไฟฟ้าของผู้ผลิตไฟฟ้ารายเล็กที่เชื่อมต่อกับ ระบบส่งหลักในประเทศไทย
- 13) วิเคราะห์ความถูกต้องในการประมาณค่าดัชนีชี้วัดเสถียรภาพเชิงอิมพิแดนซ์ และลักษณะ การตอบสนองเชิงพลวัตของคัชนีชี้วัคคังกล่าว
- 14) สรุปผลที่ได้จากการศึกษาในระบบทดสอบต่างๆ
- 15) เรียบเรียง พิมพ์ผลงานการวิจัย และจัดเข้ารูปเล่มเพื่อนำเสนอต่อคณะกรรมการพิจารณา ต่อไป

## 1.5 ประโยชน์ที่คาดว่าจะได้รับ

- 1) สามารถนำขั้นตอนวิธีที่ได้ไปใช้ในการพิจารณาเพื่อแยกระบบไฟฟ้าของผู้ผลิตไฟฟ้าราย ้เล็กออกจากระบบส่งไฟฟ้าหลัก ในกรณีที่จำเป็น เพื่อรักษาเสถียรภาพเชิงแรงดันของ ระบบไฟฟ้าภายในของผู้ผลิตไฟฟ้ารายเล็ก
- ่ 2) สามารถป้องกันความเสียหายที่อาจเกิดขึ้นกับอุปกรณ์ต่างๆ ภายในระบบไฟฟ้า รวมถึง ้ ความเสียหายต่อกระบวนการผลิตและธุรกิจอื่นๆ ของผู้ผลิตใฟฟ้ารายเล็กอันเนื่องมาจาก ้ปัญหาเสถียรภาพเชิงแรงคัน ซึ่งเป็นผลมาจากการรบกวนของระบบส่งไฟฟ้าหลัก

3) ช่วยในการป้องกันและลดผลกระทบของการแยกตัวของผู้ผลิตไฟฟ้ารายเล็กออกจากระบบ ส่งไฟฟ้าหลักโดยไม่จำเป็น

# 1.6 เนื้อหาของวิทยานิพนธ์

้เนื้อหาของวิทยานิพนธ์ที่นำเสนอในที่นี้ถกจัดเรียงลำดับตามความเหมาะสมในแต่ละบท เป็นดังนี้

ี บทที่ 2 กล่าวถึง เสถียรภาพเชิงแรงคันของระบบไฟฟ้ากำลัง การสณเสียเสถียรภาพเชิง ู้<br>แรงดันของระบบไฟฟ้ากำลัง รวมถึงการจำแนกปัญหาเสถียรภาพเชิงแรงดันในระบบไฟฟ้ากำลัง นอกจากนี้ยังใค้กล่าวถึง คัชนีชี้วัดเสถียรภาพเชิงแรงคันบางประเภทที่ใช้สำหรับวิเคราะห์ เสถียรภาพเชิงแรงคันของระบบไฟฟ้ากำลัง ทั้งในสภาวะอยู่ตัว (Steady State) และในเชิงพลวัต (Dynamic) รวมถึงเหตุผลที่ใช้ในการเลือกดัชนีชี้วัดที่นำมาวิเคราะห์เสถียรภาพเชิงแรงดันใน วิทยานิพนธ์นี้

้อธิบายการสร้างแบบจำลองเชิงพลวัตของอุปกรณ์ในระบบทดสอบ ซึ่ง าเทที่ 3 ประกอบด้วย เครื่องกำเนิดไฟฟ้า (Generators) มอเตอร์เหนี่ยวนำ (Induction Motors) หม้อแปลง ปรับระดับแรงดันใด้อัตโนมัติขณะมีโหลด (ULTC) และโหลดกำลังคงที่ (Constant Power Loads)

บทที่ 4 แสคงขั้น<mark>ตอนวิธีที่ใช้ในการคำนวณหา</mark>ดัชนีชี้วัดเสถียรภาพเชิงอิมพิแดนซ์ เพื่อใช้ ้เป็นค่าดัชนีชี้วัดเสถียรภาพเชิงแรงดันที่นำไปใช้กับระบบทดสอบต่างๆ ต่อไป

้บทที่ 5 กล่าวถึง ระบบทดสอบที่ใช้ในการทดสอบสมรรถนะของดัชนีชี้วัดเสถียรภาพ เชิงอิมพิแดนซ์ ซึ่งมีด้วยกันทั้งสิ้น 4 ระบบ

บทที่ 6 แสดงถึง ผลการทดสอบสมรรถนะของขั้นตอนวิธีที่ใช้ในการคำนวณหาค่าดัชนีชี้ ้วัดเสถียรภาพเชิงอิมพิแคนซ์ กับระบบทดสอบต่างๆ ที่ได้กล่าวไว้ในบทที่ 5

ีบทที่ 7 อธิบายการวิเคราะห์ผลและการประยกต์ใช้ในระบบจริง โดยรวมถึงการวิเคราะห์ เพื่อหาค่าช่วงเผื่อสำหรับดัชนีชี้วัดเสถียรภาพเชิงอิมพิแดนซ์ในการนำไปประยุกต์ใช้กับระบบของ ผู้ผลิตใฟฟ้ารายเล็กที่เชื่อมต่อกับระบบส่งหลัก นอกจากนี้ ยังใด้ประยุกต์ใช้ดัชนีชี้วัดเสถียรภาพ แรงดันอีกชนิดหนึ่งเพื่อหาค่ากำลังไฟฟ้าที่สามารถจ่ายได้ (Available Transfer Capability: ATC) ของผู้ผลิตไฟฟ้ารายเล็กที่เชื่อมต่อกับระบบส่งหลักอีกด้วย

ี บทที่ 8 กล่าวถึง บทสรปของงานวิจัย และข้อเสนอแนะเพิ่มเติมต่างๆ ที่เป็นประโยชน์ สำหรับการศึกษาและพัฒนาต่อไป

# ำเทที่ 2

## เสถียรภาพเชิงแรงดันของระบบไฟฟ้ากำลัง

ในบทนี้จะกล่าวถึงนิยามและความรู้พื้นฐานเกี่ยวกับปัญหาเสถียรภาพเชิงแรงคัน การ จำแนกประเภทของการเกิดปัญหาเสถียรภาพเชิงแรงดัน การวิเคราะห์เสถียรภาพเชิงแรงดันในแบบ ้ต่างๆ นอกจากนี้ ยังได้กล่าวถึงประเภทของดัชนีชี้วัดเสถียรภาพเชิงแรงดัน รวมถึงลักษณะการใช้ งาน และข้อดี ข้อเสีย ของคัชนีชี้วัดในแต่ละประเภท รวมถึงเหตุผลในการเลือกดัชนีชี้วัดเสถียรภาพ ้ เชิงอิมพิแคนซ์มาประยุกต์ใช้กับระบบไฟฟ้าของผู้ผลิตไฟฟ้ารายเล็กที่เชื่อมต่อกับระบบส่งไฟฟ้า หลักกีกด้วย

# 2.1 นิยาม และความรู้พื้นฐานเกี่ยวกับปัญหาเสถียรภาพเชิงแรงดัน

### 2.1.1 เสถียรภาพเชิงแรงดัน (Voltage Stability)

เสถียรภาพเชิงแรงคัน หมายถึง ความสามารถของระบบไฟฟ้าที่จะรักษาขนาดแรงคันใน ี สภาวะอยู่ตัวของบัสทุกบัสในระบบให้อยู่ในช่วงที่ยอมรับได้ เช่น ให้มีค่าแตกต่างจากแรงดัน มาตรฐานไม่เกิน ± 5% เป็นต้น ทั้งภายใต้ภาวะปกติ และภายหลังจากมีการรบกวนเกิดขึ้น

### 2.1.2 การสูญเสียเสถียรภาพเชิงแรงดัน (Voltage Instability)

้การสูญเสียเสถียรภาพเชิงแรงคัน เกิดจากการที่ระบบไฟฟ้าภายใต้การรบกวนที่เกิดขึ้น ไม่ ว่าจะเป็นการเพิ่มขึ้นของโหลดอย่างต่อเนื่อง หรือเกิดลัดวงจรขึ้นในระบบ ส่งผลให้ขนาดแรงดันที่ ี บัสใดๆ มีขนาดลดลงอย่างต่อเนื่อง โดยไม่สามารถควบคุมหรือหยุดยั้งได้ ทั้งนี้อาจอธิบายได้ว่า สาเหตุเกิดจากการที่ระบบไฟฟ้าไม่สามารถจ่ายกำลังไฟฟ้ารีแอคทีฟได้เพียงพอต่อความต้องการ โดยรวมภายในระบบ โดยเฉพาะเมื่อมีกระแสปริมาณสูงใหลผ่านสายส่งเป็นระยะทางใกล การ ี่สูญเสียเสถียรภาพของบัสใคบัสหนึ่งในระบบอาจแพร่กระจายไปสู่บัสอื่นๆ ได้อย่างรวดเร็ว ใน ลักษณะที่เรียกว่า "การเกิดการพังทลายของแรงคัน" (Voltage Collapse) ขึ้น ซึ่งจะนำไปสู่การเกิด เหตุการณ์ใฟฟ้าดับเป็นบริเวณกว้าง (Blackout) ยกตัวอย่างเช่น กรณีที่เคยเกิดขึ้นในประเทศ ิสหรัฐอเมริกา ปี ค.ศ.2003 [3] เป็นต้น

## 2.1.3 ปัจจัยสำคัญที่ส่งผลกระทบต่อการสูญเสียเสถียรภาพเชิงแรงดัน

ปัจจัยสำคัญที่ส่งผลกระทบต่อการสูญเสียเสถียรภาพเชิงแรงคันในระบบ ได้แก่ การที่ ้ ปริมาณโหลดบริเวณใดบริเวณหนึ่งมีค่าเพิ่มสูงขึ้นอย่างต่อเนื่องจนเข้าใกล้ขีดจำกัดเสถียรภาพเชิง แรงดัน (Stability Limit) ของบัสนั้น นอกจากนี้ การเพิ่มขึ้นของปริมาณโหลดอาจทำให้สายส่งบาง ้เส้นมีปริมาณกำลังไฟฟ้าไหลผ่านเกินขี้คจำกัด และถกปลดออกจากระบบโดยการทำงานของ ้อุปกรณ์ป้องกันสายส่ง ทำให้ระบบโดยรวมที่เหลือขิ่งมีความอ่อนแอลง หรือระยะทางการไหลของ ้กำลังไฟฟ้าจริงและกำลังไฟฟ้ารีแอกทีฟไปสู่โหลด มีระยะทางไกลยิ่งขึ้นอีก ส่งผลให้เกิดแรงดันตก ้อย่างต่อเนื่อง และปริมาณความต้องการกำลังไฟฟ้ารีแอคทีฟในสายส่งมีค่าเพิ่มสูงขึ้นอีก ตามลำดับ จนทำให้แหล่งจ่ายกำลังไฟฟ้ารีแอคทีฟในระบบ เช่น ระบบกระตุ้น (Excitation Systems) ของ ้ เครื่องกำเนิดไฟฟ้าซิงโครนัส เข้าสู่ขีดจำกัดความสามารถในการจ่ายกำลังไฟฟ้ารีแอคทีฟ โดยปัจจัย ี่ ต่างๆ ที่กล่าวถึงข้างต้นนี้ อาจเกิดขึ้นพร้อมกัน หรือต่อเนื่องกันเป็นลำดับ และนำไปสู่การสูญเสีย

เสถียรภาพเชิงแรงดันของระบบในที่สุด หากผู้ดูแลระบบไม่สามารถแก้ไขสถานการณ์ได้ทันเวลา ้ ปัจจัยที่สำคัญต่อการเกิดปัญหาเสถียรภาพเชิงแรงดันอีกประการหนึ่งได้แก่ ลักษณะโหลด ี บางประเภท หรืออุปกรณ์ควบคุมที่ตอบสนองไวต่อการเปลี่ยนแปลงขนาดของแรงดัน เช่น มอเตอร์ เหนี่ยวนำ หรือหม้อแปลงปรับระดับแรงดันอัตโนมัติขณะมีโหลด เป็นต้น ซึ่งในภาวะชั่วขณะที่เกิด ี การรบกวนขึ้นในระบบและส่งผลให้แรงคัน ณ จุดต่างๆ ตกลง การตอบสนองเชิงพลวัตต่อการ ้ เปลี่ยนแปลงขนาดแรงดันของโหลด หรืออุปกรณ์ควบคุมเหล่านี้ อาจเป็นตัวกำหนดเสถียรภาพ ์ ดังที่เรียกว่า "เสถียรภาพโหลด" หรืออาจช่วยเร่งให้เกิดการสูญเสียเสถียรภาพของแรงดันในระบบ เร็วขึ้นได้

#### 2.1.4 แนวทางการแก้ไขปัญหาเสถียรภาพเชิงแรงดัน

้ แนวทางการแก้ไขปัญหาขณะตรวจพบว่ากำลังจะเกิดการสูญเสียเสถียรภาพเชิงแรงคันขึ้น ในระบบ โดยทั่วไป จะใช้วิธีการปลดโหลดบางส่วนออกจากระบบ (Load Shedding) หรือการ ชดเชยกำลังไฟฟ้ารีแอคทีฟด้วยอุปกรณ์ควบคุม เช่น SVC (Static VAR Compensator) Shunt Capacitor เป็นต้น นอกจากนี้ ยังอาจทำได้โดยการจัดสรรกำลังการผลิตใหม่ (Generation Redispatch) โดยคำนึงถึงเงื่อนไขความสามารถในการมีโหลดได้ (Loadability) ณ บัสต่าง ๆ ในระบบ หรือ ทำการเปลี่ยนโครงสร้างระบบใหม่ (Network Reconfiguration) เพื่อปรับเปลี่ยนเส้นทางและ ปริมาณการไหลของกำลังไฟฟ้า ในสายส่งเส้นต่างๆ ได้ด้วย

### 2.2 การจำแนกประเภทการเกิดปัญหาเสถียรภาพเชิงแรงดัน [5]

การสูญเสียเสถียรภาพเชิงแรงคันและการเกิดการพังทลายของแรงคันจะมีพลวัตการเกิด หรือ ช่วงเวลาที่เกี่ยวข้อง ตั้งแต่ ภายในไม่กี่วินาที จนถึงหลายนาที ปัจจัยที่มีผลโดยตรงต่อช่วงเวลา ้ ดังกล่าว คือ คุณลักษณะของอุปกรณ์ต่าง ๆ ที่ติดตั้งอยู่ในระบบไฟฟ้า อย่างไรก็ดี จะมีอุปกรณ์เพียง ไม่กี่ประเภทที่มีผลอย่างมากต่อการกำหนดพลวัตของเหตการณ์ดังกล่าว ซึ่งสามารถจำแนกประเภท

ี ของปัญหาการสูญเสียเสถียรภาพเชิงแรงคัน โดยแบ่งตามระยะเวลาที่จะนำไปสู่การสูญเสีย ้เสถียรภาพเชิงแรงดันในที่สดใด้ ดังนี้

## 2.2.1 เสถียรภาพเชิงแรงดันในสภาวะชั่วครู่ (Transient Voltage Stability)

้ระยะเวลาของการสณเสียเสถียรภาพเชิงแรงคันประเภทนี้จะอย่ในหน่วยวินาที การ ้ พังทลายของแรงคันเกิดขึ้นเนื่องจากโหลดที่มีการฟื้นฟูแรงคันอย่างรวดเร็ว อาทิ มอเตอร์เหนี่ยวนำ โดยมีกลไกในการสูญเสียเสถียรภาพเชิงแรงคัน คังนี้ สาเหตุเริ่มจากมีการลัดวงจรเกิดขึ้นบนสายส่ง ในระบบ จากเหตุการณ์ดังกล่าวทำให้มีการกำจัด<mark>กวามผิดพร่องโดยการปลดสายส่งที่มีปัญหาออก</mark> หากเหตุการณ์นั้นส่งผลให้มอเตอร์เหนี่ยวนำได้รับกำลังเสมือนน้อยลง แรงดันตก ทำให้ความ ้ต้องการกำลังไฟฟ้ารีแอคทีฟของมอเตอร์เหนี่ยวนำเพิ่มสูงขึ้น เพื่อที่จะทำให้มอเตอร์กลับสู่สภาวะ ี การทำงานปกติ อย่างไรก็ดี ในสภาวะดังกล่าว หากเครื่องกำเนิดไฟฟ้าในระบบส่วนที่เหลือ หลังจากสายส่งเส้นที่เกิดปัญหาถูกปลดออก ไม่สามารถจ่ายกำลังไฟฟ้ารีแอคทีฟได้เพียงพอต่อ ้ความต้องการของมอเตอร์ อาจทำให้แรงคันตกลงไปมากกว่าเดิม และนำไปสู่การสูญเสียเสถียรภาพ ้เชิงแรงคันในที่สุด คังแสดงภาพประกอบในรูปที่ 2.1

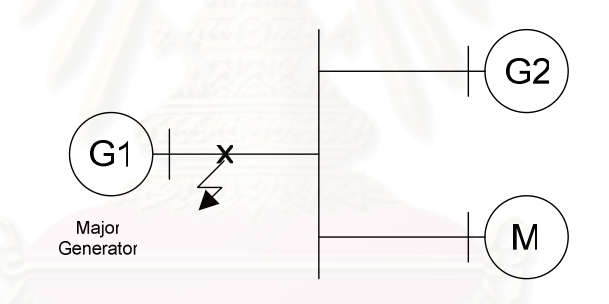

<mark>รูปที่ 2.1</mark> ตัวอย่างวงจรการเกิดปัญหาเสถียรภาพเชิงแรงคันในสภาวะชั่วครู่

# 2.2.2 เสถียรภาพเชิงแรงดันในระยะเวลาปานกลาง (Mid-Term Voltage Stability)

้ ระยะเวลาการเกิดการสูญเสียเสถียรภาพเชิงแรงดันในประเภทนี้จะอยู่ในหลักนาที การ ้ พังทลายของแรงคันมักเกิดขึ้นเนื่องจากสภาวะ โหลดที่เพิ่มสูงขึ้นในระบบ และการส่งกำลังไฟฟ้า ้มายังโหลดเป็นระยะทางใกล เช่น หลังเกิดเหตุการณ์ลัดวงจรและบางส่วนของระบบ รวมถึง ้ แหล่งจ่ายกำลังไฟฟ้าถูกปลดออก ซึ่งสาเหตุดังกล่าว ส่งผลให้มีการสูญเสียกำลังไฟฟ้ารีแอคทีฟมาก ์ ขึ้นในสายส่ง และเกิดแรงดันตกขึ้นบริเวณโหลด

ิจากเหตุการณ์ข้างต้น ทำให้หม้อแปลงปรับระดับแรงดันอัตโนมัติขณะมีโหลดพยายามที่จะ ้ควบคุมแรงดันโหลดให้กลับมาที่ค่าอ้างอิงตามเดิม แต่การกระทำดังกล่าวส่งผลให้ความไม่สมดุล ของกำลังไฟฟ้ารีแอคทีฟในระบบแย่ลงอีก ทำให้เกิดแรงดันตกมากขึ้นอย่างต่อเนื่อง และนำไปสู่ ิการสณเสียเสถียรภาพเชิงแรงคันในที่สค คังแสคงภาพประกอบในรปที่ 2.2

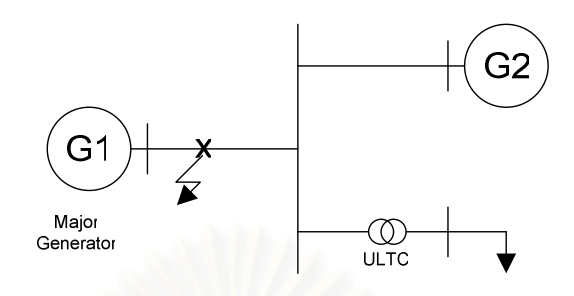

ิ รูปที่ 2.2 ตัวอย่างวงจรการเกิดปัญหาเสถียรภาพเชิงแรงดันในระยะเวลาปานกลาง

### 2.2.3 เสถียรภาพเชิงแรงดันในระยะเวลายาว (Longer-Term Voltage Stability)

ช่วงเวลาการเกิดการสณเสียเสถียรภาพเชิงแรงคันในประเภทนี้จะอย่ในหลักของนาที ้เช่นกัน แต่พลวัตของเหตุการณ์ทั้งหมดที่เกี่ยวข้องจะยาวนานกว่าเสถียรภาพเชิงแรงดันในระยะเวลา ปานกลาง การพังทลายของแรงคันในกรณีนี้มักเกิดขึ้นเนื่องมาจากความต้องการกำลังไฟฟ้าจริง ิ ภายในระบบ ณ จุดโหล<sup>ุ</sup>ดบางแห่ง มีค่าเพิ่มสูงขึ้นอย่างรวดเร็วและต่อเนื่อง ดังแสดงตัวอย่างในรูปที่  $2.3$ 

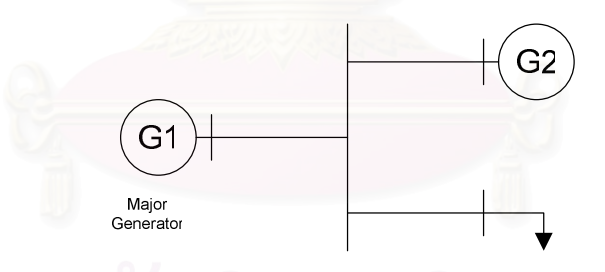

รูปที่ 2.3 ตัวอย่างวงจรการเกิดปัญหาเสถียรภาพเชิงแรงดันในระยะเวลายาว

ในรูปที่ 2.3 หากโหลดเพิ่มขึ้น จะส่งผลให้แรงคันในระบบเริ่มตกลง และหากโหลดยังคง เพิ่มขึ้นอย่างต่อเนื่อง จนกระทั่งเครื่องกำเนิดไฟฟ้าทั้งสองในระบบไม่สามารถส่งจ่ายกำลังไฟฟ้าไป ้ยังโหลดใด้เพียงพอต่อความต้องการ หรือเข้าส่ขีดจำกัดด้านเสถียรภาพของสายส่ง ซึ่งนำไปส่การ ี่ สูญเสียเสถียรภาพเชิงแรงคันของทั้งระบบได้ในที่สุด ทั้งนี้ ขึ้นอยู่กับปัจจัยด้านความเข้มแข็งของ ระบบส่งไฟฟ้าจากเครื่องกำเนิดไฟฟ้าไปยังโหลดเป็นสำคัญด้วย

#### 2.3 การวิเคราะห์เสถียรภาพเชิงแรงดัน (Voltage Stability Analysis)

หลักสำคัญในการพิจารณาปัญหาเสถียรภาพเชิงแรงคัน คือ หากขนาคแรงคันมีค่าเพิ่ม ี สงขึ้นขณะที่มีการจ่ายกำลังไฟฟ้ารีแอคทีฟเข้าส่ระบบเพิ่มขึ้น ณ บัสไฟฟ้าใดๆ แสดงว่าระบบยังคง ้มีเสถียรภาพ แต่หากมีอย่างน้อย 1 บัสที่ขนาดของแรงดันลดลงขณะที่กำลังไฟฟ้ารีแอกทีฟที่จ่ายเข้า ี่ ที่บัสนั้นมีค่าเพิ่มขึ้น แสดงว่าระบบกำลังสฌเสียเสถียรภาพเชิงแรงคัน หรืออาจกล่าวอีกนัยหนึ่งได้ ว่า ระบบจะมีเสถียรภาพเชิงแรงคันก็ต่อเมื่อความสัมพันธ์ระหว่างการเปลี่ยนแปลงของขนาค แรงดันเทียบกับการเปลี่ยนแปลงของกำลังไฟฟ้ารีแอคทีฟที่จ่ายเข้าสู่ระบบ (V-Q sensitivity) มีค่า ้เป็นบวกทุกบัส และจะสูญเสียเสถียรภาพทางแรงคันหากมีอย่างน้อย 1 บัส ที่ความสัมพันธ์ระหว่าง ิการเปลี่ยนแปลงดังกล่าว มีค่าเป็นลบ [1]

ินอกจากนี้ หากพิจารณาความสัมพันธ์ระหว่างกำลังไฟฟ้าจริงกับขนาดของแรงดัน ในช่วง ้การทำงานที่มีเสถียรภาพ ขณะที่ความต้องการโหลดเพิ่มขึ้น การไหลของกำลังไฟฟ้าจริงในสายส่ง ้ จะมีค่าเพิ่มขึ้น และขนาคของแรงคัน ณ บัสที่โหลดเชื่อมต่ออยู่จะมีขนาดลดลงอย่างช้าๆ จนเมื่อเข้า ใกล้จุดวิกฤติเชิงแรงดัน (Critical Voltage Stability Point) หากความต้องการไฟฟ้ายังคงเพิ่มสูงขึ้น ้เกินกว่าค่าที่จุดวิกฤตินี้ กำลังไฟฟ้าจริงและขนาดของแรงดันจะลดลงอย่างรวดเร็ว ซึ่งเป็นย่านการ ทำงานที่ระบบสูญเสียเสถียรภาพแล้วนั่นเอง [1] คังแสดงในรูปที่ 2.4

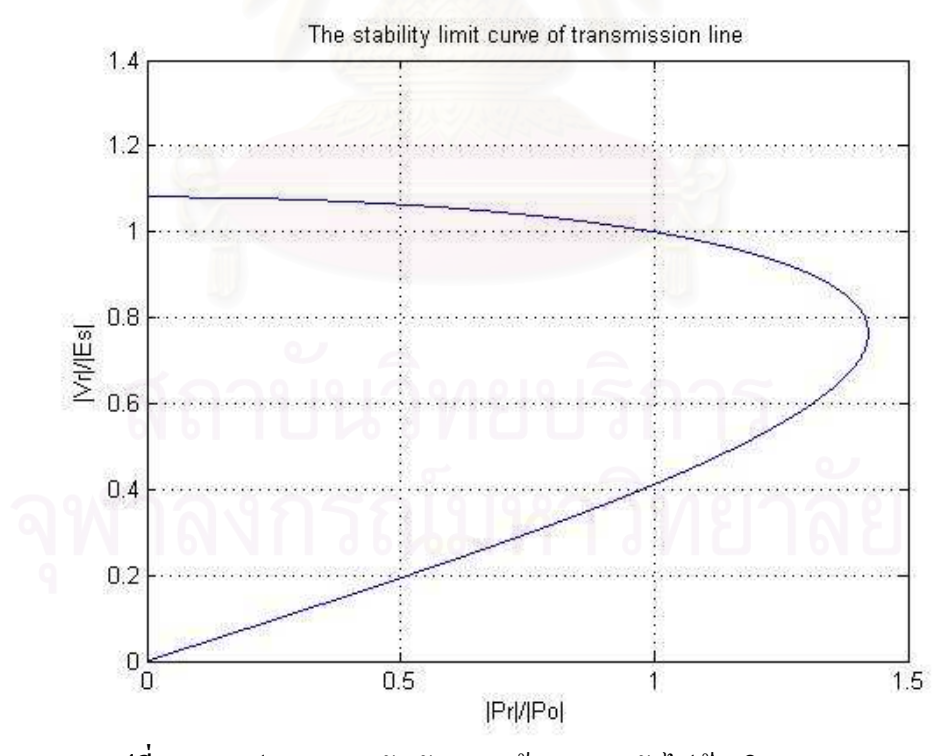

รูปที่ 2.4 กราฟขนาดแรงดันกับความต้องการกำลังไฟฟ้าจริง (P-V Curve)

ิ การวิเคราะห์ปัญหาเสถียรภาพเชิงแรงดันมีเทคนิคในการวิเคราะห์หลักแบ่งออกได้เป็น 2 แบบ คือ การวิเคราะห์เชิงภาวะอย่ตัว (Steady-state Analysis) และการวิเคราะห์การเปลี่ยนแปลงเชิง ี เวลา หรือ เชิงพลวัต (Time-domain) Analysis) แต่เนื่องจากปกติแล้ว พลวัตของระบบที่มีผลต่อ ้ ปัญหาเสถียรภาพเชิงแรงคันจะคำเนินไปอย่างช้าๆ คังนั้น หลายส่วนของปัญหาจึงสามารถวิเคราะห์ ใค้โดยใช้เทคนิคการวิเคราะห์เชิงภาวะอยู่ตัว เพื่อตรวจสอบความสามารถในการคำรงอยู่ได้ของ ระบบ ณ จุดทำงานที่ภาวะอยู่ตัว ที่พิจารณานั้น

้ เทคนิคการวิเคราะห์เชิงภาวะอยู่ตัว มีประโยชน์ในด้านการตรวจสอบขอบเขตการทำงานที่ ้มีเสถียรภาพของระบบ และสามารถให้ความเข้าใจที่ลึกซึ้งมากขึ้นในลักษณะทั่วไปของปัญหา รวมถึงระบุปัจจัยสำคัญที่มีผลต่อความรุนแรงของปัญหา

เทคนิคการวิเคราะห์เชิงพลวัต มีประโยชน์สำหรับการศึกษารายละเอียดของเหตุการณ์แต่ ิละเหตุการณ์ซึ่งเกิดขึ้นต่อเนื่อง และเชื่อมโยงกัน พฤติกรรมขณะเกิดการพังทลายของแรงคันทั้ง ระบบ (Voltage Collapse) การวิเคราะห์การทำงานร่วมกันของอุปกรณ์ป้องกันและระบบควบคม ้รวมถึงการทดสอบหาวิธีการป้องกันและแก้ไขปัญหาที่เกิดขึ้น

#### 2.3.1 การวิเคราะห์เชิงภาวะอยู่ตัว

์ โดยทั่วไป การวิเคราะห์ปัญหาเสถียรภาพเชิงแรงดันจะวิเคราะห์ได้จากกราฟความสัมพันธ์ ระหว่างขนาดแรงดันกับความต้องการกำลังไฟฟ้าจริง (P-V Curve) และความสัมพันธ์ระหว่าง กำลังไฟฟ้ารีแอคทีฟที่จ่ายเข้าสู่บัสกับขนาดแรงคัน (V-Q) Curve) ณ โหลดบัสใดๆ ที่พิจารณา ซึ่ง ข้อมูลดังกล่าวที่แสดงในรูปกราฟ จะได้จากการวิเคราะห์การไหลของกำลังไฟฟ้า ณ จุดทำงานต่างๆ กันไป ข้อเสียของวิธีนี้ คือ ไม่ได้ให้ข้อมูลที่ระบุถึงสาเหตุของปัญหาเสถียรภาพโดยภาพรวมของทั้ง ระบบ ได้โดยชัดเจบ

้ คังนั้น เพื่อให้เข้าใจถึงสาเหตุของการเกิดปัญหาเสถียรภาพเชิงแรงคันของทั้งระบบโดย ชัดเจบขึ้น จึงบำเอาการศึกษาวิเคราะห์ความไวใบการเปลี่ยนแปลงระหว่างขนาดแรงดับและ กำลังไฟฟ้ารีแอคทีฟ (V-O Sensitivity) และการวิเคราะห์เชิงโหมด (Modal Analysis) มา ประยุกต์ใช้ในการวิเคราะห์ปัญหาเสถียรภาพเชิงแรงดันของระบบ ข้อดีของวิธีการดังกล่าว คือ จะ ให้ข้อมูลที่เกี่ยวข้องกับการเกิดปัญหาเสถียรภาพเชิงแรงดันโดยการมองภาพรวมทั้งระบบ และ ี่ สามารถระบุพื้นที่กลุ่มของบัสและสายส่งที่มีปัญหาใด้อย่างมีประสิทธิภาพ ซึ่งจะกล่าวใน รายละเอียดของการวิเคราะห์ทั้ง 2 แบบในหัวข้อ 2.4.1

#### 2.3.2 การวิเคราะห์เชิงพลวัต

สำหรับการวิเคราะห์เชิงพลวัตนั้น ใช้เทคนิคการจำลองแบบเชิงเวลา (Time-domain Simulation) มาช่วยในการวิเคราะห์พถติกรรมเชิงพลวัตของระบบ ซึ่งจะเห็นได้ว่าการวิเคราะห์ใน

้ลักษณะนี้จำเป็นจะต้องสร้างแบบจำลองขององค์ประกอบต่าง ๆ ในระบบ เช่น เครื่องกำเนิดไฟฟ้า ้ระบบควบคมแรงคัน รวมถึงแบบจำลองลักษณะโหลด และแบบจำลองการทำงานของหม้อแปลง ี ปรับระดับแรงดันอัตโนมัติขณะมีโหลดที่เหมาะสม เพื่อให้ผลการวิเคราะห์ปัญหาเสถียรภาพเชิง แรงคันค้วยวิธีดังกล่าว มีความถกต้องและน่าเชื่อถือ

หลังจากนั้นจะทำการทดสอบกลไกการเกิดปัญหาเสถียรภาพเชิงแรงดันผ่านแบบจำลอง ้ คังกล่าว โดยอาจจำลองโดยการเพิ่มโหลด หรือมีความผิดพร่องเกิดขึ้นบนสายส่งแล้วกำจัดความผิด พร่องนั้นโดยการปลดสายส่งเส้นนั้นออก ดังที่ได้กล่าวไปแล้วในหัวข้อ 2.2 สำหรับการวิเคราะห์ใน ิลักษณะนี้จะทำให้สามารถสังเกตเห็นการเปลี่ยนแปลงของลักษณะแรงคันในขณะที่กำลังจะสูญเสีย เสถียรภาพเชิงแรงคันได้อย่างชัดเจน และยังอาจใช้ในการทดสอบการทำงานของอุปกรณ์ป้องกัน ้อีกด้วย ซึ่งในวิทยานิพนธ์นี้ได้เลือกใช้การวิเคราะห์เชิงพลวัตในการวิเคราะห์เสถียรภาพเชิงแรงดัน ของระบบ โดยแบบจำลองของอุปกรณ์ต่างๆ ได้แสดงไว้ในบทที่ 3

# 2.4 ดัชนีชี้วัดเสถียรภาพเชิงแรงดัน

้ปัญหาเสถียรภาพเชิงแรงคันเป็นปัญหาที่ได้รับการศึกษากันอย่างแพร่หลายในปัจจุบัน ้ เนื่องจากระบบส่งไฟฟ้<mark>าส่วนใหญ่ถูกใช้งานในสภาวะที่เข้าใกล้ความสามารถในการมีโหลดได้</mark> (Loading Capability) ของระบบบ่อยขึ้น เนื่องจากเหตุผลในเชิงเศรษฐศาสตร์ และข้อจำกัดของ ิ สภาพภูมิประเทศในการสร้างสายส่งเพิ่มเติม และหากเกิดปัญหาการสูญเสียเสถียรภาพเชิงแรงดัน ์ ขึ้น อาจส่งผลให้เกิดไฟฟ้าดับเป็นบริเวณกว้าง และก่อให้เกิดความเสียหายอย่างมาก ดังนั้น ใน หลายทศวรรษที่ผ่านมาจึงได้มีการนำเสนอดัชนีชี้วัดเกี่ยวกับจุดวิกฤติเสถียรภาพเชิงแรงดันเป็น ้จำนวนมาก โดยดัชนีแต่ละแบบสามารถนำไปประยุกต์ในลักษณะต่างๆ กันไป [4] อย่างไรก็ดี ี่ สามารถแบ่งประเภทของคัชนีดังกล่าวออกได้เป็น 2 ประเภทหลัก คือ ดัชนีประเภทที่ต้องการข้อมูล ป้อนเข้าของทั้งระบบ (Global Measurement) และประเภทที่ต้องการข้อมูลป้อนเข้าเฉพาะตำแหน่ง (Local Measurement) ซึ่งแต่ละประเภท มีข้อคี-ข้อเสีย ต่างกัน ดังนี้

# 2.4.1 ดัชนีประเภทที่ต้องการข้อมูลป้อนเข้าของทั้งระบบ (Global Measurement)

ี การคำนวณหาค่าดัชนีประเภทนี้ ต้องการข้อมูลความต้องการกำลังไฟฟ้าจริง กำลังไฟฟ้ารี-ี แอคทีฟ และขนาดแรงดันควบคุม ของทุกบัสในระบบไฟฟ้าที่พิจารณา โดยมากใช้วิธีการคำนวณที่ ้อ้างอิงจากการวิเคราะห์การไหลของกำลังไฟฟ้า (Power Flow) เป็นหลัก เช่น การวิเคราะห์การไหล ของกำลังไฟฟ้าแบบต่อเนื่อง (Continued Power Flow) ซึ่งสามารถระบุถึงเสถียรภาพเชิงแรงคัน ของทั้งระบบที่พิจารณาได้

อย่างไรก็ดี การวิเคราะห์หาค่าดัชนีประเภทนี้มักต้องใช้เวลานานในการประมวลผล จึงยัง ไม่เหมาะแก่การประยุกต์ใช้แบบเวลาจริง (Real-time) ส่วนใหญ่เป็นการวิเคราะห์แบบออฟไลน์ (Off-line Analysis) ในกรณีที่มีข้อมลระบบอย่างครบถ้วน หรือเกือบครบถ้วน เพื่อใช้ในการ ้วางแผน หรือการฝึกอบรมผู้ดแลระบบ เป็นหลัก

ตัวอย่างการหาค่าดัชนีชี้วัดเสถียรภาพเชิงแรงดันโดยใช้ข้อมูลป้อนเข้าของทั้งระบบด้วย หลักการวิเคราะห์เชิงภาวะอยู่ตัว เพื่อระบุถึงความใกล้ไกลของจุดทำงานที่พิจารณาจากจุดวิกฤติ ้เสถียรภาพ หรือกล่าวอีกนัยหนึ่ง คือ ความสามารถในการมีโหลดได้เพิ่มขึ้นของระบบ ณ จุด ทำงานของระบบขณะนั้น ได้แสดงไว้ข้างล่างนี้

# 2.4.1.1 การวิเคราะห์ความไวในการเปลี่ยนแปลงระหว่างขนาดแรงดันและกำลังไฟฟ้ารีแอคทีฟ (V-Q Sensitivity) [1]

จากสมการการวิเ<mark>คราะห์การไหลของกำลังไฟฟ้าที่ทำให้เป็นเชิงเส้น แสดงได้ดังนี้</mark>

$$
\begin{bmatrix}\n\Delta P \\
\Delta Q\n\end{bmatrix} = \begin{bmatrix}\nJ_{P\theta} & J_{PV} \\
J_{Q\theta} & J_{QV}\n\end{bmatrix} \begin{bmatrix}\n\Delta \theta \\
\Delta V\n\end{bmatrix}
$$
\n(2.1)

ณ จุดทำงานที่พิจารณา หากกำหนดให้กำลังไฟฟ้าจริงมีค่าคงที่ (ΔP = 0) จะได้ว่า

$$
\Delta Q = J_R \Delta V \tag{2.2}
$$

โดยที่  $J_R = [J_{OV} - J_{OO}J_{P\theta}^{-1}J_{PV}]$ 

จากสมการ (2.2) อาจเขียนใหม่ได้ในรูป

$$
\Delta V = J_R^{-1} \Delta Q \tag{2.3}
$$

องค์ประกอบภายในเมทริกซ์  $J_R^{-1}$  แสดงถึงความสัมพันธ์ระหว่างการเปลี่ยนแปลงขนาดของ แรงดันเมื่อเทียบกับการเปลี่ยนแปลงค่ากำลังไฟฟ้ารีแอคทีฟที่จ่ายเข้าสู่ระบบ (V-O Sensitivity) ณ ี บัสคู่ใดๆ หากองค์ประกอบดังกล่าวมีค่าเป็นบวก แสดงว่าจุดทำงานที่พิจารณามีเสถียรภาพ และ หากค่าสัมบูรณ์ขององค์ประกอบมีค่าขิ่งน้อย แสดงว่าระบบขิ่งมีความมั่นคงมาก

#### 2.4.1.2 การวิเคราะห์เชิงโหมด (Modal Analysis) **[1]**

ปัญหาเสถียรภาพเชิงแรงคันของระบบยังสามารถวิเคราะห์ได้จากการคำนวณหาค่า  $\Xi$ igenvalues และ  $\Xi$ igenvectors ของจาโคเบียนเมทริกซ์  $J_{_R}$  ดังนี้

$$
J_R = \xi \Lambda \eta \tag{2.4}
$$

โดยที่  $\,$   $\,$   $\,$   $\,$   $\,$  กื้อ เมตริกซ์ที่ประกอบด้วย Right eigenvectors ของ  $\,J_{_{R}}$  $\eta$  กือ เมตริกซ์ที่ประกอบด้วย Left eigenvectors ของ  $J_{\scriptscriptstyle R}$  $\Lambda$  กื้อ เมตริกซ์ทแยงมุมที่ประกอบด้วย Eigenvalues ของ  $J_{\scriptscriptstyle R}$ 

จากสมการ $(2.4)$ 

$$
J_R^{-1} = \xi \Lambda^{-1} \eta \tag{2.5}
$$

แทนค่า (2.5) ถงในสมการ (2.3)

$$
\Delta V = \xi \Lambda^{-1} \eta \Delta Q \tag{2.6}
$$

$$
\Delta V = \sum_{i} \frac{1}{\lambda_i} \cdot \xi_i \cdot \eta_i^T \Delta Q \tag{2.7}
$$

โดยที่  $\vec{\hat{\mathsf{n}}}$ อ หลักที่ *i* ของ Right eigenvector matrix  $\eta_i^{\,T}$  คือ แถวที่*i* ของ Left eigenvector matrix

ค่า eigenvalue  $(\lambda_i)$  แต่ละค่ารวมถึง right และ left eigenvector ที่สอดคล้อง เป็นตัวกำหนด พฤติกรรมของโหมคที่ *i* ของผลตอบสนองการเปลี่ยนแปลงขนาดของแรงดันเมื่อเทียบกับการ เปลี่ยนแปลงค่ากำลังไฟฟ้ารีแอคทีฟที่จ่ายเข้าสู่ระบบ

เนื่องจาก  $\mathcal{E}^{-1} = \eta$  สมการ (2.6) สามารถเขียนในรูปของ Modal Analysis ได้ ดังนี้  $\ddot{\phantom{a}}$ 

$$
\eta \Delta V = \Lambda^{-1} \eta \Delta Q
$$
  

$$
v = \Lambda^{-1} q
$$
 (2.8)

โดยที่

ี คือ เวกเตอร์ของการเปลี่ยนแปลงแรงคันที่ถูกแปลงค่าสำหรับการวิเคราะห์เชิง  $v = n\Delta V$ โหมด

ี คือ เวกเตอร์ของการเปลี่ยนแปลงกำลังใฟฟ้ารีแอคทีฟที่ถูกแปลงค่าสำหรับกา  $q = \eta \Delta Q$ วิเคราะห์เชิงโหมด

้ดังนั้น สำหรับโหมดที่ *i* จะได้ว่า

$$
v_i = \frac{1}{\lambda_i} q_i \tag{2.9}
$$

- $\bullet$  หาก  $\lambda_i > 0$  การเปลี่ยนแปลงแรงดันโหมด  $i$  และการเปลี่ยนแปลงกำลังไฟฟ้ารีแอคทีฟ ์ โหมด *i* อยู่ในทิ<mark>ศทางเดียวกัน ซึ่งชี้ให้เห็นว่าโหมดดังกล่าวมีเสถียรภาพเชิงแรงดัน</mark>
- $\bullet$  หาก  $\lambda_i < 0$  การเปลี่ยนแปลงแรงคันโหมด  $i$  และการเปลี่ยนแปลงกำลังไฟฟ้ารีแอคทีฟ ์ โหมด ¿ อย่ในทิศตรงข้ามกัน ซึ่งชี้ให้เห็นว่าโหมดดังกล่าวไม่มีเสถียรภาพเชิงแรงดัน

ินอกจากนั้น ขนาดของ  $\lambda_i$  ยังบ่งบอกถึงระดับความมีเสถียรภาพเชิงแรงดันของโหมด  $i$ ์ โดยหากขนาดของ  $\lambda_i$  มีค่าน้อย แสดงว่าแรงดันโหมด  $i$  เข้าใกล้การสูญเสียเสถียรภาพมาก และที่  $\lambda_i=0$  แรงคันโหมค  $i$  จะเข้าส่งควิกฤติเสถียรภาพพอคี เนื่องจากการเปลี่ยนแปลงเพียงเล็กน้อย ของกำลังไฟฟ้ารีแอคทีฟ จะส่งผลให้แรงดันเปลี่ยนแปลงอย่างรวดเร็วไม่มีขีดจำกัด

ปกติแล้วการวิเคราะห์เชิงโหมดจะใช้ในการช่วยหาคำตอบว่าระบบยังคงมีเสถียรภาพเชิง แรงดันอยู่หรือไม่ และจะสามารถรองรับโหลดเพิ่มขึ้นได้อีกมากน้อยเพียงใด อีกทั้งในกรณีที่ระบบ ้เข้าสู่จุดวิกฤติ หรือกำลังจะสูญเสียเสถียรภาพเชิงแรงคัน การวิเคราะห์เชิงโหมคยังสามารถระบุกลุ่ม ของบัสที่เกี่ยวข้องกับการสูญเสียเสถียรภาพในโหมคนั้น ๆ ได้ โดยการคำนวณค่าปัจจัยของบัสที่มี ส่วนเกี่ยวข้อง (Bus participation factors) ดังนี้

บัสที่  $\it k$  มีความสัมพันธ์กับการสูญเสียเสถียรภาพเชิงแรงคันในโหมคที่  $\it i$  มากน้อยเพียงใค หาใด้จากการคำนวณค่าปัจจัยของบัสที่มีส่วนเกี่ยวข้องตามสมการ (2.10) โดยอิ่งขนาดของ  $P_{ki}$  มีค่า มาก (เข้าใกล้ 1) แสดงว่าพฤติกรรมการเปลี่ยนแปลงของกำลังไฟฟ้ารีแอคทีฟที่จ่ายให้กับบัส  $\,k\,$  มี ี ผลต่อเสถียรภาพเชิงแรงดันโหมดที่ *i* มาก นั่นเอง

$$
P_{ki} = \xi_{ki} \eta_{ik} \tag{2.10}
$$

## 2.4.2 ดัชนีประเภทที่ต้องการข้อมูลป้อนเข้าเฉพาะตำแหน่ง (Local Measurement)

ี การคำนวณหาค่าดัชนีประเภทนี้ ต้องการข้อมูลเฉพาะตำแหน่งของโหลดบัสที่พิจารณา ้ เช่น ขนาดของแรงดัน ขนาดกระแส และค่าตัวประกอบกำลัง ที่จดตรวจวัดเท่านั้น ข้อมลดังกล่าว เป็นข้อมลประเภทเดียวกันกับที่ใช้ในการประมวลผลของรีเลย์ระยะทาง (Distance Relav) ทั่วไป ่ ซึ่งสามารถเข้าถึงได้สะดวกและรวดเร็ว นอกจากนี้ยังต้องการความสามารถในการประมวลผลต่ำ และใช้เวลาในการประมวลผลรวดเร็ว จึงเหมาะสำหรับการประยุกต์ใช้แบบเวลาจริง หรือการ ตรวจวัดแบบออนไลน์ (On-line Monitoring)

ี ส่วนข้อด้อยของดัชนีประเภทนี้ คือ สามารถระบุถึงปัญหาเสถียรภาพเชิงแรงดันได้เฉพาะ ้ตำแหน่งนั้นๆ ที่พิจารณา ไม่สามารถยืนยันการรักษาเสถียรภาพเชิงแรงคันของทั้งระบบได้เหมือน ใบกรณีของดัชบีประเภทแรก

้ตัวอย่างการหาค่าดัชนีชี้วัดเสถียรภาพเชิงแรงดัน โดยใช้ข้อมูลป้อนเข้าเฉพาะตำแหน่ง ด้วย หลักการวิเคราะห์เชิงภาวะอยู่ตัว เพื่อระบุถึงความใกล้ไกลของจุดทำงานที่พิจารณาจากจุดวิกฤติ ้เสถียรภาพ หรือกล่าวอีกนัยหนึ่ง คือความสามารถในการมีโหลดได้เพิ่มขึ้นของระบบ ณ จุดทำงาน ของระบบ ขณะนั้น โดยอ้างอิงจากระนาบ P-Q แสดงไว้ข้างล่างนี้

#### 2.4.2.1 การหาขอบเขตเสถียรภาพแรงดันเชิงสถิตของสายส่ง [7]

ขีดจำกัดเสถียรภาพเชิงแรงคันของสายส่งพิจารณาได้จากแบบจำลองสมมูลแบบ $\pi$  ของ สายส่งเส้นหนึ่ง ซึ่งเชื่อมต่อระหว่างบัส i และบัส j ดังแสดงในรูปที่ 2.5 โดยกำหนดให้  $V_i \angle \delta_i$ และ  $V_i \angle \delta_i$ เป็นเฟสเซอร์แรงคันที่บัส  $i$  และบัส  $j$  ตามลำคับ  $Z$  เป็นอิมพิแคนซ์อนุกรม และ  $Y_c$ เป็นครึ่งหนึ่งของแอตมิตแตนซ์ขนาน ของสายส่งเส้นนั้นๆ

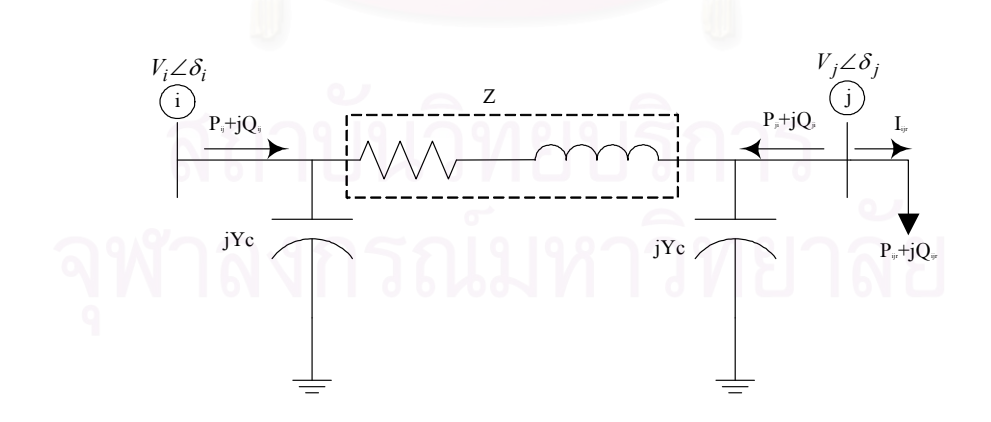

รูปที่ 2.5 แบบจำลองของสายส่งแบบ  $\pi\!$  model

จะได้ว่า

$$
V_i \angle \delta_i = AV_j \angle \delta_j + BI_{ijr}
$$
 (2.11)

โดยที่  $A=1+ZY_c$ และ  $B=Z$ ซึ่งสามารถแทนในรูปเลขเชิงซ้อนได้ ดังนี้

$$
A = a_1 + ja_2 \quad \text{and} \quad B = b_1 + jb_2 \tag{2.12}
$$

และจาก  $I_{ir} = \frac{\left(P_{ir} - jQ_{ir}\right)}{V_i \angle -\delta_i}$  แทนค่าลงในสมการ (2.11) จะได้

$$
V_i \angle \delta_i = (a_1 + ja_2)V_j \angle \delta_j + \frac{(b_1 + jb_2)(P_{ijr} - jQ_{ijr})}{V_j \angle - \delta_j}
$$
 (2.13)

จาก (2.13) ทำการจัดรูปสมการใหม่ จะได้

$$
V_i V_j \angle (\delta_i - \delta_j) = (a_1 + ja_2)V_j^2 + (b_1 + jb_2)(P_{ijr} - jQ_{ijr})
$$
  

$$
V_i V_j \angle (\delta_i - \delta_j) = (a_1 V_j^2 + b_1 P_{ijr} + b_2 Q_{ijr}) + j(a_2 V_j^2 + b_2 P_{ijr} - b_1 Q_{ijr})
$$

ิสมารถเขียนให้อยู่ในรูปสมการที่กระชับได้ ดังนี้

$$
c_1 V_j^4 + \left( c_2 P_{ijr} + c_3 Q_{ijr} - V_i^2 \right) V_j^2 + c_4 \left( P_{ijr}^2 + Q_{ijr}^2 \right) = 0 \tag{2.14}
$$

โดยที่  $c_1 = a_1^2 + a_2^2$ ,  $c_2 = 2(a_1b_1 + a_2b_2)$ ,  $c_3 = 2(a_1b_2 - a_2b_1)$ ,  $c_4 = b_1^2 + b_2^2$ 

ิจากสมการ (2.14) สามารถเขียนในรูปของสมการกำลังสองได้ ดังนี้

$$
a(V_i^2)^2 + b(V_i^2) + c = 0 \tag{2.15}
$$

โดยที่  $a = c_1, b = c_2 P_{irr} + c_3 Q_{irr} - V_i^2$ ,  $c = c_4 (P_{irr}^2 + Q_{irr}^2)$ 

จากสมการ (2.15) ขนาดของแรงดันที่บัส $\,$   $j\,$  สามารถหา ได้จาก

$$
V_{j} = \sqrt{\frac{-b \pm \sqrt{b^{2} - 4ac}}{2a}}
$$
 (2.16)

ึ่จะเห็นว่าคำตอบสำหรับสมการ (2.16) มีได้สองคำตอบ แต่คำตอบที่มีเสถียรภาพจะต้องมีค่าอยู่ ้ ครึ่งบนของเส้น โค้งกำลังไฟฟ้า-แรงดัน (P-V Curve) นั่นคือ

$$
V_j = \sqrt{\frac{-b - \sqrt{b^2 - 4ac}}{2a}}
$$
 (2.17)

ที่จุดวิกฤติ ซึ่งเป็นจุดที่สามารถส่งผ่านกำลังไฟฟ้าจริงได้สูงสุด จะเป็นไปตามเงื่อนไข ดังนี้

$$
b^2 - 4ac = 0 \tag{2.18}
$$

เมื่อแทนค่าต่างๆ จากสมการ (2.15) ลงในสมการ (2.18) จะ<sup>ใ</sup>ด้สมการของเส้นขอบเขตบนระนาบ P-0 ดังนี้

$$
E_1 (P_{ijr}^c)^2 + E_2 (Q_{ijr}^c)^2 + E_3 P_{ijr}^c + E_4 Q_{ijr}^c + E_5 P_{ijr}^c Q_{ijr}^c + E_6 = 0
$$
 (2.19)

$$
\text{Im}\,\theta \vec{\theta} \, E_1 = \left(c_2^2 - 4c_1c_4\right)E_2 = \left(c_3^2 - 4c_1c_4\right)E_3 = -2c_2V_i^2, E_4 = -2c_3V_i^2, E_5 = 2c_2c_3, E_6 = V_i^4
$$

ความสัมพันธ์ระหว่าง  $P_{ir}^c$  และ $Q_{ir}^c$  ในสมการ (2.19) คือ ขอบเขตพังทลายของระบบ แสคงบน ระนาบ P-Q ซึ่งแบ่งแยกระหว่างความสามารถในการมีโหลดได้ ณ บัสนั้นๆ ที่เป็นไปได้และเป็นไป ไม่ได้ ในกรณีที่เราทราบค่า $P_{ir}^c$  จะสามารถคำนวณหาค่า  $Q_{ir}^c$  หรือในทางกลับกัน โดยใช้สมการ  $(2.20)$  และ  $(2.21)$  ตามลำดับ

$$
c_{s}(Q_{ijr}^{c})^{2}+c_{s}Q_{ijr}^{c}+c_{7}=0
$$
\n
$$
c_{s}(P_{ijr}^{c})^{2}+c_{9}P_{ijr}^{c}+c_{10}=0
$$
\n(2.20)\n(2.21)

$$
\begin{aligned} \text{Im}\,\text{tr}\,\hat{\mathbf{n}} \qquad & c_5 = E_2, \, c_6 = E_4 + E_5 P_{ijr}^c, \, c_7 = E_1 \left( P_{ijr}^c \right)^2 + E_3 P_{ijr}^c + E_6 \\ & c_8 = E_1, \, c_9 = E_3 + E_5 Q_{ijr}^c, \, c_{10} = E_2 \left( Q_{ijr}^c \right)^2 + E_4 Q_{ijr}^c + E_6 \end{aligned}
$$

## 2.4.2.2 การหาดัชนีชี้วัดเสถียรภาพเชิงแรงดัน [7]

วิธีคำนวณแบบทำนายและแก้ไข (Prediction-Correction) ได้ถูกนำมาใช้ในการหา ระยะทางสั้นที่สุด (Shortest) Distance) จากจุดทำงานของระบบที่พิจารณา ณ ขณะใดๆ ไปยังจุด ้วิกฤติบนเส้นขอบเขตที่แสดงในระนาบ P-Q ดังที่กล่าวข้างต้น ซึ่งจะใช้เป็นดัชนีที่สะท้อนให้เห็น ้ถึงความสามารถในการมีโหลดเพิ่มขึ้นได้ก่อนที่ระบบจะสูญเสียเสถียรภาพเชิงแรงดัน

จุดวิกฤติที่สอดคล้องกับระยะทางสั้นที่สุดจะถูกทำนาย (Prediction) ในลำดับแรก จากนั้น ี ทำการแก้ไข (Correction) ตำแหน่งของจุดวิกฤติ ในการวนซ้ำแต่ละรอบ จนกระทั่งเวกเตอร์เส้น ้สัมผัสกับเส้นขอบเขตบนระนาบ P-Q ณ จุดวิกฤตินั้น ตั้งฉากกับเวกเตอร์ที่ลากจากจุดทำงานระบบ ปัจจุบันไปยังจุดวิกฤติดังกล่าว จึงหยุดการคำนวณ แสดงภาพประกอบได้ดังในรูปที่ 2.6

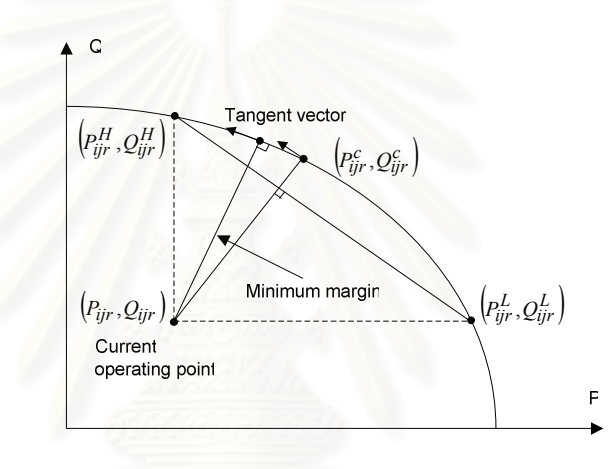

รูปที่ 2.6 วิธีการคำนวณแบบ Prediction-Correction เพื่อหาดัชนีชี้วัดเสถียรภาพเชิงแรงดัน

รายละเอียดในการคำนวณแต่ละขั้นตอน บรรยายโดยสรุปไว้ด้านล่างนี้

 $\bm{\tilde{\check{\bm{\mathsf{v}}}}}$ นดอนที่ 1 คำนวณหาจุดทำงาน  $\left(P^H_{ir},Q^H_{jr}\right)$ และ $\left(P^L_{ir},Q^L_{ir}\right)$ ซึ่งเป็นจุดวิกฤติบนเส้นขอบเขต ใน ทิศทางของแกน Q และแกน P ตามลำดับ ดังแสดงในรูปที่ 2.6 โดยใช้สมการ (2.20) และ (2.21) ตามลำดับ

 $\stackrel{\bullet}{\bm{\tilde{\it w}}}$ นคอนที่ 2 คำนวณค่าความชันของเส้นตรงที่เชื่อมระหว่างจุดทำงาน  $\left(P^H_{ir}, Q^H_{ir}\right)$  และ  $\left(P^L_{ir}, Q^L_{ir}\right)$ 

$$
M_o = \frac{Q_{ijr}^H - Q_{ijr}^L}{\left(P_{ijr}^H - P_{ijr}^L\right)}
$$
(2.22)
$\bm{\mathit{\mathit{\mathit{\mathit{\mathit{v}}}}}}$ นที่ 3 คำนวณหาจุดทำงานทำนาย  $\left(P_{ijr}^c, Q_{ijr}^c\right)$  ซึ่งเป็นจุดวิกฤติบนเส้นขอบเขตในทิศทางตั้ง ฉากกับเส้นตรงที่เชื่อมต่อจุดสองจุดในขั้นตอนที่ 2 ซึ่งมีค่าความชันเท่ากับ $-1/M_{_o}$  โดยใช้สมการ ด้านล่าง

$$
Q_{ijr}^c = \left(\frac{\Delta Q_{ijr}}{\Delta P_{ijr}}\right) P_{ijr}^c + \left(Q_{ijr} - \frac{\Delta Q_{ijr}}{\Delta P_{ijr}} P_{ijr}\right)
$$
(2.23)

$$
Q_{ijr}^c = MP_{ijr}^c + C \tag{2.24}
$$

โดยที่  $M = -\frac{1}{M_e} = \frac{\Delta Q_{ijr}}{\Delta P_{iv}}$  และ  $C = Q_{ijr} - \frac{\Delta Q_{ijr}}{\Delta P_{iv}} P_{ijr}$ 

แทนสมการ (2.24) ลงในสมการ (2.19) จะได้

$$
F_1(P_{ijr}^c)^2 + F_2 P_{ijr}^c + F_3 = 0
$$
\n(2.25)

โดยที่  $F_1 = E_1 + E_2 M^2 + E_5 M$ ,  $F_2 = 2E_2 M C + E_3 + E_4 M + E_5 C$   $F_3 = E_2 C^2 + E_4 C + E_6$ 

 $\bm{\mathit{\mathit{\mathit{\mathit{\mathit{\mathit{v}}}}}}$ น คำนวณหาค่าความชันของ P-Q curve ที่จุดทำงาน  $\left(P_{ir}^c, Q_{ir}^c\right)$  จากขั้นตอนที่ 3 โดยใช้ ิสมการ (2.26) ข้างล่างนี้

$$
F(P,Q) = E_1 P^2 + E_2 Q^2 + E_3 P + E_4 Q + E_5 P Q + E_6 = 0
$$

$$
\text{min}\tilde{\mathbf{w}} = -\frac{\partial F/\partial P}{\partial F/\partial Q} = -\frac{2E_1 P_{ijr}^c + E_5 Q_{ijr}^c + E_3}{2E_2 Q_{ijr}^c + E_5 P_{ijr}^c + E_4} \tag{2.26}
$$

*ขั้นตอนที่ 5* กำหนดเวกเตอร์เส้นสัมผัสตามกวามชันในสมการ (2.26) ดังนี้

$$
\vec{T} = [x \quad y]^T = [2E_2 Q_{ijr}^c + E_5 P_{ijr}^c + E_4 \quad -(2E_1 P_{ijr}^c + E_5 Q_{ijr}^c + E_3)]^T
$$

 $\stackrel{\bullet}{\bm{\tilde{\it v}}}$ นคอนที่ 6 คำนวณหาค่า Dot product ระหว่าง เวกเตอร์  $\vec{T}$ และเวกเตอร์ที่ลากจากจุดทำงานของ ระบบ ณ ปัจจุบันไปยังจุคทำงาน  $\left(P_{ir}^c,Q_{ir}^c\right)$ 

*ขั้นตอนที่ 7* หากค่า Dot product เป็นลบให้แทน  $\left(P^L_{_{ir}},Q^L_{_{ir}}\right)$ ด้วย  $\left(P^c_{_{ir}},Q^c_{_{ir}}\right)$ แต่หากค่า Dot product เป็นบวกให้แทน $\left( P_{\mathit{ijr}}^{\mathit{H}}, Q_{\mathit{ijr}}^{\mathit{H}} \right)$ ค๊วย $\left( P_{\mathit{ijr}}^{\mathit{c}}, Q_{\mathit{ijr}}^{\mathit{c}} \right)$ 

*ขั้นตอนที่ 8* ทำซ้ำขั้นตอนที่ 2 ถึง 7 จนกระทั่งค่า Dot product ที่ได้ในขั้นตอนที่ 7 เข้าใกล้ค่าศูนย์ ในช่วงที่ยอมรับได้ ซึ่งเป็นเงื่อนไขที่ยอมรับได้ว่าเป็นระยะทางสั้นที่สุดระหว่างจุดทำงานปัจจุบัน กับขอบเขตเสถียรภาพเชิงแรงดันบนระนาบ P-O

*ขั้นตอนที่ 9* คำนวณหาระยะสั้นที่สุดเพื่อใช้เป็นดัชนีชี้วัดความสามารถในการรองรับโหลดเพิ่มขึ้น ได้ ตามสมการ (2.27)

$$
LLM_{ij} = \left\| \begin{bmatrix} P_{ijr}^c - P_{ijr} & Q_{ijr}^c - Q_{ijr} \end{bmatrix}^T \right\| \tag{2.27}
$$

#### 2.5 ดัชนีชี้วัดเสถียรภาพเชิงอิมพิแดนซ์

้วิทยานิพนธ์นี้ เลือกใช้ดัชนีชี้วัดเสถียรภาพเชิงอิมพิแดนซ์ (Impedance Stability Index; ISI) [5] มาพัฒนาเป็นขั้นตอนวิธีสำหรับกำหนดจุดวิกฤติเสถียรภาพเชิงแรงคัน เพื่อการแยกระบบไฟฟ้า ึ ภายในของผู้ผลิตไฟฟ้าราย<mark>เล็กอ</mark>อกจากระบบส่งไฟฟ้าหลักชั่วขณะ โดยมีเหตุผล แนวคิดและทฤษฎี รวมถึงการประยกต์ใช้ แสดงรายละเอียดไว้ในส่วนนี้

## 2.5.1 เหตุผลในการเลือกใช้ดัชนีชี้วัดเสถียรภาพเชิงอิมพิแดนซ์

การพิจารณาเลือกใช้คัชนีชี้วัดเสถียรภาพเชิงแรงคันสำหรับวิทยานิพนธ์นี้อาศัยแนวเหตุผล หลัก (Rationale) 3 ประการ กล่าวคือ

- สามารถประยุกต์ใช้งานในลักษณะการตรวจวัดแบบเวลาจริง (On-line Monitoring) ได้ อย่างต่อเนื่องสำหรับกรณีที่การรบกวนจากภายนอกอาจส่งผลต่อเสถียรภาพเชิงแรงดันของ ้ ระบบไฟฟ้าภายในของผู้ผลิตไฟฟ้ารายเล็กโคยอาศัยข้อมูลการตรวจวัดที่เข้าถึงได้อย่าง ี่จำกัด กล่าวคือ ไม่สามารถตรวจวัดปริมาณทางไฟฟ้าของระบบส่งภายนอก เช่น แรงดัน ้กำลังไฟฟ้าจริง กำลังไฟฟ้ารีแอคทีฟ บริเวณบัสต่างๆ ในระบบส่งหลัก เป็นต้น นอกเหนือจากจุดเชื่อมต่อระหว่างระบบไฟฟ้าภายในของผู้ผลิตไฟฟ้ารายเล็กกับระบบส่ง หลักได้
- ในกรณีที่การรบกวนจากภายนอกส่งผลให้ระบบไฟฟ้าภายในเข้าสู่จุดสูญเสียเสถียรภาพ ้เชิงแรงคัน จะใช้วิธีการแยกระบบไฟฟ้าภายในของผู้ผลิตไฟฟ้ารายเล็กเป็นอิสระจากระบบ

่ ส่งไฟฟ้าหลักชั่วขณะ เพื่อรักษาเสถียรภาพของระบบไฟฟ้าภายในของผ้ผลิตไฟฟ้ารายเล็ก ๆรู้ๆส

การตัดสินใจแยกระบบไฟฟ้าภายในของผ้ผลิตไฟฟ้ารายเล็กเป็นอิสระจากระบบส่งไฟฟ้า หลัก จะกระทำในกรณีที่จำเป็นอย่างยิ่ง อันเนื่องมาจากความเสี่ยงต่อการเกิดปัญหาการ สูญเสียเสถียรภาพของระบบ มิใช่เพียงแค่ปัญหาแรงดันตกชั่วขณะเท่านั้น

ทั้งนี้ ดัชนีชี้วัดเสถียรภาพเชิงแรงดันที่เลือกใช้ในที่นี้ ต้องการข้อมูลในการประมวลผล ้เพียงแค่ขนาดของ แรงดัน กระแส และมุมต่างเฟสระหว่างแรงดันและกระแส ณ จุดตรวจวัด เท่านั้น ซึ่งเป็นข้อมูลชุดเดียวกันกับที่ใช้สำหรับรีเลย์ป้องกันประเภทรีเลย์ระยะทางที่ใช้งานอยู่โดยทั่วไป ์ ต้องการความสามารถในการประมวลผลไม่สูงมากนัก จึงทำให้สามารถนำมาใช้กับการวิเคราะห์ ิสถานการณ์แบบเวลาจริง (Real-time Analysis) และสามารถประยุกต์ใช้กับรีเลย์แบบเชิงเลข (Numerical Relay) ใด้ โดยดัชนีชี้วัดดังกล่าวอาศัยหลักการการพิจารณาความสามารถในการส่งจ่าย ้กำลังไฟฟ้าของระบบไปยังโหลดได้ จนกระทั่งถึงจุดวิกฤติเสถียรภาพเชิงแรงดัน ณ จุดที่โหลดของ ่ นอกจากนี้วิธีการคังกล่าวไม่จำเป็นต้องมีสมมุติฐานใดๆ เกี่ยวกับ ระบบเชื่อมต่ออย่ ี คุณลักษณะของโหลดที่เชื่อมต่ออยู่ ดังนั้น จึงสามารถนำมาประยุกต์ใช้กับรีเลย์ป้องกัน ณ จุด ้เชื่อมต่อระหว่างระบบไฟฟ้าภายในของผู้ผลิตไฟฟ้ารายเล็กกับระบบส่งไฟฟ้าหลักได้ โดยพิจารณา ให้ความต้องการไฟฟ้าของระบบส่งภายนอกเป็นโหลดของระบบไฟฟ้าของผู้ผลิตไฟฟ้ารายเล็กซึ่ง รายละเอียดนำเสนอไว้ด้านล่าง ดังนี้

## 2.5.2 ทฤษฎีและหลักการของดัชนี้ชี้วัดเสถียรภาพเชิงอิมพิแดนซ์

้ เมื่อพิจารณาที่บัส ไฟฟ้าใด ๆ ในระบบไฟฟ้า ที่มีโหลดเชื่อมต่ออยู่ สามารถแทนระบบ ไฟฟ้าด้วยวงจรสมมูลเทวินิน และแทนโหลดด้วยค่าอิมพิแคนซ์สมมูล $(\bar{Z}_{_{app}})$  ดังแสดงในรูปที่ 2.7

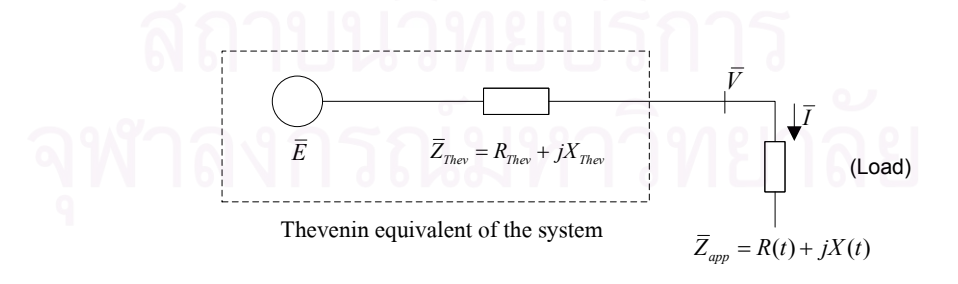

ัฐ**ปที่ 2.7** โหลดบัสและวงจรสมมูลเทวินินของระบบไฟฟ้า

จากรูปที่ 2.7 สามารถคำนวณหาค่ากระแสที่ไหลจากระบบไฟฟ้าไปยังโหลดได้ ดังนี้

$$
\frac{P + jQ}{\overline{V}} = \overline{I}^* = \left(\frac{\overline{E} - \overline{V}}{\overline{Z}_{\text{They}}}\right)^*
$$

$$
(P + jQ)\overline{Z}_{\text{They}}^* = \overline{V}(\overline{E} - \overline{V})^*
$$
(2.28)

ิ จากสมการ (2.28) ซึ่งเป็นสมการกำลังสอง สามารถหาผลตอบของขนาดแรงดันได้สองค่า โดยค่าขนาดแรงดันทั้งสองจะมีค่าล่เข้าหากันเมื่อจดทำงานระบบเข้าส่ค่าการส่งผ่านกำลังไฟฟ้า ิสงสุด (Maximum Power Transfer) หรือพิจารณาได้เป็นจด Saddle-node Bifurcation นั่นเอง หาก ์ โหลดกำลังไฟฟ้ามีค่ามากกว่าค่าที่จุดดังกล่าว จะส่งผลให้เกิดการสูญเสียเสถียรภาพเชิงแรงดัน โดย จากสมการ (2.28) จะพบว่าการส่งกำลังไฟฟ้าไปยังโหลดได้สูงสุดก่อนที่บัสไฟฟ้านั้นจะสูญเสีย เสถียรภาพเชิงแรงคัน มีเงื่อนไขประมาณได้เป็นคังนี้ [6]

$$
\overline{V} = (\overline{E} - \overline{V})^*
$$
\n
$$
\overline{Z}_{app}\overline{I} = (\overline{Z}_{Thev}\overline{I})^*
$$
\n
$$
|\overline{Z}_{app}| = |\overline{Z}_{Thev}|
$$
\n(2.29)

ี จากสมการ (2.29) เมื่อพิจารณาเงื่อนไขการส่งกำลังไฟฟ้าได้สูงสุดที่  $\left|\overline{Z}_{app}\right|=\left|\overline{Z}_{\mathit{Thev}}\right|$  โดย  $\dot{\mathsf{n}}$ า $\overline{Z}_{\mathsf{app}}$ สามารถหาได้จากการตรวจวัดเฟสเซอร์ของแรงดันและกระแส โหลด ณ บัสที่พิจารณา ดัง สมการ (2.30)

$$
\left|\overline{Z}_{app}\right| = \left|\frac{\overline{V}}{\overline{I}}\right|
$$
\n(2.30)

รูปที่ 2.8 แสดงเส้นทางการเปลี่ยนแปลงค่าของ  $\overline{Z}_{_{app}}$ และ  $\overline{Z}_{_{Thev}}$  บนระนาบ r-x ขณะที่โหลด และเงื่อนไขจุดทำงานของระบบไฟฟ้าเปลี่ยนแปลงไป ในกรณีที่มีแนวโน้มที่จะเกิดการสูญเสีย เสถียรภาพเชิงแรงคันขึ้น ณ บัสไฟฟ้าที่พิจารณา รัศมีของวงกลมซึ่งมีค่าเท่ากับขนาคของ  $\bar{Z}_{\mathit{Thev}}$  จะ ้มีค่าเพิ่มขึ้น สะท้อนให้เห็นถึงความอ่อนแอลงของบัสไฟฟ้าที่เชื่อมต่ออยู่กับระบบส่งจ่ายไฟฟ้า ซึ่ง อาจมีสาเหตุมาจากการทำงานของระบบกระตุ้น (Excitation Systems) ของเครื่องกำเนิดไฟฟ้าแบบ ซิงโครนัสเข้าสู่ค่าขีดจำกัดการจ่ายกำลังไฟฟ้ารีแอคทีฟ (Over-excitation Limit) หรือการที่สายส่ง เส้นสำคัญบางเส้นรับภาระเกินขีดจำกัดการใหลของกำลังไฟฟ้าของสายส่งเส้นนั้นๆ และถูกปลด ้ออกจากระบบโดยอุปกรณ์ป้องกันสายส่ง เป็นต้น

ึ ขณะเดียวกัน เมื่อความต้องการไฟฟ้ามีค่าเพิ่มสูงขึ้น  $\bar{Z}_{_{app}}$  จะวิ่งเข้าใกล้ขอบเขตของวงกลม ้ ยิ่งขึ้น ทั้งนี้ เนื่องจากแรงคันที่โหลดบัสคังกล่าวมีค่าลดลง และกระแสโหลดมีค่าเพิ่มขึ้น จุดวิกฤติ ของระบบเกิดขึ้นที่จุดตัดกันของเส้นขอบเขตวงกลมกับเส้นทางการเปลี่ยนแปลงค่าของ  $\bar{Z}_{\scriptscriptstyle ann}$ ี กล่าวคือ ที่  $\left|\bar{Z}_{_{app}}\right| \!=\! \left|\bar{Z}_{_{Thev}}\right|$ จากนั้นระบบจะสูญเสียเสถียรภาพเชิงแรงคันเมื่อ  $\bar{Z}_{_{app}}$ ตัดผ่านเข้าไปใน ้วงกลมเทวิบิบ ดังกล่าว

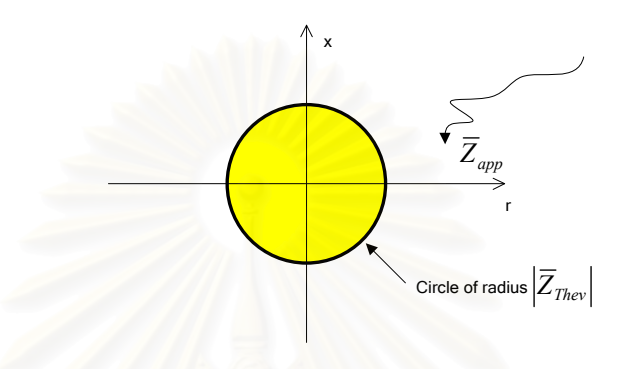

รูปที่ 2.8 เส้นทางการเปลี่ยนแปลงค่า $\overline{Z}_{_{app}}$ และ  $\overline{Z}_{_{Thev}}$  บนระนาบ r-x [6]

์ คังนั้น เราจึงสามารถใช้ระยะห่างที่คำนวณจากขนาดของ  $|\overline{Z}_{_{app}}|{-}|\overline{Z}_{_{They}}|$  ณ ขณะใดๆ เป็น ี ดัชนีชี้วัดเสถียรภาพเชิงแรงดัน ณ บัสไฟฟ้านั้นๆ ของระบบได้ โดยศึกษาหาค่าช่วงเผื่อ (Stability Margin) ของระยะห่างดังกล่าวที่เหมาะสมก่อนเข้าสู่ศูนย์ เพื่อใช้ในการตัดสินใจปลดโหลด ี บางส่วนออกจากระบบ เพื่อรักษาเสถียรภาพของระบบไฟฟ้าส่วนที่เหลือไว้ได้ โดยเทคนิคการ ประมาณค่า  $\left| \bar{Z}_{\textit{Thev}} \right|$  จะกล่าวในหัวข้อต่อไป

#### 2.5.3 เทคนิคการประมาณค่าเทวินินอิมพิแดนซ์ของระบบไฟฟ้า

 $\left.$ การประมาณค่า  $\left| \overline{Z}_{\scriptscriptstyle\it\it\it\rm\it\!} \right|$  ของระบบไฟฟ้า ณ ขณะใดๆ สามารถทำได้จากการตรวจวัดค่าเฟส ี เซอร์ของแรงคันและกระแสโหลค ณ บัสที่พิจารณา เช่นเดียวกับการหาค่า  $|\bar{Z}_{_{app}}|$  โคยประยุกต์ใช้ เทคนิคมาตรฐานในการระบุค่าพารามิเตอร์ของระบบ เช่น Recursive Least Square และการ จัครูปแบบของสมการระบบ คังนี้

ิจากวงจรสมมูลในรูปที่ 2.7 เขียนสมการ ได้ว่า

$$
\overline{E} = \overline{V} + \overline{Z}_{\text{Theov}} \overline{I} \tag{2.31}
$$

โดยที่  $\overline{E} = E_r + jE_i$ ,  $\overline{V} = u + jw$  และ  $\overline{I} = g + jh$ 

จัครูปสมการ (2.31) ใหม่ในรูปของสมการเมตริกซ์ โคยแยกส่วนจริงและส่วนจินตภาพ ออกได้เป็น

$$
\begin{bmatrix} 1 & 0 & -g & h \\ 0 & 1 & -h & -g \end{bmatrix} \begin{bmatrix} E_r \\ E_i \\ R_{\text{They}} \\ X_{\text{They}} \end{bmatrix} = \begin{bmatrix} u \\ w \end{bmatrix}
$$
 (2.32)

ี จากสมการ (2.32) พารามิเตอร์ของระบบไฟฟ้าที่ต้องการจะประมาณค่า ได้แก่  $R_{\mathit{They}}, X_{\mathit{They}}, E_{r}$ และ  $E_{i}$  ซึ่งสามารถประมาณค่าได้ โดยอาศัยข้อมูลเฟสเซอร์ของแรงดันและ ี กระแสโหลดที่จุดตรวจวัด เพียง 2 จุดทำงานในภาวะอยู่ตัวที่แตกต่างกัน และค่าพารามิเตอร์ ้ ดังกล่าวจะเปลี่ยนแปลงไปได้ เมื่อปริมาณที่ตรวจวัดได้ ณ เวลาจริง มีค่าเปลี่ยนแปลงไป

#### 2.5.4 การประยุกต์เพื่อใช้งานกับรีเลย์ป้องกัน

การนำไปประยุกต์ใช้กับรีเลย์ป้องกันอาศัยหลักการและทฤษฎีที่กล่าวไว้ในหัวข้อ 2.5.2 ี ข้างต้น นอกจากนี้ เพื่อให้การตรวจสอบและการแปลข้อมูลของค่าดัชนีดังกล่าวสะดวกและมี ประสิทธิผล จึงเลือกประยุกต์ใช้โดยอ้างอิงจากนิยามของดัชนีชี้วัดเสถียรภาพเชิงอิมพิแดนซ์ (Impedance Stability Index: ISI) [9] คั่งแสดงในสมการ (2.33)

$$
ISI = \frac{(|\overline{Z}_{app}| - |\overline{Z}_{They}|)}{|\overline{Z}_{app}|}
$$
(2.33)

้จากสมการที่ (2.33) ในภาวะปกติ ค่าของคัชนีชี้วัดเสถียรภาพอิมพิแคนซ์ ควรมีค่า ใกล้เคียง 1 ซึ่งแสคงว่าระบบมีเสถียรภาพอยู่ในเกณฑ์ปกติ และในขณะที่ระบบถูกรบกวน ทำให้ ึ่งนาดแรงดันที่จุดเชื่อมต่อมีค่าลดลง หากเหตุการณ์ดังกล่าวมีแนวโน้มที่จะนำไปสู่การสูญเสีย เสถียรภาพของแรงคันที่จุดโหลคนั้น ค่าของคัชนีชี้วัดเสถียรภาพอิมพิแคนซ์ จะมีค่าเปลี่ยนแปลง ิลคลง และมีค่าเข้าสู่ศูนย์เมื่อเกิดการสูญเสียเสถียรภาพเชิงแรงคัน โดยขั้นตอนวิธีในการนำคัชนีชี้วัด ้ เสถียรภาพเชิงอิมพิแดนซ์ไปประยุกต์ใช้ได้แสดงไว้ในบทที่ 4

## ำเทที่ 3

#### แบบจำลองของอุปกรณ์ในระบบทดสอบ

ในการพิจารณาปัญหาเสถียรภาพของระบบไฟฟ้ากำลังในเชิงพลวัตนั้นแบบจำลองของ ้อุปกรณ์ต่าง ๆ ในระบบมีความสำคัญอย่างยิ่ง เนื่องจากหากแบบจำลองที่ใช้ในการทดสอบมีความ ิสอดคล้องกับการทำงานจริงของอุปกรณ์ต่างๆ ในระบบแล้ว ผลจากการทดสอบที่ได้ก็จะสอดคล้อง ้กับความเป็นจริงที่เกิดขึ้นด้วย ดังนั้นในบทนี้จะกล่าวถึงแบบจำลองเชิงพลวัตของอุปกรณ์ต่างๆ ใน ระบบที่ได้พัฒนาขึ้นผ่านโปรแกรม MATLAB/SIMULINK [8] อาทิ เครื่องกำเนิดไฟฟ้า มอเตอร์ ้เหนี่ยวนำ และหม้อแปลงปรับระดับแรงดันได้อัตโนมัติขณะมีโหลด เป็นต้น นอกจากนี้ในหัวข้อ สุดท้ายยังได้มีการตรวจสอบความถูกต้องของแบบจำลองด้วย

#### 3.1 แบบจำลองของเครื่องกำเนิดไฟฟ้า (Generator Model) [1]

แบบจำลองเครื่องกำเนิดไฟฟ้าที่นำมาใช้ในวิทยานิพนธ์นี้เป็นแบบจำลองซึ่งละเลยผลของ ขดลวดหน่วง (Damper winding) ช่วงซับทรานเซียนต์ ซึ่งการละเลยดังกล่าวไม่ได้ส่งผลต่อ การศึกษาพฤติกรรมเชิงพลวัตในสภาวะชั่วครู่ (Transient) ของระบบ สมการสำหรับแบบจำลอง ของเครื่องกำเนิดไฟฟ้าสามารถแสดงได้ ดังนี้

สมการฟลักซ์เชื่อมโยง (Flux Linkage Equations)

 $\psi_d = -L_d i_d + L_{ad} i_{fd}$  $\psi_{fd} = -L_{ad}i_d + L_{ffd}i_{fd}$  $\psi_q = -L_q i_q + L_{aq} i_{kq}$ <br>  $\psi_{kq} = -L_{aq} i_q + L_{kkq} i_{kq}$ 

 $(3.1)$ 

โดยที

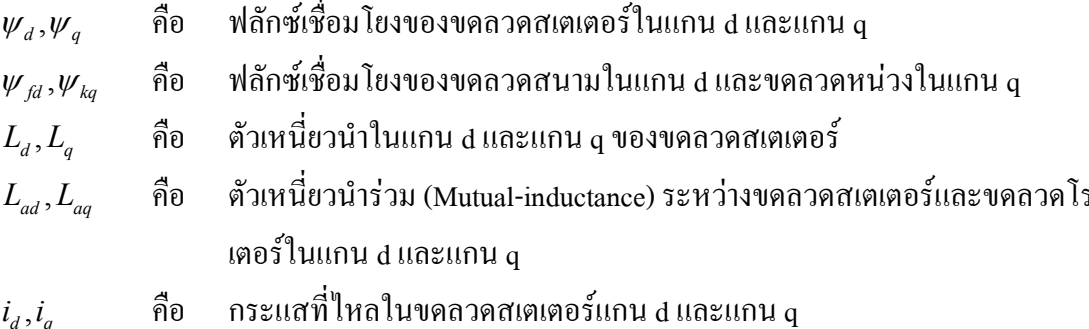

้ตัวเหนี่ยวนำของขดลวดสนามในแกน d และตัวเหนี่ยวของขดลวดหน่วงใน  $L_{\text{ffd}}$  ,  $L_{\text{kkq}}$ คือ แกน ด

ิสมการแรงดันของขดลวดสเตเตอร์และขดลวดโรเตอร์ของเครื่องกำเนิดไฟฟ้า

$$
e_d = -R_s i_d + X'_d i_q + E'_d
$$
  
\n
$$
e_q = -R_s i_q - X'_q i_d + E'_q
$$
  
\n
$$
e_{fd} = R_{fd} i_{fd} + \frac{d\psi_{fd}}{dt}
$$
  
\n
$$
0 = R_{kq} i_{kq} + \frac{d\psi_{kq}}{dt}
$$
  
\n(3.2)

ค่า $E'_d, E'_q$  ในสมการ (3.2) สามารถหาได้จาก

$$
E'_d = -\frac{L'_{MQ}}{L_{kq}} \psi_{kq}
$$
  
\n
$$
E'_q = \frac{L'_{MD}}{L_{fd}} \psi_{fd}
$$
  
\n
$$
L'_{MQ} = L_{aq} / L_{kq} = L'_q - L_l
$$
  
\n
$$
L'_{MD} = L_{ad} / L_{fd} = L'_d - L_l
$$

โดยที่

้คือ ตัวด้านทานอาร์เมเจอร์บนสเตเตอร์ และตัวเหนี่ยวนำรั่วบนสเตเตอร์  $R_s, L_l$ คือ  $\,$  รีแอคแตนซ์ชั่วครู่ (Transient Reactance) ในแกน d และแกน  ${\bf q}$  $X'_d, X'_q$ ้คือ ตัวเหนี่ยวนำชั่วครู่ในแกน d และแกน q  $L'_d, L'_q$ 

ิสมการสถานะในส่วนของขดลวดโรเตอร์ของเครื่องกำเนิดไฟฟ้า

$$
\frac{dE'_{q}}{dt} = \frac{1}{T'_{do}} \left( -E'_{q} - (X_{d} - X'_{d}) i_{d} + E_{fd} \right)
$$
\n
$$
\frac{dE'_{d}}{dt} = \frac{1}{T'_{qo}} \left( -E'_{d} + (X_{q} - X'_{q}) i_{q} \right)
$$
\n(3.3)

ค่า $E_{\scriptscriptstyle f d}$  ในสมการ (3.3) สามารถหาได้จาก

$$
E_{fd} = \frac{L_{ad}}{R_{fd}} e_{fd}
$$

โดยที่

- ค่าคงตัวเวลาขณะเปิดวงจรที่ภาวะชั่วครู่ (Transient Open-circuit Time Constant)  $T'_{do}, T'_{qo}$ กื้อ ในแกน d และแกน  $\mathfrak q$
- แรงเคลื่อนไฟฟ้<mark>าสนาม</mark> กือ  $e_{\scriptscriptstyle f d}$
- $R_{fd}$ ์ ความด้านทานบนขดลวดสนามในแกน d กือ

ิสมการแรงบิ๊ด

$$
T_{em} = E'_{q} i_{q} + E'_{d} i_{d} + \left(X'_{q} - X'_{d}\right) i_{d} i_{q}
$$
\n(3.4)

ิสมการสถานะแสดงการเคลื่อนที่ของโรเตอร์ของเครื่องกำเนิดไฟฟ้า

$$
\Delta \dot{\omega}_r = \frac{1}{2H} \left( T_{mech} - T_{em} - D \Delta \omega_r \right)
$$
  

$$
\dot{\delta} = \omega_b \Delta \omega_r
$$
 (3.5)

โดยที่

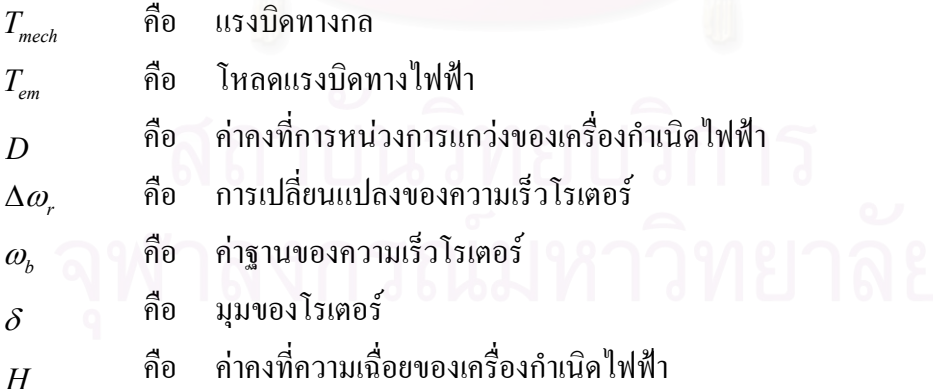

สมการระบบกระตุ้นในเครื่องกำเนิดไฟฟ้า (Excitation System Equations)  $\overline{a}$ 

$$
\dot{v}_1 = \frac{1}{T_R} (E_t - v_1)
$$
  
\n
$$
E_{fd} = K_A (V_{ref} - v_1 + v_s)
$$
  
\n
$$
E_{F \text{ max}} \ge E_{fd} \ge E_{F \text{ min}}
$$
\n(3.6)

โดยที่

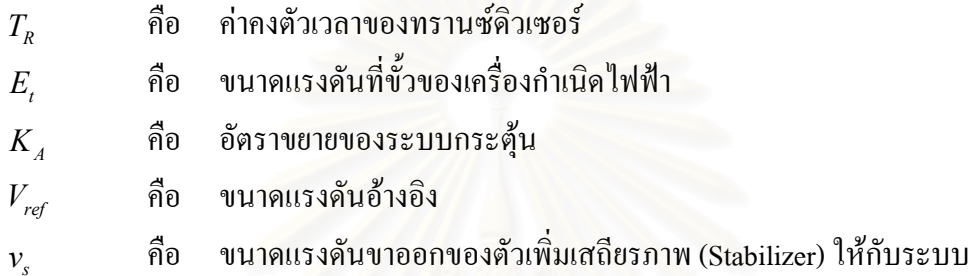

แผนภาพ (Block Diagram) ของระบบกระตุ้นในเครื่องกำเนิดไฟฟ้าแสดงไว้ในรูป 3.1

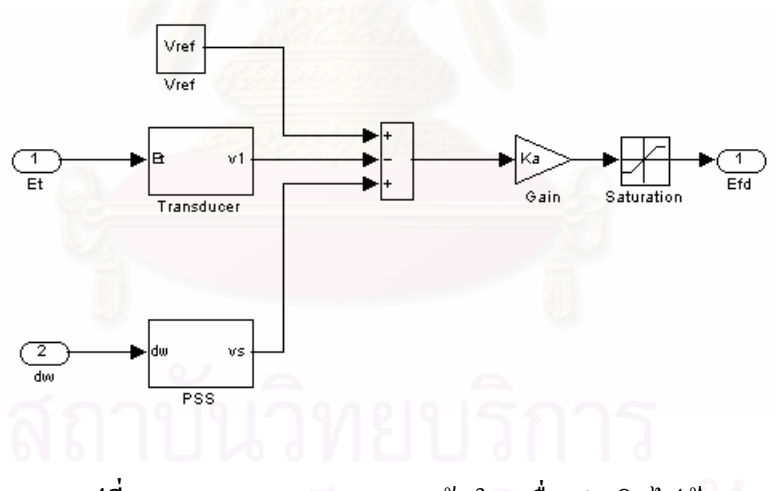

รูปที่ 3.1 แผนภาพของระบบกระตุ้นในเครื่องกำเนิดไฟฟ้า

ิสมการระบบควบคุมความเร็วของเครื่องกำเนิดไฟฟ้า (Governor System Equations )  $\mathbb{L}$ 

$$
\Delta T_m = -\frac{\Delta \omega_r}{R} \left( \frac{1}{1 + sT_G} \right) \left( \frac{1}{1 + sT_{ch}} \right)
$$
  
\n
$$
T_{mech} = T_{mo} + \Delta T_m
$$
\n(3.7)

โดยที่

$$
R
$$
 คือ ค่าคงที่คุณลักษณะครูป (Droop) ของระบบขับเกลื่อนเกรื่องกำเนิดไฟฟ้า $T_{\rm c}$  คือ ค่าคงตัวเวลาของระบบความเร่ว $T_{\rm ch}$  คือ ค่าคงตัวเวลาของชุดขับเกลื่อน (Prime Moore)

้แผนภาพของระบบควบคุมความเร็วของเครื่องกำเนิดไฟฟ้าแสดงไว้ในรูป 3.2

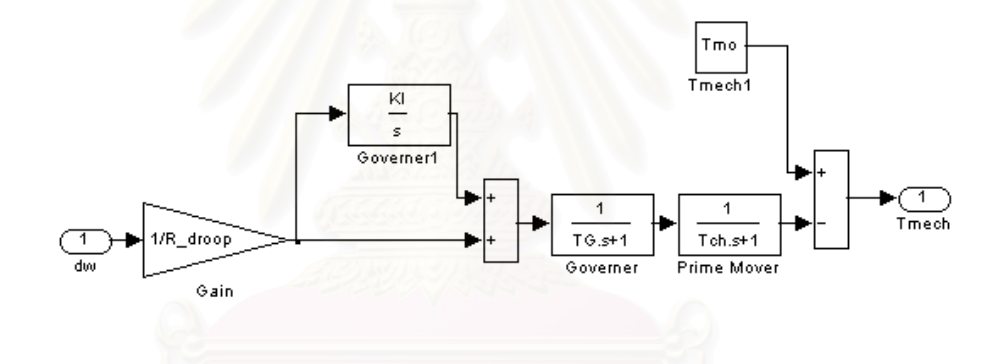

รูปที่ 3.2 แผนภาพของระบบควบคุมความเร็วของเครื่องกำเนิดไฟฟ้า

โดยที่ KI คือ อัตราขยายเชิงอินทริกรัล ซึ่งในที่นี้ให้มีค่าเป็น 0

#### 3.2 แบบจำลองของระบบส่งไฟฟ้า (Network Model)

แบบจำลองของระบบส่งไฟฟ้าที่ใช้ในวิทยานิพนธ์นี้ ใช้แบบจำลองที่ละเลยผลของสภาวะ ู้ชั่วขณะในสายส่ง ซึ่งแบบจำลองคังกล่าวอยู่ในรูปของเมตริกซ์แบบผสม (Hybrid Matrix) ซึ่งเขียน ได้ตามสมการ (3.8)

$$
\begin{bmatrix}\ni_{d1} + ji_{q1} \\
E'_{d2} + jE'_{q2} \\
\vdots \\
i_{dn} + ji_{qn}\n\end{bmatrix} =\n\begin{bmatrix}\nH_{11} & H_{12} & \cdots & H_{1n} \\
H_{21} & \ddots & & H_{2n} \\
\vdots & & \ddots & \vdots \\
H_{n1} & H_{n2} & \cdots & H_{nn}\n\end{bmatrix}\n\begin{bmatrix}\nE'_{d1} + jE'_{q1} \\
i_{d2} + ji_{q2} \\
\vdots \\
E'_{dn} + jE'_{qn}\n\end{bmatrix}
$$
\n(3.8)

แบบจำลองระบบส่งไฟฟ้าด้วยนี้มีความยืดหยุ่นมากขึ้น กล่าวคือ สัญญาณขาเข้าเป็น ้ กระแส หรือแรงคันก็ได้ ส่วนทางด้านสัญญาณขาออกนั้นจะให้ออกมาในรูปกระแส หรือแรงคัน ้เช่นเดียวกัน ในลักษณะดังกล่าวจะทำให้ง่ายต่อการจำลองการเชื่อมต่ออุปกรณ์ในระบบเข้ากับ ้ แบบจำลองระบบส่งไฟฟ้าที่ตำแหน่งต่างๆ กัน

#### 3.3 แบบจำลองของโหลด (Load Model)

ู้เนื่องจากปัญหาเสถียรภาพแรงคันมีความสัมพันธ์กับลักษณะโหลคของระบบ ซึ่ง โดยทั่วไปจะเรียกกันว่า "เสถียรภาพโหลด" [1], [5] ดังนั้น แบบจำลองของโหลดจึงเป็นเรื่องสำคัญ ที่จะต้องทำการพิจารณาเพื่อให้การวิเคราะห์เสถียรภาพแรงคันโคยวิธีจำลองแบบมีความถูกต้อง แม่นยำมากขึ้น ในวิทยานิพนธ์นี้ได้พิจารณาโหลดที่มีผลต่อเสถียรภาพแรงดัน 2 ชนิด คือ มอเตอร์ เหนี่ยวนำ และ โหลดกำลังไฟฟ้าจริงคงที่ ซึ่งมีรายละเอียด ดังนี้

#### 3.3.1 แบบจำลองมอเตอร์เหนี่ยวนำ (Induction Motor Model)

ี การทำงานของมอเตอร์เหนี่ยวนำส่งผลสำคัญต่อเสถียรภาพแรงดันของระบบ เนื่องจาก มอเตอร์เหนี่ยวนำเป็นโหลดที่มีการฟื้นตัวเร็ว (Fast Restoring) ต้องการกำลังไฟฟ้ารีแอคทีฟใน ปริมาณมาก และมีแนวโน้มที่จะหยุดทำงานหากขนาดแรงดันมีค่าต่ำเกินกว่าขีดจำกัดหนึ่ง [9]

แบบจำลองเชิงพลวัตของมอเตอร์เหนี่ยวนำที่ใช้ในที่นี้ แสดงในระบบแกนอ้างอิง dq ้อธิบายพฤติกรรมเชิงพลวัตด้วยสมการสถานะการเคลื่อนที่ของโรเตอร์ และการเปลี่ยนแปลงฟลักซ์ แม่เหล็กคล้องขดลวดโรเตอร์ ทั้งในแกน d และแกน q โดยละเลยผลของภาวะชั่วครู่ฝั่งขดลวดสเต เตอร์ ชุดสมการพื้นฐานสำหรับแบบจำลอง เชิงพลวัตของมอเตอร์เหนี่ยวนำแสดงใด้ ดังนี้ ส่วน ้วงจรสมมูลของมอเตอร์เหนี่ยวนำแสดงไว้ในรูปที่ 3.3 [10]

$$
\frac{dE'_{q}}{dt} = -\omega_{o} s E'_{d} - \frac{1}{T'_{o}} E'_{q} + \frac{X - X'}{T'_{o}} i_{d}
$$
\n(3.9)

$$
\frac{dE'_d}{dt} = \omega_o s E'_q - \frac{1}{T'_o} E'_d - \frac{X - X'}{T'_o} i_q
$$
\n(3.10)

$$
i_d = \frac{1}{R_s^2 + X'^2} \Big[ R_s(v_d - E'_d) - X'(v_q - E'_q) \Big]
$$
(3.11)

$$
i_q = \frac{1}{R_s^2 + X'^2} \Big[ -X'(\nu_d - E'_d) + R_s(\nu_q - E'_q) \Big]
$$
(3.12)

$$
T_e = E'_d i_d + E'_q i_q \tag{3.13}
$$

$$
T_m = T_{mo} \left( A \omega_m^2 + B \omega_m + C \right) \tag{3.14}
$$

$$
\frac{d\omega_m}{dt} = \frac{1}{2H} \left( T_e - T_m \right) \tag{3.15}
$$

$$
T_o' = \frac{X_r + X_m}{\omega_o R_r} \tag{3.16}
$$

$$
X = X_s + X_m \tag{3.17}
$$

$$
X' = X_s + \frac{X_m X_r}{X_m + X_r}
$$
\n(3.18)

โดยที่

- ์ ตัวแปรสถานะแรงดันของขดลวดโรเตอร์ในแกน d และ แกน q ตามลำดับ กือ  $E_d, E_a'$
- ู แรงคันที่ขั้วของขคลวดสเตเตอร์ของมอเตอร์ในแกน d และ แกน q ตามลำคับ คือ  $v_d$   $v_a$
- ่ กระแสที่ไหลเข้าขดลวดสเตเตอร์ของมอเตอร์ ในแกน d และ แกน q ตามลำดับ  $i_d$ , $i_q$ คือ
- ้ค่าสลิป และความต้านทานขดลวดสเตเตอร์ ตามลำดับ คือ  $s, R_s$

$$
\omega_o
$$
 คือ ความเร็วซิ่งโ<sub>ิ</sub>กินัส

- ค่าคงตัวเวลาขณะเปิดวงจรที่ภาวะชั่วครู่ (Transient Open-circuit Time Constant) กือ  $T'_a$
- ค่ารีแอคแตนซ์ของขดลวดโรเตอร์ขณะเปิดวงจร (Rotor Open-circuit Reactance) คือ  $X, X'$ และรีแอคแตนซ์ของขดลวดโรเตอร์ขณะลัดวงจร(Blocked Rotor Short-circuit Reactance) ตามลำดับ
- กือ ์ แรงบิดทางไฟฟ้า  $T_{\rho}$
- โหลดแรงบิดทางกล กือ  $T_m$
- ค่าสัมประสิทธิ์ในสมการแรงบิดโหลด [11] กือ  $A, B, C$

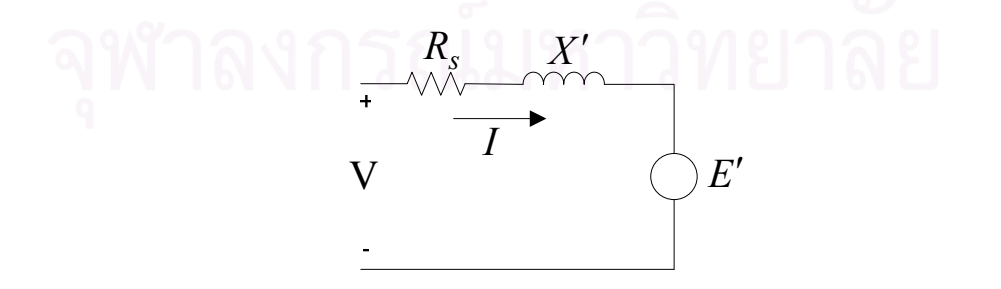

ร**ูปที่ 3.3** วงจรสมมูลของมอเตอร์เหนี่ยวนำในสภาวะชั่วครู่

#### 3.3.2 แบบจำลองโหลดกำลังไฟฟ้าจริงคงที่ (Constant Power Model)

แบบจำลองโหลดที่ใช้ในวิทยานิพนธ์นี้อีกส่วนหนึ่ง คือ โหลดกำลังไฟฟ้าจริงคงที่ ซึ่ง โหลดดังกล่าวมีการใช้งานกันอย่างแพร่หลาย อาทิ เครื่องทำความร้อน (Space Heating) เครื่องทำ น้ำร้อน (Water Heating) กระบวนการทำความร้อนในโรงงาน (Industrial Process Heating) และ ้ เครื่องปรับอากาศ (Air Condition) เป็นต้น ซึ่งวงจรสมมลของโหลดกำลังไฟฟ้าจริงคงที่แสดงไว้ใน รูปที่ 3.4 และสมการสถานะแสดงไว้ในสมการ (3.19)

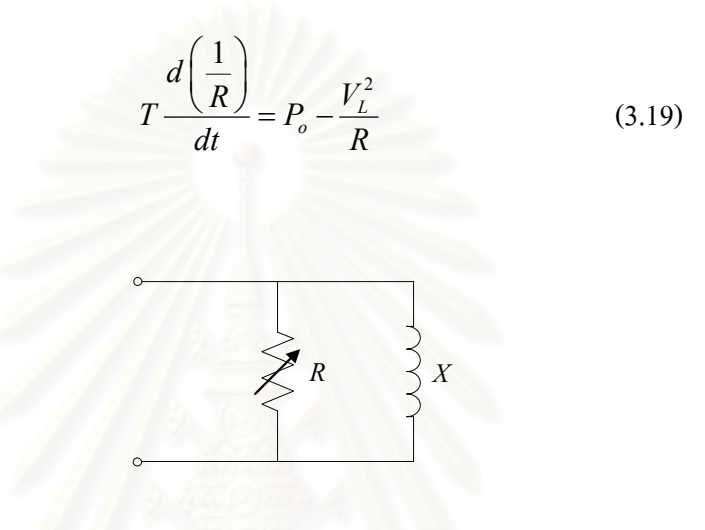

รูปที่ 3.4 วงจรสมมูลของโหลดกำลังไฟฟ้าจริงคงที่

แบบจำลองโหลดกำลังไฟฟ้าจริงคงที่ที่นำมาใช้ในวิทยานิพนธ์นี้เป็นแบบจำลองชนิดค่าคง ์ ตัวเวลาค่าเดียว (Single Time Constant Model) [1]. [10] โดยแบบจำลองดังกล่าวจะทำการปรับค่า ้ เฉพาะ โหลดความต้านทานเพื่อให้กำลังไฟฟ้าจริงที่ไหลเข้ามีค่าคงที่ สามารถแสดงแผนภาพได้ดัง รปที่ 3.5

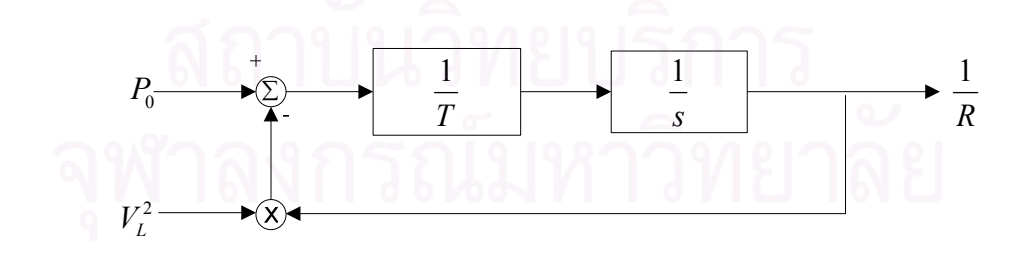

ัฐ**ปที่ 3.5** แผนภาพของแบบจำลองชนิดค่าคงตัวเวลาค่าเดียว

#### 3.4 แบบจำลองหม้อแปลงปรับระดับแรงดันใด้อัตโนมัติขณะมีโหลด (ULTC Model)

หม้อแปลงปรับระดับแรงดันใด้อัตโนมัติขณะมีโหลด (ULTC) เป็นอุปกรณ์ที่ใช้ในการ ้ควบคมแรงดันที่บัสที่มีการควบคม ซึ่งส่งผลต่อการเปลี่ยนแปลงการไหลของกำลังไฟฟ้ารีแอคทีฟ ้ ดังนั้น จึงมีผลต่อเสถียรภาพแรงดันของระบบ [12] วงจรสมมลของหม้อแปลงปรับระดับแรงดันได้ อัตโนมัติขณะมีโหลด สามารถแสดงใด้ ดังรปที่ 3.6 [1] โดยที่ p และ s อ้างอิงถึงปริมาณด้านปฐม-ภูมิและทุติยภูมิ ตามลำดับ

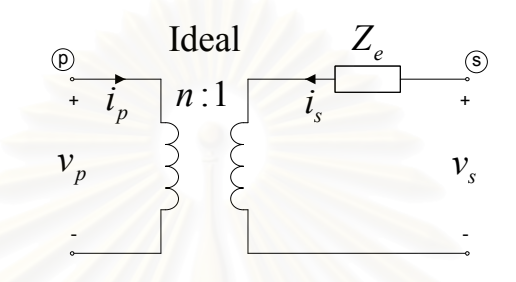

ัฐ**ปที่ 3.6** วงจรสมมูลของหม้อแปลงปรับระดับแรงดันใด้อัตโนมัติขณะมีโหลด

ในการศึกษานี้ จะแทนแบบจำลองของหม้อแปลงปรับระดับแรงดันใด้อัตโนมัติขณะมี โหลด ในรูปของวงจรสมมูลแบบ  $\pi$  ดังรูปที่ 3.7 นอกจากนี้ ระบบควบคุมการทำงานเชิงพลวัตของ หม้อแปลงปรับระดับแรงดันได้อัตโนมัติขณะมีโหลด แสดงในรป 3.8 ซึ่งดัดแปลงมาจาก [1] โดย ิละเลยเวลาหน่วง (Delay Time) อันเนื่องมาจากกล ใกการทำงานของมอเตอร์ในการเปลี่ยนแท็บ (Motor-Driven Unit and Tap-Changer Mechanism)

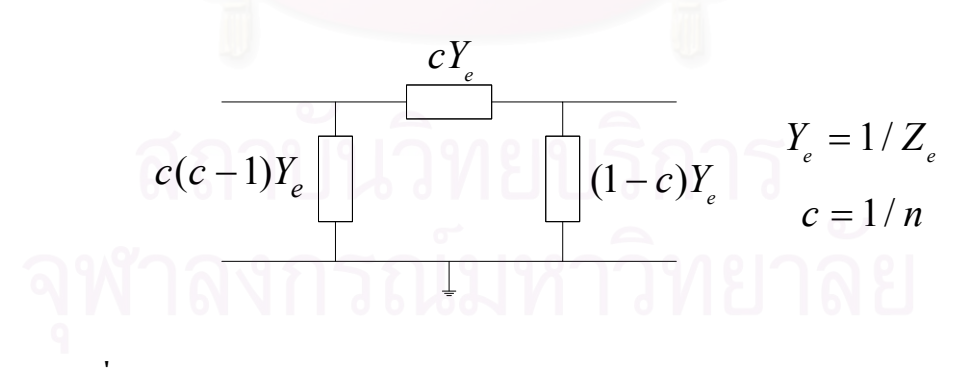

รูปที่ 3.7 วงจรสมมูลแบบ  $\pi$  ของหม้อแปลงปรับระดับแรงดันได้อัตโนมัติขณะมีโหลด

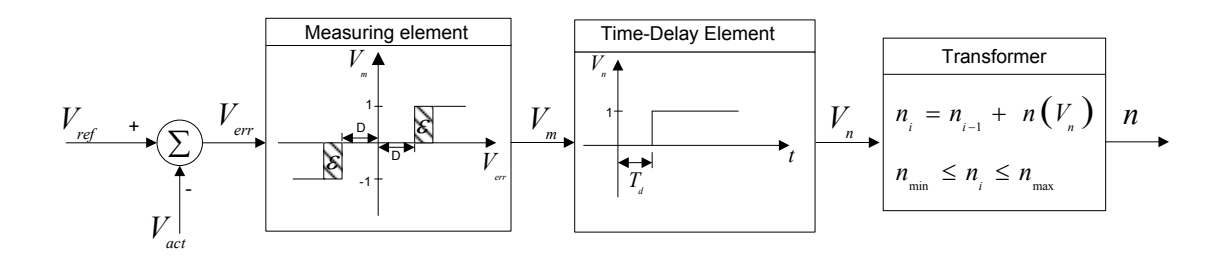

รูปที่ 3.8 แบบจำลองระบบควบคุมเชิงพลวัตของหม้อแปลง ULTC

ิ การทำงานของระบบควบคุมมีสัญญาณป้อนเข้า คือ ความแตกต่างระหว่างขนาดแรงดัน จริงกับขนาดแรงดันอ้างอิง  $V_{err} = V_{ref} - V_{act}$  และให้สัญญาณขาออกจากหน่วยการวัด (Measuring Element) เป็นสัญญาณ  $V_m^{\phantom{m}}$ ซึ่งจะมีค่าเป็น 0, 1 หรือ -1 โดยขึ้นอยู่กับสัญญาณขาเข้า  $(V_{_{err}}^{\phantom{_{_{_{1}}}}})$ , แถบ ศูนย์ (Dead Band; D) และแถบฮิสเทอริสิส (Hysteresis Band;  $\varepsilon$  ) โดยเป็นไปตามเงื่อนไข ดังนี้

$$
V_m = \begin{cases} 0 & \text{for} & -D \le V_{err} \le +D \\ 0 & \text{for} & D < V_{err} \le D + \varepsilon; \quad V_{err} \text{ increasing} \\ 0 & \text{for} & -D - \varepsilon \le V_{err} < -D; V_{err} \text{ decreasing} \\ 1 & \text{for} & V_{err} > D + \varepsilon \\ 1 & \text{for} & D < V_{err} \le D + \varepsilon; \quad V_{err} \text{ decreasing} \\ -1 & \text{for} & V_{err} < -D - \varepsilon \\ -1 & \text{for} & -D - \varepsilon \le V_{err} \le -D; V_{err} \text{ increasing} \end{cases} \tag{3.20}
$$

ส่วนของการหน่วงเวลา (Time-delay Element) รับสัญญาณป้อนเข้า  $V_{\scriptscriptstyle m}$  และให้สัญญาณ ขาออกเป็น  $V_n$  ซึ่งมีค่าเป็น 0, 1 หรือ -1 เป็นไปตามเงื่อนไขในสมการ (3.21)

$$
V_n = \begin{cases} 0 & \text{for } t \le T_d, \quad V_m \text{ arbitrary} \\ 1 & \text{for } t > T_d, \quad -V_m = 1 \\ -1 & \text{for } t > T_d, \quad V_m = -1 \end{cases}
$$
(3.21)

ี นำสัญญาณ  $V_n$  ไปใช้คำนวณค่าแท็บปัจจุบัน,  $n_{\rm i}$  ของหม้อแปลง ตามสมการ (3.22) ดังนี้

$$
n_i = n_{i-1} + \Delta n(V_n)
$$
  
\n
$$
n_{\min} \le n_i \le n_{\max}
$$
\n(3.22)

โดยที่

- ึงนาดการเปลี่ยนแท็บในแต่ละขั้นของหม้อแปลง คือ  $\Delta n$
- แท็บล่างสดของหม้อแปลง กือ  $n_{\min}$
- แท็บบนสุดของหม้อแปลง กือ  $n_{\text{max}}$

#### การตรวจสอบความถูกต้องของแบบจำลอง  $3.5$

เพื่อตรวจสอบความถูกต้องของแบบจำลองที่ทำการจำลองขึ้นในส่วนนี้ได้ทำการจำลอง เหตุการณ์ในกรณีที่เกิดความผิดพร่องขึ้นและปลดสายส่งออกเพื่อดูลักษณะผลตอบของแรงดันที่ ู บัสต่างๆ รวมทั้งผลตอบของมุมโรเต<mark>อร์ โดยใช้แบบ</mark>จำลองระบบ ดังรูปที่ 3.9

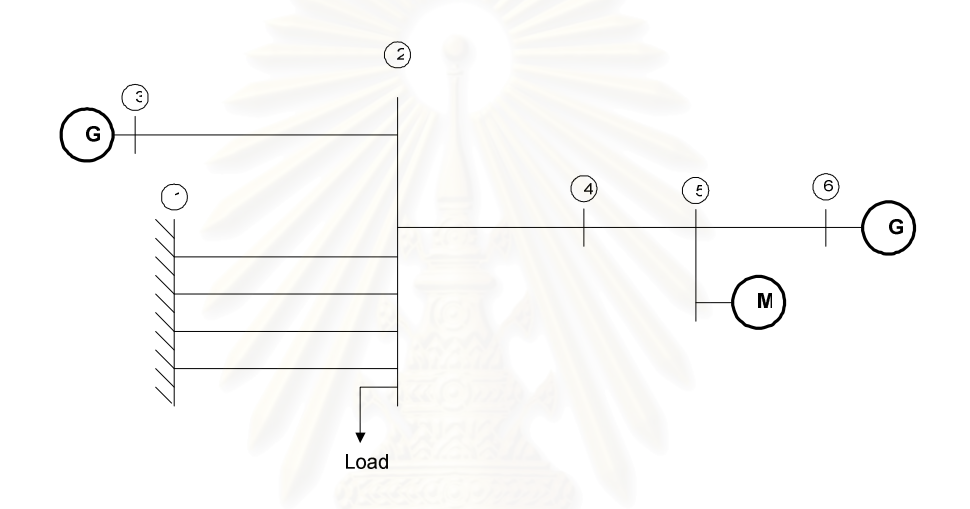

**รูปที่ 3.9** ระบบที่ใช้ทดสอบความถูกต้องของแบบจำลอง

ในการทดสอบความถูกต้องจะทำการลัดวงจรบนสายส่งระหว่างบัส 1 และบัส 2 ที่วินาทีที่ 10 ตั้งแต่ 1 เส้น ถึง 3 เส้น ทำการปลดสายส่งที่มีปัญหาออกภายใน 60 ms แล้วทำการพิจารณาผล ็ตคบ ดังที่ได้กล่าวไปแล้ว

#### 3.5.1 กรณีที่ 1 เกิดการลัดวงจร และปลดสายส่งออก 1 เส้น

ิลักษณะผลตอบของแรงคัน และมุมโรเตอร์ของในกรณีนี้ ได้แสดงไว้ในรูปที่ 3.10 และ 3.11 ตามลำดับ

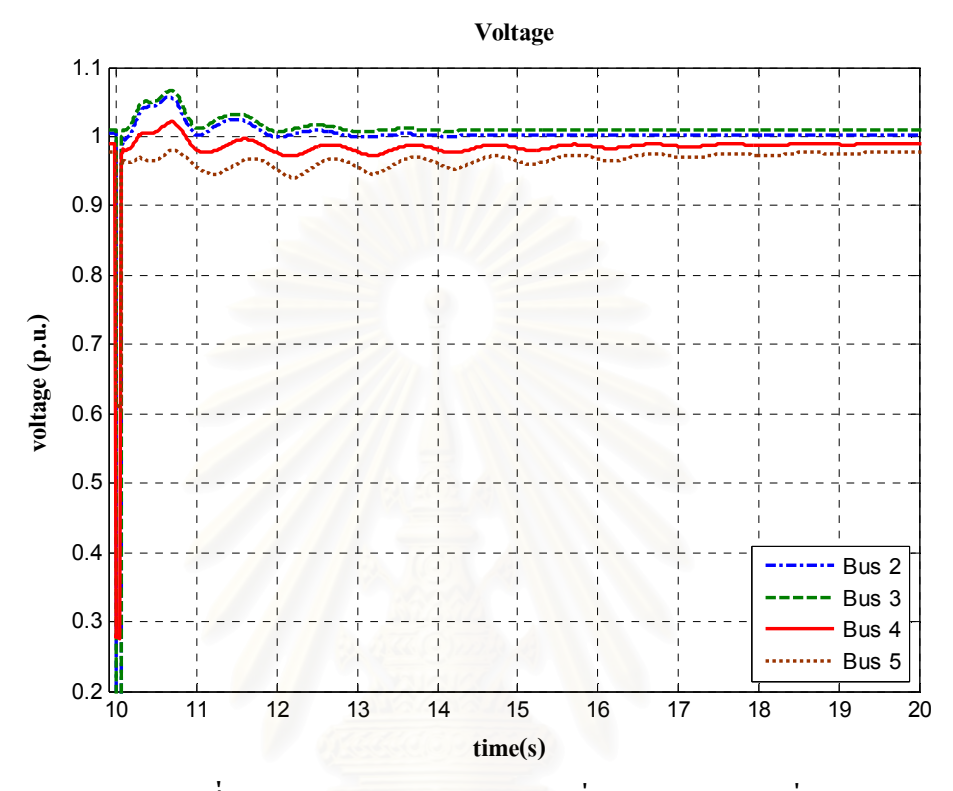

<mark>รูปที่ 3.10 ผลตอบสนองของแรงดันที่บัสต่าง</mark>ๆ ในกรณีที่ 1

จากรูปที่ 3.10 พบว่า เมื่อเกิดลัดวงจรขึ้นแรงดันของบัสต่างๆ จะตกลงมาชั่วขณะ จากนั้น เมื่อทำการปลดสายส่งเส้นที่มีปัญหาออก ผลตอบสนองของแรงดันทุกๆ บัสจะแกว่งก่อนเข้าสู่ สภาวะอยู่ตัวในที่สุด

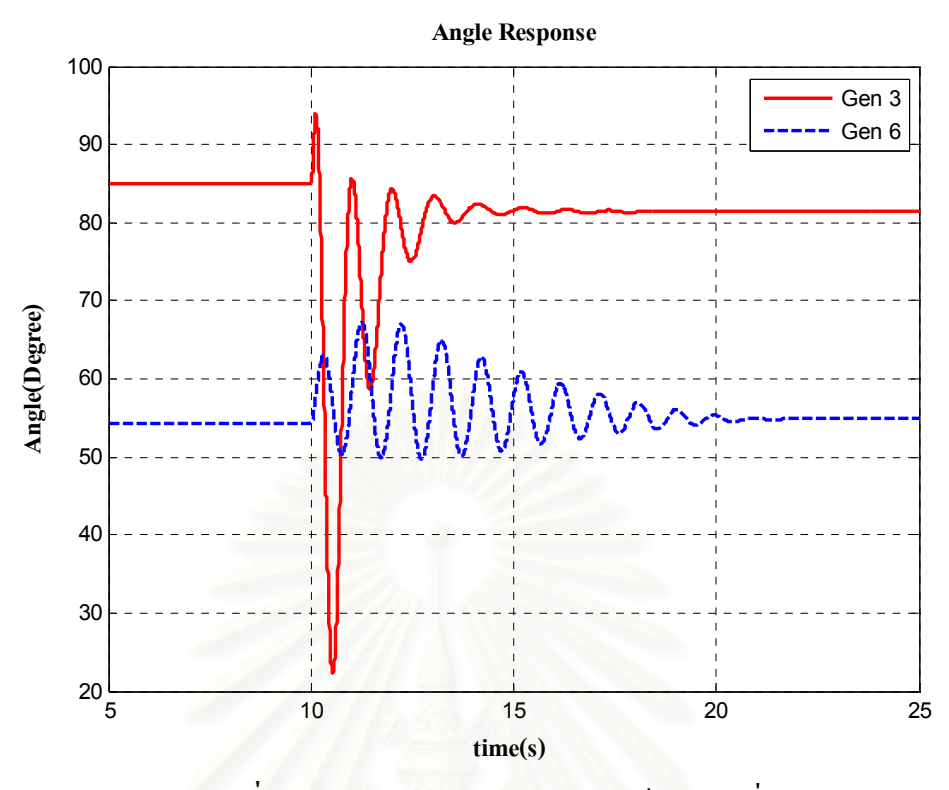

<mark>รูปที่ 3.11</mark> ผลตอบสนองของมุมโรเตอร์ ในกรณีที่ 1

ี จากรูปที่ 3.11 พบว่า เมื่อเกิดลัดวงจรขึ้นผลตอบของมุมโรเตอร์ของเครื่องกำเนิดไฟฟ้าทั้ง 2 ้เครื่องจะแกว่ง จากนั้นเมื่อทำการปลดสายส่งเส้นที่มีปัญหาออก ผลตอบสนองของมุมโรเตอร์ของ ้เครื่องกำเนิดไฟฟ้าทั้ง 2 เครื่องจะเข้าสู่สภาวะอยู่ตัวในที่สุด

ซึ่งลักษณะผลตอบในรูปที่ 3.10 และ 3.11 จะมีลักษณะผลตอบคล้ายกับลักษณะผลตอบที่ แสดงในหนังสือที่เกี่ยวข้องกับปัญหาเสถียรภาพในระบบไฟฟ้ากำลังทั่วๆ ไป

#### 3.5.2 กรณีที่ 2 เกิดการลัดวงจร และปลดสายส่งออก 2 เส้น

้ลักษณะผลตอบของแรงคัน และมุมโรเตอร์ของในกรณีนี้ ได้แสดงไว้ในรูปที่ 3.12 และ 3.13 ตามลำดับ

38

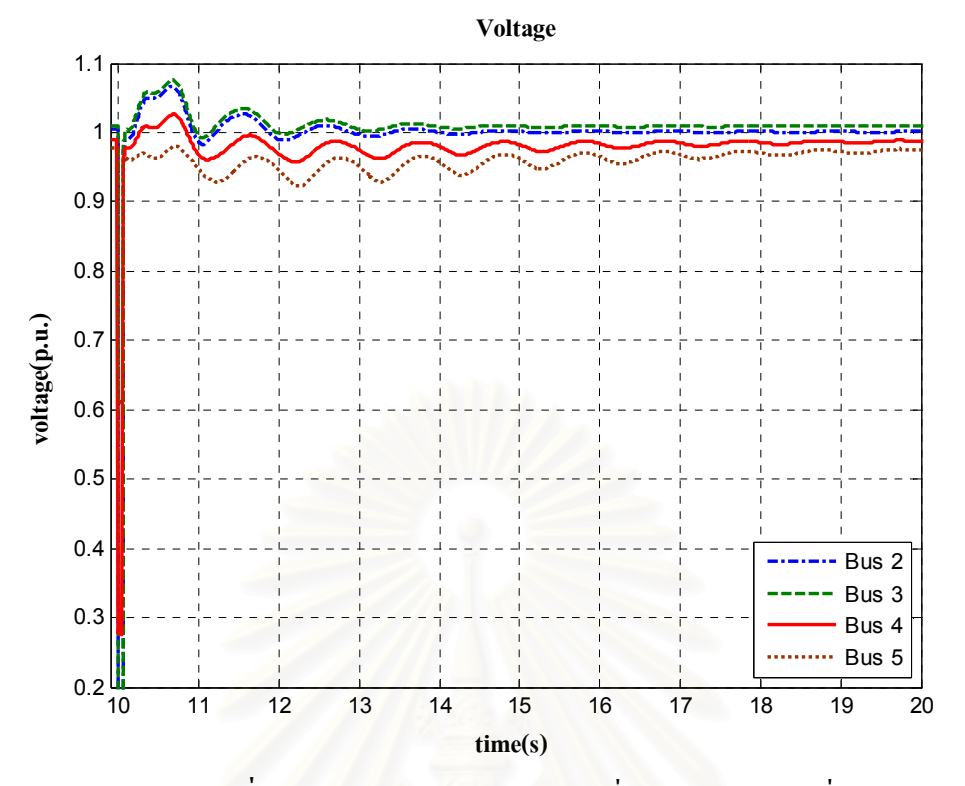

<mark>รูปที่ 3.12</mark> ผลตอบสนองของแรงคันที่บัสต่างๆ ในกรณีที่ 2

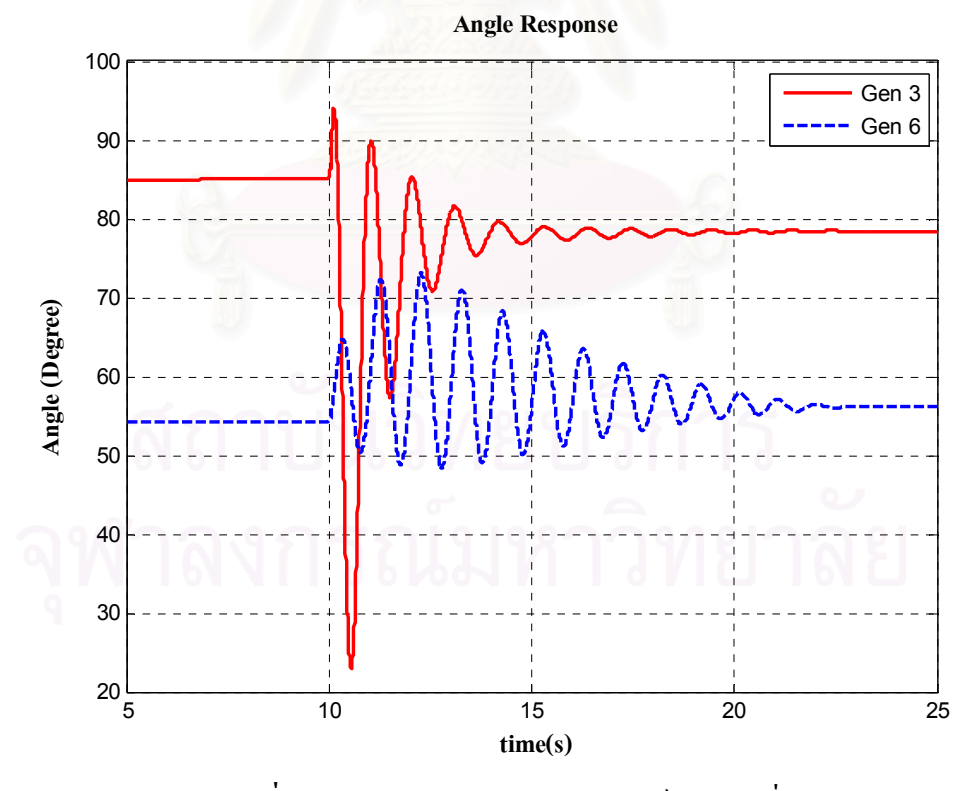

**รูปที่ 3.13** ผลตอบสนองของมุมโรเตอร์ ในกรณีที่ 2

จากรูปที่ 3.12 พบว่า เมื่อเกิดลัดวงจรขึ้นแรงดันของบัสต่างๆ จะตกลงมาชั่วขณะเช่นกัน ิจากนั้นเมื่อทำการปลดสายส่งเส้นที่มีปัญหาออก ผลตอบสนองของแรงดันทุกๆ บัสจะแกว่งก่อน ้ เข้าสู่สภาวะอยู่ตัวในที่สุด แต่จะพบว่าช่วงเวลาที่แกว่งก่อนเข้าสู่สภาวะอยู่ตัวจะยาวนานกว่าในกรณี แรก

ิจากรูปที่ 3.13 พบว่า เมื่อเกิดลัดวงจรขึ้นผลตอบของมุมโรเตอร์ของเครื่องกำเนิดไฟฟ้าทั้ง 2 เครื่องจะแกว่งเช่นกัน จากนั้นเมื่อทำการปลดสายส่งเส้นที่มีปัญหาออก ผลตอบสนองของมุมโร ้เตอร์ของเครื่องกำเนิดไฟฟ้าทั้ง 2 เครื่องจะเข้าสู่สภาวะอยู่ตัวในที่สุด แต่จะพบว่าช่วงเวลาที่แกว่ง ก่อนเข้าสู่สภาวะอยู่ตัวจะยาวนานกว่าในกรณีแรก

#### 3.5.3 กรณีที่ 3 เกิดการลัดวงจร และปลดสายส่งออก 3 เส้น

ลักษณะผลตอบของแรงคัน และมุมโรเตอร์ของในกรณีนี้ ใด้แสดงไว้ในรูปที่ 3.14 และ 3.15 ตามลำดับ

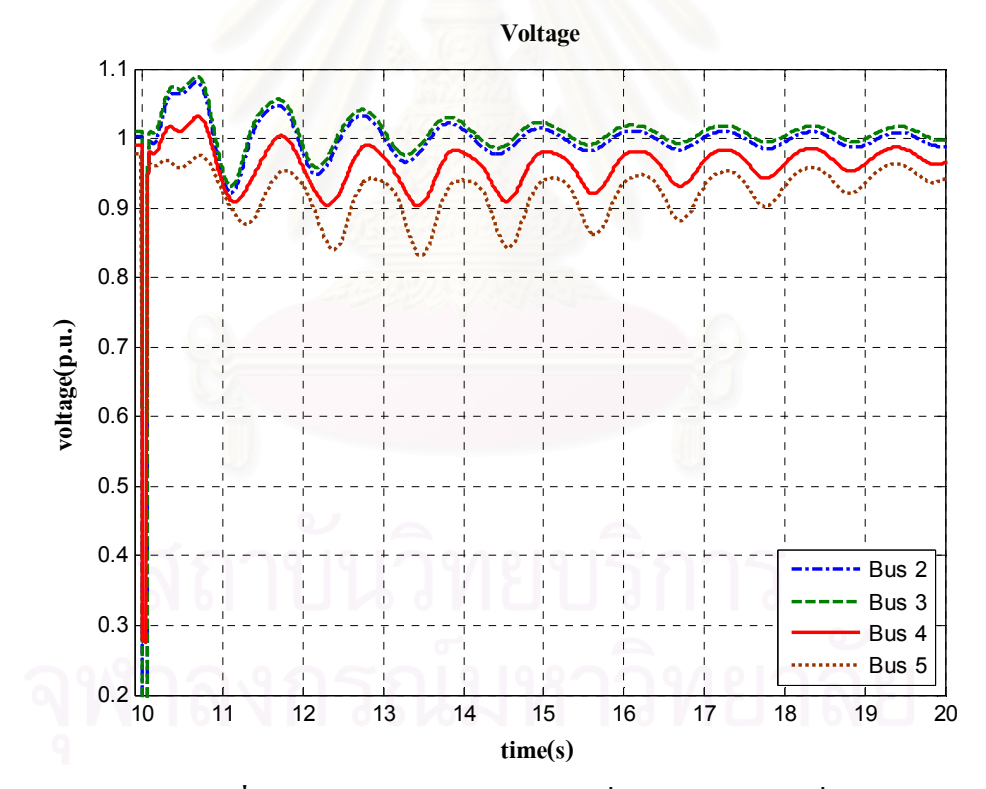

้รูปที่ 3.14 ผลตอบสนองของแรงดันที่บัสต่างๆ ในกรณีที่ 3

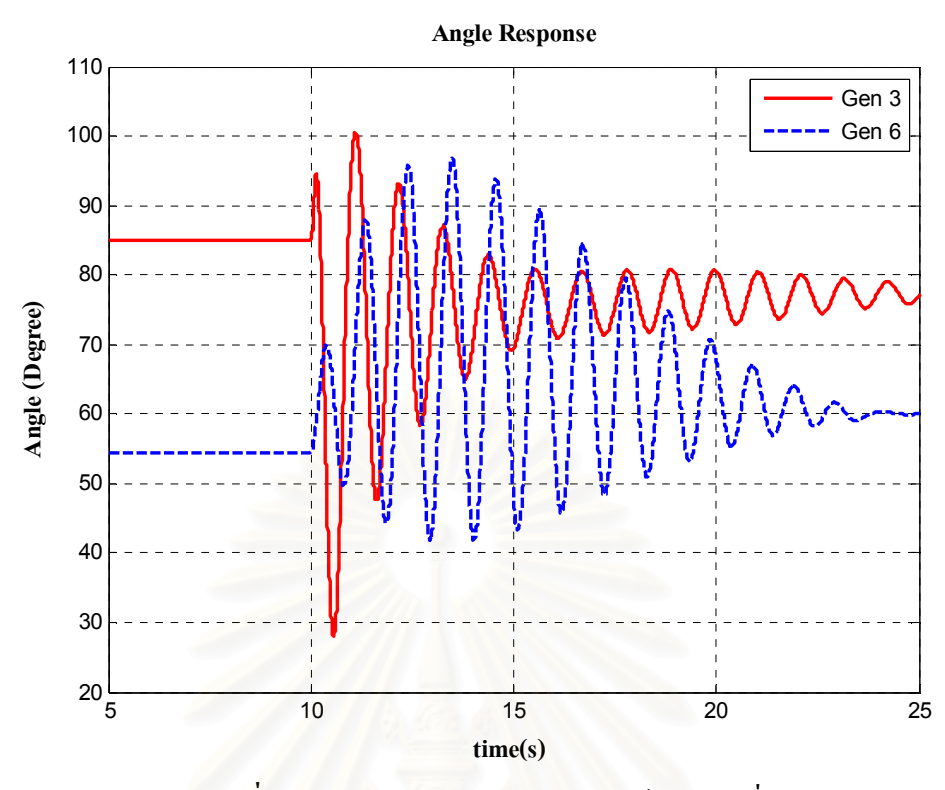

รูปที่ 3.15 ผลตอบสนองของมุมโรเตอร์ ในกรณีที่ 3

ึ จากรูปที่ 3.14 พบว่า เมื่อเกิดลัดวงจรขึ้นแรงดันของบัสต่างๆ จะตกลงมาชั่วขณะเช่นกัน ิจากนั้นเมื่อทำการปลดสายส่งเส้นที่มีปัญหาออก ผลตอบสนองของแรงดันทุกๆ บัสจะแกว่งก่อน ้ เข้าสู่สภาวะอยู่ตัวในที่สุด แต่จะพบว่าช่วงเวลาที่แกว่งก่อนเข้าสู่สภาวะอยู่ตัวจะยาวนานกว่าใน 2 กรณีก่อนหน้า

ี จากรูปที่ 3.15 พบว่า เมื่อเกิดลัดวงจรขึ้นผลตอบของมุมโรเตอร์ของเครื่องกำเนิดไฟฟ้าทั้ง 2 เครื่องจะแกว่งเช่นกัน โดยขนาดของการแกว่งมีค่าสูงกว่าใน 2 กรณีแรก จากนั้นเมื่อทำการปลดสาย ่ ส่งเส้นที่มีปัญหาออก ผลตอบสนองของมุมโรเตอร์ของเครื่องกำเนิดไฟฟ้าทั้ง 2 เครื่องจะเข้าสู่ ิสภาวะอยู่ตัวในที่สุด แต่จะพบว่าช่วงเวลาที่แกว่งก่อนเข้าสู่สภาวะอยู่ตัวจะยาวนานกว่าใน 2 กรณี ก่อนหน้า

ิจากผลตอบที่ผ่านมาพบว่า ทั้งลักษณะผลตอบของขนาดแรงคันและผลตอบของมุมโรเตอร์ ้มีลักษณะคล้ายกับผลตอบสนองทั่วๆ ไปในระบบไฟฟ้ากำลัง ซึ่งแสดงให้เห็นว่าระบบที่จำลองขึ้น มีความถกต้องในระดับหนึ่ง

# ขั้นตอนวิธีที่ใช้ในการคำนวณหาดัชนีชี้วัดเสถียรภาพเชิงอิมพิแดนซ์

ดัชนีชี้วัดเสถียรภาพเชิงอิมพิแดนซ์ได้ถูกนำมาใช้ในการวิเคราะห์ปัญหาเสถียรภาพเชิง แรงดันในวิทยานิพนธ์นี้ เนื่องจากดัชนีชี้วัดดังกล่าวมีข้อดีหลายประการ เช่น สามารถนำไปใช้ใน ึการตรวจวัดแบบเวลาจริงได้ ข้อมูลขาเข้าน้อย เวลาในการคำนวณเร็ว เป็นต้น ซึ่งรายละเอียดได้ ึกล่าวไว้แล้วในหัวข้อ 2.5 ในบทที่ 2 สำหรับบทนี้จะกล่าวถึงรายละเอียดของขั้นตอนวิธีที่ใช้ในการ คำนวณหาดัชนีชี้วัดเสถียรภาพเชิงอิมพิแดนซ์

ในการพัฒนาโปรแกรมการคำนวณหาค่าดัชนีชี้วัดเสถียรภาพเชิงอิมพิแดนซ์นั้นได้คำนึงถึง ้ปัจจัยต่างๆ เหล่านี้ เพื่อทำให้โปรแกรมมีสมรรถนะการทำงานที่ดี กล่าวคือ

- สามารถระบุจุควิกฤติเสถียรภาพได้อย่างถูกต้องเมื่อเกิดปัญหาเสถียรภาพเชิงแรงดันขึ้นใน ระบบ
- ไม่เกิดเหตุการณ์ที่ขั้นตอนวิธีระบุจุควิกฤติผิดพลาด ในกรณีที่เกิดการรบกวนขึ้นในระบบ แต่ไม่นำไปสู่ปัญหาเสถียรภาพเชิงแรงดัน เช่น เกิดความผิดพร่องในระบบ (Fault) เป็นต้น
- คัชนีชี้วัดเสถียรภาพเชิงอิมพิแดนซ์สามารถตอบสนองได้อย่างรวดเร็วกว่าการเปลี่ยนแปลง ึ ขนาดของแรงคัน ณ จุดตรวจวัด เมื่อเกิดเหตุการณ์ที่ระบบกระตุ้นของเครื่องกำเนิดไฟฟ้า แบบซิงโครนัสเข้าสู่ขีดจำกัดความสามารถในการจ่ายกำลังไฟฟ้ารีแอคทีฟให้กับระบบ กรณีที่แรงคันตก หรือกรณีที่สายส่งบางเส้นถูกเปิดวงจรออกจากระบบ

โปรแกรมที่พัฒนาขึ้นเพื่อการทดสอบสมรรถนะของขั้นตอนวิธีในวิทยานิพนธ์นี้เป็นไป ตามที่แสดงไว้ในแผนภูมิขั้นตอน (Flowchart) ในรูปที่ 4.1 ซึ่งสามารถแบ่งเป็นขั้นตอนหลักๆ ได้ 3 ้ส่วน คือ ขั้นตอนในการคำนวณโหลดอิมพิแดนซ์ ขั้นตอนในการคำนวณอิมพิแดนซ์เทวินิน และ ึการคำนวณหาค่าดัชนีชี้วัดเสถียรภาพเชิงอิมพิแดนซ์ โดยมีรายละเอียด ดังนี้

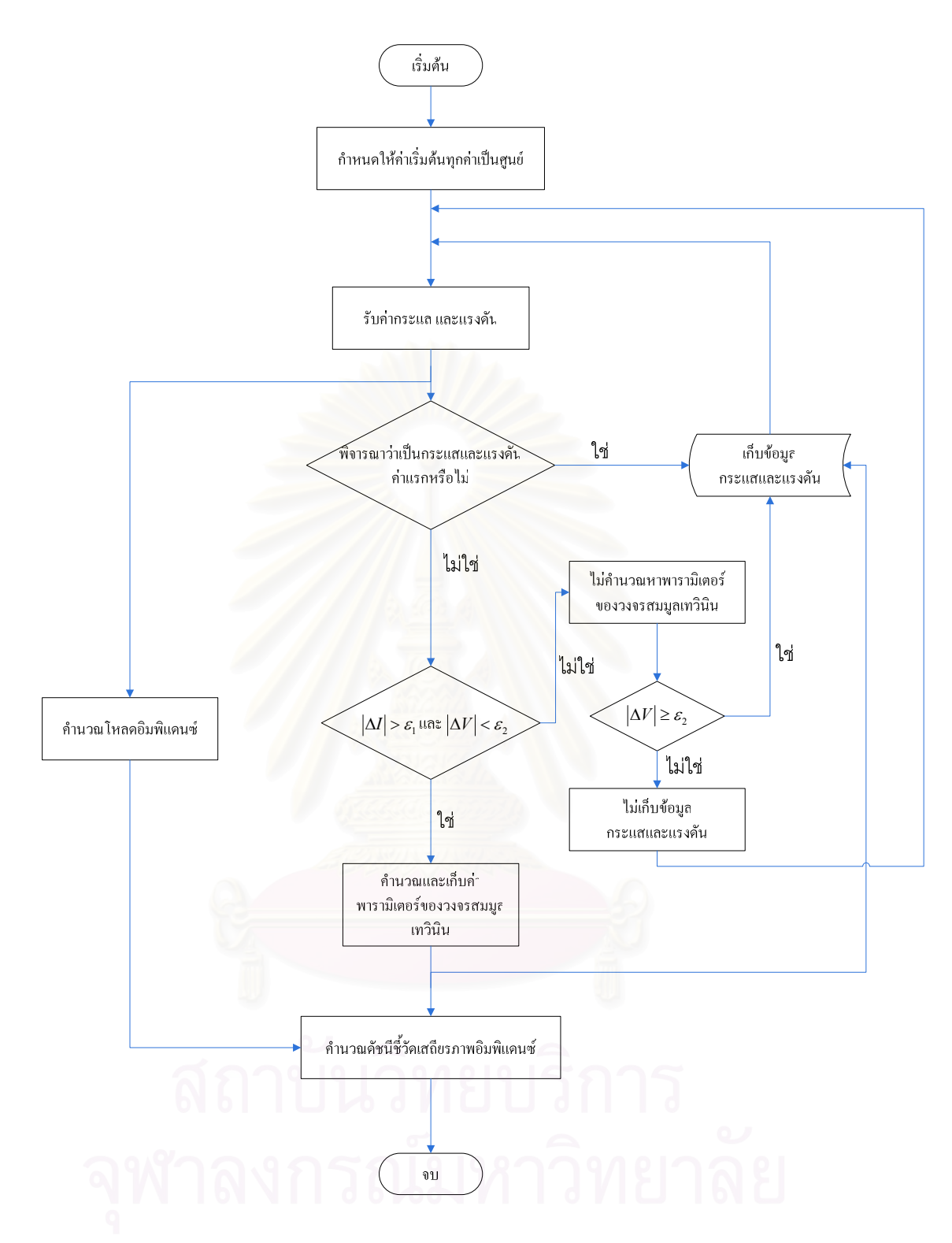

**รูปที่ 4.1** แผนภูมิขั้นตอนการพัฒนาโปรแกรมเพื่อคำนวณหาค่าดัชนีชี้วัดเสถียรภาพเชิงอิมพิแดนซ์

#### 4.1 ขั้นตอนในการคำนวณโหลดอิมพิแดนซ์

้ ขั้นตอนการคำนวณหาค่าโหลดอิมพิแดนซ์นั้น เริ่มจากรับค่าเฟสเซอร์กระแสและแรงดัน ิจากจดโหลด ดังแสดงในรปที่ 4.2

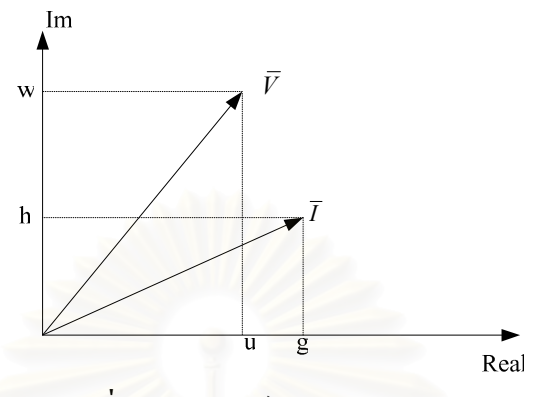

รูปที่ 4.2 เฟสเซอร์กระแสและแรงคัน

โดยเฟสเซอร์ดังกล่าวจะเปลี่ยนแปลงใปทุกๆ ช่วงเวลาที่ทำการสุ่ม (Time-Step) หลังจาก นั้นทำการคำนวณเพื่อหาค่าโหลดอิมพิแดนซ์ $(\bar{Z}_{_{app}})$  โดยใช้สมการ (4.1)

$$
\overline{Z}_{app} = \frac{u + jw}{g + jh} \tag{4.1}
$$

ี จากขั้นตอนดังกล่าว ค่าโหลดอิมพิแดนซ์จะมีการเปลี่ยนแปลงทุกๆ ช่วงเวลาที่ทำการสุ่ม ซึ่งลักษณะดังกล่าวทำให้สามารถติดตามการเปลี่ยนแปลงของโหลดได้อย่างทันท่วงทีหากใช้ ช่วงเวลาที่ทำการสุ่มอย่างเหมาะสม ซึ่งในวิทยานิพนธ์นี้กรณีทั่วไปจะใช้ค่า 20 ms เป็นช่วงเวลาที่ ทำการส่ม

หลังจากนั้นเมื่อคำนวณหาค่าโหลดอิมพิแดนซ์ได้แล้ว ค่าดังกล่าวจะถูกส่งไปคำนวณหาค่า ดัชนีชี้วัดเสถียรภาพเชิงอิมพิแดนซ์ต่อไป

#### 4.2 ขั้นตอนในการคำนวณเทวินินอิมพิแดนซ์

้วิธีในการคำนวณค่าเทวินินอิมพิแดนซ์มีหลายวิธี เช่น การใช้ Recursive Least Square มา ระบุค่าพารามิเตอร์ต่างๆ ดังที่ได้กล่าวไว้แล้วในหัวข้อ 2.5 เป็นต้น สำหรับวิทยานิพนธ์นี้ได้อาศัย ข้อมูลเฟสเซอร์ของกระแสและแรงคันที่จุดโหลดเพียง 2 จุดทำงานที่แตกต่างกัน เพื่อใช้ในการระบุ ค่าพารามิเตอร์ที่จำเป็นของระบบ

์ ขั้นตอนวิธีในการคำนวณหาค่าเทวินินอิมพิแดนซ์นั้นมีการเก็บข้อมูล 2 ส่วน คือ ส่วนแรก ้เก็บเพื่อใช้ในการคำนวณหาค่าพารามิเตอร์ของวงจรสมมูลเทวินิน อีกส่วนหนึ่งเก็บเพื่อเป็นการ

้ กรองข้อมลพารามิเตอร์ของวงจรสมมลเทวินินที่คำนวณใด้เพื่อให้ได้ค่าที่ถกต้องและเหมาะสม โดย ค่าที่จะทำการเก็บประกอบไปด้วยเฟสเซอร์กระแสและแรงดันในช่วงเวลาก่อนหน้า ้ค่าพารามิเตอร์ของวงจรสมมูลเทวินินที่ระบุได้ โดยทำการตั้งค่าเริ่มต้นไว้ที่ 0 ทั้งหมด ดังแสดงไว้ ในรูปที่ 4.3

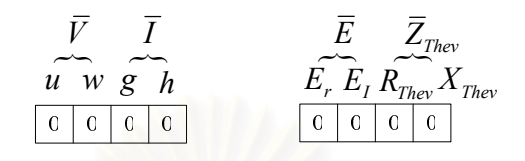

รู**ปที่ 4.3** การตั้งค่าเริ่มต้นเพื่อใช้ในขั้นตอนการคำนวณเทวินินอิมพิแดนซ์

ี จากนั้นรับค่าเฟสเซอร์กระแสและแรงดันจากจุดโหลดในลักษณะเดียวกับหัวข้อ 4.1 แล้ว ี ทำการพิจารณาว่าค่าเฟสเซอร์ดังกล่าวเป็นช<sup>ุ</sup>ดแรกที่ได้รับหรือไม่ โดยพิจารณาจากผลรวม ีของ*น. w. g* และ h หาก<mark>ค่า</mark>ดังกล่าวเป็น 0 แสดงว่าเป็นเฟสเซอร์ชดแรก โปรแกรมจะทำการเก็บค่า ี ดังกล่าวไว้แล้วรับข้อมลเฟสเซอร์กระแสและแรงดันค่าใหม่เข้ามา

ี ข้อมูลเฟสเซอร์กระแสและแรงคันที่เข้ามาใหม่จะถูกพิจารณาเป็น 2 ส่วน คือ จะใช้ค่า ้ดังกล่าวในการคำนวณหาค่าพารามิเตอร์ของวงจรสมมูลเทวินินหรือไม่ และจะเก็บค่าดังกล่าวไว้ใช้ ในการคำนวณหาค่าพารามิเตอร์ของวงจรสมมลเทวินินในรอบต่อไปหรือไม่

หากข้อมูลดังกล่าวเป็นข้อมูลที่เหมาะสมจะทำการคำนวณหาค่าพารามิเตอร์ของวงจร ิสมมลเทวินิน และเก็บค่าดังกล่าวไว้ในส่วนที่ 2 โดยใช้สมการ (4.2) แต่หากไม่เหมาะสมโปรแกรม จะไม่คำบวณหาค่าพารามิเตอร์ดังกล่าว

$$
\begin{bmatrix} 1 & 0 & -g_{old} & h_{old} \\ 0 & 1 & -h_{old} & -g_{old} \\ 1 & 0 & -g & h \\ 0 & 1 & -h & -g \end{bmatrix} \begin{bmatrix} E_r \\ E_i \\ R_{They} \\ X_{They} \end{bmatrix} = \begin{bmatrix} u_{old} \\ w_{old} \\ u \\ w \end{bmatrix}
$$
(4.2)

โดยที่

เฟสเซอร์กระแสในแกนจริง และจินตภาพ ตามลำดับ คือ  $g, h$ เฟสเซอร์แรงคันในแกนจริง และจินตภาพ ตามลำคับ คือ  $u, w$ ้ ส่วนตัวห้อย*old* แสดงถึงจุดทำงานเดิมที่ถูกเก็บไว้

ิจากสมการ (4.2) จะเห็นได้อย่างชัดเจนว่าจดทำงานใหม่ที่เหมาะสม คือ จดทำงานที่ทำให้ เมทริกซ์ทางซ้ายมือของสมการ (4.2) ใม่เป็นเมทริกซ์เอกพจน์ (Singular Matrix) นั่นเอง ส่วนหลักในการพิจารณาว่าควรเก็บค่าเฟสเซอร์กระแสและแรงคันที่เข้ามาใหม่แทนค่าจุค ทำงานเดิมหรือไม่นั้น จะทำการพิจารณาในเงื่อนไขที่ว่าจุดทำงานดังกล่าวต้องแตกต่างจากจุด ทำงานเดิม และต้องไม่ส่งผลทำให้ค่าพารามิเตอร์ของวงจรสมมูลเทวินินใหม่ที่คำนวณได้ไม่ถูกต้อง โดยแนวกิดในการเก็บและการกรองข้อมูล ได้ แสดงไว้ในรูปที่ 4.4

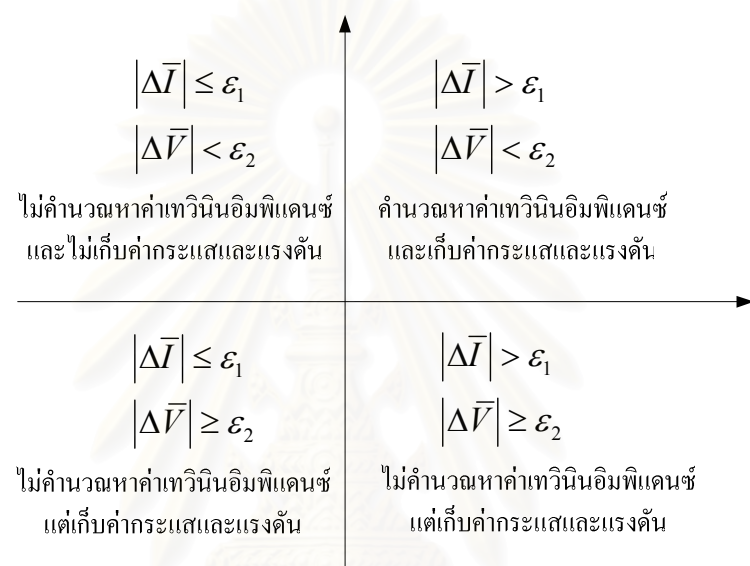

รูปที่ 4.4 แนวคิดในการเก็บและการกรองข้อมูล

ิจากรูปที่ 4.4 แสดงให้เห็นว่าในการพิจารณาว่าควรทำการคำนวณหาค่าเทวินินอิมพิแดนซ์ และควรเก็บค่ากระแสและแรงคันแทนที่เฟสเซอร์เดิมหรือไม่นั้น ทำการพิจารณาจากความแตกต่าง ของกระแส $(|\Delta \overline{I}|)$ และแรงคัน $(|\Delta \overline{V}|)$ เป็นหลักโคยความแตกต่างของกระแสนั้นเป็นตัวบ่งบอกถึง ้จุดทำงานที่แตกต่างกัน 2 จุด เช่น หากกระแสแตกต่างจากค่าเดิมไม่มาก จุดทำงานดังกล่าวอาจเป็น ้จุดทำงานที่ซ้ำกับจุดทำงานเดิม เป็นต้น ส่วนความแตกต่างของแรงดันนั้นเป็นตัวบ่งบอกถึง โครงสร้างของระบบ คือ หากแรงดันมีความแตกต่างกันมากแสดงถึงจุดทำงานที่มาจากโครงสร้างที่ แตกต่างกัน เช่น จุดทำงานแรกมาจากระบบก่อนเกิดความผิดพร่อง ส่วนจุดทำงานหลังมาจากระบบ หลังเกิดความผิดพร่อง หรือจดทำงานแรกมาจากระบบก่อนปรับแท็บของหม้อแปลงปรับระดับ แรงคันอัตโนมัติขณะมีโหลด ส่วนจดทำงานหลังมาจากระบบหลังปรับแท็บของหม้อแปลงปรับ ระดับแรงดันกัดโนมัติขณะมีโหลด เป็นต้น

้ คังนั้น สรุปได้ว่าโปรแกรมจะคำนวณหาค่าพารามิเตอร์ของวงจรเทวินิน ในกรณีที่ความ แตกต่างของกระแสมีค่ามากว่าค่าคงที่ค่าหนึ่ง $(\varepsilon_{\text{\tiny{l}}})$  และความแตกต่างของแรงดันมีค่าน้อยกว่า ี ค่าคงที่ค่าหนึ่ง $(\varepsilon, \overline{\varepsilon})$  เท่านั้น ส่วนกรณีอื่นจะไม่คำนวณ ในทางกลับกันโปรแกรมจะไม่เก็บค่าเฟสเซ ้อร์กระแสและแรงดันที่เข้ามาใหม่แทนค่าจดทำงานเดิมในกรณีที่ความแตกต่างของกระแสมีค่าน้อย กว่าหรือเท่ากับค่าคงที่ค่าหนึ่ง $(\varepsilon_{\text{\tiny{l}}})$  และความแตกต่างของแรงดันมีค่าน้อยกว่าค่าคงที่ค่าหนึ่ง $(\varepsilon_{\text{\tiny{2}}})$ เท่านั้น ส่วนกรณีอื่นจะเก็บค่าทั้งหมด

หลังจากนั้นเมื่อคำนวณหาค่าเทวินินอิมพิแดนซ์ได้แล้ว ค่าดังกล่าวจะถูกส่งไปคำนวณหา ้ค่าดัชนีชี้วัดเสถียรภาพเชิงอิมพิแดนซ์ต่อไป

## ี 4.3 ขั้นตอนในการคำนวณดัชนีชี้วัดเสถียรภาพเชิงอิมพิแดนซ์

หลังจากใด้ค่าโหลดอิมพิแดนซ์ $(\bar{Z}_{_{app}})$ และค่าเทวินินอิมพิแดนซ์ $(\bar{Z}_{_{Thev}})$ แล้วโปรแกรมจะ ทำการคำนวณหาค่าดัชนีชี้วัดเสถียรภาพเชิงอิ่มพิแดนซ์ โดยใช้สมการ (4.3)

$$
ISI = \frac{\left(\left|\overline{Z}_{app}\right| - \left|\overline{Z}_{They}\right|\right)}{\left|\overline{Z}_{app}\right|} \tag{4.3}
$$

ี ค่าดัชนีชี้วัดเสถียรภาพอิมพิแดนซ์จะถูกคำนวณทุกช่วงเวลาที่ทำการสุ่ม โดยค่าของดัชนีชี้ ้วัดเสถียรภาพอิมพิแคนซ์ <mark>ควรจะมีค่าใกล้เคียง 1 ในขณะที่ระบบมี</mark>เสถียรภาพอย่ในเกณฑ์ปกติ และ ในขณะที่ระบบถูกรบกวนทำให้ขนาดแรงคันที่จุดเชื่อมต่อมีค่าลดลง หากเหตุการณ์คังกล่าวมี แนวโน้มที่จะนำไปสู่การสูญเสียเสถียรภาพของแรงคันที่จุดโหลคนั้น ค่าของคัชนีชี้วัดเสถียรภาพ ้อิมพิแคนซ์จะมีค่าเปลี่ยนแปลงลคลง และมีค่าเข้าสู่ศูนย์เมื่อเกิดการสูญเสียเสถียรภาพเชิงแรงดัน ในวิทยานิพนธ์นี้จะนำขั้นตอนวิธีดังกล่าวไปทดสอบสมรรถนะกับระบบทดสอบในบทที่ 5 และแสดงผลการทดสอบสมรรถนะที่ได้ในบทที่ 6 ต่อไป

## 4.4 การกำหนดค่าดงที่ที่ใช้เป็นเงื่อนไขในการคำนวณหาค่าเทวินินอิมพิแดนซ์

สำหรับค่าคงที่ที่ใช้เป็นเงื่อนไขในการคำนวณหาค่าเทวินินอิมพิแดนซ์นั้นแบ่งเป็น 2 ส่วน ดังที่ได้กล่าวไว้ในหัวข้อ 4.2 คือ ความแตกต่างของกระแส $(\varepsilon_{\rm i})$  และความแตกต่างของแรงดัน $(\varepsilon_{\rm i})$ ซึ่งหากทำการกำหนดค่าดังกล่าวได้อย่างเหมาะสมแล้วจะสามารถทำให้ขั้นตอนวิธีที่พัฒนาขึ้น ี่ สามารถที่จะคำนวณค่าเทวินินอิมพิแดนซ์ได้อย่างถูกต้อง และมีค่าเปลี่ยนแปลงไปได้ทันต่อ ้ เหตุการณ์ต่างๆ ที่เกิดขึ้นในระบบ รวมทั้งยังสามารถที่จะป้องกันไม่ให้การแกว่งของคัชนีชี้วัด เสถียรภาพเชิงอิมพิแดนซ์ที่เกิดขึ้นอันเนื่องมาจากการคำนวณของขั้นตอนวิธีมีผลต่อการตัดสินใจที่ ้ผิดพลาดของผู้ดูแลระบบ โดยค่าดัชนีชี้วัดเสถียรภาพเชิงอิมพิแดนซ์ไม่ควรแกว่งลงมาต่ำเกินไปใน ึขณะที่ระบบยังคงมีความแข็งแกร่งจนทำให้ผัดแลระบบเข้าใจว่าเกิดปัญหาเสถียรภาพเชิงแรงดัน

เกิดขึ้น ตัวอย่างเช่น ค่าดัชนีชี้วัดเสถียรภาพเชิงอิมพิแดนซ์ไม่ควรแกว่งมาต่ำกว่า 0.3 p.u. ในขณะที่ ค่าเทวินินอิมพิแคนซ์ยังคงมีค่ามากกว่า 0.5 p.u. เป็นต้น ซึ่งค่าดังกล่าวจะถูกใช้ในการหาค่าคงที่ทั้ง 2 ด้วย

จากสมการ (4.2) ที่ใช้ในการหาค่าพารามิเตอร์ของวงจรสมมูลเทวินินสามารถเขียนใหม่ได้ ดังนี้

$$
\begin{bmatrix} 1 & 0 & -g_{old} & h_{old} \\ 0 & 1 & -h_{old} & -g_{old} \\ 1 & 0 & -g_{old} - \Delta g & h_{old} + \Delta h \\ 0 & 1 & -h_{old} - \Delta h & -g_{old} - \Delta g \end{bmatrix} \begin{bmatrix} E_r \\ E_i \\ R_{They} \\ R_{They} \\ X_{They} \end{bmatrix} = \begin{bmatrix} u_{old} \\ w_{old} \\ u_{old} + \Delta u \\ w_{old} + \Delta w \end{bmatrix}
$$
(4.4)

โดยที่

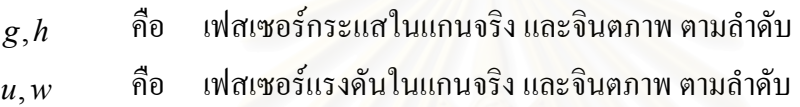

จากสมการ (4.4) สามารถเขียนใหม่ได้ ดังนี้

$$
\begin{bmatrix}\n1 & 0 & -g_{old} & h_{old} \\
0 & 1 & -h_{old} & -g_{old} \\
1 & 0 & -g_{old} & h_{old} \\
0 & 1 & -h_{old} & -g_{old}\n\end{bmatrix} + \begin{bmatrix}\n0 & 0 & 0 & 0 \\
0 & 0 & 0 & 0 \\
0 & 0 & -\Delta g & \Delta h \\
0 & 0 & -\Delta h & -\Delta g\n\end{bmatrix} \begin{bmatrix}\nE_r \\
E_i \\
R_{They} \\
K_{They}\n\end{bmatrix} = \begin{bmatrix}\nu_{old} \\
w_{old} \\
u_{old} \\
w_{old}\n\end{bmatrix} + \begin{bmatrix}\n0 \\
0 \\
\Delta u \\
\Delta w\n\end{bmatrix}
$$
\n(4.5)

ู้ เนื่องจาก

$$
\begin{bmatrix}\n1 & 0 & -g_{old} & h_{old} \\
0 & 1 & -h_{old} & -g_{old} \\
1 & 0 & -g_{old} & h_{old} \\
0 & 1 & -h_{old} & -g_{old}\n\end{bmatrix}\n\begin{bmatrix}\nE_r \\
E_i \\
R_{They}\n\end{bmatrix} =\n\begin{bmatrix}\nu_{old} \\
w_{old} \\
u_{old}\n\end{bmatrix}
$$
\n(4.6)

สมการ (4.5) จึงสามารถเขียนใหม่ได้เป็น

$$
\begin{bmatrix} -\Delta g & \Delta h \\ -\Delta h & -\Delta g \end{bmatrix} \begin{bmatrix} R_{Thev} \\ X_{Thev} \end{bmatrix} = \begin{bmatrix} \Delta u \\ \Delta w \end{bmatrix}
$$
 (4.7)

จากสมการ (4.7) สามารถเขียนเป็นสมการเชิงซ้อนใค้ดังนี้

$$
-(\Delta g + j\Delta h)(R_{Thev} + jX_{Thev}) = \Delta u + j\Delta w \tag{4.8}
$$

์จากสมการ (4.8) จะได้

$$
\left| R_{Thev} + jX_{Thev} \right| = \left| \frac{\Delta u + j\Delta w}{-\left(\Delta g + j\Delta h\right)} \right| \tag{4.9}
$$

ดังนั้น  $\left|\overline{Z}_{\textit{They}}\right| = \left|\frac{\Delta V}{\Delta I}\right|$ 

ี ต่อใปจะทำการพิจารณาในเงื่อนใบที่ว่า ค่าดัชนีชี้วัดเสถียรภาพเชิงอิมพิแดนซ์ใม่ควรแกว่งมาต่ำกว่า 0.3 p.u. ในขณะที่ค่าเทวินินอิมพิแดนซ์ยังคงมีค่ามากกว่า 0.5 p.u. ซึ่งเป็นสภาวะที่ระบบไฟฟ้ายังคง แข็งแกร่งอยู่นั้นเอง

$$
\text{min } ISI = 1 - \frac{\left|\overline{Z}_{They}\right|}{\left|\overline{Z}_{app}\right|} \text{ v}
$$

$$
1 - \frac{\left|\overline{Z}_{Theory}\right|}{\left|\overline{Z}_{app}\right|} > 0.3\tag{4.10}
$$

จากสมการ (4.10) จะได้ว่า

$$
\frac{\mathsf{N}}{\mathsf{N}}\mathsf{N} \mathsf{N} \math
$$

$$
\left|\overline{Z}_{They}\right| < 0.7\left|\overline{Z}_{app}\right| \tag{4.12}
$$

ีแทนค่า  $\left|\overline{Z}_{app}\right|$  = 0.5 ลงในสมการ (4.12) จะได้

$$
\left|\overline{Z}_{They}\right| < 0.35\tag{4.13}
$$

จากสมการ (4.13) จะได้

$$
\frac{|\Delta V|}{|\Delta I|} < 0.35\tag{4.14}
$$

เพื่อให้ให้ขั้นตอนวิธีที่พัฒนาขึ้นสามารถที่จะคำนวณค่าอิมพิแคนซ์เทวินินได้อย่างถูกต้อง ดังนั้น ค่า|∆/| ไม่ควรมีค่าน้อยเกินไปจนทำให้จุดทำงานที่รับเข้ามาเพื่อใช้ในการคำนวณมีค่าซ้ำกัน และ สามารถคำนวณได้ทันต่อเหตุการณ์ต่างๆ ที่เกิดขึ้น ดังนั้น ค่า|∆/| ไม่ควรมีค่ามากเกินไปจนอาจทำ ให้ผลการคำนวณผิดพลาด ดังนั้น ในวิทยานิพนธ์นี้ได้ใช้ค่า $|\Delta I|$ =1×10<sup>-3</sup> เมื่อแทนค่าดังกล่าวลงใน ีสมการ (4.14) พบว่าค่า|∆ $V$ |ที่ใช้ควรมีค่าน้อยกว่า3.5×10<sup>-4</sup> โดยในวิทยานิพนธ์นี้ได้ใช้ ค่า $|\Delta V|$ =1×10<sup>-4</sup> ในขั้นตอนการทดสอบวิธีที่พัฒนาขึ้น

# ำเทที่ 5

#### ระบบทดสอบ

ในบทนี้จะกล่าวถึงระบบทดสอบทั้ง 4 ระบบ ที่พัฒนาขึ้นเพื่อใช้ในการศึกษาปัญหา เสถียรภาพเชิงแรงดันในระบบไฟฟ้า และใช้ในการทดสอบสมรรถนะของอัลกอริทึมสำหรับ ้กำหนดจุดวิกฤติเสถียรภาพเชิงอิมพิแคนซ์ที่ได้กล่าวไว้ในบทที่ 4 ต่อไป

#### 5.1 ระบบทดสอบที่ 1: โหลดกำลังไฟฟ้าจริงคงที่เชื่อมต่ออยู่กับบัสอนันต์

ระบบทดสอบที่ 1 ประกอบด้วยแบบจำลองเชิงพลวัตของโหลดกำลังไฟฟ้าจริงคงที่ (Constant Power Load) เชื่อมต่ออยู่กับแหล่งจ่ายไฟฟ้าที่แทนด้วยบัสอนันต์ (Infinite Bus) ดังแสดง ี การเชื่อมต่อในรูปที่ 5.1 โดยจุดทำงานของระบบที่สภาวะอยู่ตัวแสดงไว้ในตารางที่ ค.1 และ ค.2 ้รวมถึงค่าพารามิเตอร์ของสายส่ง แสดงไว้ในตารางที่ ค.3 ในภาคผนวก ค

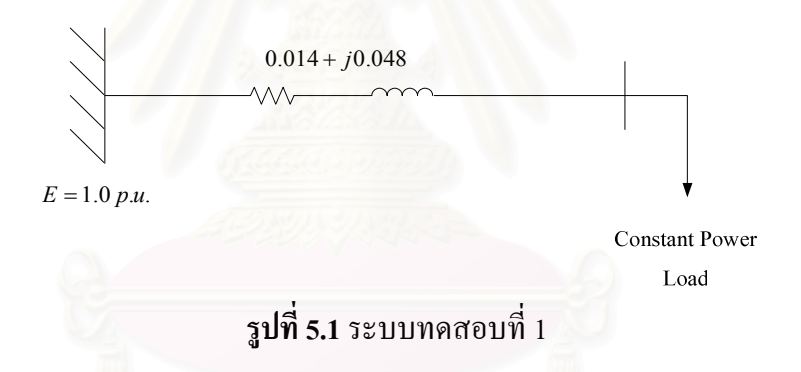

ี ระบบทดสอบที่ 1 นี้จะใช้ศึกษาพฤติกรรมเชิงพลวัตของการสูญเสียเสถียรภาพเชิงแรงคัน อันเนื่องมาจากการเพิ่มขึ้นของโหลคกำลังไฟฟ้าจริงคงที่ ซึ่งเป็นอุปกรณ์สำคัญที่ส่งผลต่อ เสถียรภาพเชิงแรงดันในระบบไฟฟ้า ดังที่ได้กล่าวไว้ในบทที่ 2. นอกจากนี้ยังใช้ในการตรวจสอบ ้ความถูกต้องของขั้นตอนวิธีที่พัฒนาขึ้น สมรรถนะการใช้งานของขั้นตอนวิธีในการกำหนดจุด ีวิกฤติขณะเกิดการสูญเสียเสถียรภาพเชิงแรงคันในระบบ และผลตอบสนองของคัชนีชี้วัค ้เสถียรภาพเชิงอิมพิแดนซ์ ต่อการเพิ่มขึ้นของโหลดมอเตอร์เหนี่ยวนำ โดยจะตรวจวัด และพิจารณา ี่ผลตอบสนองของดัชนีชี้วัดเสถียรภาพเชิงอิมพิแดนซ์ ณ โหลดบัส

## 5.2 ระบบทดสอบที่ 2: ระบบ 6 บัสที่มีมอเตอร์เหนี่ยวนำและหม้อแปลงปรับระดับแรงดันได้ อัตโนมัติขณะมีโหลดเชื่อมต่ออย่

ระบบทดสอบที่ 2 ประกอบด้วยบัสไฟฟ้าจำนวนทั้งสิ้น 6 บัส สายส่งจำนวน 7 เส้น มี ้ แหล่งจ่ายไฟฟ้าแทนด้วยบัสอนันต์ที่บัส 1 และแหล่งจ่ายไฟฟ้าอีกแหล่ง แทนด้วยแบบจำลองเชิง พลวัตของเครื่องกำเนิดไฟฟ้าแบบซิงโครนัส เชื่อมต่ออย่ที่บัส 6 ส่วนโหลดไฟฟ้าในระบบแทนด้วย แบบจำลองเชิงพลวัตของมอเตอร์เหนี่ยวนำต่ออย่กับบัส 4 นอกจากนี้ ยังมีหม้อแปลงปรับระดับ แรงดันได้อัตโนมัติขณะมีโหลดเพื่อรักษาระดับแรงดันที่บัส 4 ซึ่งโหลดมอเตอร์เหนี่ยวนำเชื่อมต่อ ือย่ คังแสคงในรปที่ 5.2 โดยจดทำงานของระบบที่สภาวะอย่ตัวแสคงไว้ในตารางที่ ค.4 และ ค.5 รวมถึงค่าพารามิเตอร์ของสายส่ง แสดงไว้ในตารางที่ ค.6 ์ ทั้งหมดในภาคผนวก ค ส่วน ้ค่าพารามิเตอร์ของเครื่องกำเนิดไฟฟ้า ระบบกระตุ้น และระบบควบคุมความเร็วของระบบทดสอบ นี้ได้แสดงไว้ในตาราง ก.1 ก.2 และ ก.3 ในภาคผนวก ก นอกจากนี้ค่าพารามิเตอร์ของมอเตอร์ ้เหนี่ยวนำได้แสดงไว้ในตาราง ข.2 ในภาคผนวก ข

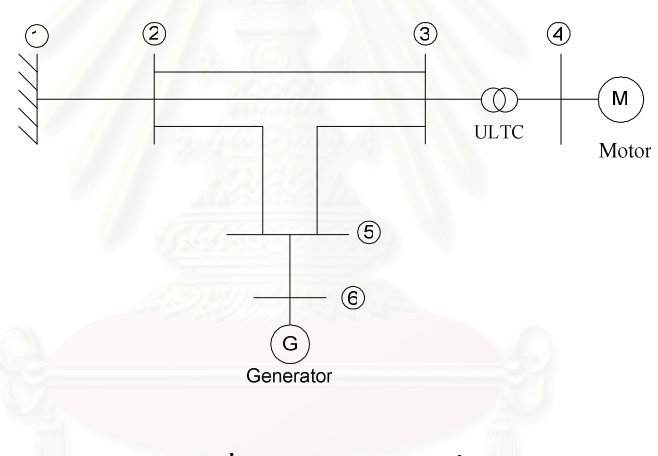

รูปที่ 5.2 ระบบทคสอบที่ 2

ระบบทดสอบที่ 2 จะใช้ศึกษาพฤติกรรมเชิงพลวัตของการสูญเสียเสถียรภาพเชิงแรงคัน ้อันเนื่องมาจากการลัดวงจรบนสายส่งที่ตำแหน่งต่างๆ กัน ซึ่งมีผลทำให้เกิดแรงดันตกชั่วขณะ และ ้ทิศทางการไหล รวมถึงความต้องการกำลังไฟฟ้ารีแอคทีฟในระบบเปลี่ยนแปลงไป หลังจากสายส่ง ้เส้นที่เกิดลัดวงจรถูกปลดออกจากระบบ โดยมีปัจจัยสำคัญที่กำหนดเสถียรภาพเชิงแรงดันของ ้ระบบขึ้นอยู่กับตำแหน่งของการเกิดลัดวงจร ลักษณะการตอบสนองเชิงพลวัตต่อการเปลี่ยนแปลง ึ่งนาคแรงคันของโหลคมอเตอร์เหนี่ยวนำ และของหม้อแปลงปรับระคับแรงคันได้อัตโนมัติขณะมี โหลดดังกล่าว นอกจากนี้ยังจะใช้ในการทดสอบสมรรถนะและความถูกต้องของขั้นตอนวิธีที่ ี พัฒนาขึ้น ในการกำหนดจุดวิกฤติ ขณะเกิดการสูญเสียเสถียรภาพเชิงแรงคันในระบบ และ ้ผลตอบสนองของดัชนีชี้วัดเสถียรภาพเชิงอิมพิแดนซ์ ต่อเหตุการณ์การเกิดลัดวงจร ขณะสายส่งถูก ี ปลดออกจากระบบ ความไวของการตอบสนองของดัชนีชี้วัดเสถียรภาพเชิงอิมพิแดนซ์ ต่อการ ทำงานของหม้อแปลงปรับระดับแรงดันใด้อัตโนมัติขณะมีโหลด เป็นต้น โดยจะตรวจวัด และ พิจารณาผลตอบสนองของคัชนีชี้วัดเสถียรภาพเชิงอิมพิแคนซ์ที่บัสที่โหลคมอเตอร์ต่ออยู่ ้เช่บเดียวกับใบระบบทดสอบที่ 1

#### 5.3 ระบบทดสอบที่ 3: ระบบไฟฟ้าของผู้ผลิตไฟฟ้ารายเล็กอย่างง่าย

ระบบทดสอบที่ 3 เป็นการพัฒนาแบบจำลองระบบไฟฟ้าของผู้ผลิตไฟฟ้ารายเล็กอย่างง่าย ีที่เชื่อมต่ออยู่กับระบบส่งไฟฟ้าหลัก ดังแสดงในรูปที่ 5.3 ซึ่งประกอบด้วย บัสไฟฟ้า จำนวนทั้งสิ้น 6 บัส สายส่งจำนวน 8 เส้น ภายในระบบไฟฟ้าของผู้ผลิตไฟฟ้ารายเล็ก ประกอบด้วยแหล่งจ่าย ้ไฟฟ้าที่แทนด้วยแบบจำลองเชิงพลวัตของเครื่องกำเนิดไฟฟ้าแบบซิงโครนัสที่ควบรวมเป็นชุดเดียว (Lumped Model) 1 ชุค ณ บัส 6 และแทนโหลดภายในระบบด้วยแบบจำลองเชิงพลวัตของมอเตอร์ ี่ เหนี่ยวนำแบบควบรวม 1 ชุด ต่ออยู่ที่บัส 5 ระบบไฟฟ้าของผู้ผลิตไฟฟ้ารายเล็กดังกล่าว เชื่อมต่อ ี กับระบบส่งใฟฟ้าภายนอกที่บัส 4 โดยจุดทำงานของระบบที่ภาวะอยู่ตัวแสดงใว้ในตารางที่ ค.7 ูและ ค.8 รวมถึงค่าพารามิเตอร์ของสายส่ง แสดงไว้ในตารางที่ ค.9 ทั้งหมดในภาคผนวก ค ส่วน ี ค่าพารามิเตอร์ของเครื่องกำเนิดไฟฟ้า ระบบกระตุ้น และระบบควบคุมความเร็วของระบบทดสอบ นี้ได้แสดงไว้ในตาราง ก.4 ก.5 และ ก.6 ในภาคผนวก ก นอกจากนี้ค่าพารามิเตอร์ของมอเตอร์ ้เหนี่ยวนำได้แสดงไว้ในตาราง ข.3 ในภาคผนวก ข

ิภายนอก แทนโรงไฟฟ้าบริเวณใกล้เคียงด้วย แบบจำลองเชิงพลวัตของเครื่องกำเนิดไฟฟ้า แบบซิงโครนัสที่ควบรวมเป็นชุดเดียวอีก 1 หุดที่บัส 3 นอกจากนี้แทนระบบส่งไฟฟ้าหลักที่ เชื่อมโยงอยู่ด้วยสายส่งขนานกันจำนวน 4 วงจร เชื่อมต่อไปยังส่วนที่เหลือของระบบส่งจ่ายไฟฟ้า หลัก ซึ่งในที่นี้แทนด้วยบัสอนันต์ ส่วนโหลดภายนอก ณ บัส 2. แทนด้วยแบบจำลองโหลดกำลัง ้คงที่

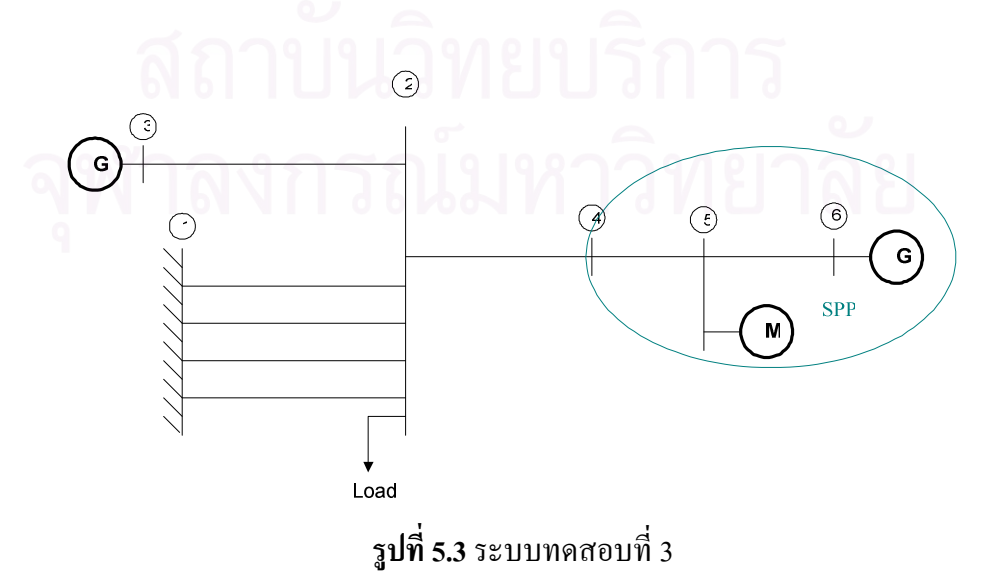

ระบบทคสอบที่ 3 จะใช้ในการทคสอบสมรรถนะและความถูกต้องของขั้นตอนวิธีที่ใช้ใน ี การกำหนดจดวิกฤติขณะเกิดการสณเสียเสถียรภาพเชิงแรงคัน ณ บัสเชื่อมต่อ อันเนื่องมาจากการ รบกวนจากภายนอกโดยการเพิ่มโหลดที่บัส 2 อย่างต่อเนื่อง เพื่อความเข้าใจที่ชัดเจนในระบบอย่าง ้ง่าย และเพื่อใช้ในการศึกษาเปรียบเทียบต่อไป ก่อนที่จะทำการศึกษาปัญหาการสูญเสียเสถียรภาพ เชิงแรงคันในระบบไฟฟ้าของผู้ผลิตไฟฟ้ารายเล็กจริงโดยละเอียดต่อไป

#### 5.4 ระบบไฟฟ้าของผู้ผลิตไฟฟ้ารายเล็กจริงในประเทศไทย

แบบจำลองเชิงพลวัตของระบบไฟฟ้าของผ้ผลิตไฟฟ้ารายเล็กจริงในประเทศไทย ที่ ีพิจารณาในที่นี้ ประกอบด้วยบัสไฟฟ้าทั้งสิ้นจำนวน 35 บัส สายส่งไฟฟ้าจำนวนรวม 52 เส้น ้เชื่อมต่อกันดังแสดงด้วยแผนภาพเส้นเดียวในรูปที่ 5.4

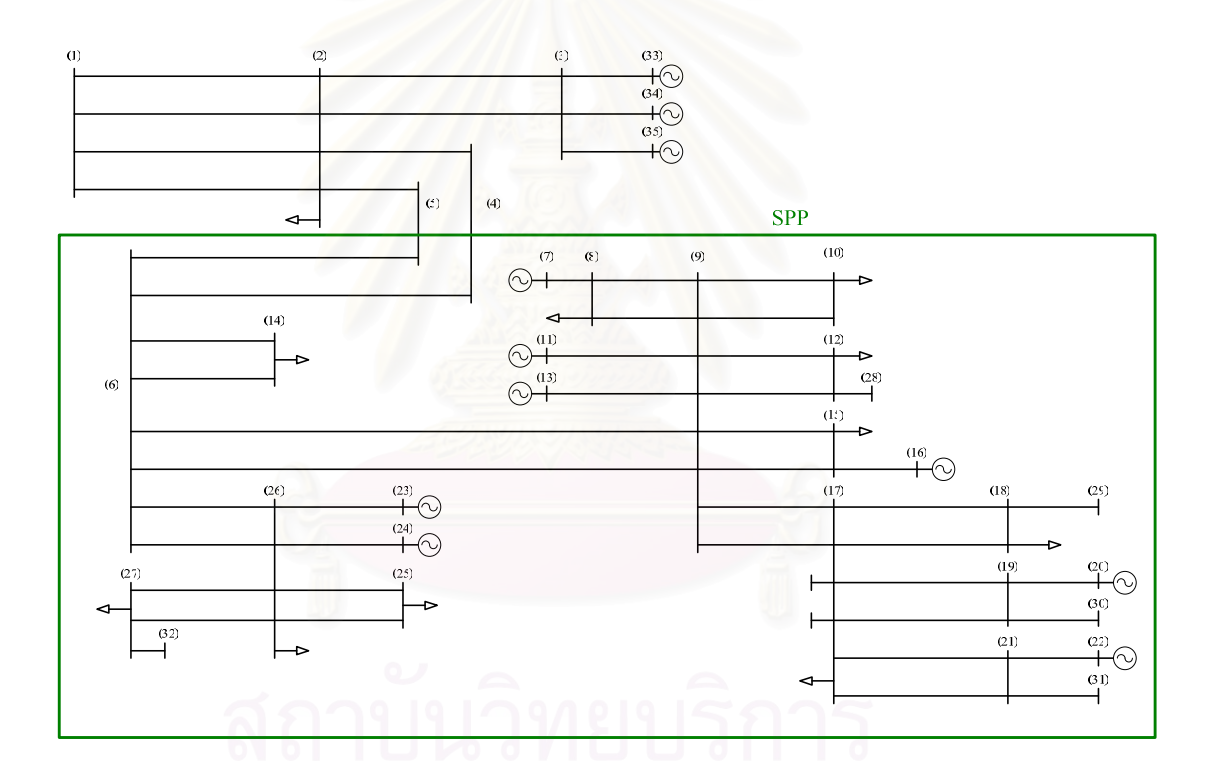

รูปที่ 5.4 แผนภาพเส้นเดียวของระบบไฟฟ้าของผู้ผลิตไฟฟ้ารายเล็กจริงในประเทศไทย เชื่อมโยงกับระบบส่งไฟฟ้าหลัก

แหล่งจ่ายไฟฟ้าภายในระบบไฟฟ้าของผู้ผลิตไฟฟ้ารายเล็กจริงในประเทศไทยแทนด้วย แบบจำลองเชิงพลวัตของเครื่องกำเนิดใฟฟ้าแบบซิงโครนัส พร้อมทั้งระบบกระตุ้นและระบบ ้ ควบคุมความเร็วโรเตอร์ จำนวน 8 ชุด ส่วนแหล่งจ่ายไฟฟ้าของโรงไฟฟ้าบริเวณใกล้เคียงแทนด้วย แบบจำลองเชิงพลวัตของเครื่องกำเนิดไฟฟ้าแบบซิงโครนัส และหม้อแปลงจำนวนอีก 3 ชุด ้ลักษณะโหลดไฟฟ้าภายในระบบไฟฟ้าของผู้ผลิตไฟฟ้ารายเล็กจริงในประเทศไทย เพื่อการศึกษา

้ ปี่ฌหาเสถียรภาพเชิงแรงคัน จะแทนค้วยแบบจำลองเชิงพลวัตของมอเตอร์เหนี่ยวนำแบบควบรวมที่ ้แต่ละโหลดบัสจำนวนทั้งสิ้น 10 ชุด

ระบบไฟฟ้าของผู้ผลิตไฟฟ้ารายเล็กจริงในประเทศไทยรวมถึงโรงไฟฟ้าบริเวณใกล้เคียง เชื่อมต่อกับระบบส่งจ่ายไฟฟ้าหลัก ซึ่งในที่นี้จะแทนด้วยสายส่งขนานกัน 4 วงจร เชื่อมต่อไปยัง ระบบส่งส่วนที่เหลือที่แทนด้วยบัสอนันต์ ดังที่ปรากฏในรูป 5.4

ระบบทดสอบที่ 4 จะใช้ในการทดสอบสมรรถนะและความถูกต้องของขั้นตอนวิธีที่ใช้ใน ึการกำหนดจุดวิกฤติขณะเกิดการสูญเสียเสถียรภาพเชิงแรงคัน ณ บัสเชื่อมต่อของระบบไฟฟ้าของ ระบบไฟฟ้าของผู้ผลิตไฟฟ้ารายเล็กจริงในประเทศไทยที่เชื่อมต่ออยู่กับระบบส่งหลัก อัน เนื่องมาจากการรบกวนจากภายนอกโดยการเพิ่มโหลดที่บัส 2 อย่างต่อเนื่อง โดยในการทดสอบจะ ใช้ค่าพารามิเตอร์ต่างๆ ของอุปกรณ์ในระบบจริง ซึ่งไม่สามารถเปิดเผยในวิทยานิพนธ์นี้ได้

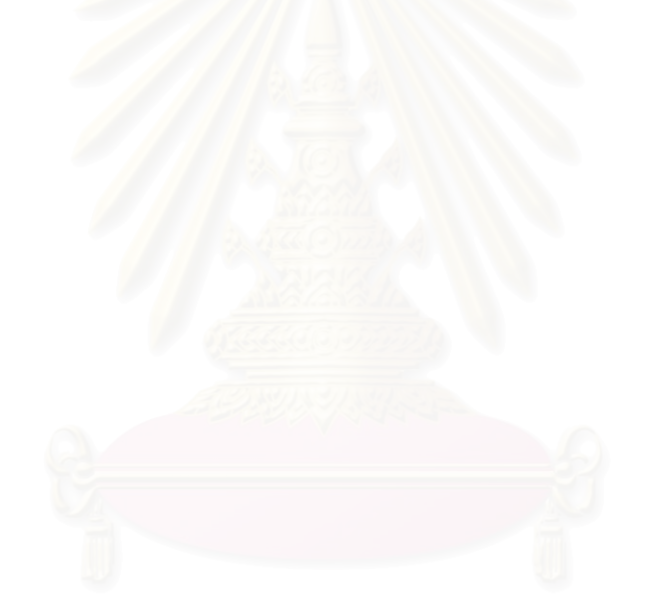
#### ผลการทดสอบ

ในบทนี้กล่าวถึงวิธีการทดสอบ และผลการทดสอบสมรรถนะของขั้นตอนวิธีที่ใช้ในการ ้คำนวณหาค่าดัชนี้ชี้วัดเสถียรภาพเชิงแรงดัน รวมถึงผลตอบของดัชนี้ชี้วัดเสถียรภาพเชิงแรงดันใน ระบบภายใต้การรบกวน (Disturbances) ในรูปแบบต่างๆ กัน โดยใช้ระบบทดสอบที่ได้กล่าวไว้ใน บทที่ 5

# 6.1 การเพิ่มโหลดกำลังไฟฟ้าจริงคงที่ในระบบทดสอบที่ 1

ในระบบทดสอ<mark>บที่ 1 จะทำการทดสอบโดยพิจารณา</mark>ค่าดัชนีชี้วัดเสถียรภาพเชิงแรงดันที่ ์ โหลดบัส ณ บัสที่ 2 ดังแสดงในรูปที่ 6.1

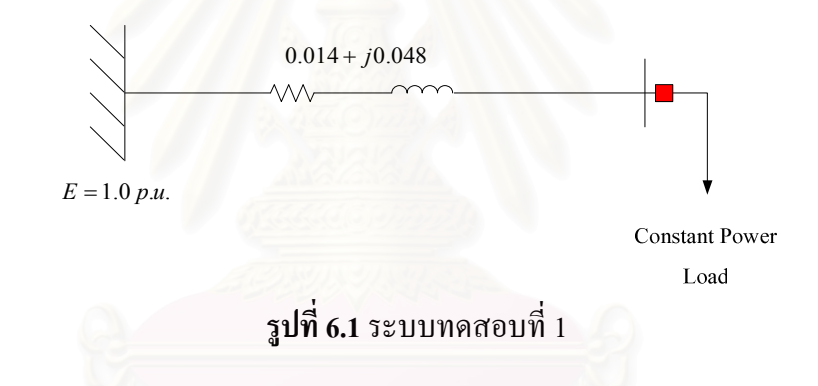

## ขั้นตอนการทดสอบ

1. ทำการเพิ่มโหลดกำลังไฟฟ้าจริงคงที่จนกระทั่งระบบสูญเสียเสถียรภาพเชิงแรงคัน จากนั้น ้เขียนกราฟแสดงความสัมพันธ์ระหว่างขนาดแรงดันที่โหลดบัส ณ บัส 2 กับกำลังไฟฟ้า ึ จริงที่ไหลเข้าสู่โหลด (P-V Curve) ผลที่ได้แสดงในรูปที่ 6.2

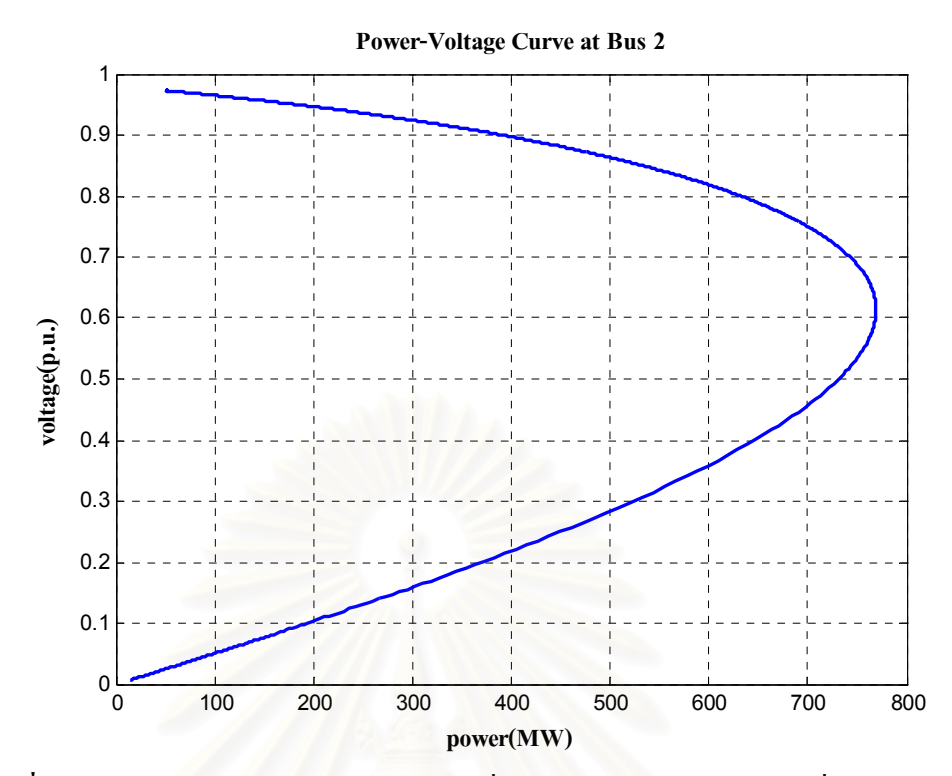

รูปที่ 6.2 ความสัมพันธ์ระหว่างขนาดแรงดันที่โหลดบัสกับกำลังไฟฟ้าจริงที่ไหลเข้าสู่โหลด

ี ความสัมพันธ์ระหว่างแรงดันกับกำลังไฟฟ้าจริงที่ได้จากการทดสอบเชิงพลวัตในรูปที่ 6.2 มีลักษณะคล้ายกับความสัมพันธ์เส้นโค้งกำลังไฟฟ้า- แรงคัน (PV-Curve) ซึ่งเป็นความสัมพันธ์ใน สภาวะอยู่ตัวที่รู้จักกันอย่างแพร่หลายนั่นเอง

2. ทำการทดสอบสมรรถนะของขั้นตอนวิธีเพื่อใช้ชี้วัดเสถียรภาพเชิงแรงดันของระบบ โดย อ้างอิงจากผลการทดสอบก่อนหน้านี้ ในรูปที่ 6.2 โดยแบ่งการทดสอบออกเป็น 2 ้เหตุการณ์ ดังต่อไปนี้

*เหตุการณ์ที่ 1* ทำการเพิ่มโหลดตั้งแต่วินาทีที่ 80 จนกระทั่งกำลังไฟฟ้าจริงที่ไหลเข้าสู่ มอเตอร์เหนี่ยวนำมีค่า 600 MW แล้วจึงหยุดเพิ่มโหลด ซึ่งจากรูปที่ 6.3 จะสังเกตเห็นว่าจุดทำงาน ของระบบตลอดการเกิดเหตุการณ์นี้ อยู่ด้านบนของเส้นกราฟความสัมพันธ์ระหว่างแรงดันกับ ้กำลังไฟฟ้าจริง ซึ่งเป็นช่วงการทำงานที่มีเสถียรภาพ

*เหตุการณ์ที่ 2* ทำการเพิ่มโหลดตั้งแต่วินาทีที่ 80 จนกระทั่งกำลังไฟฟ้าจริงที่ไหลเข้าสู่ ุ มอเตอร์เหนี่ยวนำมีค่าเกินกว่า 760 MW แล้วจึงหยุดเพิ่มโหลด ซึ่งจากรูปที่ 6.3 จะสังเกตเห็นว่าจุด ทำงานสิ้นสุดของเหตุการณ์นี้ อยู่ด้านล่างของเส้นกราฟความสัมพันธ์ระหว่างแรงดันกับกำลังไฟฟ้า ้จริง ซึ่งเป็นช่วงการทำงานที่สฌเสียเสถียรภาพ

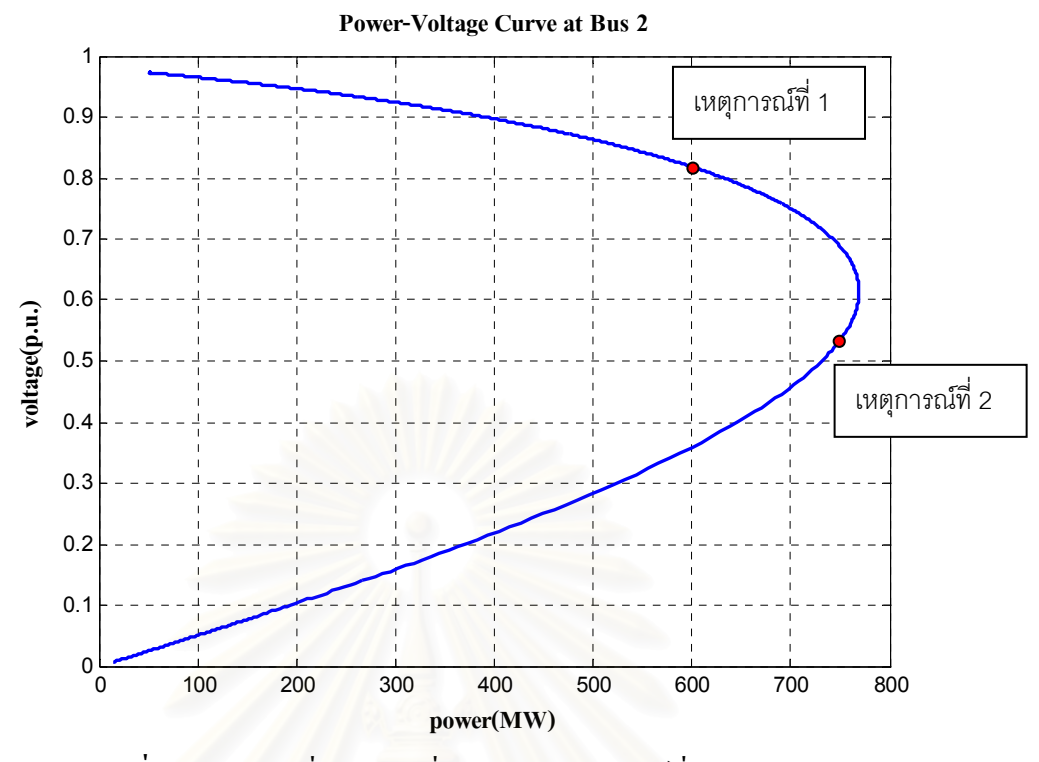

**รูปที่ 6.3** ตำแหน่งที่หยุดการเพิ่มโหลดในเหตุการณ์ที่ 1 และ 2 ตามลำดับ

ิ ลักษณะผลตอบทา<mark>งเวลาของขนาดแรงดัน ค่าดัชนีชี้วัดเสถียรภาพเชิงอิมพิแดนซ์ ขนาดเทวิ</mark> ้นินอิมพิแคนซ์และขนาดโหลดอิมพิแดนซ์ รวมทั้งขนาดของแหล่งจ่ายเทวินินและค่ามุมของ แหล่งจ่ายดังกล่าว สำหรับการทดสอบในเหตุการณ์ที่ 1 ได้แสดงไว้ในรูปที่ 6.4 - 6.6 ส่วนลักษณะ ผลตอบในเหตุการณ์ที่ 2 แสดงไว้ในรูปที่ 6.7 - 6.9 ตามลำดับ

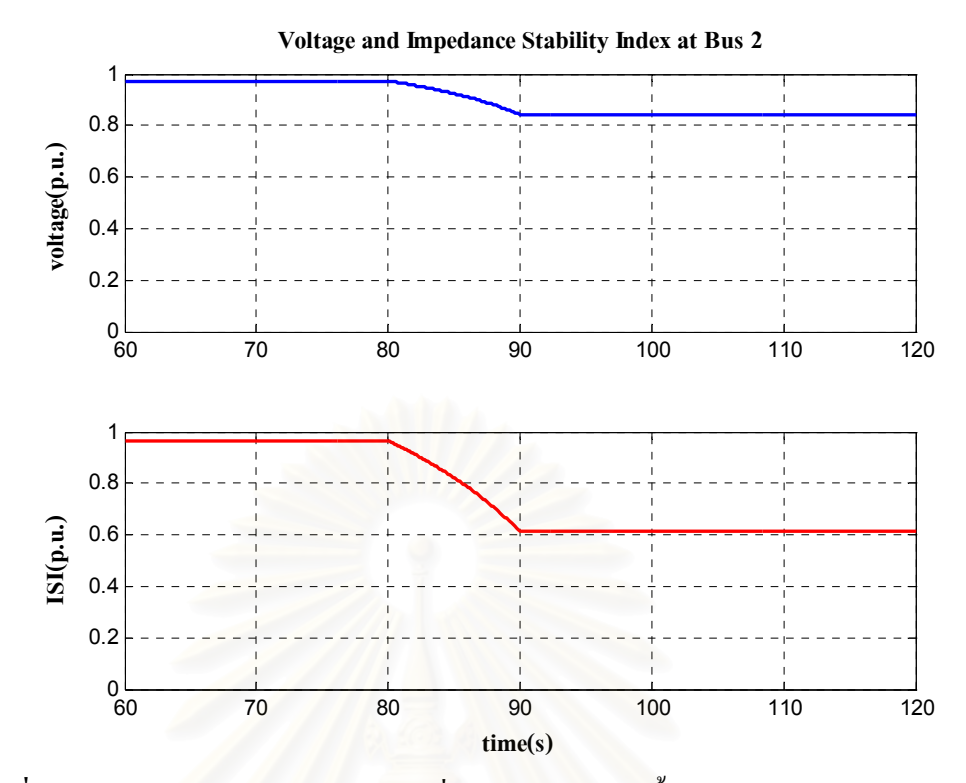

**รูปที่ 6.4** ผลตอบสนองของขนาดแรงดันที่บัส 2 และค่าดัชนีชี้วัดเสถียรภาพเชิงอิมพิแดนซ์ ภายใต้การรบกวนในเหตุการณ์ที่ 1

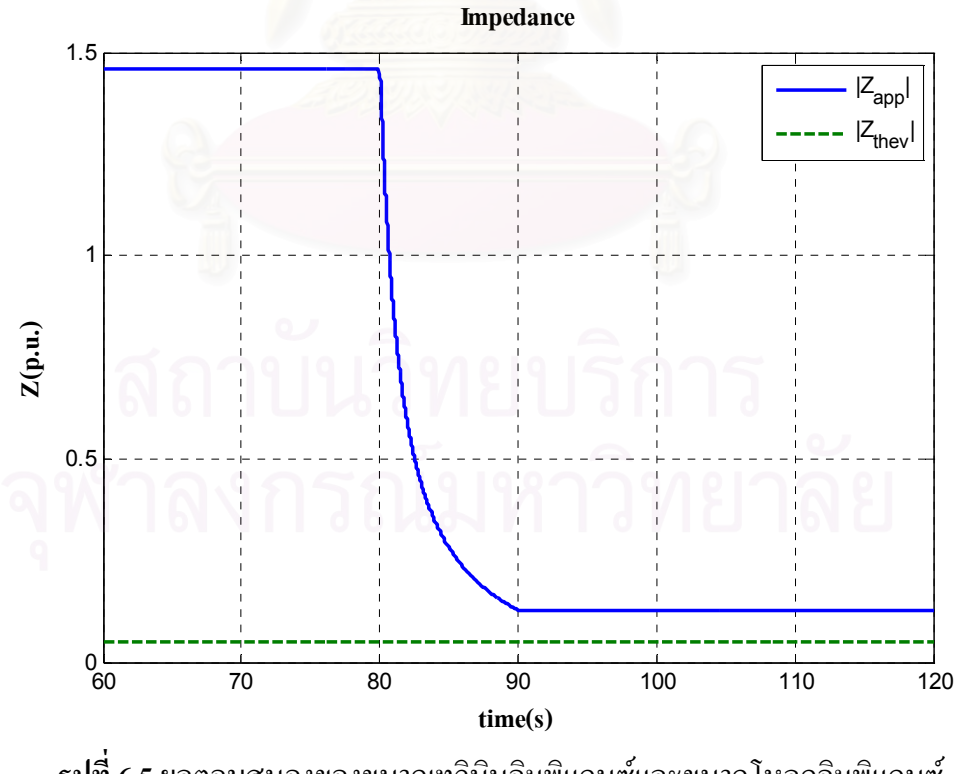

**รูปที่ 6.5** ผลตอบสนองของขนาดเทวินินอิมพิแดนซ์และขนาดโหลดอิมพิแดนซ์ ภายใต้การรบกวนในเหตุการณ์ที่ 1

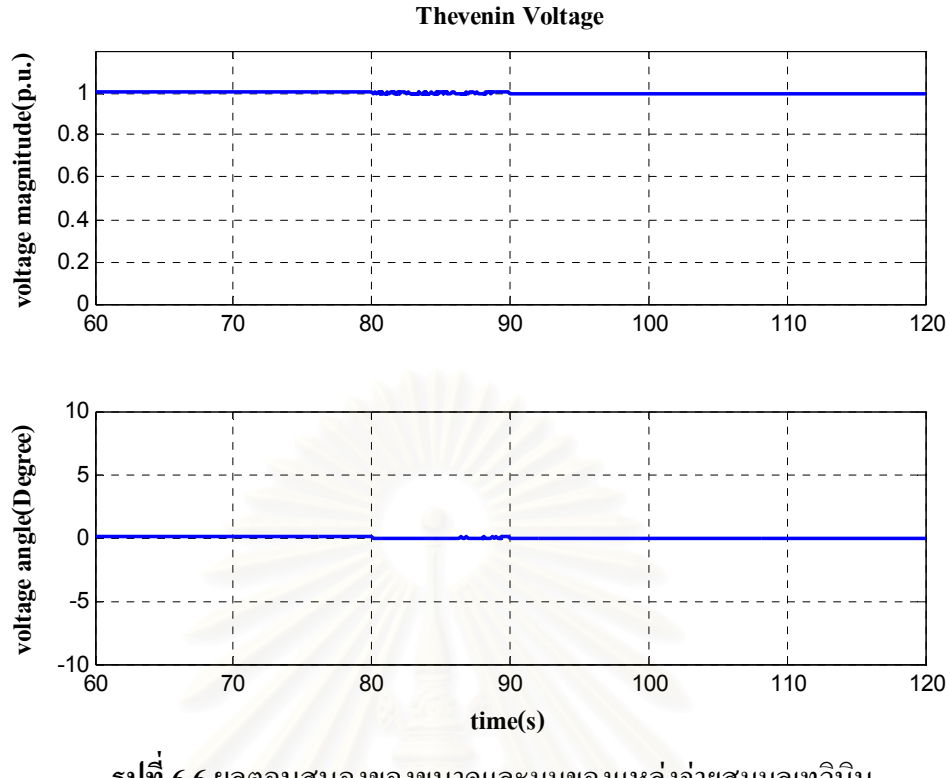

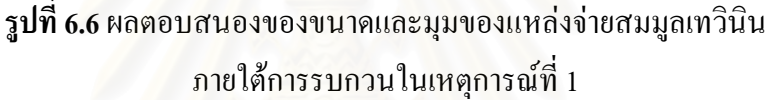

ี จากรูปที่ 6.4 พบว่าเมื่อทำการเพิ่มโหลดในเหตุการณ์ที่ 1 ส่งผลให้แรงดันมีค่าลดต่ำลงแต่ ไม่ก่อให้เกิดปัญหาเสถียรภาพเชิงแรงดัน และหากสังเกตผลตอบของค่าดัชนีชี้วัดเสถียรภาพ ้เชิงอิมพิแดนซ์ก็ให้ผลสอดคล้องกับผลตอบสนองของขนาดแรงดัน โดยเริ่มมีการเปลี่ยนแปลง ิลคลงทันทีที่มีการรบกวนเกิดขึ้นในวินาทีที่ 80 จากนั้นเมื่อหยุดการเพิ่มโหลด และระบบเข้าสู่ภาวะ ือยู่ตัว จะสังเกตเห็นว่าค่าดัชนีชี้วัดเสถียรภาพเชิงอิมพิแดนซ์เข้าสู่ค่าคงที่ประมาณ 0.6 p.u. ซึ่งต่ำกว่า ้ค่าที่ประเมินได้ก่อนการเพิ่มโหลด โดยดัชนีชี้วัดเสถียรภาพเชิงอิมพิแดนซ์มีค่าประมาณ 0.95 จาก การเปลี่ยนแปลงนี้สามารถบ่งชี้ได้ว่าถึงแม้ในกรณีนี้ระบบจะยังไม่สูญเสียเสถียรภาพ แต่ค่าของ ้ดัชนีชี้วัดเสถียรภาพเชิงอิมพิแดนซ์ที่ลดลง แสดงให้เห็นว่าระบบมีความเสี่ยงที่จะเกิดปัญหา เสถียรภาพเชิงแรงคันสูงขึ้น ทั้งนี้เนื่องจากโหลดในระบบขณะนั้นมีค่าเพิ่มขึ้นจากเดิมมาก

จากรูปที่ 6.5 พบว่าขนาดของเทวินินอิมพิแดนซ์ที่ประมาณใด้มีค่าคงที่เท่ากับ 0.05 p.u. ้ตลอดการเกิดเหตุการณ์ ซึ่งเป็นการประมาณค่าที่ถูกต้อง เนื่องจากอิมพิแดนซ์ของสายส่งมีค่าเท่ากับ 0.014 + j0.048 pu. ส่วนผลตอบสนองของโหลคอิมพิแดนซ์มีค่าลดลงทันทีที่มีการเพิ่มโหลดขึ้นใน ระบบ และเข้าสู่ค่าคงที่อีกครั้งเมื่อหยุดเพิ่มโหลดและระบบเข้าสู่ภาวะอยู่ตัวหลังจากนั้น ทำให้ ผลต่างระหว่างขนาดเทวินินอิมพิแดนซ์และขนาดโหลดอิมพิแดนซ์มีค่าลดลง

ิจากรูปที่ 6.6 พบว่าค่าของขนาดและมุมของแหล่งจ่ายสมมูลเทวินินจะมีค่าคงที่ตลอดเวลา ้คือ ประมาณ 1 p.u. และ 0 องศา ตามลำดับ ซึ่งสอดคล้องกับขนาดและมุมของแรงดัน ณ บัสอ้างอิง ที่ใช้ในระบบทคสอบที่ 1 แสดงให้เห็นว่ากระบวนการในการระบุค่าพารามิเตอร์ของ ระบบ $(R_{\mbox{\tiny\it{thev}}}, X_{\mbox{\tiny\it{thev}}}, E_{\mbox{\tiny\it{R}}}, E_{\mbox{\tiny\it{I}}})$  ทำงาน ได้อย่างถูกต้อง

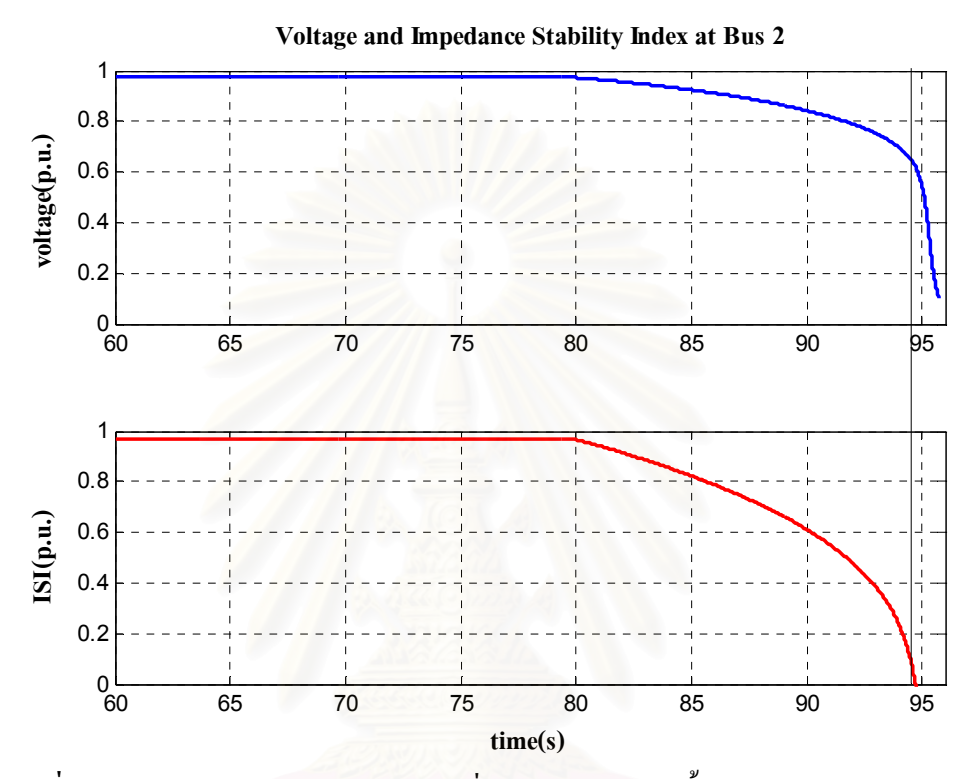

รูปที่ 6.7 ผลตอบสนองของขนาดแรงดันที่บัส 2 และค่าดัชนีชี้วัดเสถียรภาพเชิงอิมพิแดนซ์ ภายใต้การรบกวนในเหตุการณ์ที่ 2

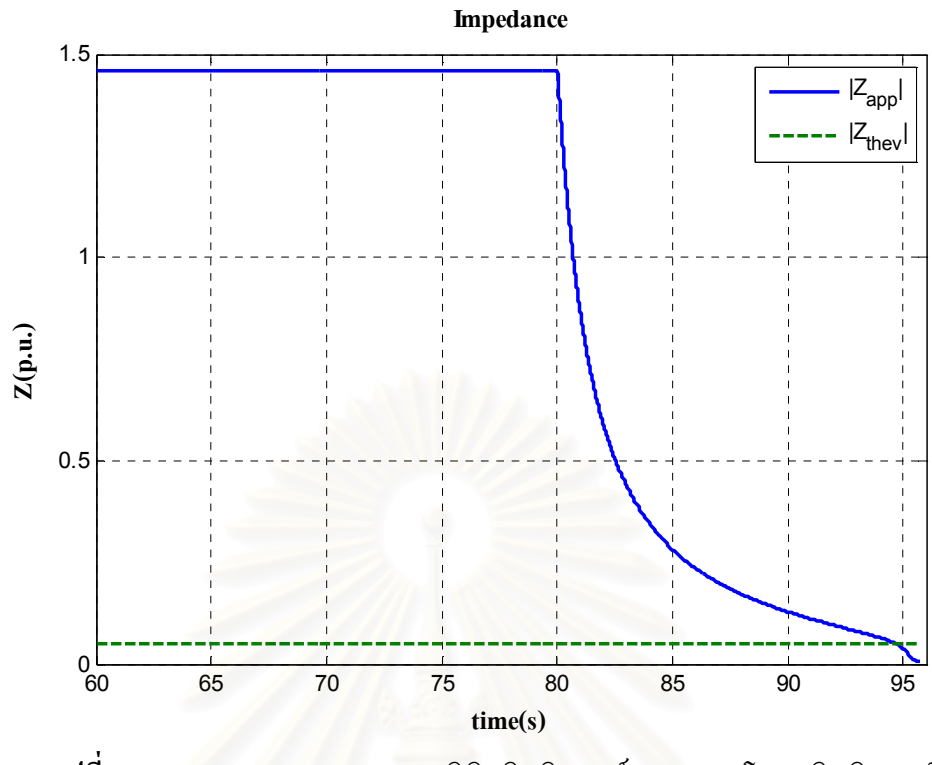

**รูปที่ 6.8** ผลตอบสนองของขนาดเทวินินอิมพิแดนซ์และขนาดโหลดอิมพิแดนซ์ ภายใต้การรบกวนในเหตุการณ์ที่ 2

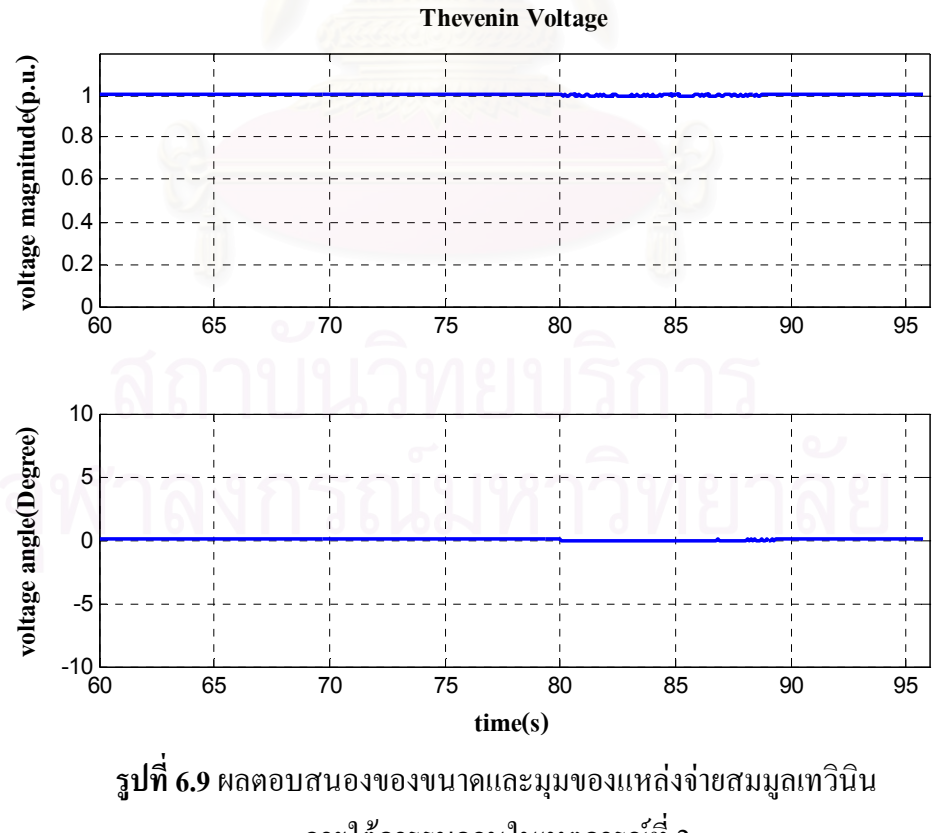

ภายใต้การรบกวนในเหตุการณ์ที่ 2

ี ผลตอบสนองในเหตุการณ์ที่ 2 แตกต่างจากเหตุการณ์ที่ 1 ข้างต้น โดยในรปที่ 6.7 จะเห็น ้ว่าขนาดแรงดันมีค่าลดต่ำลงอย่างต่อเนื่อง แม้ขณะที่หยดการเพิ่มโหลดไปแล้วก็ตาม ทั้งนี้ แสดงให้ ้ เห็นว่าระบบสูญเสียเสถียรภาพเชิงแรงคันแล้ว และหากสังเกตผลตอบสนองของคัชนีชี้วัด เสถียรภาพเชิงอิมพิแคนซ์ก็มีความสอดคล้องกัน โดยการเปลี่ยนแปลงของค่าดัชนีชี้วัดเสถียรภาพ เชิงอิมพิแดนซ์เกิดขึ้นทันทีที่มีการเพิ่มโหลด และมีค่าลดลงอย่างต่อเนื่องจนกระทั่งเข้าสู่ศูนย์ ซึ่ง ระบุให้เห็นว่าในสภาวะดังกล่าว ระบบเกิดการสูญเสียเสถียรภาพเชิงแรงดันขึ้น ทั้งนี้หากตรวจสอบ ้ค่าคัชนี้ชี้วัดเสถียรภาพเชิงอิมพิแคนซ์ ณ ขณะเวลาที่ระบบเข้าสู่จุควิกฤติ กล่าวคือ จุคที่ระบบ ี สามารถส่งจ่ายกำลังไฟฟ้าจริงได้สูงสุด ตามที่ปรากฏใน P-V Curve ดังรูปที่ 6.2 พบว่า ดัชนีชี้วัด ู้เสถียรภาพเชิงอิมพิแดนซ์มีค่าประมาณ 0.1 p.u. แสดงให้เห็นว่าหากต้องการนำดัชนีชี้วัดเสถียรภาพ ้<br>เชิงอิมพิแคนซ์ไปใช้ในการพิจารณาปลดโหลดบางส่วนออกจากระบบเพื่อป้องกันปัญหา เสถียรภาพเชิงแรงดัน จะต้องมีการกำหนดค่าช่วงเผื่อที่เหมาะสมไว้ด้วย

จากรูปที่ 6.8 พบว่า ขนาคของเทวินินอิมพิแคนซ์ยังคงมีค่าคงที่เท่ากับ 0.05 p.u. ตลอด ้เหตุการณ์ ส่วนขนาดโหลดอิมพิแดนซ์เปลี่ยนแปลงลดลงอย่างต่อเนื่อง จนกระทั่งมีค่าเท่ากับขนาด ึ ของเทวินินอิมพิแดนซ์ ในช่วงเวลาเดียวกันกับที่ระบบเข้าสู่จุดวิกฤตเสถียรภาพเชิงแรงดัน

ึจากรูปที่ 6.9 พบว่า ค่าของขนาดและมุมของแหล่งจ่ายสมมูลเทวินินยังคงมีค่าคงที่ ี่ ตลอดเวลาเช่นกัน คือ ประมาณ 1 p.u. และ 0 องศา ตามลำดับ ซึ่งสอดคล้องกับขนาดและมุมของ แรงคัน ณ บัสอ้างอิงที่ใช้ในระบบทคสอบที่ 1 แสคงให้เห็นว่ากระบวนการในการระบุ ค่าพารามิเตอร์ของระบบ $(R_{\textit{thev}}, X_{\textit{thev}}, E_{\textit{R}}, E_{\textit{I}})$  ทำงานได้อย่างถูกต้อง

ิจากผลการศึกษาในระบบทดสอบที่ 1 พบว่า ผลตอบสนองของค่าดัชนีชี้วัดเสถียรภาพ เชิงอิมพิแดนซ์มีการเปลี่ยนแปลงอย่างทันท่วงทีต่อการรบกวนที่เกิดขึ้นในระบบ โดยการเพิ่มโหลด และสามารถใช้ระบุถึงความใกล้ไกลจุดวิกฤติ หรือความเสี่ยงของระบบต่อการเกิดปัญหา เสถียรภาพเชิงแรงคัน ณ บัสที่พิจารณาได้

## $\,$  6.2 การลัดวงจรบนสายส่งในระบบทดสอบที่ 2

ในระบบทดสอบที่ 2 จะทำการทดสอบโดยพิจารณาค่าดัชนีชี้วัดเสถียรภาพเชิงแรงดัน ณ ้ บัสที่มีโหลดมอเตอร์เชื่อมต่ออยู่ ณ บัสที่ 4 ดังแสดงในรูปที่ 6.10 โดยการทดสอบทำขึ้นเพื่อศึกษา ้อิทธิพลของทั้งมอเตอร์เหนี่ยวนำ และหม้อแปลงปรับระดับแรงดันอัตโนมัติขณะมีโหลดที่มีผลต่อ ้เสถียรภาพเชิงแรงคันของระบบ หลังเกิดเหตการณ์ลัควงจรบนสายส่งบางเส้น

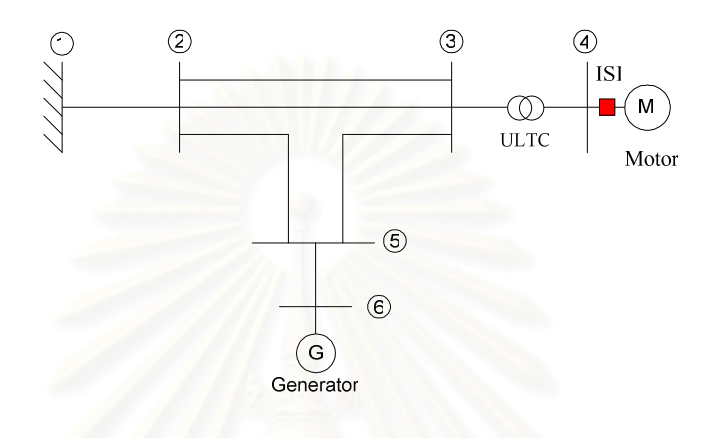

รูปที่ 6.10 ระบบทคสอบที่ 2

#### ขั้นตอนการทดสอบ

การทดสอบจะแบ่งออกเป็น 2 เหตุการณ์หลัก ดังนี้

*เหตุการณ์ที่ 1* เกิดลัดวงจรบนสายส่งที่เชื่อมโยงระหว่างบัส 2 กับบัส 5 ดังในรูปที่ 6.11 ณ ้วินาทีที่ 60 จากนั้น กำจัดความผิดพร่องโดยการปลดสายส่งเส้นดังกล่าวออกภายใน 60 มิลลิวินาที

*เหตุการณ์ที่ 2* เกิดลัดวงจรบนสายส่งที่เชื่อมโยงระหว่างบัส 3 กับบัส 5 ดังในรูปที่ 6.11 ณ ้ วินาทีที่ 60 จากนั้น กำจัดความผิดพร่องโดยการปลดสายส่งเส้นดังกล่าวออกภายใน 60 มิลลิวินาที เช่นกัน

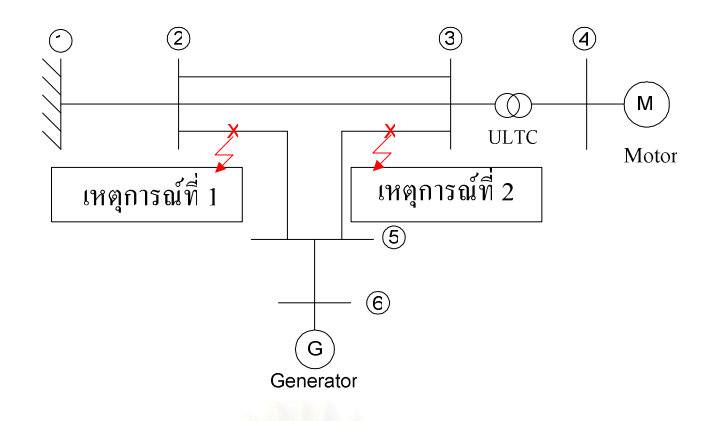

**รูปที่ 6.11** ตำแหน่งที่เกิดลัดวงจรในระบบในเหตุการณ์ที่ 1 และ 2

ในการทดสอบทั้งสองเหตุการณ์ข้างต้น กำหนดก่าพารามิเตอร์ในแบบจำลองระบบควบคุม ี ของหม้อแปลงปรับระดับแรงดันอัตโนมัติขณะมีโหลด ดังที่ได้แสดงไว้ในหัวข้อ 3.4 ดังนี้

- $V_{ref} = 0.98$  Per Unit
- $D = 0.01$  Per Unit
- $T_a = 3$  sec

ิลักษณะผลตอบสนองทางเวลาของขนาดแรงดันที่บัสต่างๆ ในระบบ และค่าดัชนีชี้วัด เสถียรภาพเชิงอิมพิแดนซ์ที่บัส 4 ในเหตุการณ์ที่ 1 แสดงไว้ในรูปที่ 6.12 และ 6.13 ส่วนใน เหตุการณ์ที่ 2 แสดงไว้ในรูปที่ 6.14 และ 6.15 ตามลำดับ

เมื่อพิจารณารูปที่ 6.12 ก่อนเกิดการลัดวงจรในเหตุการณ์ที่ 1 เนื่องจากการทำงานของหม้อ แปลงปรับระดับแรงดันอัตโนมัติขณะมีโหลดทำให้ขนาดแรงดันที่บัส 4 ที่โหลดมอเตอร์เหนี่ยวนำ ูเชื่อมต่ออยู่ มีค่าเพิ่มขึ้นจนกระทั่งเข้าสู่ค่าที่ปรับตั้งไว้ (0.98 p.u.) ส่งผลให้การไหลของกำลังไฟฟ้า ้ รีแอคทีฟเข้าสู่โหลดมอเตอร์เพิ่มสูงขึ้นตามไปด้วย จากนั้นเมื่อเกิดลัดวงจรที่วินาทีที่ 60 ทำให้ขนาด แรงดันที่ทุกบัสในระบบตกลงชั่วขณะ และภายหลังปลดสายส่งเส้นที่เกิดลัดวงจรออกแล้ว ขนาด ้ แรงดันของบัสต่างๆ มีค่ากลับคืนสู่ขนาดใกล้เคียงกันกับขนาดแรงดันก่อนเกิดลัดวงจร ทั้งนี้ เนื่องจากการปลดสายส่งเส้นที่เกิดลัดวงจรออกจากระบบไม่ส่งผลกระทบมากนักต่อปริมาณและ ทิศทางการไหลของกำลังไฟฟ้าจริงและกำลังไฟฟ้ารีแอคทีฟในระบบ กล่าวคือ ระยะทางระหว่าง ้ แหล่งจ่ายกำลังไฟฟ้ากับโหลคมอเตอร์เหนี่ยวนำในระบบไม่แตกต่างไปจากก่อนเกิดเหตุการณ์ ้ ลัควงจร คังนั้น ระบบจึงยังคงรักษาเสถียรภาพเชิงแรงคันไว้ได้ในกรณีนี้

เมื่อพิจารณาผลตอบสนองของคัชนีชี้วัดเสถียรภาพเชิงอิมพิแคนซ์ ในรูปที่ 6.13 พบว่ามี ้ความใวต่อพลวัตของหม้อแปลงปรับระดับแรงดันอัตโนมัติขณะมีโหลด โหลดมอเตอร์เหนี่ยวนำ และแรงดันตกชั่วขณะเนื่องจากการลัดวงจรอย่ในระดับหนึ่ง แต่ไม่ส่งผลให้เกิดการแปลความหมาย ้ผิดพลาดในการระบุความเสี่ยงต่อการเกิดปัญหาเสถียรภาพเชิงแรงดันในระบบ นอกจากนี้ค่าดัชนีชี้ ้วัดเสถียรภาพเชิงอิมพิแคนซ์ที่ภาวะอยู่ตัวยังสะท้อนให้เห็นถึงความแข็งแกร่งของระบบ หรือความ เสี่ยงต่อการเกิดปัญหาเสถียรภาพเชิงแรงดันใด้เป็นอย่างดี ทั้งนี้ จะเห็นใด้จากค่าดัชนีชี้วัด เสถียรภาพเชิงอิมพิแคนซ์มีค่าเพิ่มสูงขึ้นในกรณีที่หม้อแปลงปรับระดับแรงดันอัตโนมัติขณะมี โหลดส่งผลให้ขนาดแรงดันในระบบ ณ จุดโหลดมีค่าสูงขึ้น

นอกจากนี้พบว่าค่าดัชนีชี้วัดเสถียรภาพอิมพิแดนซ์จะมีการแกว่งเกิดขึ้นในวินาทีที่ 70 ดัง ี แสดงในรูปที่ 6.13 ซึ่งเหตุการณ์ดังกล่าวเกิดขึ้นเนื่องมาจากผลของการคำนวณค่าเทวินินอิมพิแดนซ์ ของขั้นตอนวิธีที่ใช้ กล่าวคือ ภายหลังจากการเกิดความผิดพร่องและทำการปลดสายส่งเส้นดังกล่าว ออกจากวงจรพบว่าแรงดันมีการเปลี่ยนแปลงเนื่องจากผลของหม้อแปลงปรับระดับแรงดัน ้อัตโนมัติขณะมีโหลดส่งผลให้ทั้งขนาดของกระแสและแรงดันเกิดการแกว่งตัว ในช่วงเวลาดังกล่าว โปรแกรมจะยังไม่คำนวณหาค่าเทวินินอิมพิแดนซ์เนื่องจากความแตกต่างของกระแสและแรงดันไม่ ้อยู่ในช่วงที่กำหนด หลังจากนั้นเมื่อแรงคันเข้าสู่สภาวะอยู่ตัวกระแสจะยังคงมีการแกว่งอยู่เล็กน้อย โปรแกรมจะรออยู่อีกช่วงเวลาหนึ่งจนกระทั้งความแตกต่างของกระแสเข้าสู่ช่วงที่กำหนดจากนั้นจึง จะทำการคำนวณค่าเทวินินอิมพิแดนซ์ออกมา จากเหตุผลดังกล่าวจึงทำให้ค่าดัชนีชี้วัดเสถียรภาพ ้อิมพิแดนซ์มีการแกว่งเกิดขึ้นในวินาทีที่ 70 ภายหลังจากเกิดการแกว่งตัวของแรงดัน อย่างไรก็ดีการ แกว่งของดัชนีชี้วัดเสถียรภาพอิมพิแดนซ์ที่เกิดขึ้นยังคงไม่ส่งผลให้ผู้ดูแลระบบตัดสินใจผิดพลาด

้ส่วนในรูปที่ 6.14 และ 6.15 จากการจำลองเหตุการณ์ที่ 2 จะเห็นว่า ในกรณีนี้หลังเกิดการ ้ลัดวงจรบนสายส่ง และปลดสายส่งเส้นดังกล่าวออกภายในระยะเวลาเดียวกันแล้ว อย่างไรก็ดี ขนาดของแรงคันที่บัสต่างๆ ยังคงลดลงอย่างต่อเนื่อง ทั้งนี้เนื่องจากตำแหน่งของการเกิดลัควงจร และการปลดสายส่งออกมีผลทำให้ปริมาณและทิศทางการไหลของกำลังไฟฟ้าจริงและกำลังไฟฟ้า ้ รีแอคทีฟในระบบเปลี่ยนไปอย่างชัดเจน กล่าวคือ ระยะทางระหว่างแหล่งจ่ายกำลังไฟฟ้ากับโหลด ้มอเตอร์เหนี่ยวนำในระบบไกลขึ้นกว่าระยะทางก่อนเกิดเหตุการณ์ลัดวงจร ซึ่งส่งผลให้ปริมาณการ ี่สูญเสียกำลังไฟฟ้ารีแอคทีฟในระบบเพิ่มขึ้นมาก และด้วยพลวัตการตอบสนองของหม้อแปลงปรับ ระคับแรงคันอัตโนมัติขณะมีโหลด และโหลคมอเตอร์เหนี่ยวนำขณะที่ขนาดแรงคันในระบบตกลง ในกรณีนี้ จึงส่งผลให้ระบบสูญเสียเสถียรภาพเชิงแรงดันในที่สุด

ี หากพิจารณาผลตอบสนองของค่าดัชนีชี้วัดเสถียรภาพเชิงอิมพิแดนซ์ ในรูปที่ 6.15 พบว่า ี่ สามารถตอบสนองต่อการที่สายส่งเส้นสำคัญที่เชื่อมโยงมายังโหลดถูกปลดออกได้อย่างรวดเร็ว ์ โดยมีค่าลดลงมาเหลือประมาณ 0.4 p.u แม้ขณะนั้นขนาดของแรงดันที่บัสดังกล่าวยังคงมีค่าสูงกว่า 0.85 p.u. ซึ่งเป็นการระบุให้เห็นว่าระบบอ่อนแอลงอย่างชัดเจน หลังจากนั้นค่าดัชนีชี้วัดเสถียรภาพ ้เชิงอิมพิแคนซ์ จะมีค่าลคลงอย่างต่อเนื่องและเข้าสู่ศูนย์ เมื่อระบบสูญเสียเสถียรภาพเชิงแรงคันใน ที่สุด

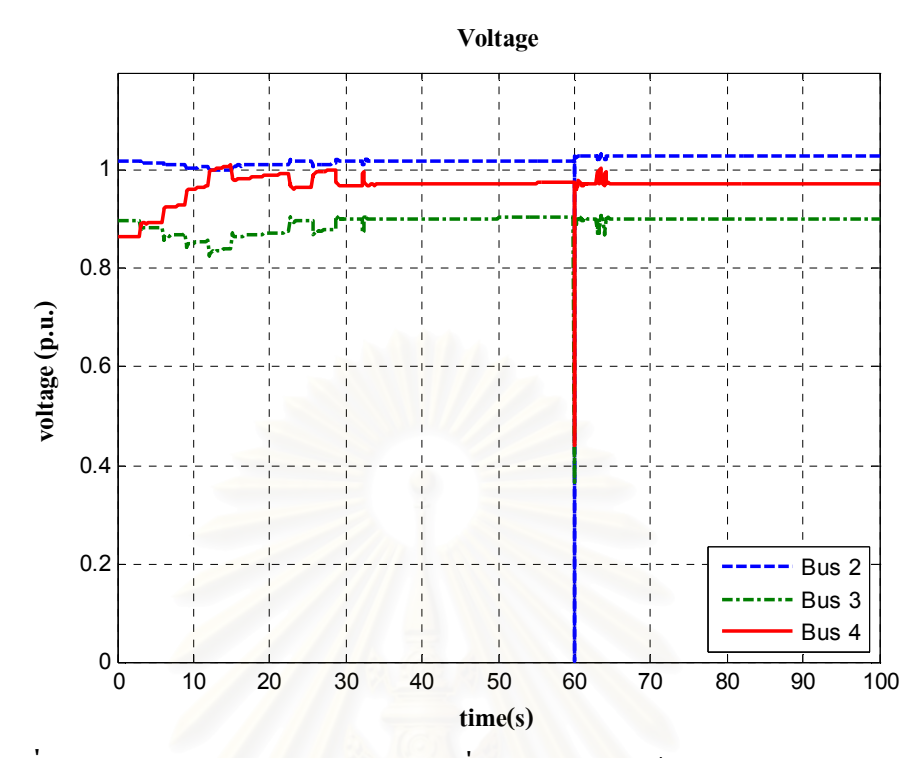

**รูปที่ 6.12** ผลตอบสนองของขนาดแรงดันที่บัสต่าง ๆ ภายใต้การรบกวนในเหตุการณ์ที่ 1

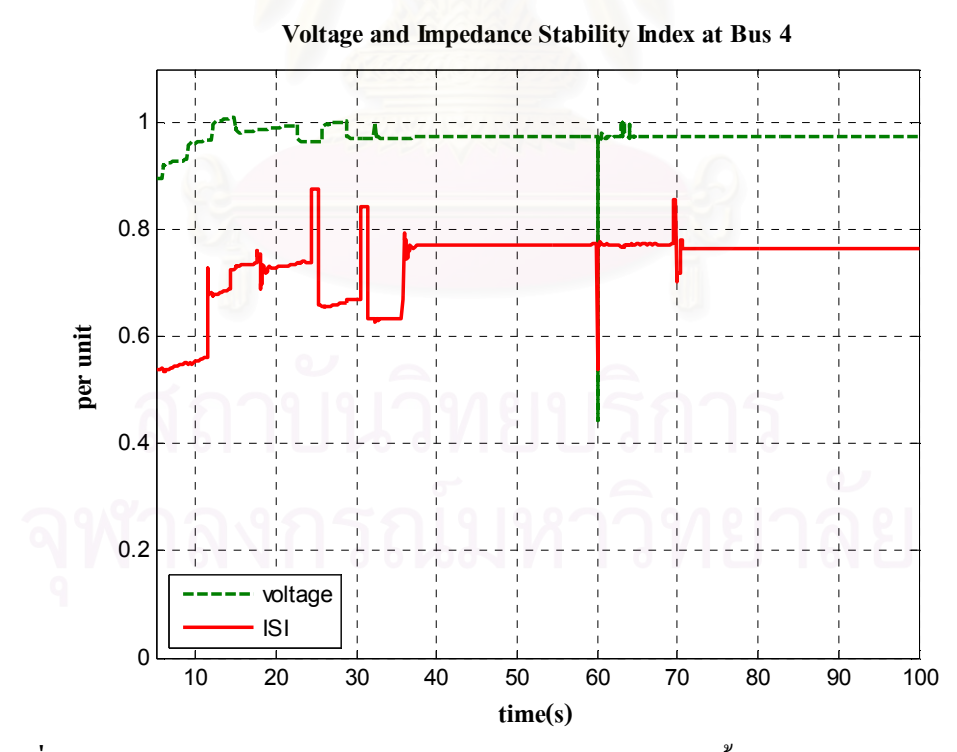

**รูปที่ 6.13** เปรียบเทียบผลตอบสนองของขนาดแรงดันกับค่าดัชนีชี้วัดเสถียรภาพเชิงอิมพิแดนซ์ ภายใต้การรบกวนในเหตุการณ์ที่ 1

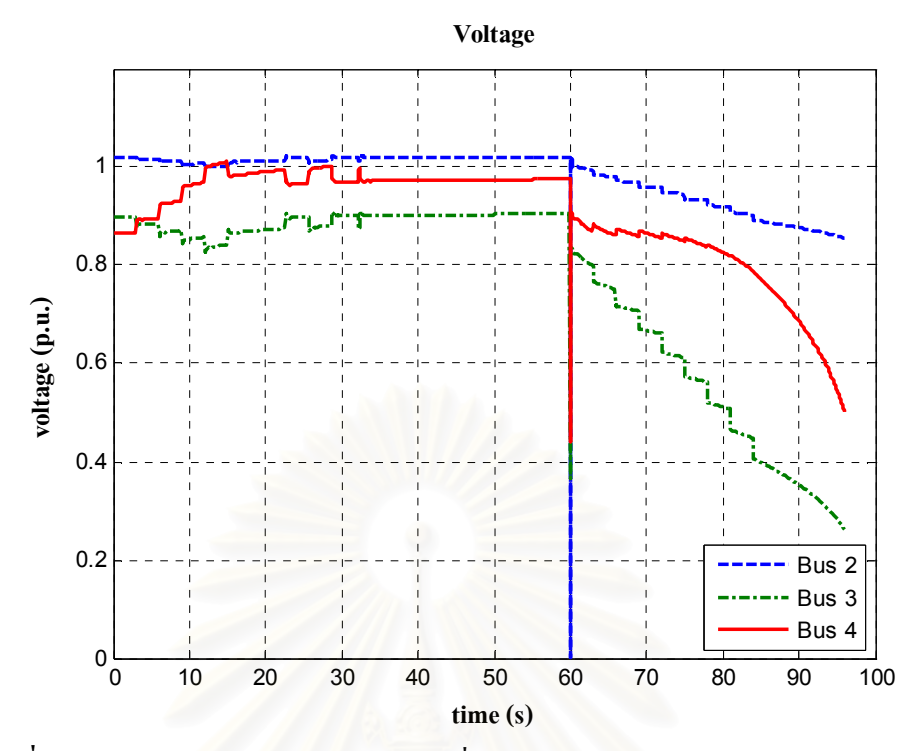

**รูปที่ 6.14** ผลตอบสนองของขนาดแรงดันที่บัสต่าง ๆ ภายใต้การรบกวนในเหตุการณ์ที่ 2

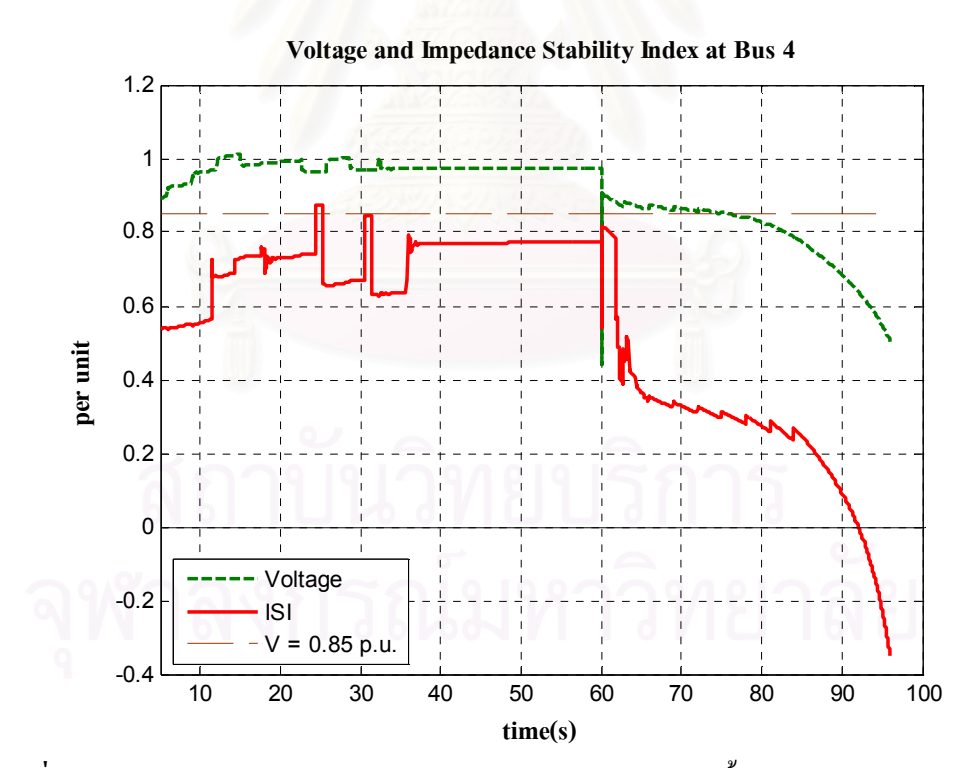

**รูปที่ 6.15** เปรียบเทียบผลตอบสนองของขนาดแรงดันกับค่าดัชนีชี้วัดเสถียรภาพเชิงอิมพิแดนซ์ ภายใต้การรบกวนในเหตุการณ์ที่ 2

ี่ จากผลการศึกษาในระบบทดสอบที่ 2 พบว่าตำแหน่งการเกิดลัดวงจรและการปลดสาย ี่ ส่งออกจากระบบที่ตำแหน่งต่างๆ กัน มีผลต่อการเกิดปัญหาเสถียรภาพเชิงแรงดันของระบบ โดย ี หากตำแหน่งดังกล่าวส่งผลให้ปริมาณและระยะทางการใหลของกำลังไฟฟ้าเพิ่มขึ้นก็จะทำให้ความ เสี่ยงในการเกิดปัญหาเสถียรภาพเชิงแรงดันมีมากขึ้นด้วย

ินอกจากนั้น ผลตอบสนองของคัชนีชี้วัดเสถียรภาพเชิงอิมพิแคนซ์สามารถตอบสนองได้ ้อย่างรวดเร็วต่อการที่สายส่งเส้นสำคัญในการส่งกำลังไฟฟ้าไปสู่โหลดถูกปลดออกจากระบบ และ ี่ สามารถใช้ระบุถึงความใกล้ไกลจุดวิกฤติ หรือความเสี่ยงของระบบต่อการเกิดปัญหาเสถียรภาพเชิง ้แรงดับ ณ บัสที่พิการณาได้เป็นอย่างดี

## .<br>6.3 การเพิ่มโหลดภายนอกระบบไฟฟ้าของผู้ผลิตไฟฟ้ารายเล็กในระบบทดสอบที่ 3

้ระบบทดสอบที่ 3 จะทำการศึกษาวิเคราะห์ปัญหาเสถียรภาพเชิงแรงดันในระบบไฟฟ้าของ ผู้ผลิตใฟฟ้ารายเล็กอันเนื่องมาจากการเพิ่มขึ้นของโหลดจากภายนอก โดยพิจารณาผลตอบสนอง ของค่าดัชนีชี้วัดเสถียรภาพเชิงอิมพิแดนซ์ ณ บัสเชื่อมต่อระบบ ณ บัสที่ 4 ดังแสดงในรูปที่ 6.16

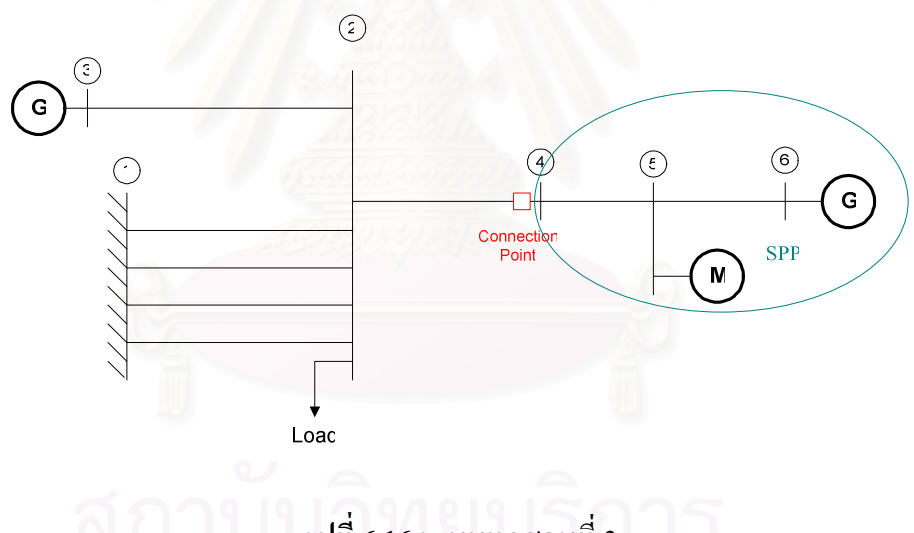

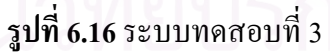

## ขั้นตอนการทดสอบ

1. ทำการเพิ่มโหลดภายนอกที่ต่ออยู่กับบัส 2 จนกระทั่งระบบสูญเสียเสถียรภาพเชิงแรงดัน ิจากนั้น เขียนกราฟแสดงความสัมพันธ์ระหว่างขนาดแรงดันที่บัสเชื่อมต่อกับกำลังไฟฟ้า ึ่ จริงที่ไหลออกจากระบบไฟฟ้าของผู้ผลิตไฟฟ้ารายเล็กไปสู่ระบบส่งภายนอก ผลที่ได้ แสดงในรูปที่ 6.17

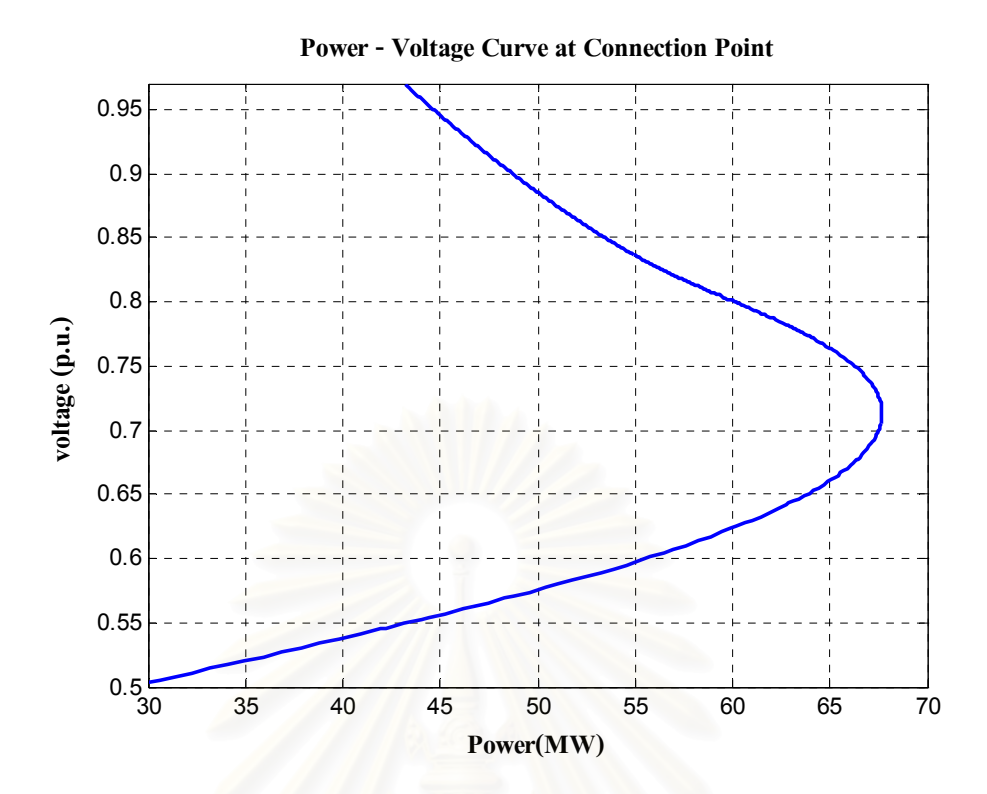

<mark>รูปที่ 6.17</mark> ความสัมพันธ์ระหว่างแรงดันที่บัสเชื่อมต่อกับกำลังไฟฟ้าจริงที่ไหลออกจากระบบไฟฟ้า ของผู้ผลิตไฟฟ้ารายเล็ก

จากรูปที่ 6.17 พบว่า ความสัมพันธ์ระหว่างขนาดแรงดันที่บัสเชื่อมต่อกับกำลังไฟฟ้าจริงที่ ใหลออกสู่ภายนอกที่ได้จากการจำลองเชิงพลวัต มีลักษณะคล้ายกับ P-V Curve เช่นเดียวกับใน ระบบทคสอบที่ 1

2. ทำการทดสอบสมรรถนะของขั้นตอนวิธีเพื่อใช้ชี้วัดเสถียรภาพเชิงแรงคันของระบบ โดย อ้างอิงจากผลการทดสอบก่อนหน้านี้ ในรูปที่ 6.17 โดยแบ่งการทดสอบออกเป็น 2 เหตุการณ์ ดังต่อไปนี้

*เหตุการณ์ที่ 1* ทำการเพิ่มโหลดตั้งแต่วินาทีที่ 80 จนกระทั่งกำลังไฟฟ้าจริงที่ไหลออกจาก ระบบไฟฟ้าของผู้ผลิตไฟฟ้ารายเล็กมีค่า 48 MW แล้วจึงหยุดเพิ่มโหลด ซึ่งจากรูปที่ 6.18 จะ ้สังเกตเห็นว่าจุดทำงานของระบบตลอดการเกิดเหตุการณ์นี้ อยู่ด้านบนของเส้นกราฟกวามสัมพันธ์ ระหว่างแรงดันกับกำลังไฟฟ้าจริง ซึ่งเป็นช่วงการทำงานที่มีเสถียรภาพ

*เหตุการณ์ที่ 2* ทำการเพิ่มโหลดตั้งแต่วินาทีที่ 80 จนกระทั่งกำลังไฟฟ้าจริงที่ไหลออกจาก ี่ ระบบไฟฟ้าของผู้ผลิตไฟฟ้ารายเล็กมีค่าเกินกว่า 68 MW แล้วจึงหยุดเพิ่มโหลด ซึ่งจากรูปที่ 6.18 จะ ี สังเกตเห็นว่าจุดทำงานสิ้นสุดของเหตุการณ์นี้ อยู่ด้านล่างของเส้นกราฟความสัมพันธ์ระหว่าง แรงดันกับกำลังไฟฟ้าจริง ซึ่งเป็นช่วงการทำงานที่สูญเสียเสถียรภาพ

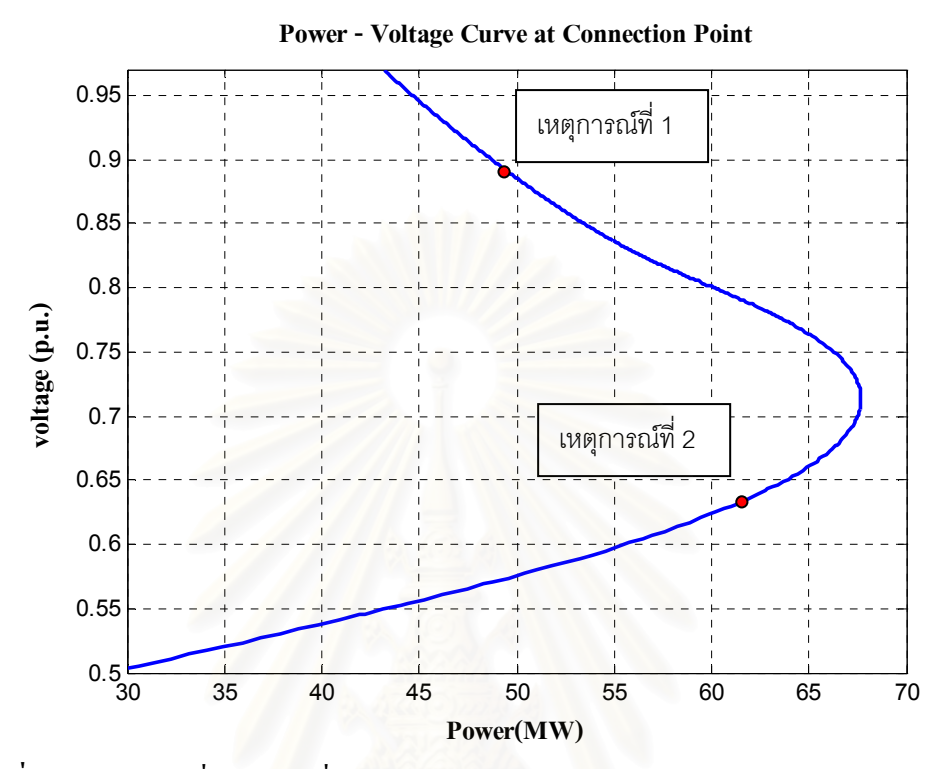

<mark>รูปที่ 6.18</mark> ตำแหน่งที่หยุดการเพิ่มโหลดบริเวณภายนอกระบบไฟฟ้าของผู้ผลิตไฟฟ้ารายเล็กใน เหตุการณ์ที่ 1 และ 2 ตามลำดับ

ลักษณะผลตอบทางเวลาของขนาดแรงดันที่บัสต่างๆ ในระบบ และค่าดัชนีชี้วัดเสถียรภาพ ีเชิงอิมพิแคนซ์ สำหรับการทคสอบในเหตุการณ์ที่ 1 ใด้แสคงไว้ในรูปที่ 6.19 และ 6.20 ส่วน ลักษณะผลตอบในเหตุการณ์ที่ 2 แสดงไว้ในรูปที่ 6.21 - 6.23 ตามลำดับ

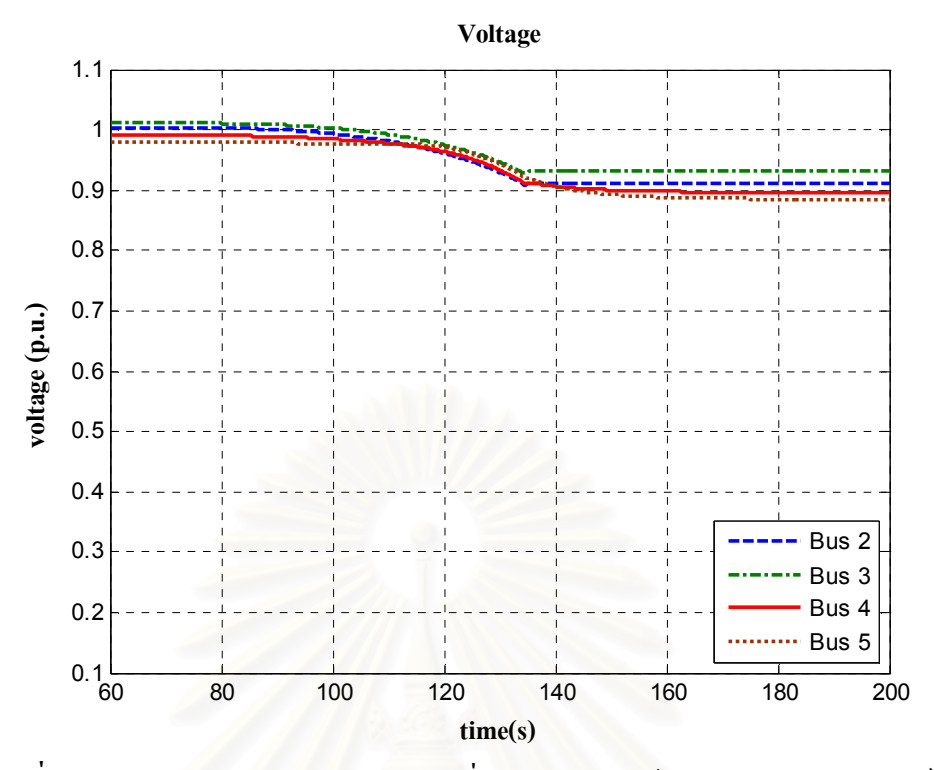

**รูปที่ 6.19** ผลตอบสนองของขนาดแรงดันที่บัสต่างๆ ภายใต้การรบกวนในเหตุการณ์ที่ 1

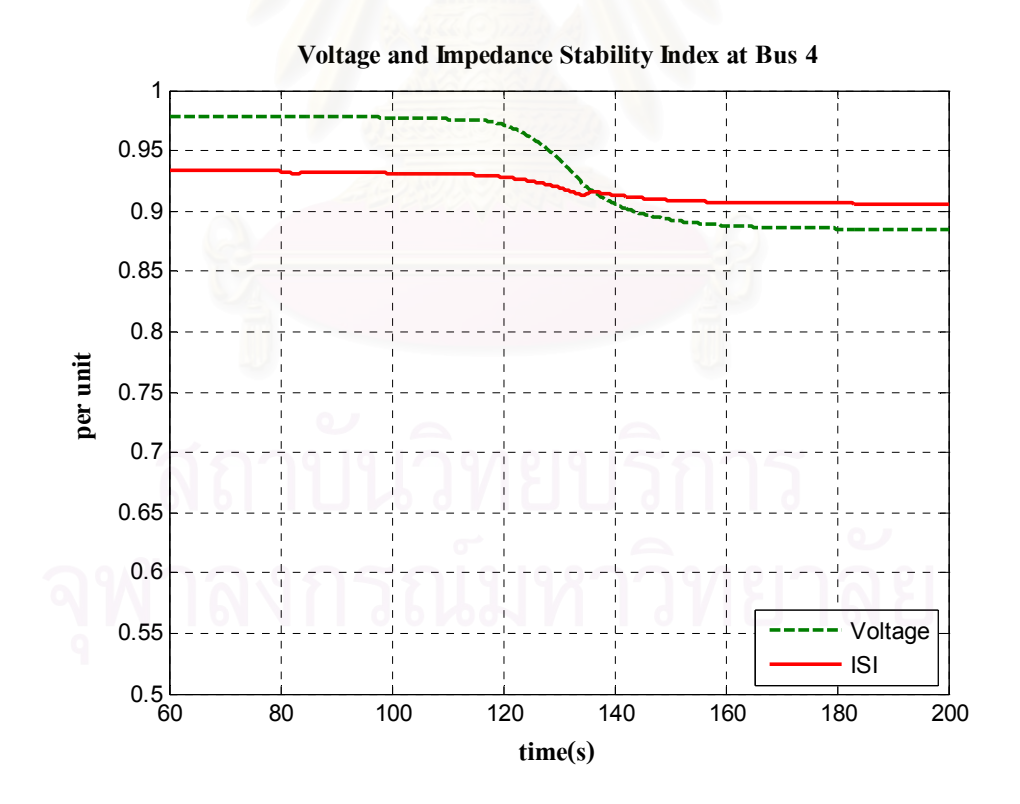

**รูปที่ 6.20** ผลตอบสนองของขนาดแรงคันที่บัสเชื่อมต่อ และค่าคัชนีชี้วัดเสถียรภาพเชิงอิมพิแคนซ์ ภายใต้การรบกวนในเหตุการณ์ที่ 1

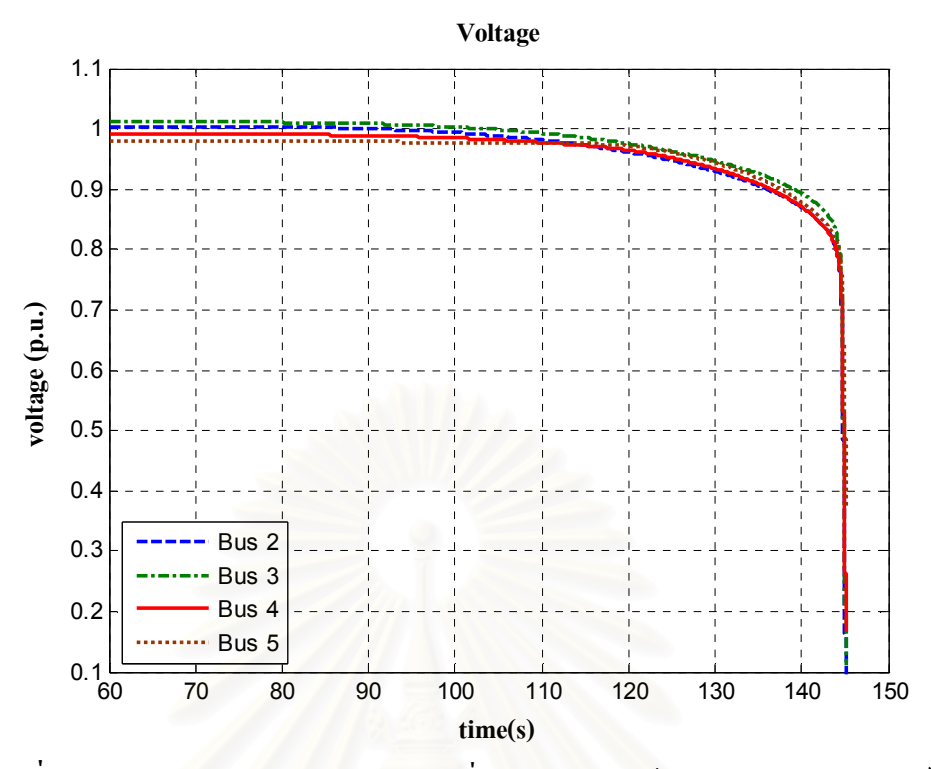

**รูปที่ 6.21** ผลตอบสนองของขนาดแรงดันที่บัสต่างๆ ภายใต้การรบกวนในเหตุการณ์ที่ 2

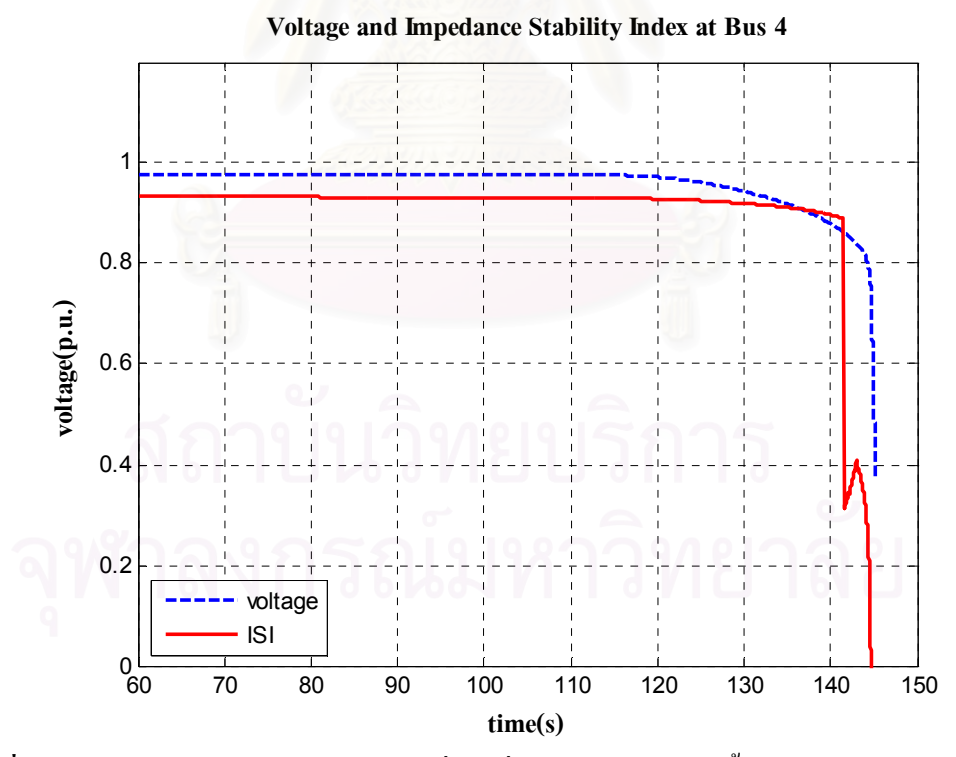

**รูปที่ 6.22** ผลตอบสนองของขนาดแรงคันที่บัสเชื่อมต่อ และค่าคัชนีชี้วัดเสถียรภาพเชิงอิมพิแคนซ์ ภายใต้การรบกวนในเหตุการณ์ที่ 2

้จากผลการศึกษาที่แสดงในรูปที่ 6.19 - 6.22 ยังคงยืนยันสมรรถนะของขั้นตอนวิธีที่ใช้ใน ึการประมาณค่าคัชนี้ซี้วัดเสถียรภาพเชิงอิมพิแดนซ์ เพื่อใช้ในการระบความเสี่ยงต่อปัญหา ้เสถียรภาพเชิงแรงคันของระบบ สำหรับระบบทดสอบที่ 3 ในลักษณะเช่นเดียวกันกับผลการศึกษา ้กับระบบทดสอบที่ 1 ข้างต้น โดยสังเกตเห็นว่าในเหตการณ์การรบกวนที่ 1 ค่าดัชนีชี้วัดเสถียรภาพ ้ เชิงอิมพิแคนซ์มีค่าลคลงไม่มากนัก แสดงว่าการเพิ่มโหลดภายนอกที่ระดับที่ทดสอบนี้ ส่งผลต่อ ี ความเสี่ยงที่จะเกิดปัญหาเสถียรภาพเชิงแรงดันของระบบไฟฟ้าภายในของผู้ผลิตไฟฟ้ารายเล็กไม่ ้มากนัก เมื่อพิจารณาจากคุณสมบัติทางไฟฟ้า ณ บัสเชื่อมต่อ

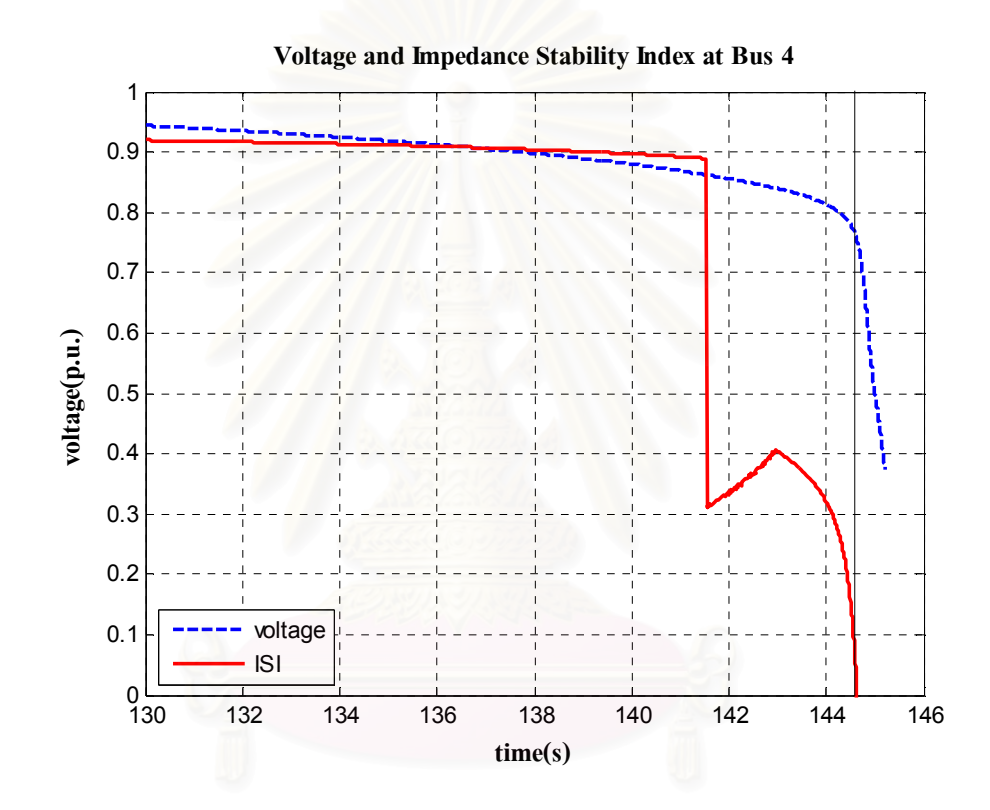

รูปที่ 6.23 ผลตอบสนองของขนาดแรงดันที่บัสเชื่อมต่อ และค่าดัชนีชี้วัดเสถียรภาพเชิงอิมพิแดนซ์ ึภายใต้การรบกวนในเหตุการณ์ที่ 2 ณ จุดทำงานใกล้กับจุดวิกฤติเสถียรภาพเชิงแรงดัน

ี สำหรับการเพิ่มโหลดภายนอกในเหตุการณ์ที่ 2 ซึ่งส่งผลให้ระบบสูญเสียเสถียรภาพเชิง ้ แรงคันในที่สุดนั้น จะเห็นว่าการตอบสนองของค่าคัชนีชี้วัดเสถียรภาพเชิงอิมพิแคนซ์ตอบสนองได้ ้รวดเร็วกว่าขนาดแรงคันที่ลดลง เมื่อเข้าใกล้จุดวิกฤติเสถียรภาพเชิงแรงคัน คังแสดงให้เห็นเพื่อ ้ความชัดเจนยิ่งขึ้นในรูปที่ 6.23 ทั้งนี้ สังเกตว่าค่าดัชนีชี้วัดเสถียรภาพเชิงอิมพิแดนซ์ มีค่าลดลงอย่าง รวดเร็วตั้งแต่ระบบกระตุ้นของเครื่องกำเนิดไฟฟ้าบางยูนิตเข้าสู่ขีดจำกัดความสามารถในการจ่าย ้กำลังไฟฟ้ารีแอคทีฟแล้ว ในขณะที่ขนาดของแรงดันที่บัสดังกล่าวยังมีขนาดลดลงไม่มากนัก ซึ่งใน ึกรณีนี้หากผู้ดูแลระบบพิจารณาค่าดัชนีชี้วัดเสถียรภาพเชิงอิมพิแดนซ์ด้วยก็อาจจะมีเวลาเพียงพอใน

ึการตัดสินใจแก้ไขปัญหาเสถียรภาพที่จะเกิดขึ้นล่วงหน้าได้ทันเวลา นอกจากนี้ในการศึกษากรณีนี้ พบว่าค่าดัชนีชี้วัดเสถียรภาพเชิงอิมพิแดนซ์ ณ จุดวิกฤติเสถียรภาพเชิงแรงดันมีค่าประมาณ 0.1 p.u. ิจากผลการศึกษาในระบบทดสอบที่ 3 ซึ่งมีความคล้ายคลึงกับระบบไฟฟ้าของผู้ผลิตไฟฟ้า รายเล็กจริงในประเทศไทยเพียงแต่ลดความซับซ้อนของรายละเอียดภายในลง พบว่า ขั้นตอนวิธี ้ยังคงสามารถใช้ระบุถึงความใกล้ไกลจุดวิกฤติ หรือความเสี่ยงของระบบต่อการเกิดปัญหา เสถียรภาพเชิงแรงคัน ณ จุดเชื่อมต่อได้เป็นอย่างดี

### ่ 6.4 การศึกษาเสถียรภาพเชิงแรงดันในระบบไฟฟ้าของผู้ผลิตไฟฟ้ารายเล็กจริงในประทศไทย

ในส่วนนี้จะนำหลักการและวิธีการทดสอบมาใช้ศึกษาบนแบบจำลองของระบบไฟฟ้าของ ผู้ผลิตไฟฟ้ารายเล็กจริงใน<mark>ประเทศ</mark>ไทยโดยละเอียด ดังที่ได้อธิบายระบบไว้แล้วในบทที่ 5 โดยแบ่ง ี การศึกษาออกเป็น 2 กรณีศึกษาหลัก คือ 1) ศึกษาการรบกวนด้วยการเพิ่มโหลดจากระบบส่ง ึภายนอกในกรณีที่ระบบไฟฟ้าภายในของผู้ผลิตไฟฟ้ารายเล็กเป็นปกติ 2) ศึกษาการรบกวนด้วยการ เพิ่มโหลดจากระบบส่งภายนอกในกรณีที่ระบบไฟฟ้าภายในของผู้ผลิตไฟฟ้ารายเล็กอ่อนแอลง

## 6.4.1 กรณีศึกษาที่ 1 ศึกษาการรบกวนด้วยการเพิ่มโหลดจากระบบส่งภายนอกในกรณีที่ระบบ ไฟฟ้าภายในของผู้ผลิตไฟฟ้ารายเล็กเป็นปกติ

ทำการศึกษาวิเคราะห์ปัญหาเสถียรภาพเชิงแรงดันในระบบไฟฟ้าของผู้ผลิตไฟฟ้ารายเล็ก ึ จริงในประเทศไทย อันเนื่องมาจากการเพิ่มขึ้นของโหลดจากภายนอก โดยพิจารณาผลตอบสนอง ของขนาดแรงดัน และผลตอบสนองของค่าดัชนีชี้วัดเสถียรภาพเชิงอิมพิแดนซ์ ณ บัสเชื่อมต่อระบบ ณ บัสที่ 6 คังแสคงในรูปที่ 6.24

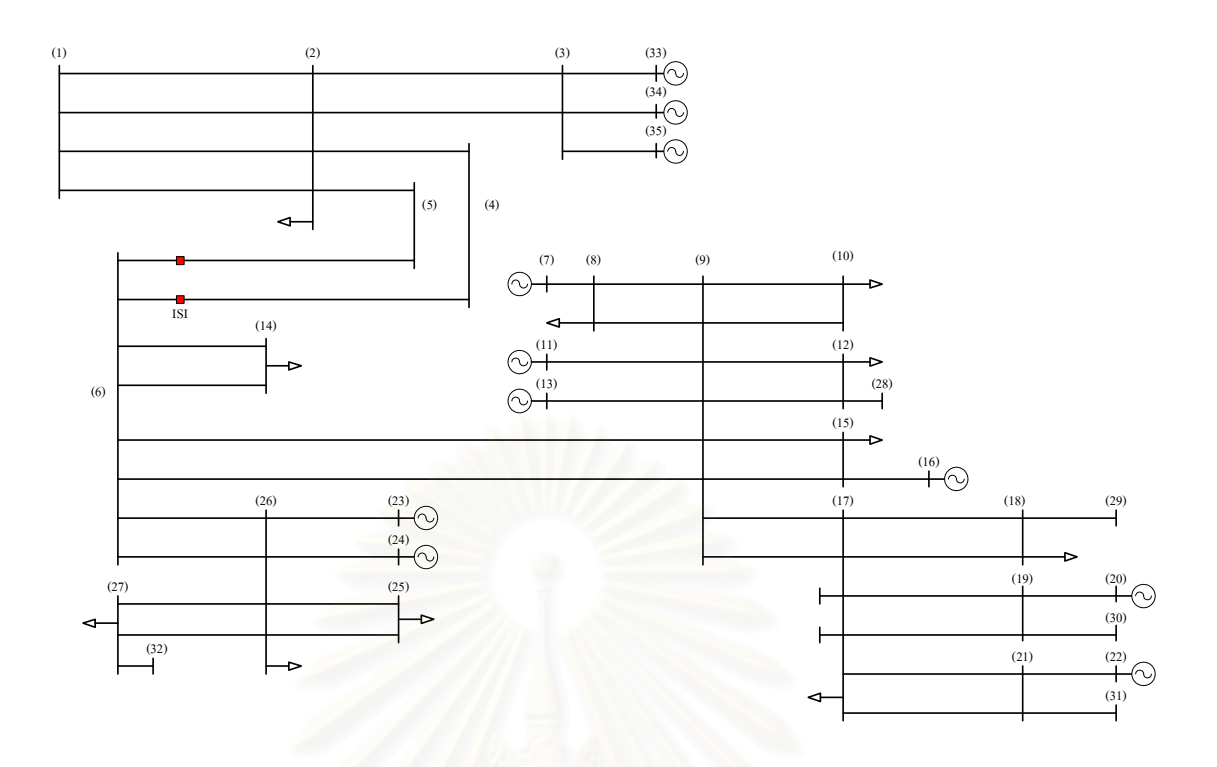

**รูปที่ 6.24** แผนภาพเส้นเดียวแสดงระบบไฟฟ้าของผู้ผลิตไฟฟ้ารายเล็กจริงในประเทศไทย ในกรณี ปกติ

#### ขั้นตอนการทดสอบ

1. ทำการเพิ่มโหลดภายนอกที่ต่ออยู่กับบัส 2 ณ วินาทีที่ 100 จนกระทั่งระบบสูญเสีย เสถียรภาพเชิงแรงคัน จากนั้นเขียนกราฟแสคงความสัมพันธ์ระหว่างขนาคแรงคันที่บัส เชื่อมต่อกับกำลังใฟฟ้าจริงที่ไหลออกจากระบบผลิตใฟฟ้าเอกชนรายเล็กจริงในประเทศ ไทยไปสู่ระบบส่งภายนอก ผลที่ได้แสดงในรูปที่ 6.25

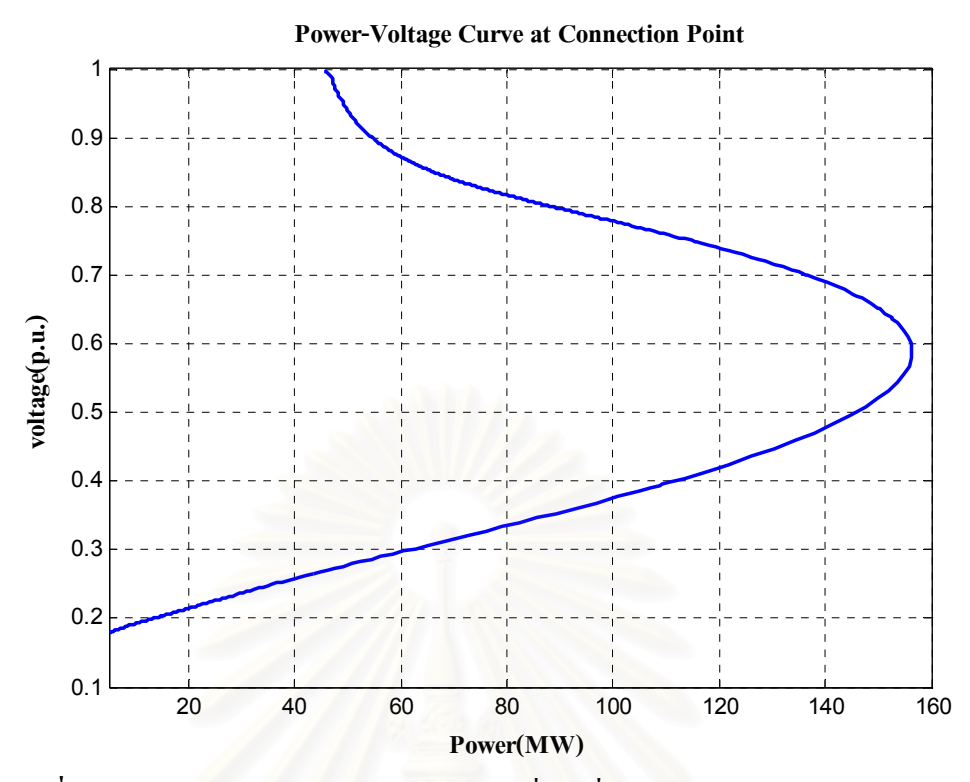

รูปที่ 6.25 ความสัมพันธ์ระหว่างขนาดแรงดันที่บัสเชื่อมต่อ (บัส 6) กับกำลังไฟฟ้าจริงที่ไหล ออกจากระบบผลิตไฟฟ้าเอกชนรายเล็กจริงในประเทศไทย

จากรูปที่ 6.25 พบว่า ความสัมพันธ์ระหว่างขนาดแรงคันที่บัสเชื่อมต่อกับกำลังไฟฟ้าจริงที่ ใหลออกสู่ภายนอกที่ได้จากการจำลองเชิงพลวัต ยังคงมีลักษณะคล้ายกับ P-V Curve เช่นเดียวกับ ผลที่ได้ในระบบทคสอบที่ 3 โดยจากผลการทดสอบแสดงให้เห็นว่า หากพิจารณา ณ จุดทำงาน ระบบที่ใช้ทดสอบก่อนเกิดการรบกวน เมื่อโหลดจากภายนอกเพิ่มสูงขึ้นอย่างต่อเนื่องแล้วระบบ ใฟฟ้าของผู้ผลิตใฟฟ้ารายเล็กจริงในประเทศไทยมีความสามารถในการส่งกำลังไฟฟ้าจริงออกสู่ ี ภายนอกใค้สูงถึงประมาณ 150 MW ที่ขนาดแรงคัน ณ บัสเชื่อมต่อมีค่าลดลงมาที่ 0.6 p.u. ก่อนที่ ระบบไฟฟ้าของผู้ผลิตไฟฟ้ารายเล็กจริงในประเทศไทยจะสูญเสียเสถียรภาพเชิงแรงดัน

อย่างไรก็ดีพบว่าปริมาณการไหลของกำลังไฟฟ้าจริงและกำลังไฟฟ้ารีแอคทีฟออกส่ ึภายนอก อันเนื่องมาจากการรบกวนจากภายนอกนี้จะมีลักษณะการเพิ่มขึ้นจากค่าปกติก่อนการ ้รบกวนอย่างค่อยเป็นค่อยไป ตั้งแต่วินาทีที่ 100 จนถึงวินาทีที่ 145 ระยะเวลาดังกล่าวขึ้นกับอัตรา ี การเพิ่มขึ้นของโหลดจากภายนอกด้วย จากนั้น ปริมาณการไหลของกำลังไฟฟ้าจึงค่อยเพิ่มสูงขึ้น ้อย่างรวดเร็ว และนำไปสู่การสูญเสียเสถียรภาพเชิงแรงคัน ภายในระยะเวลาอันสั้น1-3 วินาที คัง แสดงในรปที่ 6.26

นอกจากนี้ ยังพบว่าในขณะที่มีการเพิ่มสูงขึ้นอย่างรวดเร็วของปริมาณกำลังไฟฟ้าจริงและ ้กำลังใฟฟ้ารีแอคทีฟที่ใหลออกสู่ภายนอกนี้ ขณะเดียวกันก็ส่งผลทำให้โหลดมอเตอร์ส่วนใหญ่ ึภายในระบบไฟฟ้าของผู้ผลิตไฟฟ้ารายเล็กจริงในประเทศไทยได้รับกำลังไฟฟ้าจริงและกำลังไฟฟ้า รีแออทีฟลดลงอย่างรวดเร็วเช่นกัน

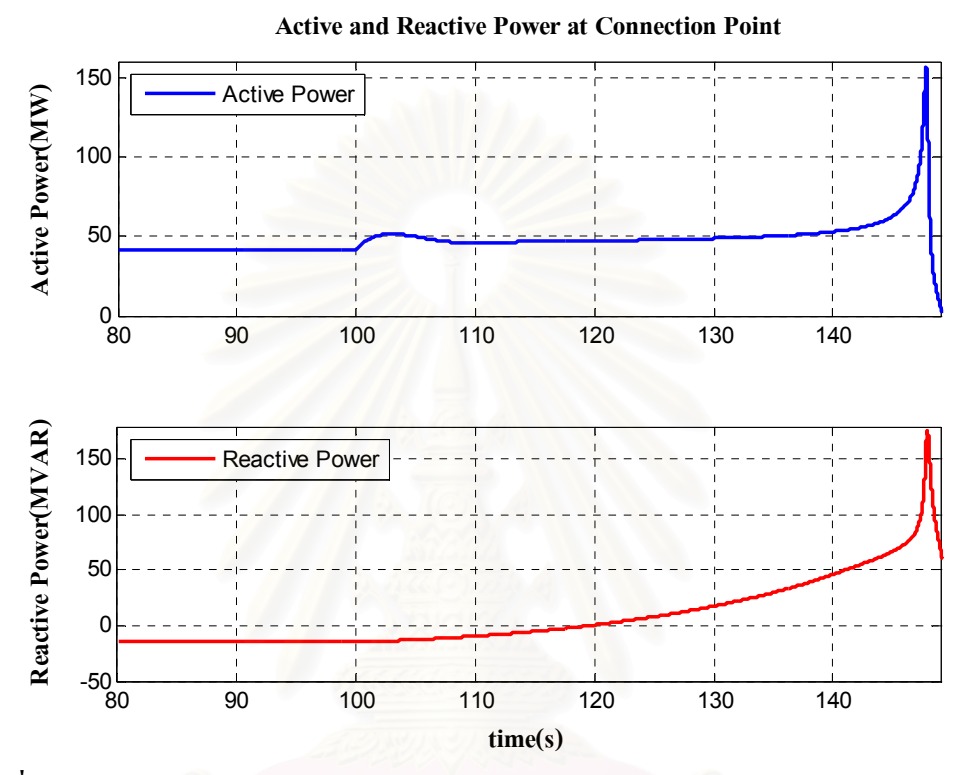

รูปที่ 6.26 ผลตอบสนองของการ ใหลของกำลัง ใฟฟ้าจริงและกำลัง ใฟฟ้ารีแอคทีฟออกสู่ภายนอก อันเนื่องมาจากการเพิ่มขึ้นของโหลดภายนอกระบบไฟฟ้าของผู้ผลิตไฟฟ้ารายเล็ก

่ 2. ทำการทดสอบสมรรถนะของขั้นตอนวิธีเพื่อใช้ชี้วัดเสถียรภาพเชิงแรงดันของระบบ โดย อ้างอิงจากผลการทดสอบก่อนหน้านี้ ในรูปที่ 6.25 โดยแบ่งการทดสอบออกเป็น 2 เหตุการณ์ ดังต่อไปนี้

*เหตุการณ์ที่ 1* ทำการเพิ่มโหลดภายนอกตั้งแต่วินาทีที่ 100 จนกระทั่งกำลังไฟฟ้าจริงที่ไหล ืออกจากระบบผลิตใฟฟ้าเอกชนรายเล็กจริงในประเทศไทยมีขนาดเท่ากับ 70 MW แล้วจึงหยุดเพิ่ม โหลด ซึ่งจากรูปที่ 6.27 จะสังเกตเห็นว่าจุดทำงานของระบบตลอดการเกิดเหตุการณ์นี้ อยู่ด้านบน ของเส้นกราฟความสัมพันธ์ระหว่างแรงคันกับกำลังไฟฟ้าจริง ซึ่งเป็นช่วงการทำงานที่มีเสถียรภาพ เชิงแรงดับ

*เหตุการณ์ที่ 2* ทำการเพิ่มโหลดตั้งแต่วินาทีที่ 100 จนกระทั่งกำลังไฟฟ้าจริงที่ไหลออกจาก ี ระบบผลิตใฟฟ้าเอกชนรายเล็กจริงในประเทศไทย มีค่าเกินกว่า 150 MW แล้วจึงหยดเพิ่มโหลด ซึ่ง จากรูปที่ 6.27 จะสังเกตเห็นว่าจุดทำงานสิ้นสุดของเหตุการณ์นี้ อยู่ด้านล่างของเส้นกราฟ ้ ความสัมพันธ์ระหว่างแรงคันกับกำลังไฟฟ้าจริง ซึ่งเป็นช่วงการทำงานที่สญเสียเสถียรภาพเชิง แรงดัน

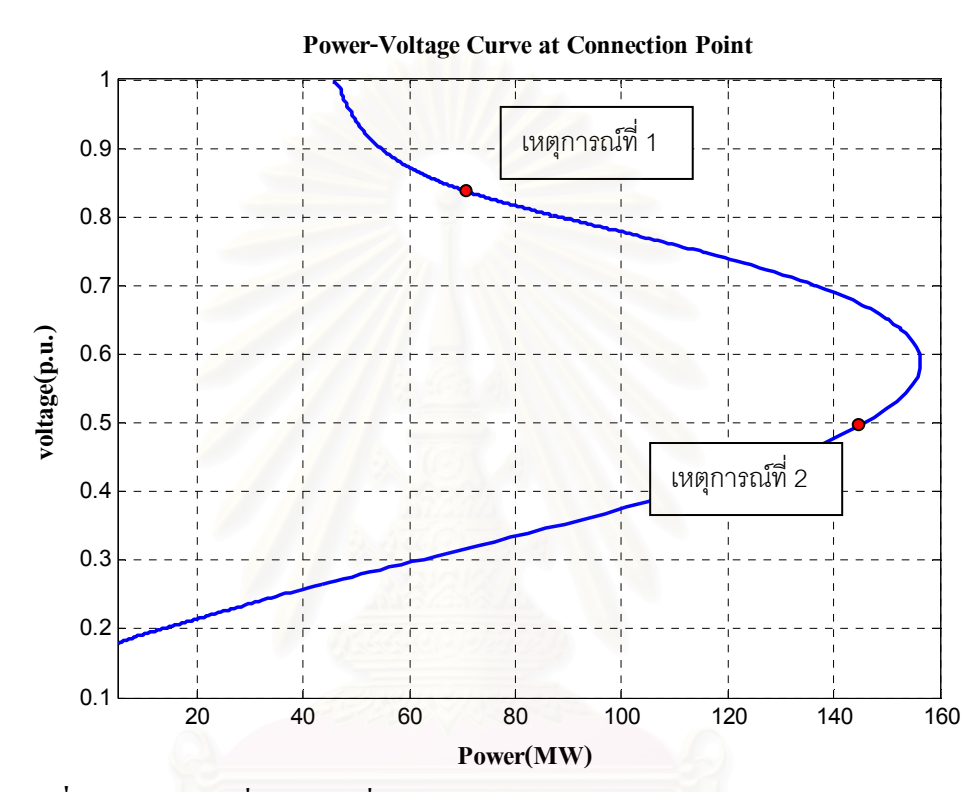

ิ รูปที่ 6.27 ตำแหน่งที่หยุดการเพิ่มโหลดจากภายนอกระบบไฟฟ้าของผู้ผลิตไฟฟ้ารายเล็กจริง ในเหตุการณ์ที่ 1 และ 2 ตามลำดับ

ิลักษณะผลตอบทางเวลาของขนาดแรงคันที่บัสต่างๆ ภายในระบบไฟฟ้าของผ้ผลิตไฟฟ้า รายเล็กจริงในประเทศไทย บัสภายนอกระบบไฟฟ้าของผู้ผลิตไฟฟ้ารายเล็กจริงในประเทศไทย ี และค่าดัชนีชี้วัดเสถียรภาพเชิงอิมพิแดนซ์ ณ จุดเชื่อมต่อ สำหรับการทดสอบในเหตุการณ์ที่ 1 ใด้ แสดงไว้ในรูปที่ 6.28 – 6.31 ส่วนลักษณะผลตอบในเหตุการณ์ที่ 2 แสดงไว้ในรูปที่ 6.32 – 6.36 ตามลำดับ

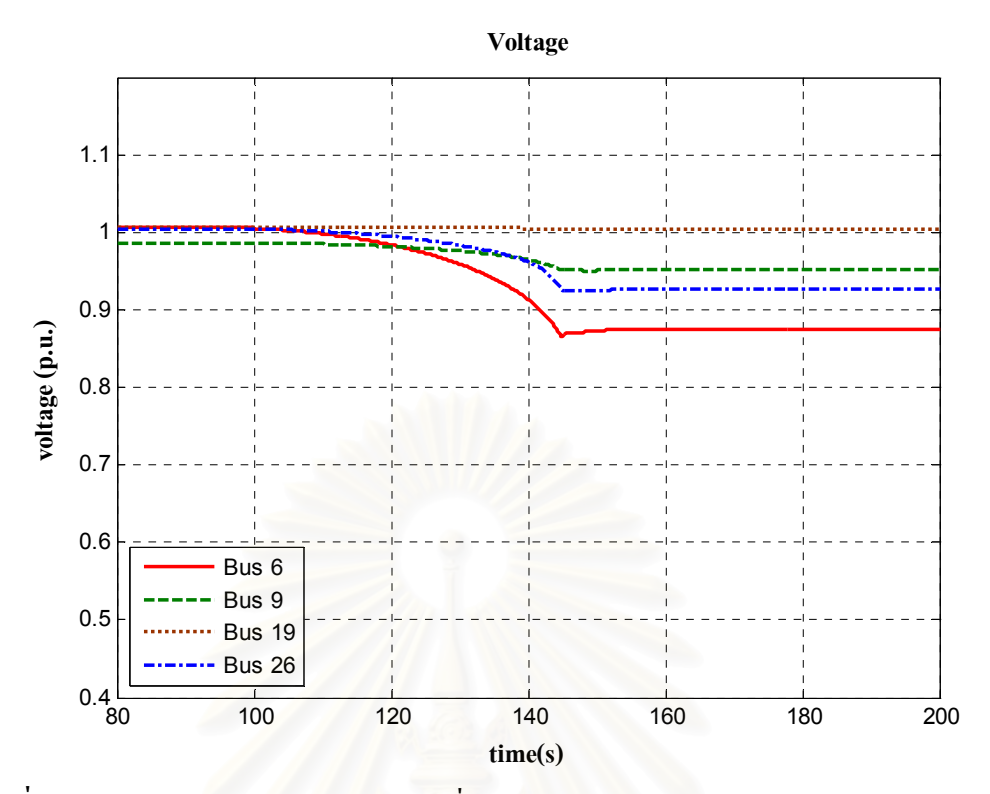

ร**ูปที่ 6.28** ผลตอบสนองของขนาดแรงดันที่บัสต่างๆ ภายในระบบไฟฟ้าของผู้ผลิตไฟฟ้าเอกชน รายเล็กจริงในประเทศไทย ภายใต้การรบกวนเหตุการณ์ที่ 1

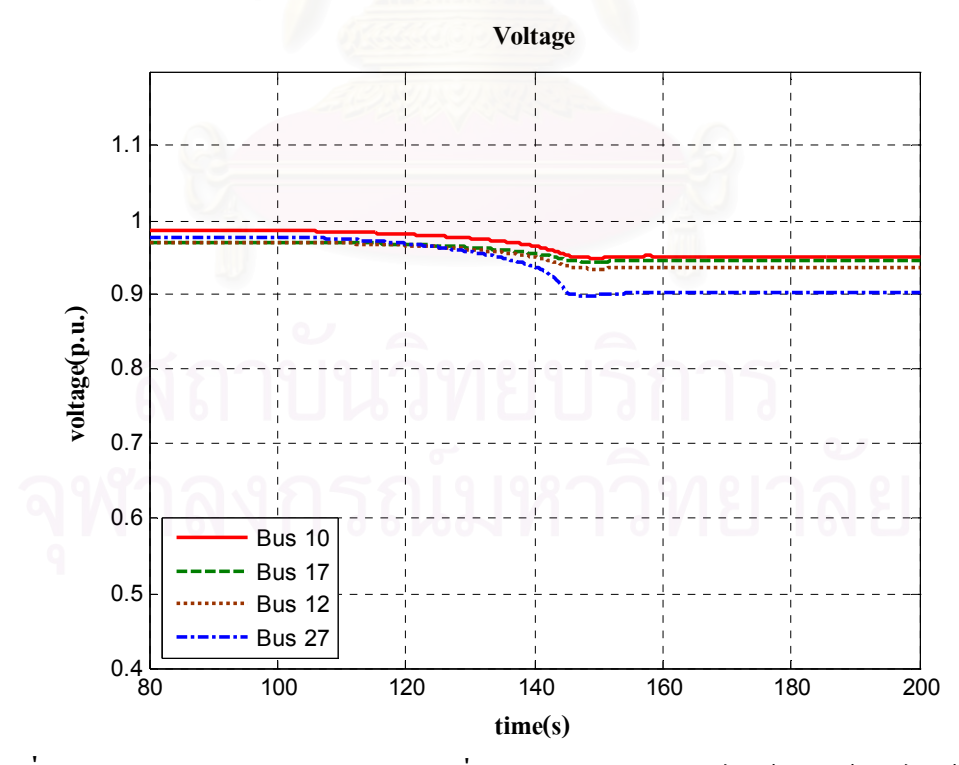

ร**ูปที่ 6.29** ผลตอบสนองของขนาดแรงดันที่บัสต่างๆ ภายในระบบไฟฟ้าของผู้ผลิตไฟฟ้าเอกชน รายเล็กจริงในประเทศไทย ภายใต้การรบกวนเหตุการณ์ที่ 1 (ต่อ)

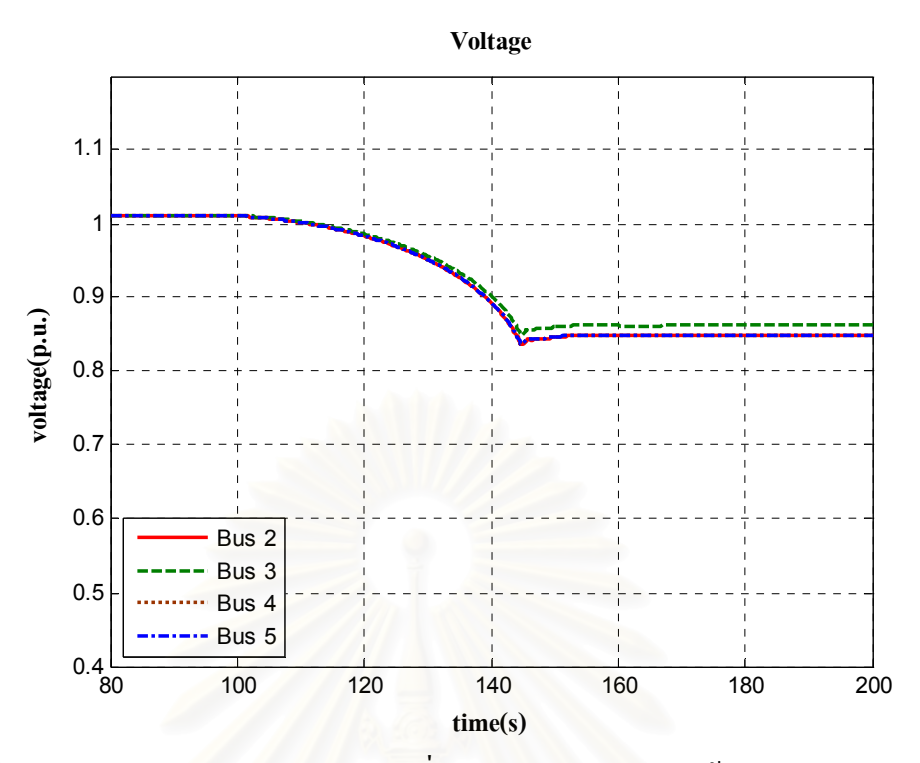

**รูปที่ 6.30** ผลตอบสนองของขนาดแรงดันที่บัสต่างๆ ภายนอก ภายใต้การรบกวนเหตุการณ์ที่ 1

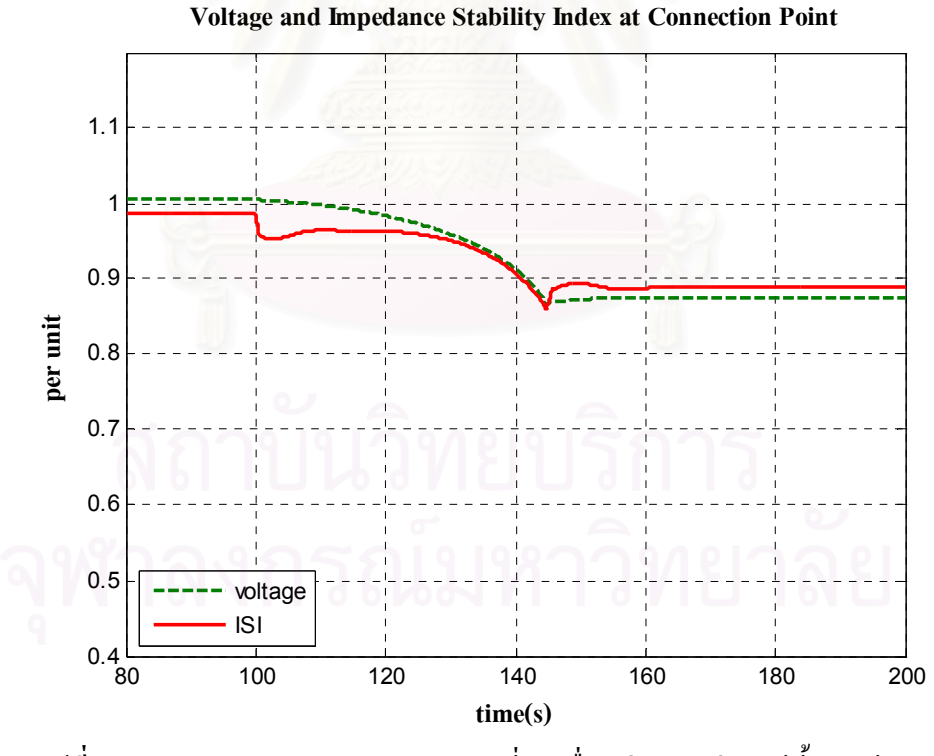

ร**ูปที่ 6.31** ผลตอบสนองของขนาดแรงคันที่บัสเชื่อมต่อ และค่าคัชนีชี้วัดเสถียรภาพ เชิงอิมพิแคนซ์ ภายใต้การรบกวนในเหตุการณ์ที่ 1

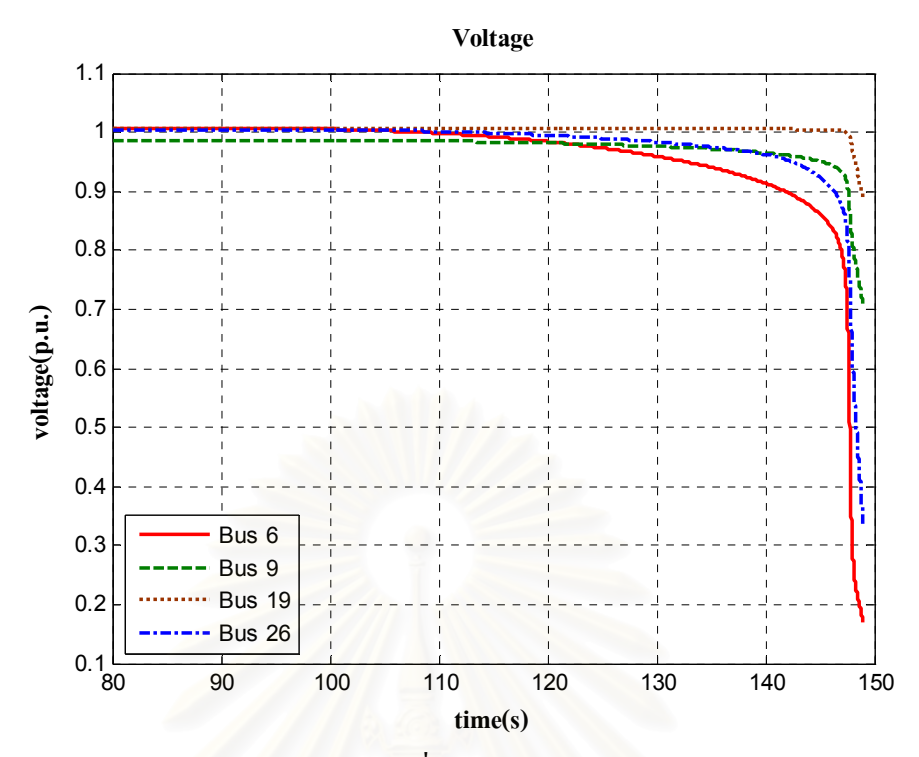

ร**ูปที่ 6.32** ผลตอบสนองของขนาดแรงดันที่บัสต่างๆ ภายในระบบไฟฟ้าของผู้ผลิตไฟฟ้าเอกชน รายเล็กจริงในประเทศไทย ภายใต้การรบกวนเหตุการณ์ที่ 2

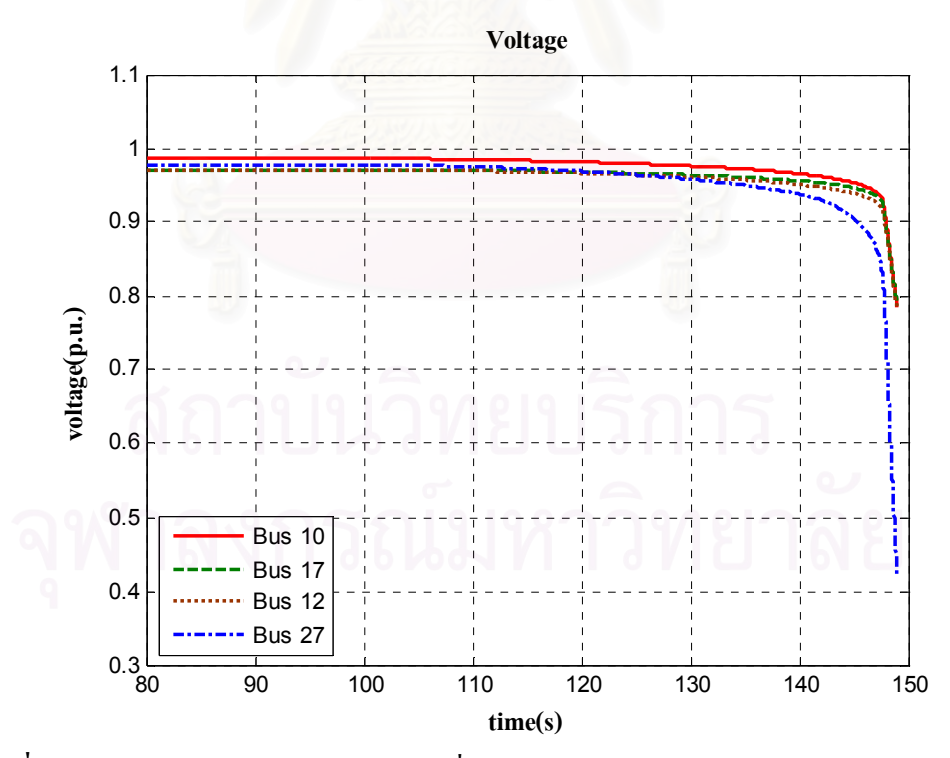

ร**ูปที่ 6.33** ผลตอบสนองของขนาดแรงดันที่บัสต่างๆ ภายในระบบไฟฟ้าของผู้ผลิตไฟฟ้าเอกชน รายเล็กจริงในประเทศไทย ภายใต้การรบกวนเหตุการณ์ที่ 2 (ต่อ)

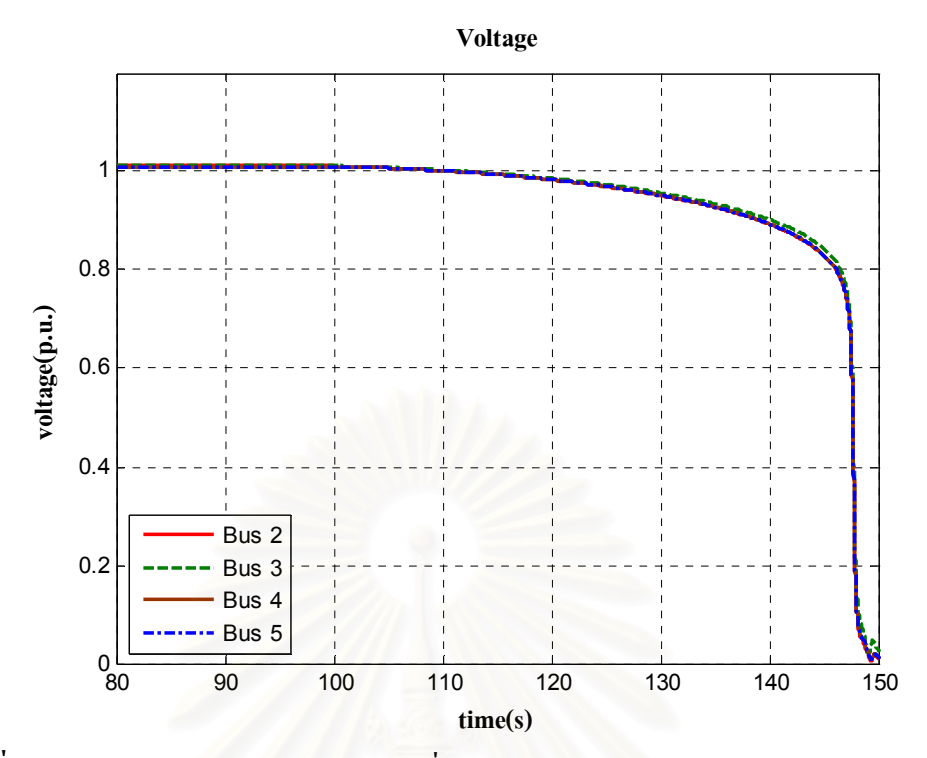

**รูปที่ 6.34** ผลตอบสนองของขนาดแรงดันที่บัสต่างๆ ภายนอก ภายใต้การรบกวนเหตุการณ์ที่ 2

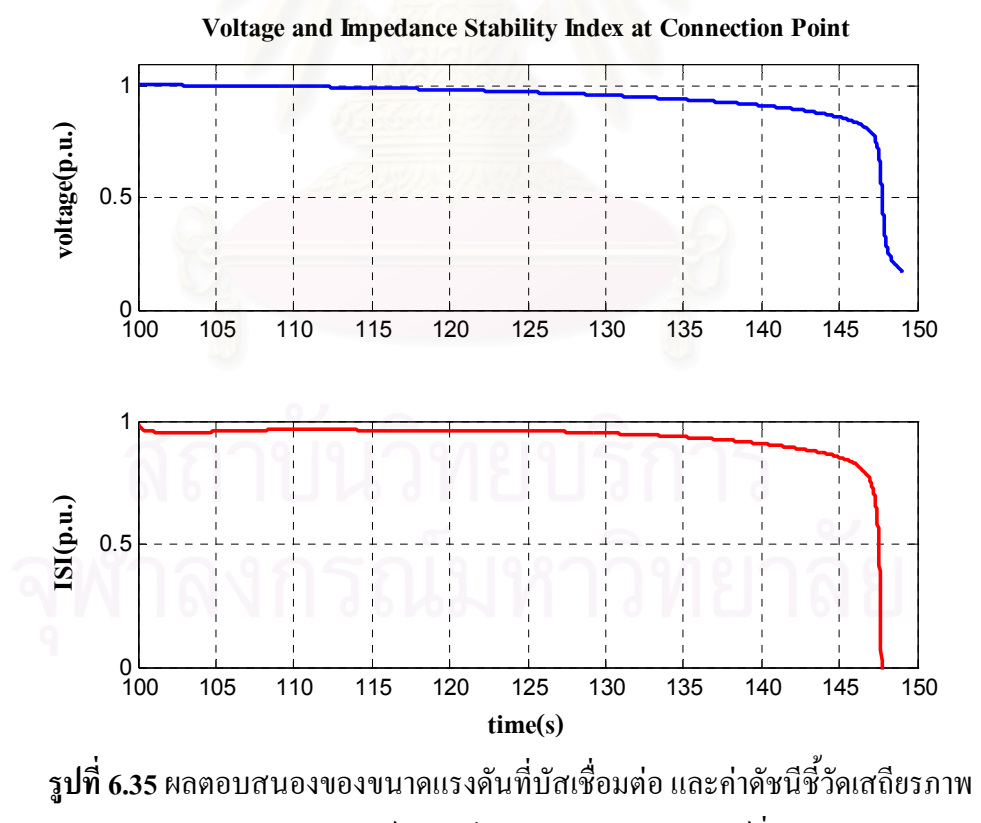

เชิงอิมพิแคนซ์ ภายใต้การรบกวนในเหตุการณ์ที่ 2

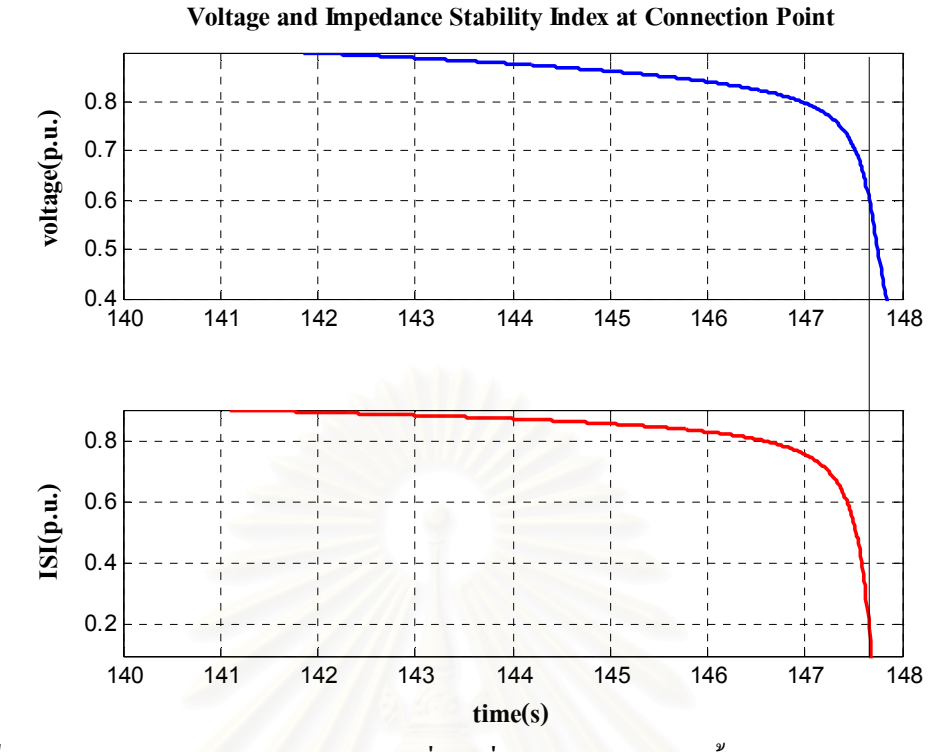

ิ รูปที่ 6.36 ผลตอบสนองของขนาดแรงดันที่บัสเชื่อมต่อ และค่าดัชนีชี้วัดเสถียรภาพเชิงอิมพิแดนซ์ <mark>ณ จุดทำงานใกล้กับจุดวิกฤติเสถียรภาพเ</mark>ชิงแรงดัน ภายใต้การรบกวนในเหตุการณ์ที่ 2

ิจากผลการศึกษาที่แสดงในรูปที่ 6.28 – 6.36 ยังคงยืนยันสมรรถนะของขั้นตอนวิธีที่ใช้ใน ึการประมาณค่าดัชนีชี้วัดเสถียรภาพเชิงอิมพิแดนซ์ เพื่อใช้ในการระบุความเสี่ยงต่อปัญหา ้เสถียรภาพเชิงแรงคันของระบบไฟฟ้าของผู้ผลิตไฟฟ้ารายเล็กจริงในประเทศไทย อันเนื่องมาจาก ี การรบกวนจากภายนอก ในลักษณะเช่นเดียวกันกับผลการศึกษาจากระบบทดสอบที่ 3 โดย ้สังเกตเห็นว่าในเหตุการณ์การรบกวนที่ 1 เมื่อการใหลของกำลังไฟฟ้าจริงออกจากระบบไฟฟ้าของ ผู้ผลิตไฟฟ้ารายเล็กจริงในประเทศไทยมีค่าไม่เกิน 70 MW ค่าดัชนีชี้วัดเสถียรภาพเชิงอิมพิแดนซ์ ณ ้ บัสเชื่อมต่อมีค่าลดลงไม่มากนัก แสดงว่า การเพิ่มโหลดภายนอกยังคงไม่ส่งผลกระทบต่อความ เสี่ยงที่จะเกิดปัญหาเสถียรภาพเชิงแรงดันของระบบไฟฟ้าภายในระบบผลิตไฟฟ้าเอกชนรายเล็กจริง ในประเทศไทยมากนัก

ื้อย่างไรก็ดี สำหรับการเพิ่มโหลดภายนอกในเหตุการณ์ที่ 2 ส่งผลให้ระบบสูญเสีย ้เสถียรภาพเชิงแรงคันในที่สุค จะเห็นว่าการตอบสนองของค่าคัชนีชี้วัดเสถียรภาพเชิงอิมพิแคนซ์ ้ตอบสนองได้รวดเร็วกว่าขนาดแรงดันที่ลดลง เมื่อเข้าใกล้จุดวิกฤติเสถียรภาพเชิงแรงดัน ดังแสดง ให้เห็นเพื่อความชัดเจนยิ่งขึ้นในรูปที่ 6.36 โดยมีลักษณะการลดลงของค่าดัชนีชี้วัดเสถียรภาพ ้เชิงอิมพิแดนซ์ เทียบกับเวลา คล้ายคลึงกับลักษณะการลดลงของขนาดแรงดัน ณ บัสเชื่อมต่อนั้น

้นอกจากนี้ หากพิจารณาค่าดัชนีชี้วัดเสถียรภาพเชิงอิมพิแคนซ์ ณ จุดวิกฤติเสถียรภาพเชิงแรงดัน พบว่า มีค่าประมาณ 0.2 p.u.

## 6.4.2 กรณีศึกษาที่ 2 ศึกษาการรบกวนด้วยการเพิ่มโหลดจากระบบส่งภายนอกในกรณีที่ระบบ ไฟฟ้าภายในของผู้ผลิตไฟฟ้ารายเล็กอ่อนแอลง

ในกรณีศึกษาที่ 2 มีขั้นตอนการทดสอบเช่นเดียวกับเหตุการณ์ที่ 2 ในขั้นตอนที่ 2 ใน ้ กรณีศึกษาที่ 1 แตกต่างกันเพียงการเพิ่มการจำลองให้ระบบไฟฟ้าภายในระบบผลิตไฟฟ้าเอกชนราย ้เล็กจริงในประเทศไทยอ่อนแอลง ด้วยการปลดสายส่งเชื่อมโยงแบบวงจรขนาน 2 วงจร ออก ้งำนวน 2 เส้น ดังแสดงภาพประกอบไว้ในรูปที่ 6.37 ที่วินาทีที่ 115

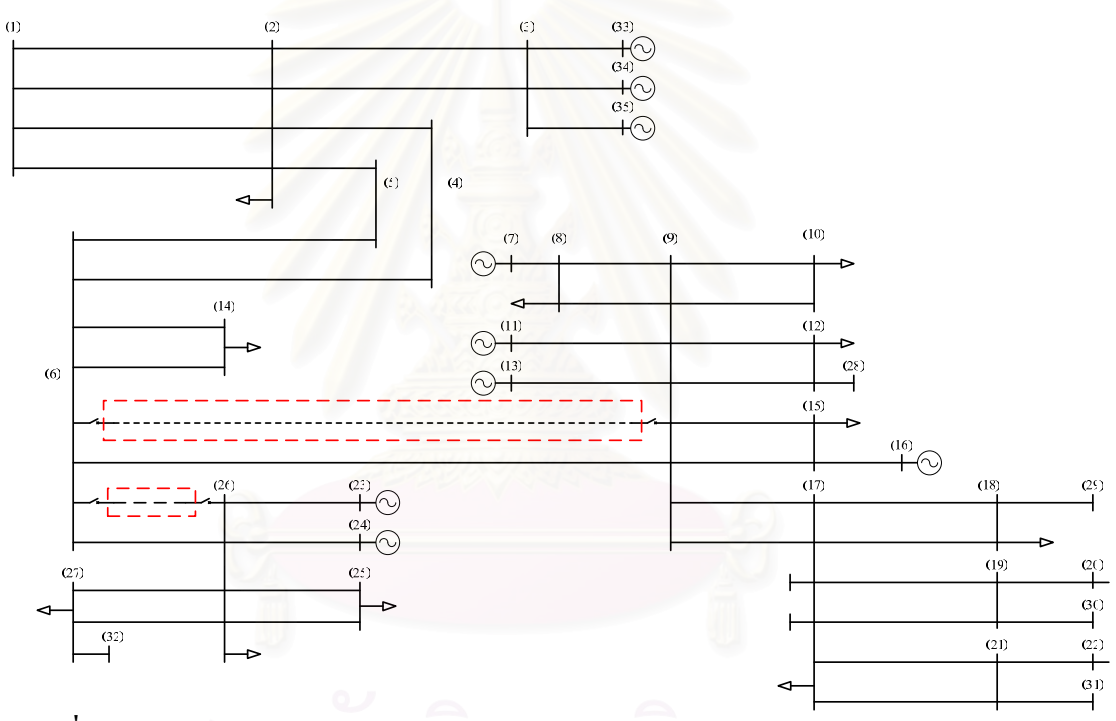

รูปที่ 6.37 แผนภาพเส้นเดียวแสดงระบบไฟฟ้าของผู้ผลิตไฟฟ้ารายเล็กจริงในประเทศไทย กรณี ระบบภายในอ่อนแอลง

วัตถุประสงค์หลักในการศึกษานี้เพื่อทดสอบว่าหากระบบไฟฟ้าภายในของผู้ผลิตไฟฟ้าราย ้เล็กจริงในประเทศไทยอ่อนแอลงอย่างมีนัยสำคัญแล้ว ผลตอบสนองของดัชนีชี้วัดเสถียรภาพ เชิงอิมพิแดนซ์ต่อการปลดสายส่งภายในระบบผลิตใฟฟ้าเอกชนรายเล็กจริงในประเทศไทยออกมี ลักษณะเป็นเช่นไร

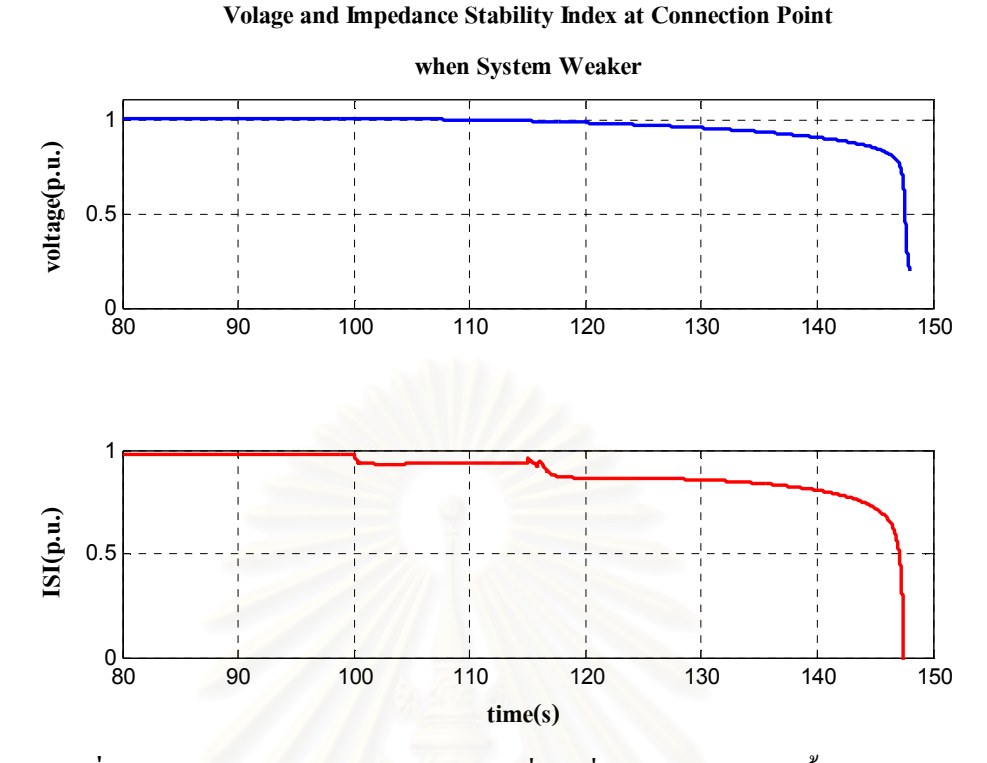

รูปที่ 6.38 ผลตอบสนองของขนาดแรงดันที่บัสเชื่อมต่อและค่าดัชนีชี้วัดเสถียรภาพ เชิงอิมพิแดนซ์

ี จากผลการศึกษาที่แสดงในรูปที่ 6.38 แสดงให้เห็นว่าเมื่อระบบไฟฟ้าภายในของผู้ผลิต ้ ใฟฟ้ารายเล็กจริงในประเทศไทยอ่อนแอลง คือ เมื่อสายส่ง 2 เส้นถูกปลดออกจากระบบในวินาทีที่ 115 พบว่าผลตอบสนองของคัชนีชี้วัดเสถียรภาพเชิงอิมพิแคนซ์มีการเปลี่ยนแปลงทันทีเนื่องจาก ึ่งนาคของเทวินินอิมพิแคนซ์มีค่าเพิ่มขึ้น ในขณะที่ผลตอบสนองของแรงคันที่บัสเชื่อมต่อยังไม่ ้ เปลี่ยนแปลงมากนัก ซึ่งการตอบสนองดังกล่าวจะช่วยให้ผู้ดูแลระบบมีเวลาเพียงพอในการตัดสินใจ แก้ไขปัญหาเสถียรภาพที่จะเกิดขึ้นล่วงหน้าได้ทันเวลา

จากผลการทดลองที่ผ่านมาแสดงให้เห็นว่าหากระบบมีการเปลี่ยนแปลงที่นำไปสู่ปัญหา เสถียรภาพเชิงแรงคัน เช่น การเข้าสู่ขีดจำกัดของระบบควบคุมแรงคัน การที่สายส่งถูกปลดออกจาก วงจร เป็นต้น ผลตอบของดัชนีชี้วัดเสถียรภาพเชิงอิมพิแดนซ์จะมีการเปลี่ยนแปลงอย่างชัดเจน และ ไม่แสดงให้เห็นถึงการทำงานที่ผิดพลาดในสภาวะปกติ ซึ่งแสดงให้เห็นถึงสมรรถนะของขั้นตอน วิธีได้เป็นอย่างดี

## ำเทที่  $7$

## การวิเคราะห์ผลและการประยุกต์ใช้ในระบบจริง

ในบทนี้ได้นำผลจากบทที่ 6 มาวิเคราะห์และหาช่วงเผื่อที่เหมาะสมสำหรับใช้กับระบบ ใฟฟ้าของผู้ผลิตไฟฟ้ารายเล็กจริงที่เชื่อมต่อกับระบบส่งไฟฟ้าหลัก และได้นำช่วงเผื่อดังกล่าวไป ทดสอบเพิ่มเติมในแบบจำลองของระบบไฟฟ้าของผู้ผลิตไฟฟ้ารายเล็กจริงที่เชื่อมต่อกับระบบส่ง หลัก รวมทั้งยังได้นำเสนอวิธีการหากำลังไฟฟ้าที่สามารถส่งได้แบบเวลาจริง โดยนำพารามิเตอร์ ต่างๆ ที่ได้จากวงจรสมมูลเทวินินมาใช้ นอกจากนี้ยังได้วิเคราะห์ถึงผลของช่วงเวลาที่ใช้ในการสุ่ม สัญญาณขาเข้าต่อสมรรถนะของขั้นตอนวิธีที่พัฒนาขึ้นอีกด้วย

## 7.1 การกำหนดช่วงเผื่อสำหรับดัชนีชี้วัดเสถียรภาพอิมพิแดนซ์

จากผลการทดสอบในบทที่ 6 พบว่า ณ จุดส่งกำลังไฟฟ้าสูงสุด ค่าของดัชนีชี้วัดเสถียรภาพ ้เชิงอิมพิแดนซ์มีค่ามากกว่า 0 p.u. อยู่เล็กน้อย ซึ่งเห็น ได้อย่างชัดเจนว่าหากต้องการนำขั้นตอนวิธีใน ิการคำนวณหาดัชนีชี้วัดเสถียรภาพเชิงอิมพิแดนซ์ไปประยุกต์ใช้ในระบบไฟฟ้าของผู้ผลิตไฟฟ้าราย เล็กซึ่งเชื่อมต่อกับระบบส่<mark>งหลัก</mark>ควรมีการกำหนดช่วงเผื่อให้กับดัชนีชี้วัดเสถียรภาพเชิงอิมพิแดนซ์ เพื่อทำให้ขั้นตอนวิธีมีความถูกต้องและเหมาะสมในการตัดสินใจแยกตัวเป็นอิสระของระบบไฟฟ้า ของผู้ผลิตใฟฟ้ารายเล็กจริงออกจากระบบส่งหลักมากขึ้น

## 7.1.1 การวิเคราะห์เพื่อหาช่วงเผื่อของดัชนีชี้วัดเสถียรภาพเชิงอิมพิแดนซ์

ในหัวข้อนี้ได้ทำการพิจารณาที่มาของคัชนีชี้วัดเสถียรภาพเชิงอิมพิแคนซ์โคยละเอียค จากนั้นจะชี้ให้เห็นถึงความไม่สมบูรณ์บางประการของคัชนีชี้วัคคังกล่าว และนำไปสู่การกำหนค ช่วงเผื่อต่อไป

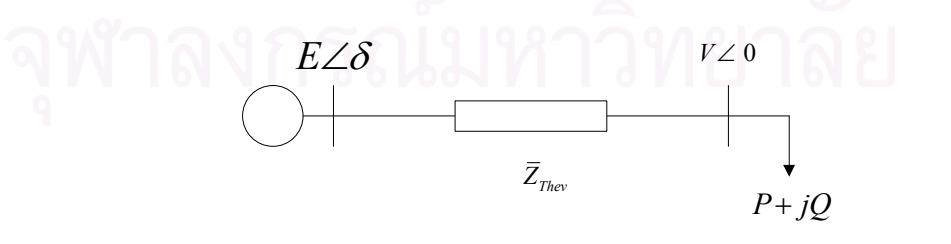

<mark>รูปที่ 7.1</mark> โหลดบัสและวงจรสมมูลเทวินินของระบบไฟฟ้า

$$
(P + jQ)\overline{Z}_{\text{They}}^* = V(E\angle\delta - V)^*
$$

หรืออาจเขียนใหม่ได้

$$
(P + jQ)\overline{Z}_{\text{Theov}}^* = V\{(E\cos\delta - V) - jE\sin\delta\}
$$
\n(7.1)

์ จากสมการ (7.1) จะได้

$$
V^{2}\left\{ (E\cos\delta - V)^{2} + (E\sin\delta)^{2} \right\} = |S|^{2} | \overline{Z}_{\text{They}} |^{2}
$$
 (7.2)

เมื่อกระจายเทอมในวงเล็บในสมการ (7.2) จะได้

$$
V^{2} \left( E^{2} + V^{2} - 2EV \cos \delta \right) = |S|^{2} | \overline{Z}_{\text{Thev}} |^{2}
$$
 (7.3)

เอา  $V^2$  คูณกระจายในสมการ (7.3) จะได้

$$
V^4 - (2E\cos\delta)V^3 + E^2V^2 - |S|^2 | \overline{Z}_{Thev} |^2 = 0
$$
\n(7.4)

$$
\text{unu} \, \dot{\mathbf{n}} \, |S| = \frac{V^2}{|\bar{Z}_{app}|} \, \text{a} \, \text{a} \, \text{lu} \, \text{a} \, \text{a} \, \text{a} \, \text{b} \, \text{a} \, \text{b} \, \text{b} \, \text{c} \, \text{c} \, \text{d} \, \text{d} \, \text{e} \, \text{d} \, \text{e} \, \text{d} \, \text{e} \, \text{d} \, \text{e} \, \text{d} \, \text{e} \, \text{d} \, \text{e} \, \text{d} \, \text{e} \, \text{d} \, \text{e} \, \text{d} \, \text{e} \, \text{e} \, \text{d} \, \text{e} \, \text{e} \, \
$$

จากสมการ (7.5) เขียนในรูปสมการกำลัง 2 ใด้ดังสมการ (7.6)

$$
V^{2}\left\{ \left(1 - \frac{\left|\overline{Z}_{T\text{Rev}}\right|^{2}}{\left|\overline{Z}_{app}\right|^{2}}\right)V^{2} - \left(2E\cos\delta\right)V + E^{2}\right\} = 0\tag{7.6}
$$

จากสมการ (7.6) จุด bifurcation เกิดขึ้นเมื่อ

$$
(2E\cos\delta)^2 - 4\left(1 - \frac{\left|\overline{Z}_{Thev}\right|^2}{\left|\overline{Z}_{app}\right|^2}\right)E^2 = 0
$$
  

$$
\frac{\left|\overline{Z}_{Thev}\right|^2}{\left|\overline{Z}_{app}\right|^2} = (1 - \cos\delta)^2
$$
 (7.7)

$$
\text{varan} \left(7.7\right) \text{ v}
$$
ซได้ว่า  $\left| \overline{Z}_{\text{Thev}} \right|^2 = \left| \overline{Z}_{\text{app}} \right|^2 \left( \sin \delta \right)^2$  และ  $V = E \cos \delta \left/ \left( 1 - \frac{\left| \overline{Z}_{\text{Thev}} \right|^2}{\left| \overline{Z}_{\text{app}} \right|^2} \right)$ 

ซึ่งจะเห็นได้ว่า ณ จุคซึ่งเป็นจุควิกฤตเสถียรภาพเชิงแรงคัน  $\left|\overline{Z}_{\mathit{Thev}}\right| = \left|\overline{Z}_{\mathit{app}}\right. \sin\delta\right|\hspace{0.1cm}$ ซึ่ง สมการนี้จะเป็นจริง ณ จุดที่เป็นจุดวิกฤตเสถียรภาพเชิงแรงดันเท่านั้น หรือกล่าวอีกนัยหนึ่ง คือ สมการนี้จะเป็นจริงเฉพาะจุดซึ่งความแตกต่างระหว่างมุมของแรงดันต้นทางและปลายทางเป็นค่า ณ จุดวิกฤตเสถียรภาพเชิงแรงดัน หรือความแตกต่างระหว่างมุมของแรงดันวิกฤต ( $\delta_{\tiny Critical}$ ) นั่นเอง แต่ในดัชนีชี้วัดเสถียรภาพเชิงอิมพิแดนซ์ กำหนดให้ ณ จุดซึ่งเป็นจุดวิกฤตเสถียรภาพเชิงแรงดัน  $\overline{Z}_{\mathit{Thev}}\big|\!=\!\big|\overline{Z}_{\mathit{app}}\big|$  เนื่องมาจากว่าหากพิจารณาความสัมพันธ์ระหว่างกำลังไฟฟ้ากับความแตกต่าง ระหว่างมุมของแรงดัน (P- $\delta$  Curve) ในรูปที่ 7.2 พบว่าหากละเลยผลของความด้านทาน ณ จุดส่ง กำลังไฟฟ้าสูงสุดความแตกต่างระหว่างมุมของแรงดันจะมีค่าเท่ากับ 90 องศานั่นเอง  $(\sin(90)$  = 1 $)$ 

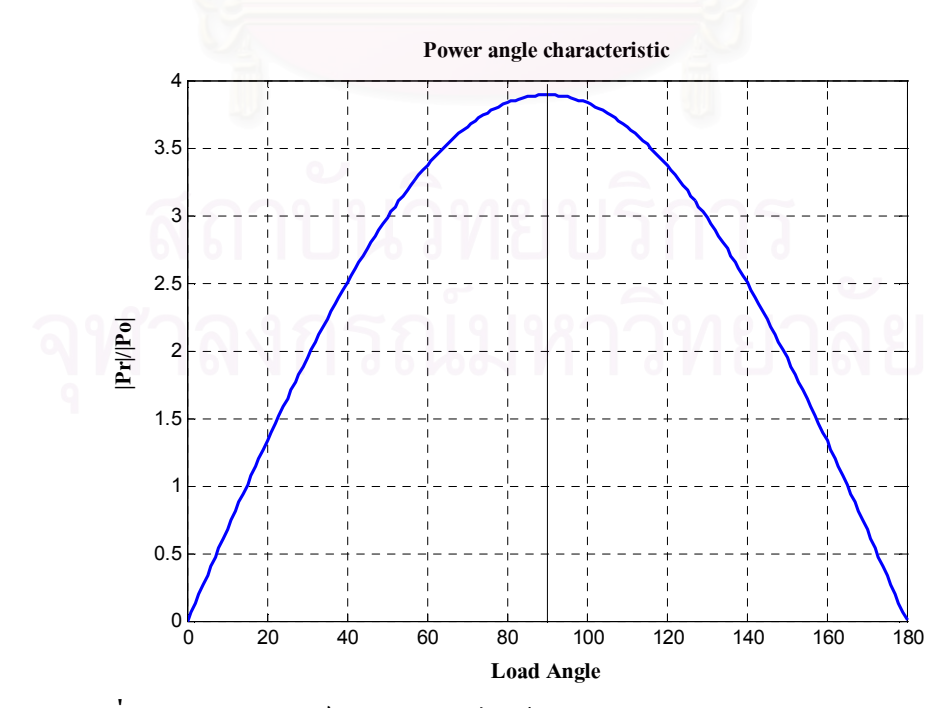

ร**ูปที่ 7.2** ความสัมพันธ์ระหว่างกำลังไฟฟ้ากับความแตกต่างระหว่างมุมของแรงดัน

้ แต่โดยปกติแล้วความแตกต่างระหว่างมุมของแรงดัน ณ จุดส่งกำลังไฟฟ้าสูงสุดจะมีค่าไม่ ้ถึง 90 องศา จุดนี้จึงเป็นความไม่สมบูรณ์ของดัชนีชี้วัดเสถียรภาพเชิงอิมพิแดนซ์ ซึ่งสามารถนำ เหตุผลดังกล่าวไปใช้ในการหาช่วงเผื่อได้ ดังนี้

หากพิจารณาโดยใช้สมการที่คล้ายกับดัชนีชี้วัดเสถียรภาพเชิงอิมพิแดนซ์จะได้ว่า

$$
ISI(\delta) = \frac{(|\overline{Z}_{app} \sin \delta| - |\overline{Z}_{Theory}|)}{|\overline{Z}_{app} \sin \delta|}
$$

หรือ อาจเขียนให้ง่ายลงได้

$$
ISI(\delta) = 1 - \frac{\left|\overline{Z}_{Thev}\right|}{\left|\overline{Z}_{app}\sin\delta\right|}
$$

ซึ่งหากนำดัชนี ISI $(\delta)$  ไปใช้จะพบว่าจะเข้าใกล้  $0$  ก่อน ISI เนื่องจากความแตกต่าง ระหว่างมุมของแรงคันวิกฤตในระบบจริงจะมีค่าน้อยกว่า 90 องศานั่นเอง คังแสดงในรูปที่ 7.3

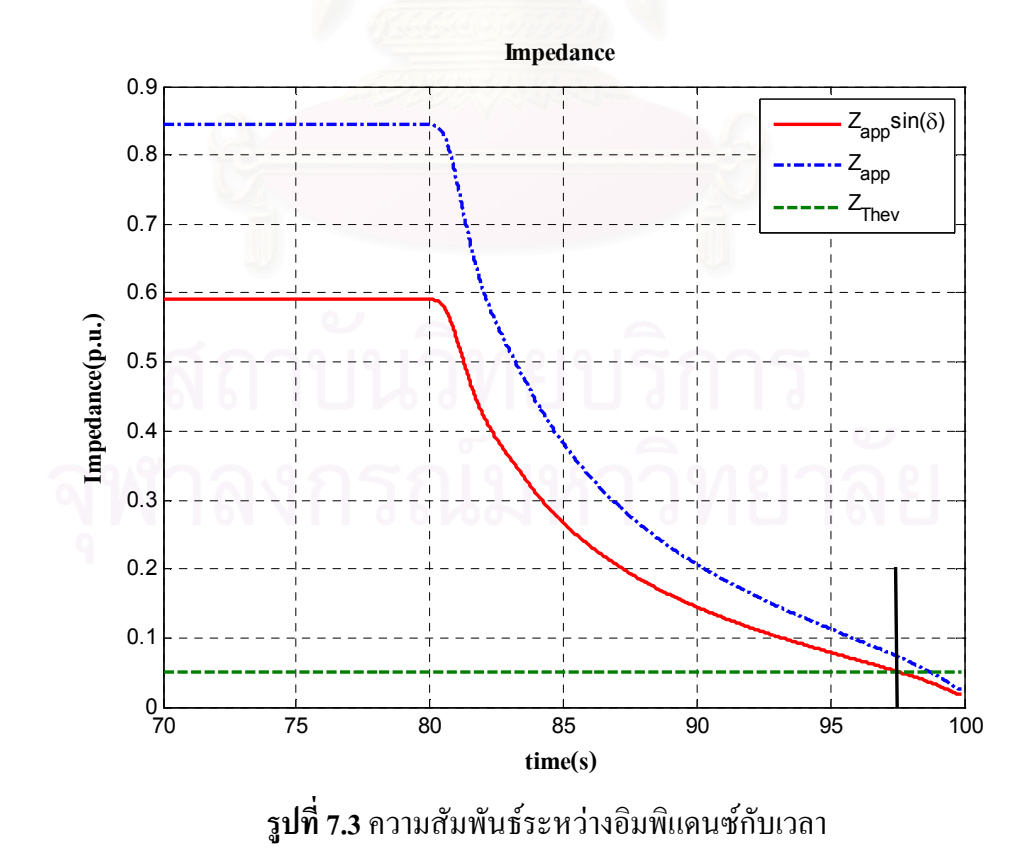

ี จากรูปที่ 7.3 หากจุดวิกฤตเสถียรภาพเชิงแรงดันของระบบไฟฟ้าดังกล่าว คือ จุดที่  $\left| \bar{Z}_{\textit{They}} \right| \!=\! \left| \bar{Z}_{\textit{app}} \sin \delta \right|$  พบว่าหากคำนวณหาค่าดัชนีชี้วัดเสถียรภาพเชิงอิมพิแดนซ์ ณ จุดดังกล่าวแล้ว ค่าที่ได้จะมากกว่าศูนย์อยู่เล็กน้อย เนื่องจาก $|\bar{Z}_{_{app}}|$ มีค่ามากกว่า $|\bar{Z}_{_{Thev}}|$  ดังนั้น ที่จุดวิกฤตเสถียรภาพ เชิงแรงดันพบว่า

$$
ISI(\delta) + \varepsilon = ISI \tag{7.8}
$$

หากแทนค่า *ISI*( $\delta$ ) = 0 และ *ISI* = 1 –  $\left| \frac{\overline{Z}_{\textit{They}}}{\overline{Z}_{\textit{app}}} \right|$  ลงในสมการ (7.8) จะได้ว่า

$$
0 + \varepsilon = 1 - \left| \frac{\overline{Z}_{\text{They}}}{\overline{Z}_{\text{app}}} \right| \tag{7.9}
$$

ในการคำนวณหาค่า $\varepsilon$ ในสมการ (7.9) นั้นจำเป็นต้องทราบค่า $\left|\frac{\overline{Z}_{\mathit{Thev}}}{\overline{Z}_{\mathit{ann}}}\right|$  ซึ่งค่าดังกล่าวได้มา จาก  $\left|\overline{Z}_{\textit{Thev}}\right| = \left|\overline{Z}_{\textit{app}}\sin\delta\right|$  คือ  $\left|\frac{\overline{Z}_{\textit{Thev}}}{\overline{Z}_{\textit{app}}}\right| = \left|\sin\delta\right|$ แทนค่าดังกล่าวลงในสมการ (7.9) จะ ได้

$$
\varepsilon = 1 - |\sin \delta| \tag{7.10}
$$

ซึ่งสมการ (7.10) จะถูกใช้ในการคำนวณหาช่วงเผื่อต่อไป

้เมื่อทำการพิจารณาค่าความแตกต่างระหว่างมมวิกฤตในระบบไฟฟ้ากำลังจะพบว่าค่า ดังกล่าวย่อมมีค่าแตกต่างกันไปตามสถานการณ์และโครงสร้างของระบบจึงเป็นการยากที่จะ ้กำหนดก่ากวามแตกต่างระหว่างมมวิกถตที่แน่นอนได้ สำหรับวิทยานิพนธ์นี้จึงได้ทดลองนำก่า ิ ความแตกต่างระหว่างมมของบัสต้นทางและปลายทางที่ใช้เป็นช่วงเผื่อสำหรับเสถียรภาพของสาย ้ ส่ง [1] มาใช้ในการกำหนดช่วงเผื่อสำหรับดัชนีชี้วัดเสถียรภาพเชิงอิมพิแดนซ์ โดยค่าดังกล่าว คือ ค่า $\delta$  = 44.42 คังแสดงในรูปที่ 7.4
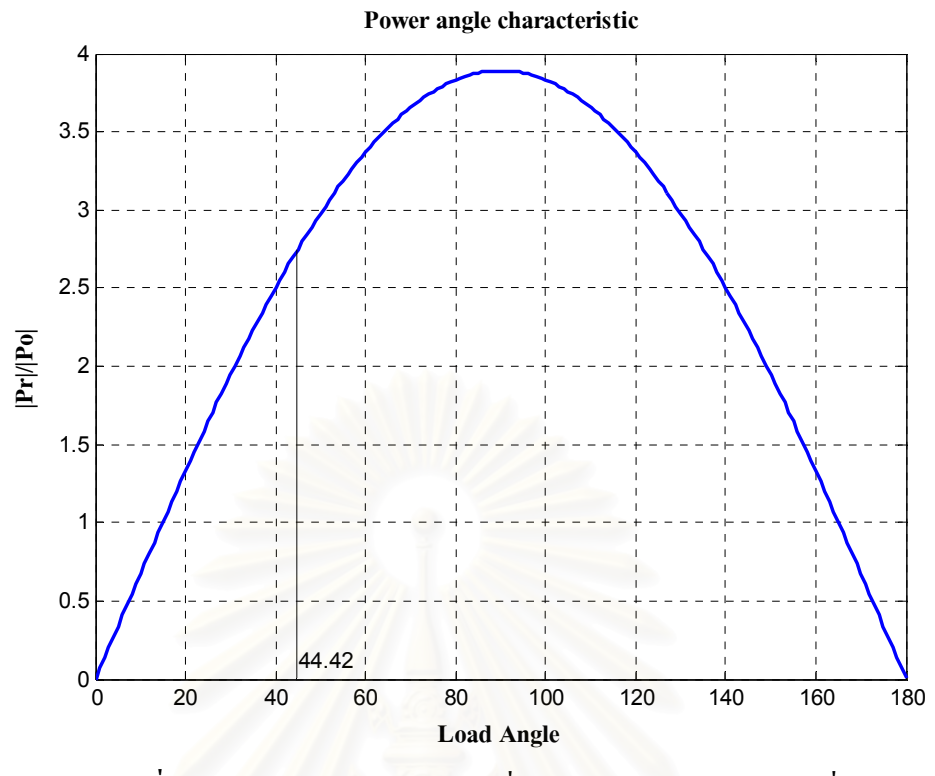

<mark>รูปที่ 7.4</mark> ความแตกต่างระหว่างมุมที่นำมาใช้ในการกำหนดช่วงเผื่อ

$$
\varepsilon = 1 - \sin(44.42) = 0.3\tag{7.11}
$$

จากสมการ (7.11) พบว่าหากนำค่า $\delta$  = 44.42 มาใช้ในการวิเคราะห์หาช่วงเผื่อสำหรับดัชนี ์ ชี้วัดเสถียรภาพอิมพิแดนซ์จะมีค่าประมาณ 0.3 p.u. ซึ่งในหัวข้อต่อไปได้นำค่าดังกล่าวไปใช้ในการ พิจารณาเพื่อแยกระบบไฟฟ้าของผู้ผลิตไฟฟ้ารายเล็กออกจากระบบส่งไฟฟ้าหลัก

### 7.1.2 ตัวอย่างการนำช่วงเผื่อไปประยุกต์ใช้ในการแยกตัวของระบบไฟฟ้ากำลัง

ในส่วนนี้ได้นำค่า 0.3 p.u. มาใช้เป็นช่วงเผื่อในการพิจารณาเพื่อแยกระบบไฟฟ้าของผู้ผลิต ไฟฟ้ารายเล็กออกจากระบบส่งไฟฟ้าหลัก ทั้งในสภาวะปกติและเมื่อระบบไฟฟ้าภายในของผู้ผลิต ไฟฟ้ารายเล็กอ่อนแอลง

# 7.1.2.1 การแยกตัวเป็นอิสระในสภาวะที่ระบบไฟฟ้าภายในของผู้ผลิตไฟฟ้ารายเล็กจริงในประเทศ ไทยเป็นปกติ

ในการทดสอบทำโดยจำลองเหตุการณ์ในลักษณะเช่นเดียวกับเหตุการณ์ที่ 2 ในหัวข้อ 6.4.1 ในบทที่ 6 แต่แตกต่างกันตรงที่ จะทำการแยกตัวเมื่อค่าดัชนีชี้วัดเสถียรภาพเชิงอิมพิแดนซ์ มี ี ค่าประมาณ 0.3 p.u. ดังแสดงภาพประกอบไว้ในรูปที่ 7.5 ทั้งนี้ เพื่อตรวจสอบว่าหากใช้ค่าช่วงเผื่อที่ ้ กำหนดดังกล่าว ระบบไฟฟ้าภายในของผ้ผลิตไฟฟ้ารายเล็กจริงในประเทศไทยจะสามารถรักษา เสถียรภาพเชิงแรงคันภายในไว้ได้หรือไม่ หลังแยกตัวเป็นอิสระ

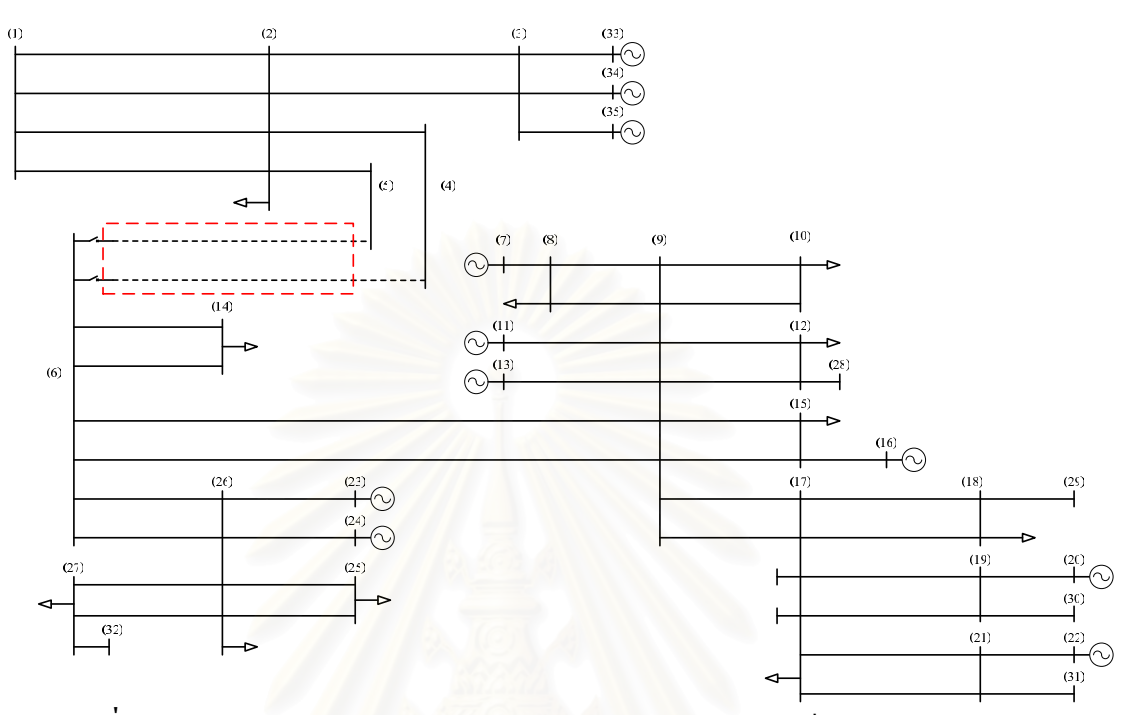

ิ<mark>ฐปที่ 7.5</mark> แผนภาพเส้นเดียวแสดงระบบไฟฟ้าของผู้ผลิตไฟฟ้ารายเล็กจริงในประเทศไทย ในกรณีแยกตัวเป็นอิสระจากระบบไฟฟ้าภายนอก

หลการศึกษาเพื่อยืนยันว่าระบบไฟฟ้าของผ้ผลิตไฟฟ้ารายเล็กจริงในประเทศไทยสามารถ รักษาเสถียรภาพเชิงแรงดันของระบบไว้ได้ หลังแยกตัวเป็นอิสระจากระบบส่งไฟฟ้าหลัก แสดงไว้ ในรูปที่ 7.6 ถึง 7.9 ตามลำดับ โดยจะเห็นได้ชัดว่าหลังแยกตัวจากระบบส่งไฟฟ้าหลัก แล้ว ส่งผลให้ ึ ขนาดแรงคันที่บัสต่างๆ ภายในระบบของผู้ผลิตไฟฟ้ารายเล็กจริงในประเทศไทยมีค่ากลับขึ้นมาสู่ ระคับปกติได้ ในขณะที่ขนาคแรงคันบริเวณภายนอก ในรูปที่ 7.8 ยังคงมีค่าลคลงอย่างต่อเนื่อง แสดงให้เห็นว่า การกำหนดค่าช่วงเผื่อของดัชนีชี้วัดเสถียรภาพเชิงอิมพิแดนซ์ที่ 0.3 p.u. สามารถ ้ป้องกันความเสียหายที่อาจจะเกิดขึ้นในระบบไฟฟ้าของผู้ผลิตไฟฟ้ารายเล็กจริงในประเทศไทย อัน เนื่องมาจากปัญหาเสถียรภาพเชิงแรงดันจากการรบกวนจากภายนอกได้

หากสังเกตผลตอบสนองของคัชนีชี้วัดเสถียรภาพเชิงอิมพิแดนซ์ ในรูปที่ 7.9 พบว่า ี สอดคล้องกับผลตอบสนองของขนาดแรงดัน ณ บัสเชื่อมต่อ โดยเริ่มมีการเปลี่ยนแปลงทันทีที่มีการ ี รบกวนเกิดขึ้น จากนั้นจะมีค่าลดลงอย่างต่อเนื่อง จนกระทั่งมีค่าเป็น 0.3 p.u. และหลังจากแยกตัว ้เป็นอิสระแล้ว ขั้นตอนวิธีในการประมาณค่าดัชนีชี้วัดชี้วัดเสถียรภาพเชิงอิมพิแดนซ์ จะหยุดทำงาน ้ เนื่องจากการเชื่อมต่อกับระบบส่งใฟฟ้าหลักถกปลดออกชั่วขณะ ส่วนขนาดของแรงคัน ณ บัส เชื่อมต่อจะกลับเข้าสู่ค่าที่ระดับการทำงานปกติ

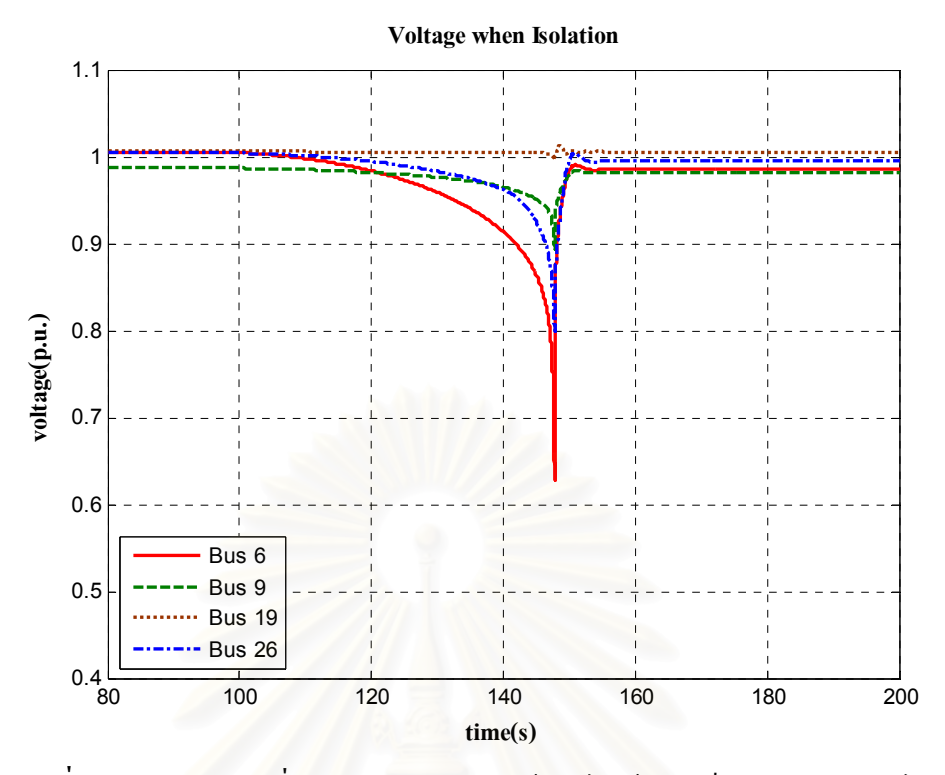

ร**ูปที่ 7.6** ขนาดแรงดันที่บัสต่างๆ ภายในของผู้ผลิตไฟฟ้ารายเล็กจริงในประเทศไทย ก่อน และ หลัง การแยกตัวเป็นอิสระจากระบบภายนอก

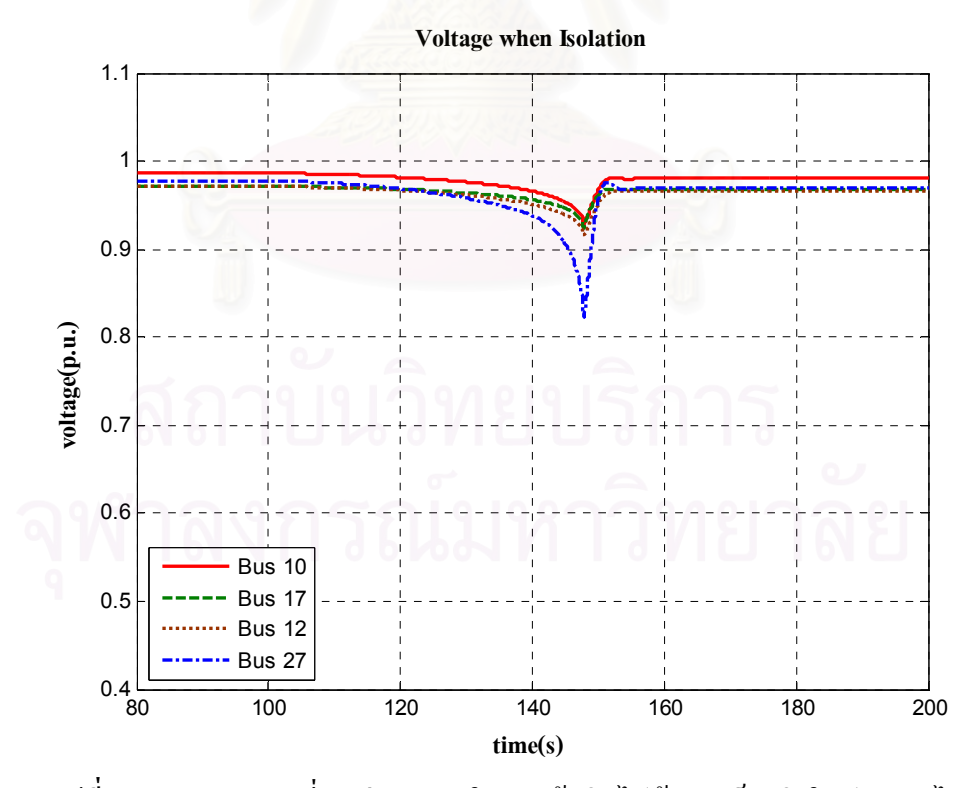

ร**ูปที่ 7.7** ขนาดแรงดันที่บัสต่างๆ ภายในของผู้ผลิตไฟฟ้ารายเล็กจริงในประเทศไทย ก่อน และ หลัง การแยกตัวเป็นอิสระจากระบบภายนอก (ต่อ)

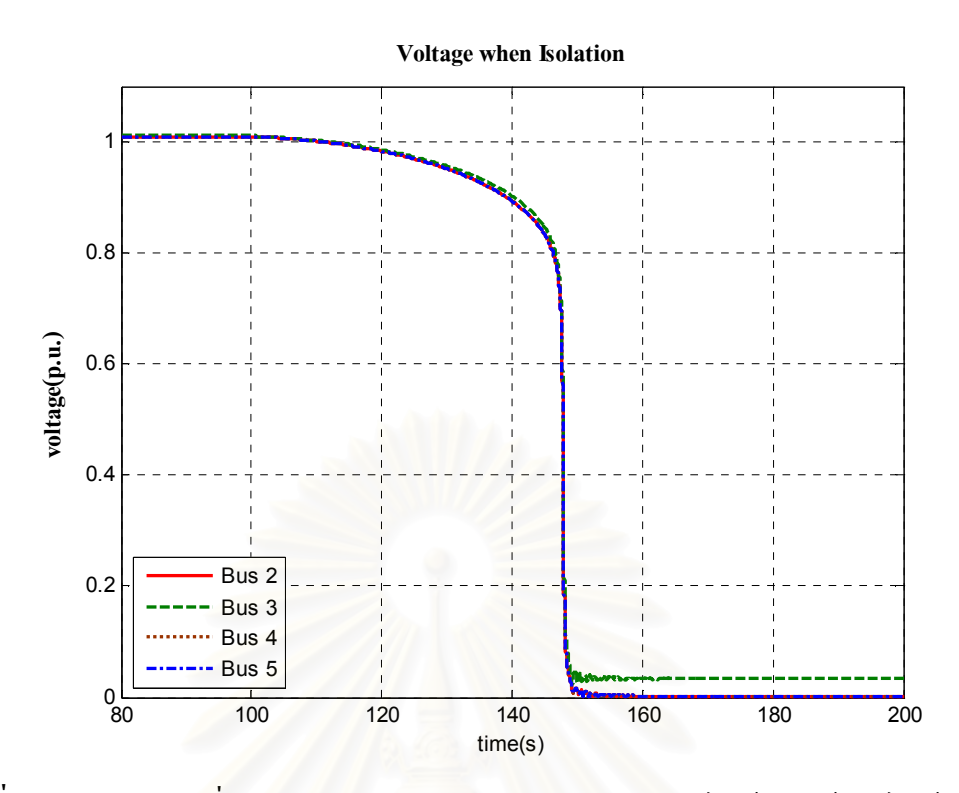

ี รูปที่ 7.8 ขนาดแรงดันที่บัสต่างๆ ภายนอก ก่อนและ หลังจากระบบไฟฟ้าของผู้ผลิตไฟฟ้ารายเล็ก ้จริงในประเทศไทยแยกตัวเป็นอิสระ

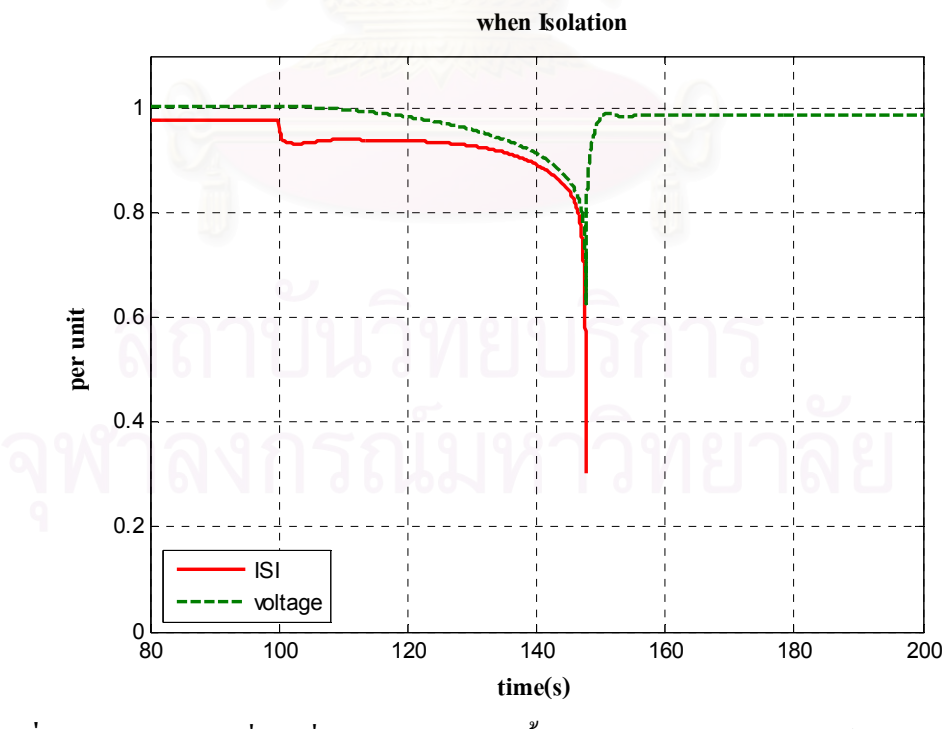

Voltage and Impedance Stability Index at Connection Bus

ร**ูปที่ 7.9** ขนาดแรงดันที่บัสเชื่อมต่อและค่าดัชนีชี้วัดเสถียรภาพเชิงอิมพิแดนซ์ ก่อนและหลัง การแยกตัวเป็นอิสระจากระบบภายนอก

# ่ 7.1.2.2 การแยกตัวเป็นอิสระในสภาวะที่ระบบไฟฟ้าภายในของผู้ผลิตไฟฟ้ารายเล็กจริงในประเทศ ไทยอ่อนแอลง

ในหัวข้อนี้มีขั้นตอนการทดสอบเช่นเดียวกับหัวข้อก่อนหน้านี้ แตกต่างกันเพียงการเพิ่ม ้การจำลองให้ระบบไฟฟ้าภายในของผ้ผลิตไฟฟ้ารายเล็กจริงในประเทศไทยอ่อนแอลง โดยการ ปลดสายส่งเชื่อมโยงแบบวงจรขนาน 2 วงจร ออกจำนวน 2 เส้น ดังแสดงภาพประกอบไว้ในรูปที่ 7.10 ที่วินาทีที่ 115 ก่อนที่จะแยกระบบไฟฟ้าของผู้ผลิตไฟฟ้ารายเล็กจริงในประเทศไทยออกเป็น อิสระ เมื่อค่าคัชนีชี้วัดเสถียรภาพเชิงอิมพิแคนซ์ มีค่าประมาณ 0.3 p.u.

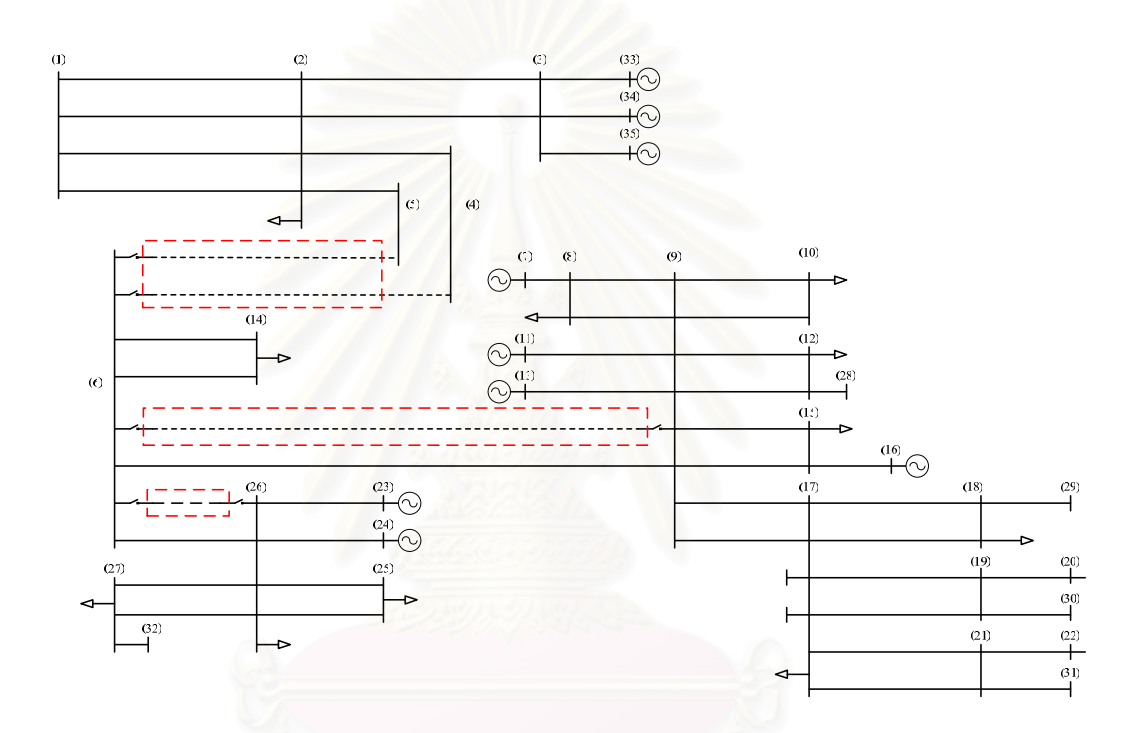

รูปที่ 7.10 แผนภาพเส้นเดียวแสดงระบบไฟฟ้าของผู้ผลิตไฟฟ้ารายเล็กจริงในประเทศไทย ในกรณี ที่ระบบภายในอ่อนแอลงก่อนแยกตัวเป็นอิสระจากระบบไฟฟ้าภายนอก

วัตถุประสงค์หลักในการศึกษานี้เพื่อทดสอบว่าหากระบบไฟฟ้าภายในของผู้ผลิตไฟฟ้าราย เล็กจริงในประเทศไทยอ่อนแอลงอย่างมีนัยสำคัญแล้ว ที่ค่าช่วงเผื่อของคัชนีชี้วัดเสถียรภาพ เชิงอิมพิแคนซ์เท่าเคิม คือ 0.3 p.u. ระบบจะยังคงรักษาเสถียรภาพเชิงแรงคันหลังแยกตัวเป็นอิสระ ได้หรือไม่ และผลตอบสนองของดัชนีชี้วัดเสถียรภาพเชิงอิมพิแดนซ์ต่อการปลดสายส่งภายในของ ผ้ผลิตไฟฟ้ารายเล็กจริงในประเทศไทยออกมีลักษณะเป็นเช่นไร

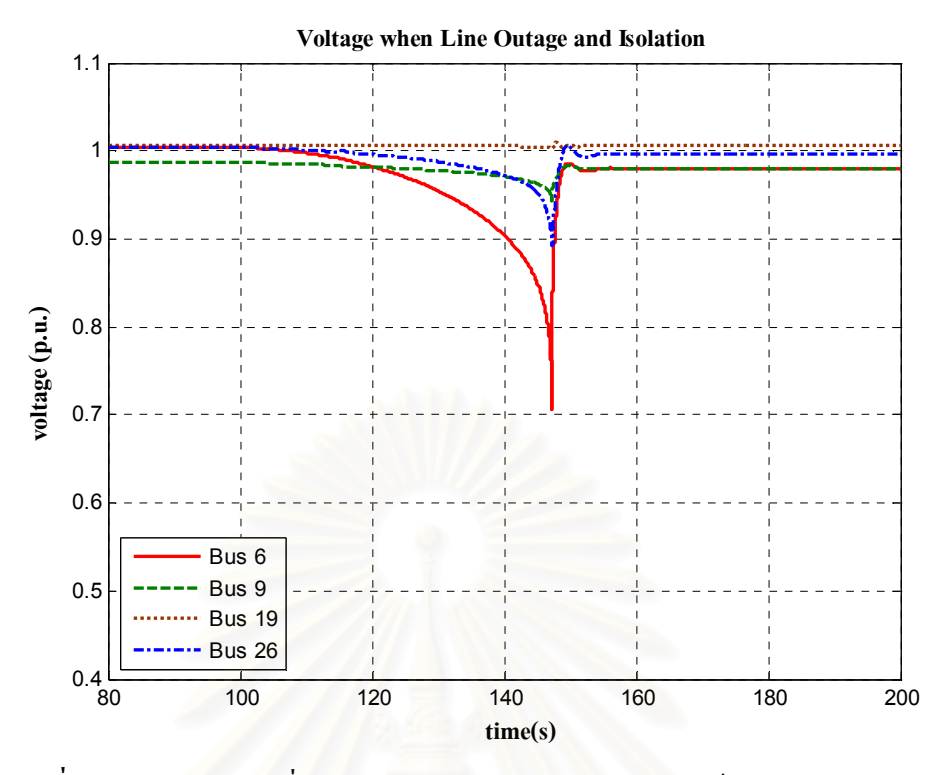

ร**ูปที่ 7.11** ขนาดแรงดันที่บัสต่างๆ ภายในของผู้ผลิตใฟฟ้ารายเล็กจริงในประเทศไทย ก่อน และ หลัง การแยกตัวเป็นอิสระจากระบบภายนอก

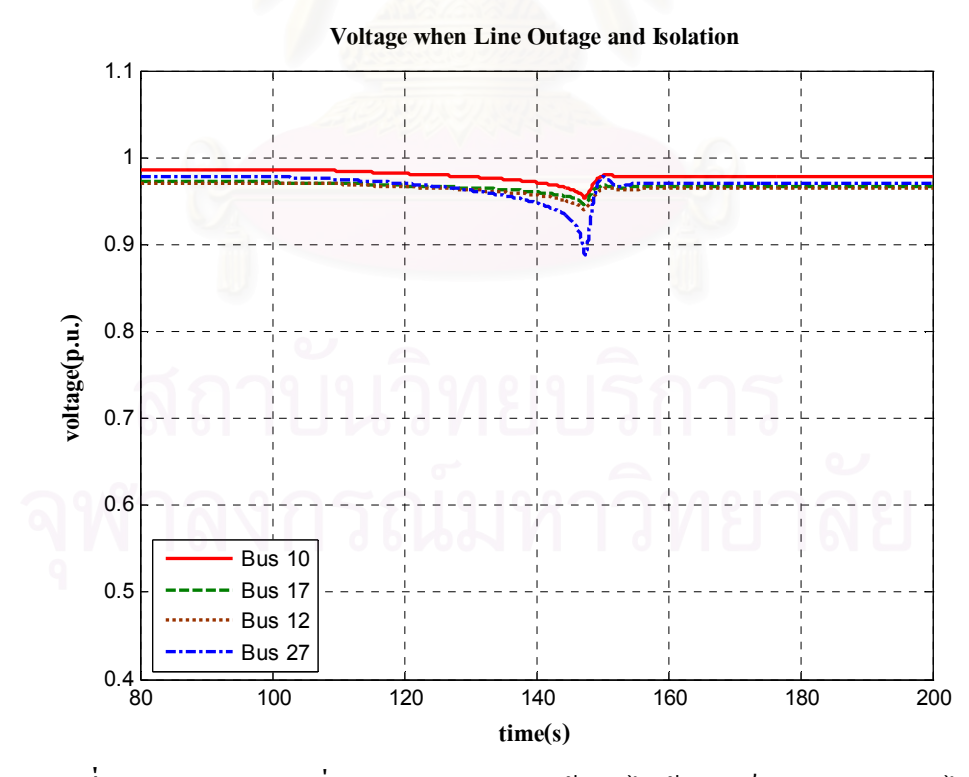

ร**ูปที่ 7.12** ขนาดแรงดันที่บัสต่างๆ ภายในของผู้ผลิตใฟฟ้ารายเล็กจริงในประเทศไทย ก่อน และ หลัง การแยกตัวเป็นอิสระจากระบบภายนอก (ต่อ)

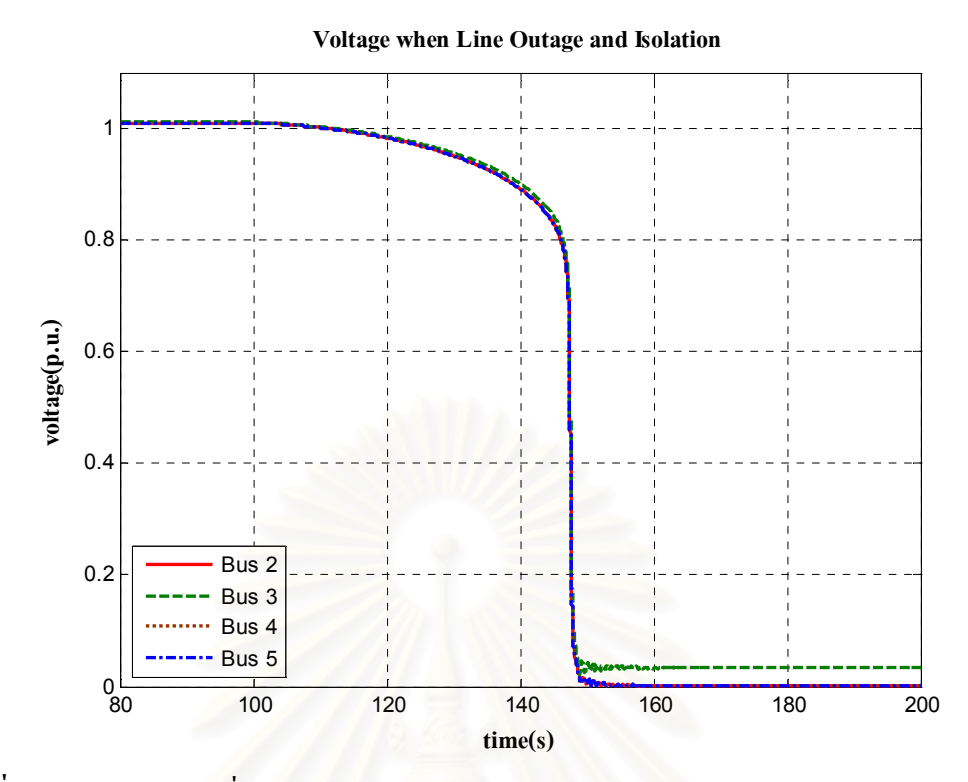

ี รูปที่ 7.13 ขนาดแรงดันที่บัสต่างๆ ภายนอก ก่อน และหลังจากระบบไฟฟ้าของผู้ผลิตไฟฟ้ารายเล็ก จริงในประเทศไทยแยกตัวเป็นอิสระ

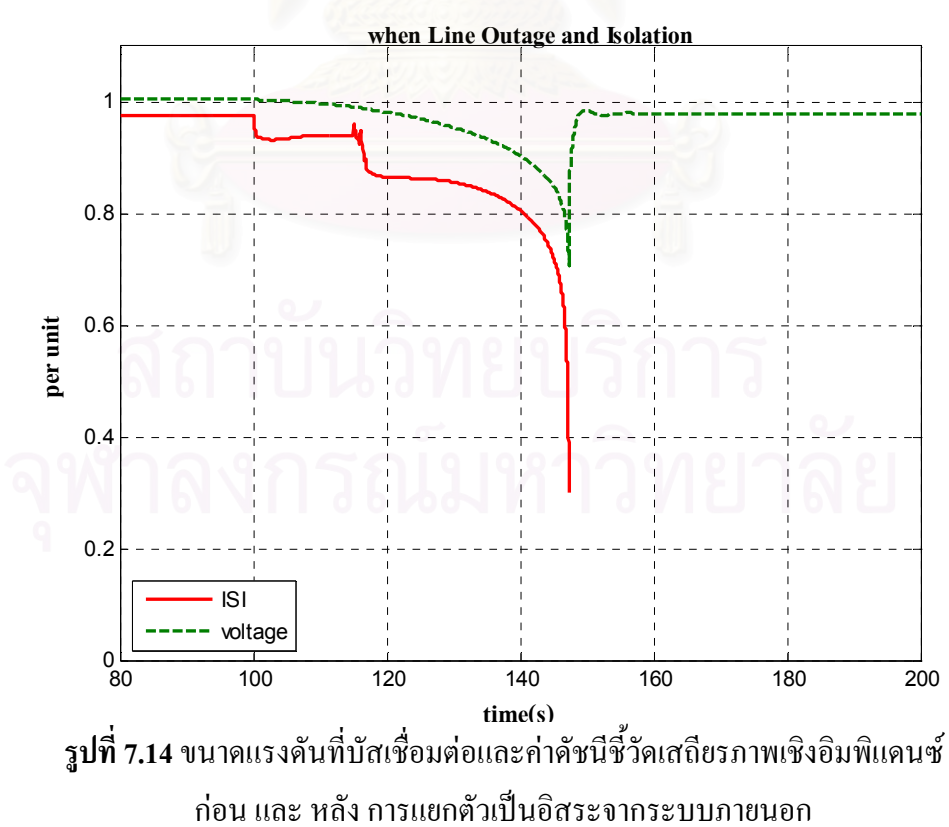

**Voltage and Impedance Stability Index at Connection Bus** 

ิจากผลการศึกษาที่แสดงในรปที่ 7.11 ถึง 7.14 พบว่า แม้ว่าระบบไฟฟ้าภายในของผ้ผลิต ไฟฟ้ารายเล็กจริงในประเทศไทยจะอ่อนแอลง ด้วยการปลดสายส่งเส้นสำคัญบางเส้นออก การ ตัดสินใจแยกตัวเป็นอิสระจากระบบส่งไฟฟ้าหลักที่ค่าดัชนีชี้วัดเสถียรภาพเชิงอิมพิแดนซ์ประมาณ 0.3 p.u. ยังคงมีผลทำให้ขนาดแรงดันไฟฟ้าภายในระบบไฟฟ้าของผ้ผลิตไฟฟ้ารายเล็กจริงใน ประเทศไทยรักษาเสถียรภาพไว้ได้ ดังแสดงในรูปที่ 7.11 และ 7.12 ขณะที่ขนาดแรงดันภายนอก ิสูญเสียเสถียรภาพ ดังแสดงในรูปที่ 7.13

นอกจากนี้ เมื่อพิจารณาผลตอบสนองของค่าดัชนีชี้วัดเสถียรภาพเชิงอิมพิแคนซ์ ณ บัส ้เชื่อมต่อ ในรูปที่ 7.14 พบว่ามีขนาดลดลงอย่างรวดเร็ว ณ วินาทีที่ 115 เมื่อทำการปลดสายส่งเส้น ้สำคัญบางเส้นออกจากระบบ แสดงให้เห็นถึงคุณสมบัติของระบบที่อ่อนแอลงได้อย่างรวดเร็วกว่า ี การเปลี่ยนแปลงขนาดของแรงดัน ณ บัสเชื่อมต่อนั้น ซึ่งการตอบสนองดังกล่าวจะช่วยให้ผู้ดูแล ระบบมีเวลาเพียงพอในการตัดสินใจแก้ไขปัญหาเสถียรภาพที่จะเกิดขึ้นล่วงหน้าได้ทันเวลา

# 7.2 กำลังไฟฟ้าที่สามารถส่งได้ของระบบไฟฟ้าของผู้ผลิตไฟฟ้ารายเล็กที่เชื่อมต่อกับระบบส่ง หลักในเชิงพลวัต

ในส่วนนี้ได้นำ<mark>พา</mark>รามิเตอร์ที่ได้จากเทคนิคระบุเอกลักษณ์ในขั้นตอนการคำนวณหาค่าดัชนี ์ ชี้วัดเสถียรภาพเชิงอิมพิแคนซ์ มาประยุกต์ใช้กับดัชนีชี้วัดเสถียรภาพเชิงแรงดันที่ได้กล่าวไว้ใน หัวข้อ 2.4.2 ในบทที่ 2 เพื่อคำนวณหากำลังไฟฟ้าที่สามารถส่งได้ของระบบไฟฟ้าของผู้ผลิตไฟฟ้า ้รายเล็กที่เชื่อมต่อกับระบบส่งหลัก และได้แสดงตัวอย่างการนำไปประยกต์ใช้อีกด้วย

### 7.2.1 การประยุกต์ใช้กับระบบไฟฟ้าของผู้ผลิตไฟฟ้ารายเล็กที่เชื่อมต่อกับระบบส่งหลัก

ในการนำวิธีที่กล่าวไว้ในหัวข้อ 2.4.2 มาประยุกต์ใช้กับระบบไฟฟ้าของผู้ผลิตไฟฟ้ารายเล็กที่ เชื่อมต่อกับระบบส่งไฟฟ้าหลักนั้น ทำในลักษณะเดียวกันกับการคำนวณหาดัชนีชี้วัดเสถียรภาพ ้เชิงอิมพิแดนซ์ กล่าวคือ ทำการพิจารณาระบบไฟฟ้าภายในของผู้ผลิตไฟฟ้ารายเล็กที่เชื่อมต่อกับ ระบบส่งไฟฟ้าหลักด้วยวงจรสมมูลเทวินิน ดังแสดงในรูปที่ 7.15

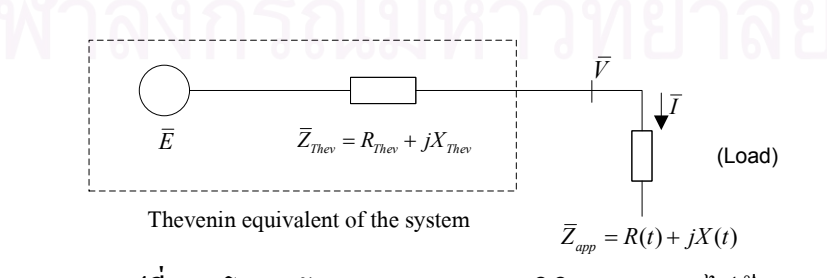

ิ<mark>รูปที่ 7.15</mark>โหลดบัสและวงจรสมมูลเทวินินของระบบไฟฟ้า

ิจากนั้นหาค่าพารามิเตอร์ต่างๆ ของวงจรสมมูลเทวินิน กล่าวคือ แหล่งจ่ายสมมูลเทวินิน และเทวินินอิมพิแดนซ์โดยใช้เทคนิคระบุเอกลักษณ์เช่นเดียวกับการคำนวณหาดัชนีชี้วัดเสถียรภาพ ้เชิงอิมพิแดนซ์ จากนั้นใช้แหล่งจ่ายเทวินินแทนบัสต้นทางของสายส่ง และเทวินินอิมพิแดนซ์แทน พารามิเตอร์สายส่ง ส่วนเฟสเซอร์แรงคันและกำลังไฟฟ้าที่ไหลออกจากระบบไฟฟ้าของผู้ผลิต ใฟฟ้ารายเล็กที่เชื่อมต่อกับระบบส่งใฟฟ้าหลักนั้นสามารถวัดใด้ที่จุดเชื่อมต่อ เมื่อได้ข้อมูลดังกล่าว ้ครบถ้วนแล้ว จะสามารถนำค่าดังกล่าวมาใช้ในการคำนวณหากำลังไฟฟ้าที่สามารถส่งได้ของระบบ ใฟฟ้าของผู้ผลิตใฟฟ้ารายเล็กที่เชื่อมต่อกับระบบส่งใฟฟ้าหลัก โดยขั้นตอนวิธีที่ใช้ใด้แสดงใน แผนภาพ ดังรูป 7.16

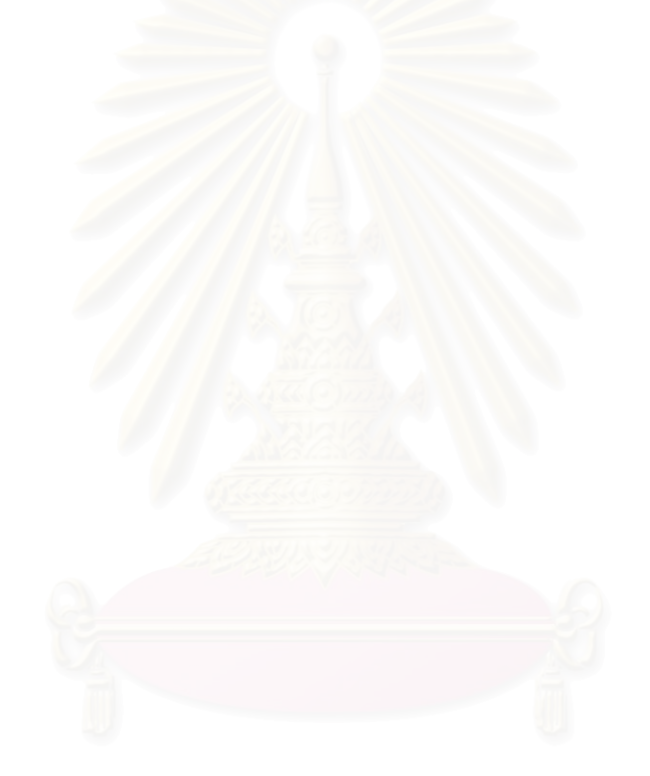

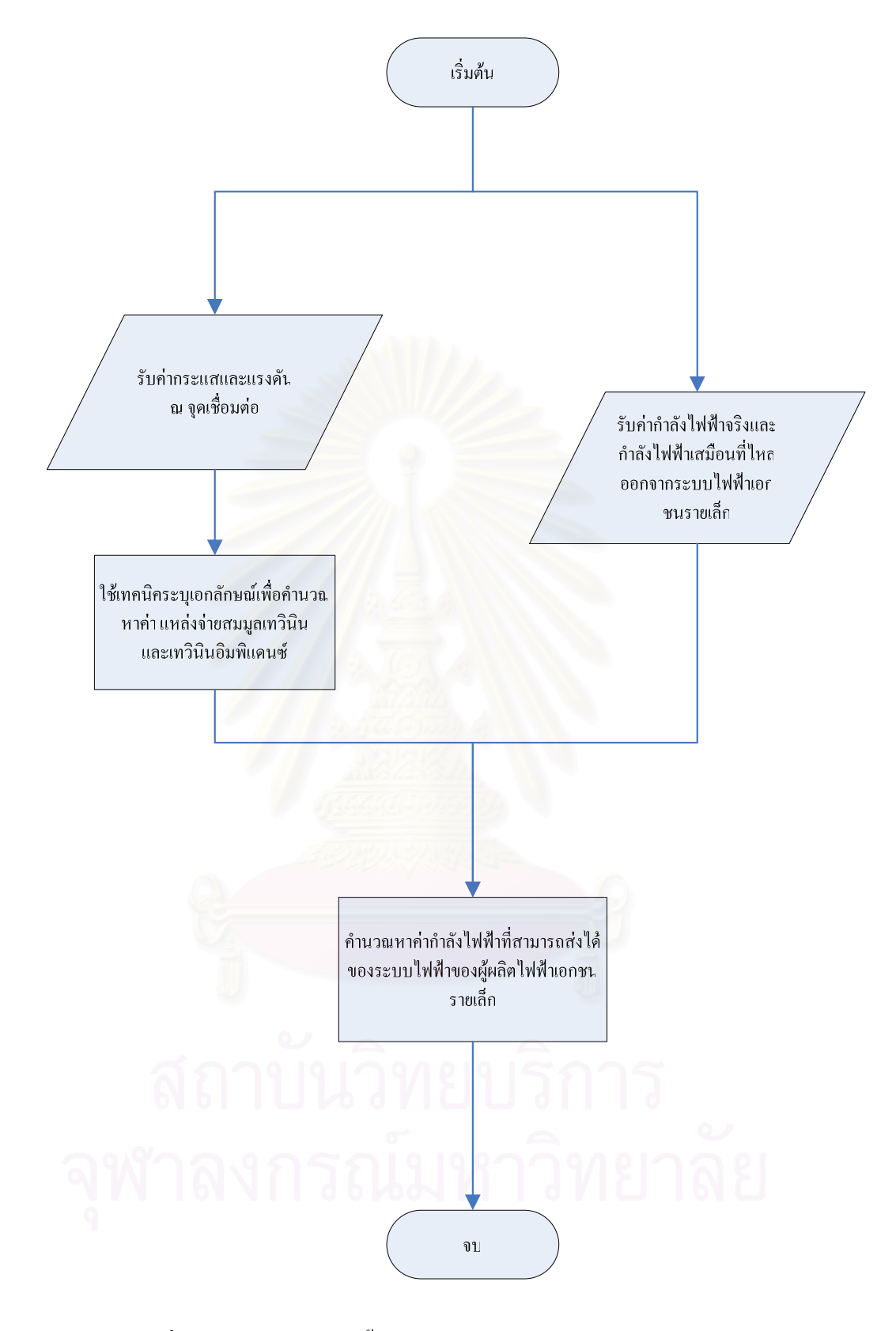

**รูปที่ 7.16** แผนภาพแสดงขั้นตอนวิธีในการหากำลังไฟฟ้าที่สามารถส่งได้ ของระบบไฟฟ้าของผู้ผลิตเอกชนรายเล็ก

### 7.2.2 ตัวอย่างการประยุกต์ใช้

ในหัวข้อนี้ได้นำวิธีการที่เสนอไว้ในหัวข้อ 7.2.1 มาทดสอบกับแบบจำลองของระบบไฟฟ้า ่ 2 ระบบ กล่าวคือ ระบบไฟฟ้าของผู้ผลิตไฟฟ้ารายเล็กอย่างง่าย และระบบไฟฟ้าของผู้ผลิตไฟฟ้าราย ้เล็กจริงที่เชื่อมต่อกับระบบส่งไฟฟ้าหลักในประเทศไทย ซึ่งแผนภาพเส้นเดียวของระบบทดสอบได้ ้ แสดงไว้ในรูปที่ 7.17 และ 7.18 ด้านล่าง นอกจากนั้นยังได้ทำการเปรียบเทียบผลที่ได้กับดัชนีชี้วัด เสถียรภาพเชิงอิมพิแคนซ์อีกค้วย

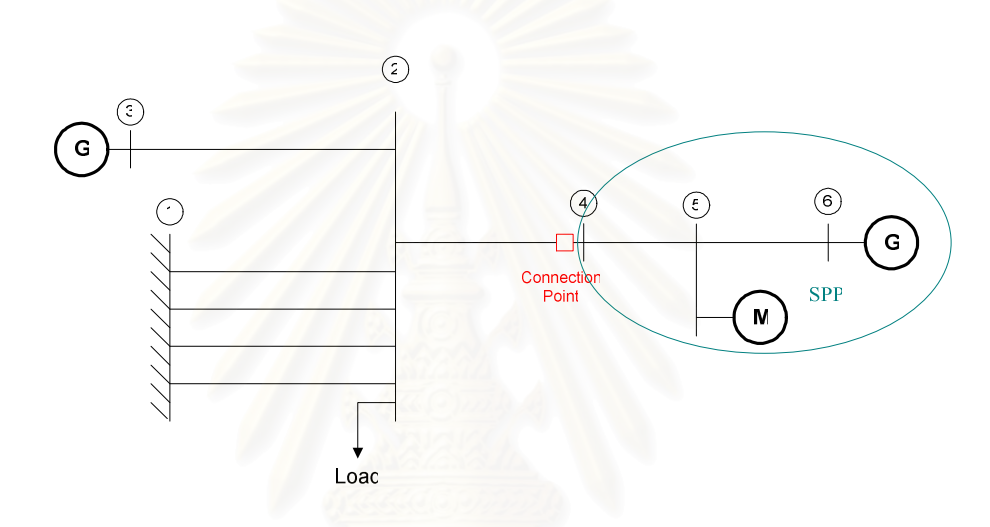

## 7.2.2.1 ระบบไฟฟ้าของผู้ผลิตไฟฟ้ารายเล็กอย่างง่าย

ิ รูปที่ 7.17 แผนภาพเส้นเดียวระบบไฟฟ้าของผู้ผลิตไฟฟ้ารายเล็กอย่างง่าย

ทดสอบโดยทำการเพิ่มโหลดจากบริเวณภายนอกของของผู้ผลิตใฟฟ้ารายเล็กตั้งแต่วินาทีที่ 100 จนกระทั่งเกิดปัญหาเสถียรภาพเชิงแรงคันขึ้น จากนั้นจะพิจารณาดัชนีชี้วัดทั้ง 2 ตัวเทียบกับ ี เวลา นอกจากนี้ยังพิจารณาวิถี (Trajectory) ของจุดทำงานขณะใดๆ และจุดทำงานพังทลายอีกด้วย โดยลักษณะผลตอบทั้งหมดได้แสดงไว้ในรูปที่ 7.18 ถึง 7.20

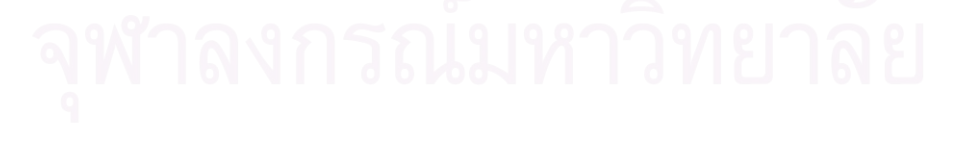

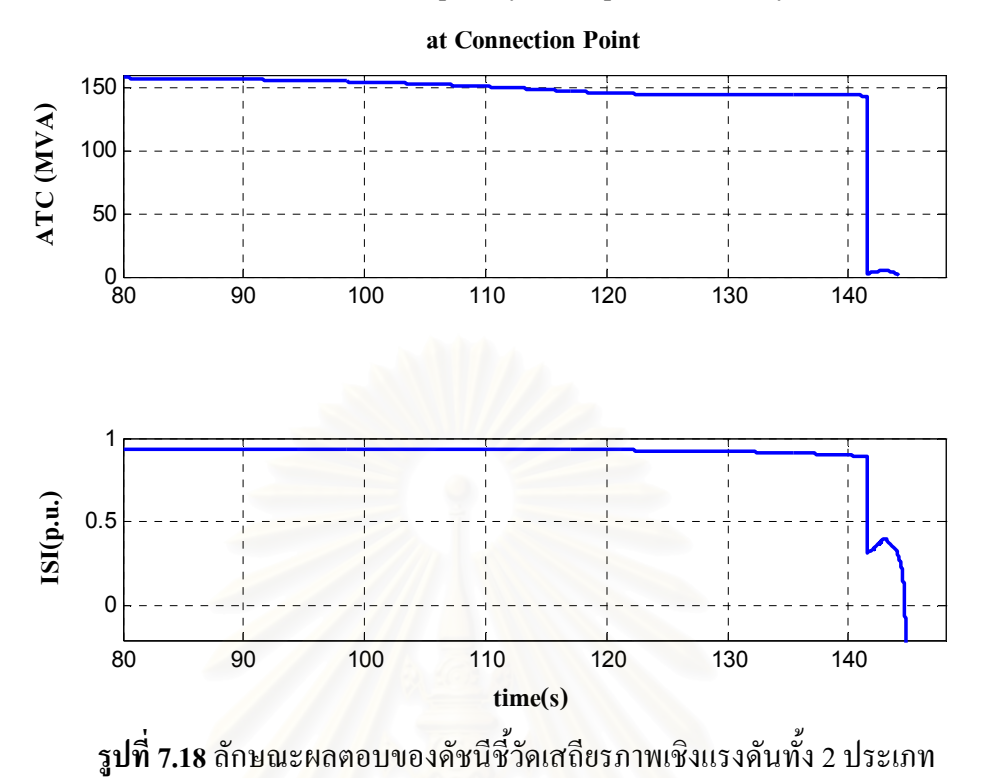

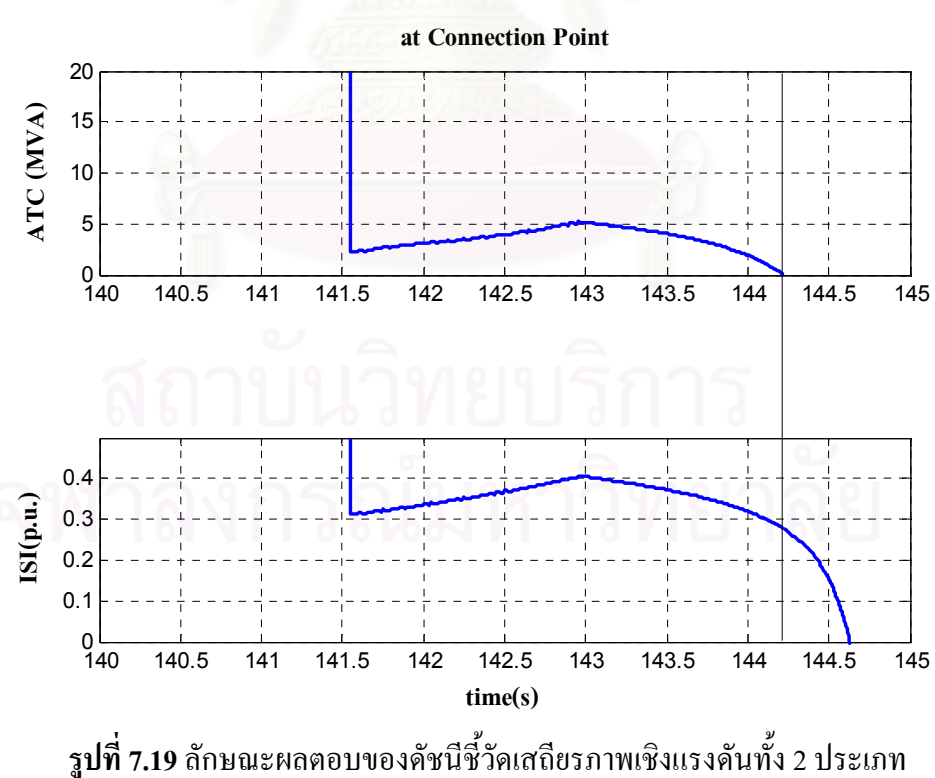

ณ จุดทำงานใกล้กับจุดวิกฤติเสถียรภาพเชิงแรงดัน

**Availale Transfer Capability and Impedance Stability Index**

**Availale Transfer Capability and Impedance Stability Index**

ิจากรูปที่ 7.18 พบว่าดัชนีชี้วัดเสถียรภาพเชิงแรงดันทั้ง 2 ประเภททำงานได้สอดกล้องกัน ึกล่าวคือ เมื่อโหลดเพิ่มขึ้นเล็กน้อยดัชนีชี้วัดเสถียรภาพเชิงแรงดันประเภทแรกแสดงให้เห็นว่ายัง ี สามารถจ่ายกำลังใฟฟ้าออกจากระบบใด้อีกมาก คือ ประมาณ 150 MVA และเมื่อโหลดภายนอก เพิ่มขึ้นมากจนใกล้จะสูญเสียเสถียรภาพเชิงแรงคันค่าคัชนีชี้วัดดังกล่าวจะมีค่าใกล้ 0 MVA อย่าง รวดเร็วที่วินาทีที่ 142 เนื่องจากมีการชนขีดจำกัดของระบบควบคุมแรงดันเกิดขึ้นในระบบไฟฟ้า ของผู้ผลิตไฟฟ้ารายเล็ก ส่วนค่าของคัชนีชี้วัดเสถียรภาพอิมพิแคนซ์นั้นก็จะมีการเปลี่ยนแปลงใน ลักษณะที่ใกล้เคียงกัน

นอกจากนี้หากสังเกตในรูปที่ 7.19 พบว่า ณ จุดซึ่งใกล้จะสูญเสียเสถียรภาพของคัชนีชี้วัด เสถียรภาพเชิงแรงคันประเภทแรก คือ เข้าใกล้ 0 MVA คัชนีชี้วัดเสถียรภาพอิมพิแคนซ์จะมี ้ค่าประมาณ 0.28 p.u. ซึ่งใกล้เคียงกับค่าที่ใช้เป็นช่วงเผื่ออีกด้วย

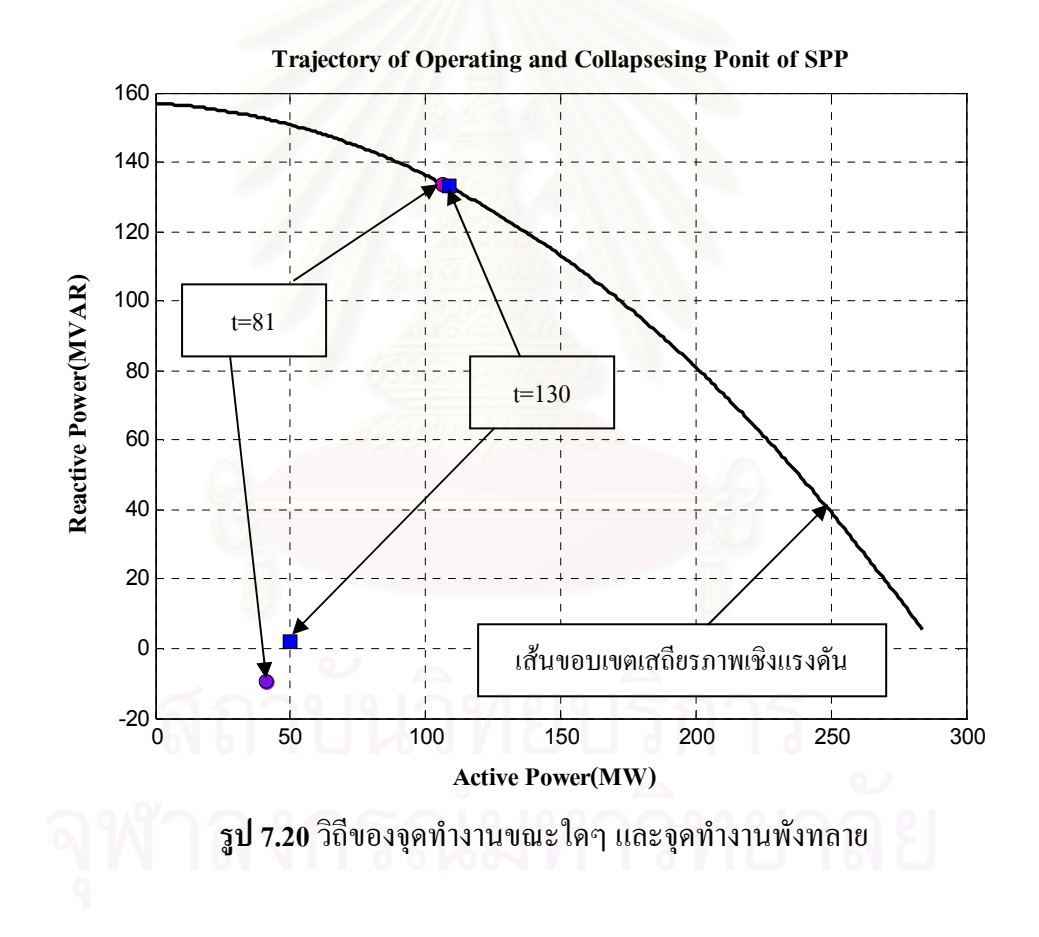

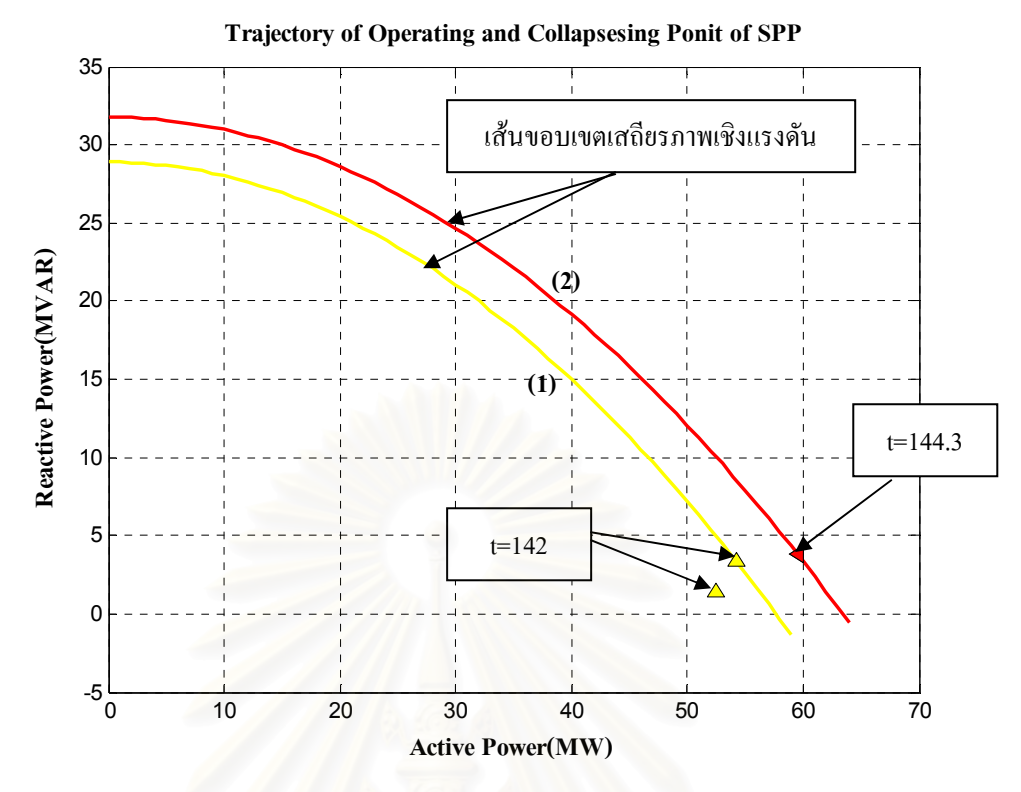

<mark>รูป 7.21</mark> วิถีของจุดทำงานขณะใดๆ และจุดทำงานพังทลาย (ต่อ)

ในช่วงแรกขณะที่โหลดบริเวณภายนอกมีค่าต่ำ ระยะระหว่างจุดทำงานขณะใดๆ กับจุด ทำงานพังทลายจะยังคงมีค่ามาก ดังแสดงในรูปที่ 7.20 แต่เมื่อโหลดภายนอกเพิ่มขึ้นจนกระทั่งชน ขีดจำกัดของอุปกรณ์ควบคุมแรงดันส่งผลให้เทวินินอิมพิแดนซ์ในสายส่งเปลี่ยน ทำให้ขอบเขต เสถียรภาพเชิงแรงดันมีค่าลดลง ดังแสดงในเส้นที่ 1 ในรูปที่ 7.21 จึงทำให้ระยะระหว่างจุดทำงาน ขณะใคๆ กับจุคทำงานพังทลายมีค่าน้อยลงอย่างทันทีทันใค และในช่วงที่โหลคภายนอกกำลัง เพิ่มขึ้นและเทวินินอิมพิแคนซ์ในสายส่งกำลังเปลี่ยนแปลงจุดทำงานทั้ง 2 ทับกันในที่สุด ดังแสดง ในเส้นที่ 2 ในรูปที่ 7.21 ซึ่งแสคงให้เห็นว่าเกิดปัญหาเสถียรภาพเชิงแรงดันขึ้นในระบบโดยจุดที่อยู่ บนเส้นขอบเขตเสถียรภาพเชิงแรงดันแสดงถึงจุดทำงานพังทลาย และจุดที่อยู่ภายในแสดงถึงจุด ทำงานขณะใดๆ

105

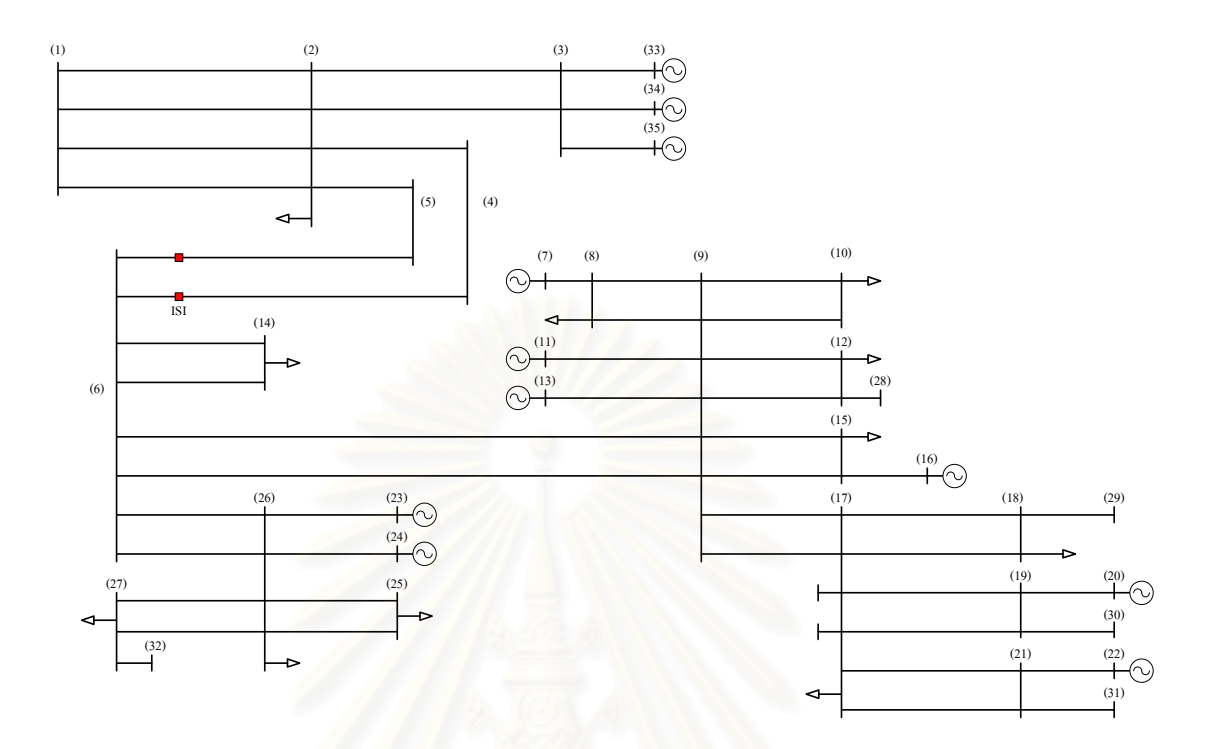

### 7.2.2.2 ระบบไฟฟ้าของผู้ผลิตไฟฟ้ารายเล็กจริงที่เชื่อมต่อกับระบบส่งหลักในประเทศไทย

**รูปที่ 7.22** แผนภาพเส้นเดียวระบบไฟฟ้าของผู้ผลิตเอกชนรายเล็กจริงเชื่อมโยงกับ ระบบส่งไฟฟ้าหลักในประเทศไทย

ทดสอบโดยทำการเพิ่มโหลดจากบริเวณภายนอกของระบบไฟฟ้าเอกชนรายเล็กจริงใน ประเทศไทยตั้งแต่วินาทีที่ 100 จนกระทั่งเกิดปัญหาเสถียรภาพเชิงแรงคันขึ้น จากนั้นจะพิจารณา ดัชนีชี้วัดทั้ง 2 ตัวเทียบกับเวลา นอกจากนี้ยังพิจารณาวิถีของจุดทำงานขณะใดๆ และจุดทำงาน พังทลายอีด้วย โดยลักษณะผลตอบทั้งหมดได้แสดงไว้ในรูปที่ 7.23 ถึง 7.25

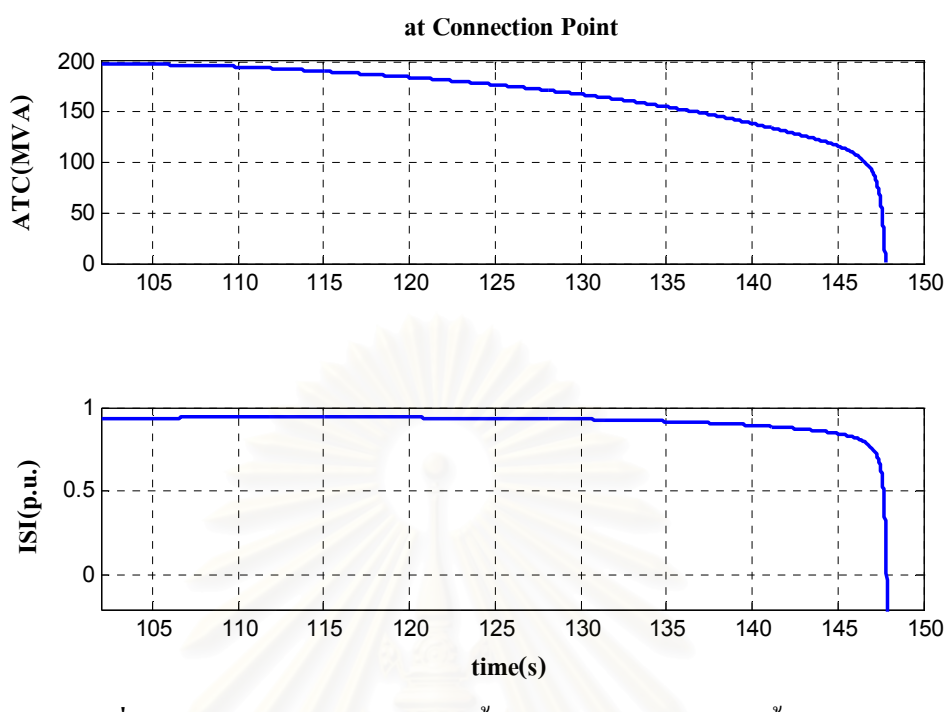

**รูปที่ 7.23** ลักษณะผลตอบของคัชนีชี้วัดเสถียรภาพเชิงแรงคันทั้ง 2 ประเภท

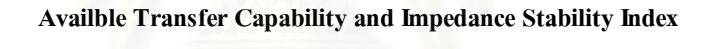

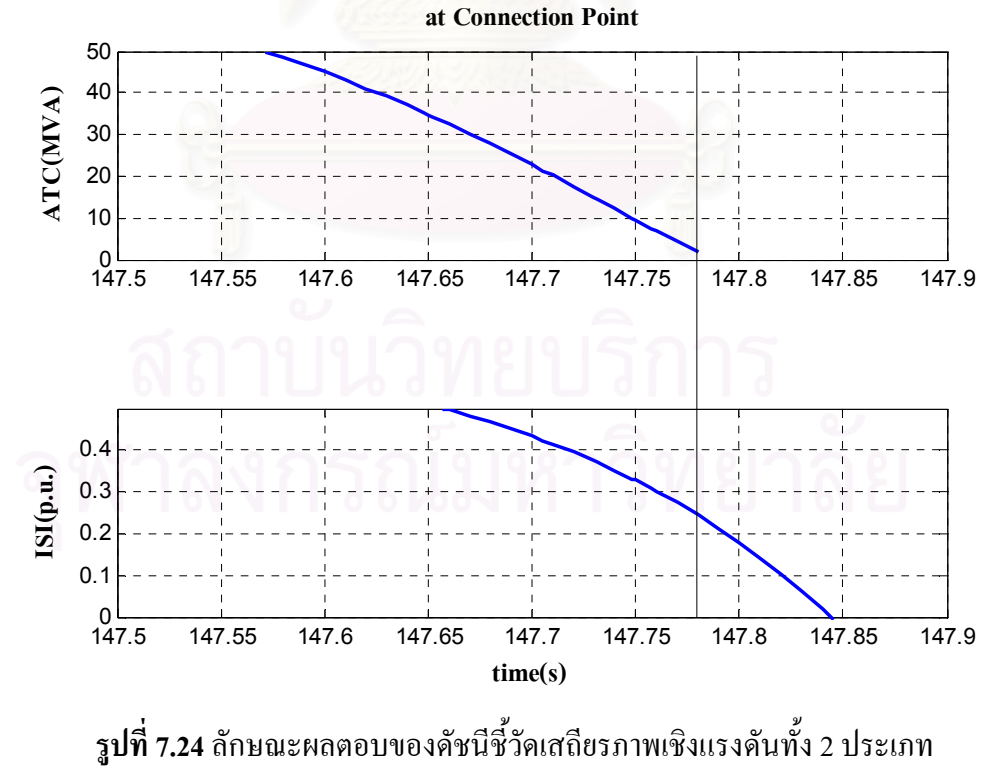

ณ จุดทำงานใกล้กับจุดวิกฤติเสถียรภาพเชิงแรงดัน

ิจากรูปที่ 7.23 พบว่าดัชนีชี้วัดเสถียรภาพเชิงแรงดันทั้ง 2 ประเภททำงานได้สอดกล้องกัน ึกล่าวคือ เมื่อโหลดเพิ่มขึ้นเล็กน้อยดัชนีชี้วัดเสถียรภาพเชิงแรงดันประเภทแรกแสดงให้เห็นว่ายัง ิ สามารถจ่ายกำลังใฟฟ้าออกจากระบบใด้อีกมาก คือ ประมาณ 200 MVA และเมื่อโหลดภายนอก เพิ่มขึ้นมากจนใกล้จะสูญเสียเสถียรภาพเชิงแรงคันค่าคัชนีชี้วัคคังกล่าวจะมีค่าใกล้ 0 MVA ส่วนค่า ของดัชนีชี้วัดเสถียรภาพอิมพิแดนซ์นั้นก็จะค่อย ๆ ลดลงจนกระทั่งเป็น 0 p.u. ในที่สุด

ินอกจากนี้หากสังเกตในรูปที่ 7.24 พบว่า ณ จุดซึ่งใกล้จะสูญเสียเสถียรภาพของคัชนีชี้วัค เสถียรภาพเชิงแรงคันประเภทแรกเข้าใกล้ 0 MVA คัชนีชี้วัคเสถียรภาพอิมพิแคนซ์จะมีค่าประมาณ 0.24 p.u. ซึ่งใกล้เคียงกับค่าที่ใช้เป็นช่วงเผื่ออีกด้วย

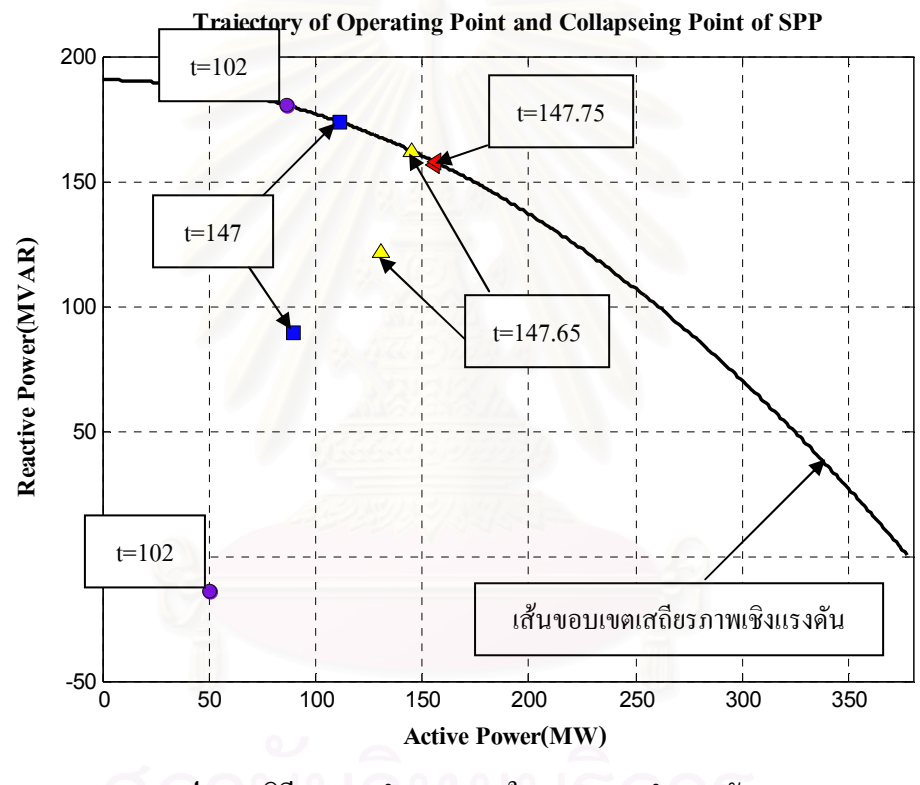

รูป 7.25 วิถีของจุดทำงานขณะใดๆ และจุดทำงานพังทลาย

จากรูปที่ 7.25 แสดงให้เห็นว่าเมื่อโหลดบริเวณภายนอกเพิ่มขึ้นวิถีของจุดทำงานจะเข้าใกล้ จุดทำงานพังทลายมากขึ้นเช่นกัน และจะทับกันในที่สุดเมื่อเกิดปัญหาเสถียรภาพเชิงแรงดันขึ้นใน ระบบ โดยจุดที่อยู่บนเส้นขอบเขตเสถียรภาพเชิงแรงคันแสคงถึงจุดทำงานพังทลาย และจุดที่อยู่ ภายในแสดงถึงจดทำงานขณะใดๆ

### 7.3 ช่วงเวลาในการสุ่ม (Time Step)

ในการระบุค่าพารามิเตอร์ของวงจรสมมูลเทวินินนั้น ช่วงเวลาในการสุ่มเป็นส่วนที่บ่งบอก ถึงความถี่ในการคำนวณค่าพารามิเตอร์ของวงจรเทวินิน ซึ่งความถี่จะปืนสิ่งที่แสดงให้เห็นถึง ้ลักษณะผลตอบของคัชนี้ชี้วัดเสถียรภาพเชิงอิมพิแดนซ์ ในส่วนนี้ได้ทำการเปรียบเทียบลักษณะผล ตอบของดัชนีชี้วัดเสถียรภาพเชิงอิมพิแดนซ์ เมื่อใช้ช่วงเวลาในการสุ่มที่แตกต่างกัน 2 ค่า โดยทำ ี การพิจารณาทั้งเหตุการณ์ที่เกิดจากความผิดพร่อง และเหตุการณ์ที่เกิดจากการเพิ่มโหลด

# 7.3.1 กรณีเหตุการณ์ที่เกิดจากความผิดพร่อง

ในกรณีนี้ทำการพิจารณาเกิดลัดวงจรบนสายส่งที่เชื่อมโยงระหว่างบัส 3 กับบัส 5 ในรูปที่ 7.26 ที่วินาทีที่ 60 จากนั้น กำจัดความผิดพร่องโดยการปลดสายส่งเส้นดังกล่าวออกภายใน 60 มิลลิวินาที

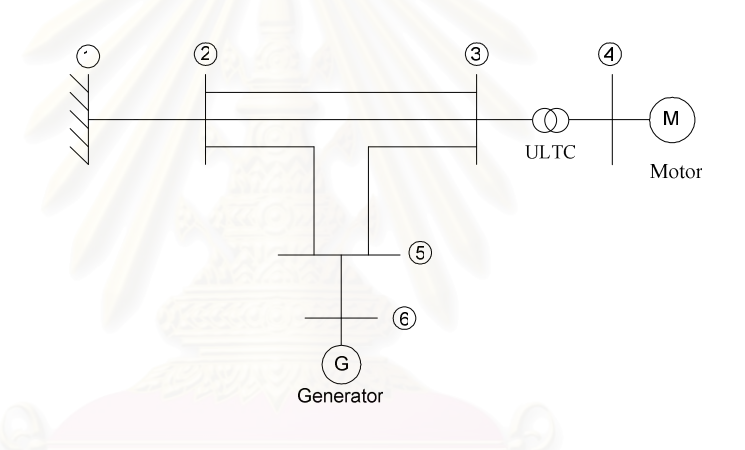

ร**ูปที่ 7.26** ระบบที่ใช้ในการพิจารณากรณีเหตุการณ์ที่เกิดจากความผิดพร่อง

ิลักษณะผลตอบสนองทางเวลาของค่าดัชนีชี้วัดเสถียรภาพเชิงอิมพิแดนซ์ที่บัส 4 โดยใช้ ช่วงเวลาในการสุ่มที่ต่างกัน ได้แสดงไว้ในรูปที่ 7.27

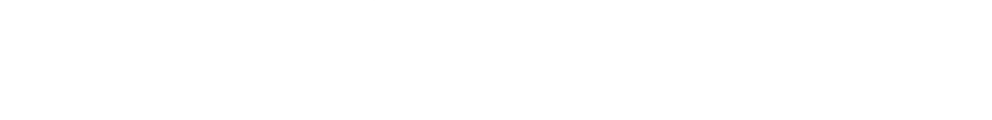

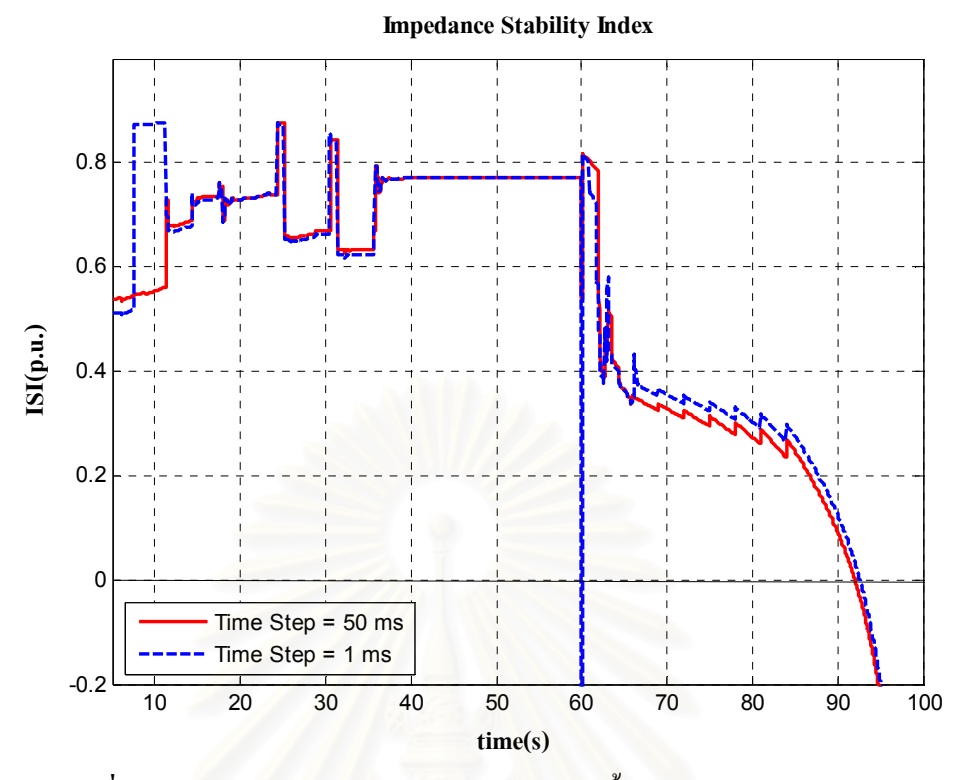

รูปที่ 7.27 เปรียบเทียบผลตอบสนองของค่าดัชนีชี้วัดเสถียรภาพเชิงอิมพิแดนซ์ โดยใช้ช่วงเวลาในการสุ่มแตกต่างกัน

ี จากรูปที่ 7.27 พบว่า ลักษณะผลตอบของคัชนีชี้วัดเสถียรภาพเชิงอิมพิแดนซ์ โดยสุ่มทุกๆ 1 ms จะมีการแกว่งมากกว่าการสุ่มทุกๆ 50 ms จานั้นเมื่อมีความผิดพร่องเกิดขึ้นค่าของดัชนีชี้วัด ูเสถียรภาพเชิงอิมพิแดนซ์ในกรณีที่สุ่มทุกๆ 1 ms จะลงไปตัด 0 ในขณะที่หากทำการสุ่มทุกๆ 50 ms ่ จะไม่เกิดเหตุการณ์ดังกล่าวขึ้น และเมื่อระบบสูญเสียเสถียรภาพแรงดันผลตอบของทั้ง 2 กรณีจะ ์ ค่อยๆ ลดลงและ ไปตัด 0 ในเวลาใกล้เคียงกัน

# 7.3.2 กรณีเหตุการณ์ที่เกิดจากการเพิ่มโหลด

ในกรณีนี้ทำการพิจารณาปัญหาเสถียรภาพเชิงแรงคันในระบบไฟฟ้าของผ้ผลิตไฟฟ้าราย เล็กอันเนื่องมาจากการเพิ่มขึ้นของโหลดจากภายนอก โดยพิจารณาผลตอบสนองของค่าดัชนีชี้วัด เสถียรภาพเชิงอิมพิแดนซ์ ณ บัสเชื่อมต่อระบบ ณ บัสที่ 4 ดังแสดงในรูปที่ 7.28 โดยทำการเพิ่ม โหลดตั้งแต่วินาทีที่ 80 จนกระทั่งสูญเสียเสถียรภาพแรงคัน

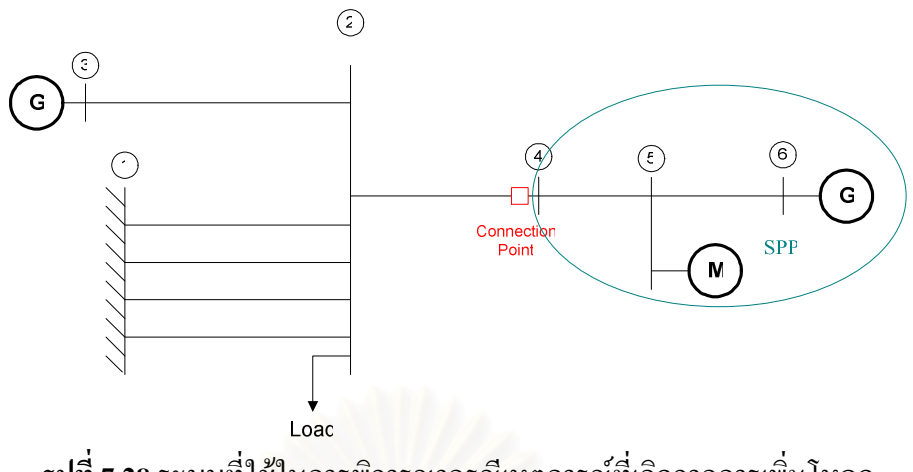

ร**ูปที่ 7.28** ระบบที่ใช้ในการพิจารณากรณีเหตุการณ์ที่เกิดจากการเพิ่มโหลด

ี<br>ลักษณะผลตอบสนองทางเวลาของค่าดัชนีชี้วัดเสถียรภาพเชิงอิมพิแดนซ์ที่บัส 4 โดยใช้ ช่วงเวลาในการสุ่มที่ต่างกัน ได้แสดงไว้ในรูปที่ 7.29

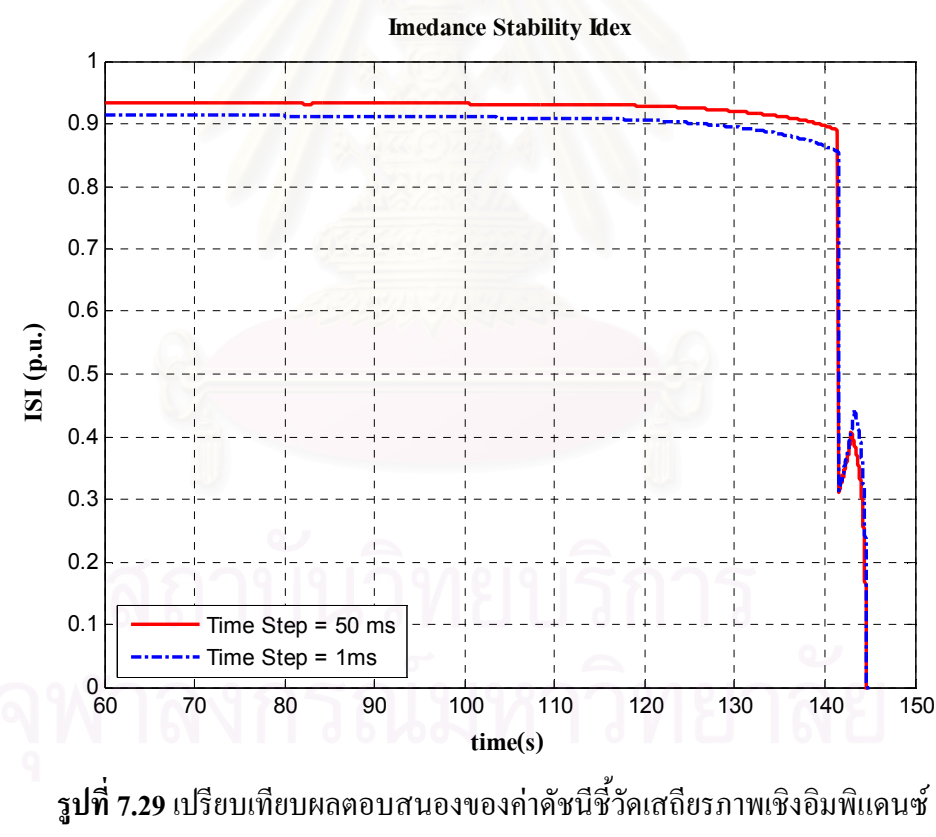

โดยใช้ช่วงเวลาในการสุ่มแตกต่างกัน

จากรูปที่ 7.29 พบว่า ลักษณะผลตอบของดัชนีชี้วัดเสถียรภาพเชิงอิมพิแดนซ์โดยใช้ ้ ช่วงเวลาสุ่มทั้ง 2 ค่ามีลักษณะใกล้เคียงกันโดยช่วงแรกจะมีค่าต่างกันเล็กน้อย หลังจากนั้นเมื่อโหลด

เพิ่มขึ้น ผลตอบของคัชนีชี้วัดเสถียรภาพเชิงอิมพิแดนซ์ของทั้ง 2 ช่วงเวลาสุ่มจะค่อยๆ ลดลงและตัด 0 ที่เวลาใกล้เคียงกัน

้จากผลตอบของคัชนีชี้วัดเสถียรภาพเชิงอิมพิแคนซ์ทั้ง 2 กรณี พบว่าการใช้ช่วงเวลาสุ่มที่ แตกต่างกัน ผลตอบของคัชนีชี้วัดเสถียรภาพเชิงอิมพิแคนซ์จะมีลักษณะใกล้เคียงกันทั้งในสภาวะ ปกติ และเมื่อมีการเพิ่มโหลด แต่เมื่อมีความผิดพร่องเกิดขึ้นจะพบว่าการใช้ช่วงเวลาสุ่ม1 ms จะลง ไปตัด 0 ซึ่งในลักษณะดังกล่าวอาจส่งผลให้ผู้ดูแลระบบเข้าใจผิดว่าเกิดปัญหาเสถียรภาพแรงดันขึ้น ใค้ ในขณะที่หากทำการสุ่มทุกๆ 50 ms จะไม่เกิดเหตุการณ์คังกล่าวขึ้น ซึ่งเห็นได้อย่างชัดเจนว่า การใช้เวลาในการสุ่ม 50 ms มีความเหมาะสมมากกว่า 1 ms

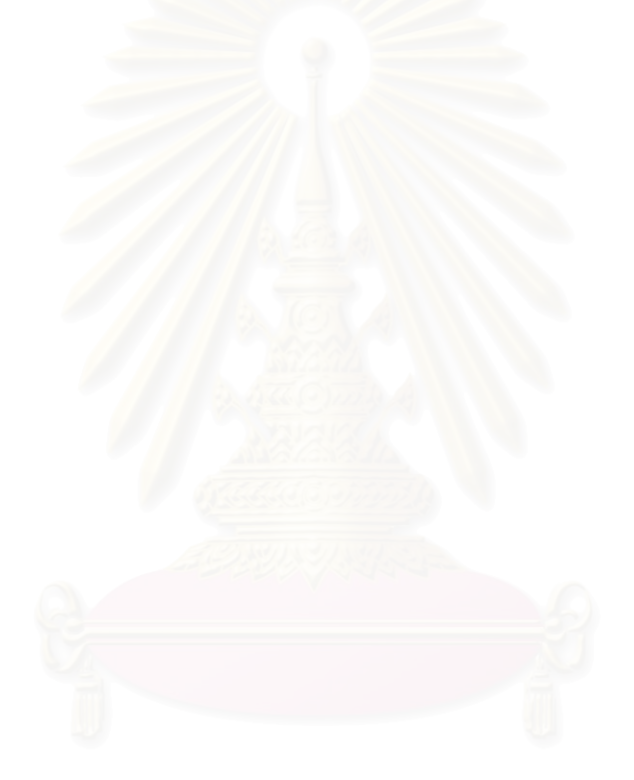

## ำเทที่ 8

### สรุปและข้อเสนอแนะ

### 8.1 สรุปผลการวิจัย

วิทยานิพนธ์นี้ได้ศึกษาปัญหาเสถียรภาพเชิงแรงดันของระบบไฟฟ้าของผู้ผลิตไฟฟ้ารายเล็ก ี ที่เชื่อมต่อกับระบบส่งไฟฟ้าหลักโดยพิจารณาเฉพาะการรบกวนที่เกิดจากระบบส่งหลักเท่านั้น ซึ่ง ึ่งากการศึกษาพบว่าสาเหตุส่วนใหญ่ที่นำไปสู่การเกิดปัญหาเสถียรภาพเชิงแรงดันในระบบไฟฟ้า ของผู้ผลิตไฟฟ้ารายเล็กนั่นจะเกิดจากความต้องการไฟฟ้าที่เพิ่มสูงขึ้นอย่างต่อเนื่องในระบบส่งหลัก ี่ ส่งผลให้มีกำลังไฟฟ้าไหลออกจากระบบไฟฟ้าของผู้ผลิตไฟฟ้ารายเล็กมากขึ้นจนกระทั่งเข้าสู่ ี ขีดจำกัดเสถียรภาพ และนำไปสู่ปัญหาเสถียรภาพเชิงแรงดันในที่สุด แต่หากสามารถที่จะแยกตัว ออกจากระบบส่งไฟฟ้าหลักได้อย่างทันท่วงทีก็จะสามารถป้องกันปัญหาดังกล่าวได้

อย่างไรก็ดี การแยกตัวโดยไม่จำเป็นอาจส่งผลให้ระบบไฟฟ้าโดยรวมมีความมั่นคงลดลง และอาจทำให้ต้องจ่ายค่าปรับตามสัญญาที่ทำไว้กับระบบส่งไฟฟ้าหลักโดยไม่จำเป็นอีกด้วย

ในวิทยานิพนธ์นี้จึงได้เลือกใช้ดัชนีชี้วัดเสถียรภาพแรงดันที่เคยมีการนำเสนอไว้มาพัฒนา เป็นขั้นตอนวิธีในการตรวจสอบเสถียรภาพเชิงแรงดันให้กับระบบไฟฟ้าของผู้ผลิตไฟฟ้ารายเล็กที่ เชื่อมต่อกับระบบส่งไฟฟ้าหลัก โดยดัชนีชี้วัดเสถียรภาพแรงดันที่ได้นำมาประยุกต์ใช้ คือ ดัชนีชี้วัด ูเสถียรภาพเชิงอิมพิแดนซ์ ซึ่งขั้นตอนวิธีที่พัฒนาขึ้นสามารถที่จะระบุถึงจุดที่เกิดปัญหาเสถียรภาพ ้ แรงดันของผู้ผลิตไฟฟ้ารายเล็กได้เป็นอย่างดี กล่าวคือ ในกรณีที่ไม่เกิดปัญหาเสถียรภาพเชิงแรงดัน ผลตอบของคัชนีชี้วัดเสถียรภาพเชิงอิมพิแคนซ์จะไม่แสคงลักษณะที่ทำให้ผู้ดูแลระบบเข้าใจผิดว่า ้เกิดปัญหาเสถียรภาพเชิงแรงดันขึ้น คือ ไม่ลดลงมาตัดค่าศูนย์ และหากเกิดปัญหาเสถียรภาพเชิง แรงดันขึ้น ผลตอบของดัชนีชี้วัดดังกล่าวสามารถแสดงถึงความรุนแรงของปัญหาได้อย่างถูกต้อง ้คือ ลดลงมาเข้าใกล้ค่าศูนย์ นอกจากนี้ดัชนีชี้วัดเสถียรภาพเชิงอิมพิแดนซ์จะมีการเปลี่ยนแปลงที่ ้สังเกตได้อย่างชัดเจนเมื่อเกิดเหตุการณ์ที่อาจจะนำไปสู่ปัญหาเสถียรภาพเชิงแรงดัน โดยเฉพาะการ ้เข้าสู่ขีดจำกัดของระบบควบคุมแรงดัน และการที่สายส่งถูกปลดออกจากวงจร

ี สำหรับผลการทดสอบสมรรถนะของขั้นตอนวิธีที่ใช้ในการวิเคราะห์เสถียรภาพเชิงแรงดัน ี สามารถสรปได้ ดังนี้

ระบบทดสอบที่ 1 กรณีที่ทำการเพิ่มโหลดในระบบทดสอบอย่างง่าย ขั้นตอนวิธีที่ใช้แสดง ให้เห็นถึงสมรรถนะในการระบุถึงจุดวิกฤติเสถียรภาพเชิงแรงคัน กล่าวคือ เมื่อโหลดเพิ่มขึ้นอย่าง ้ต่อเนื่องแต่ไม่ได้ส่งผลให้เกิดปัญหาเสถียรภาพเชิงแรงดัน ผลตอบของดัชนีชี้วัดเสถียรภาพเชิง ้แรงดันจะลดต่ำลงมาเล็กน้อย ในทางตรงกันข้ามหากการเพิ่มโหลดดังกล่าวส่งผลให้เกิดปัญหา ้เสถียรภาพเชิงแรงคัน ผลตอบของคัชนีชี้วัดเสถียรภาพเชิงแรงคันจะลดต่ำลงจนกระทั่งลงมาตัดค่า ศูนย์

้ ระบบทดสอบที่ 2 กรณีที่เกิดการลัดวงจรและปลดสายส่งที่เกิดปัญหาออก พบว่า ในกรณีที่ ิสายส่งที่ถูกปลดออกเป็นสายส่งเส้นหลักที่ใช้ในการจ่ายกำลังรีแอคทีฟไปยังโหลด จะส่งผลให้เกิด ปัญหาเสถียรภาพเชิงแรงคัน และผลตอบของคัชนีชี้วัคเสถียรภาพเชิงแรงคันจะลคต่ำลงอย่างชัคเจน และตัดค่าศูนย์ในที่สุด

ระบบทคสอบที่ 3 กรณีที่ทำการเพิ่มโหลคจากภายนอกระบบที่มีลักษณะคล้ายคลึงกับ ระบบไฟฟ้าของผู้ผลิตไฟฟ้ารายเล็กที่เชื่อมต่อกับระบบส่งไฟฟ้าหลัก ขั้นตอนวิธีที่ใช้ยังคงแสดงให้ ้เห็นถึงสมรรถนะในการระบุถึงจุดวิกฤติเสถียรภาพเชิงแรงคัน กล่าวคือ เมื่อโหลดเพิ่มขึ้นอย่าง ต่อเนื่องแต่ไม่ได้ส่งผลให้เกิดปัญหาเสถียรภาพเชิงแรงดัน ผลตอบของดัชนีชี้วัดเสถียรภาพเชิง ้ แรงดันจะลดต่ำลงมาเล็กน้อย ในทางตรงกันข้ามหากการเพิ่มโหลดดังกล่าวส่งผลให้เกิดปัญหา ้เสถียรภาพเชิงแรงดัน ผลตอบของดัชนีชี้วัดเสถียรภาพเชิงแรงดันจะลดต่ำลงจนกระทั่งลงมาตัดค่า ี่ ศูนย์ ซึ่งในระบบนี้จะมีการเปลี่ยนแปลงอย่างเห็น ได้ชัดเนื่องจากเข้าสู่ขีดจำกัดของระบบควบคุม แรงดันของเครื่องกำเนิดใฟฟ้า

ระบบทดสอบที่ 4 กรณีที่ทำการเพิ่มโหลดจากภายนอกระบบไฟฟ้าของผู้ผลิตไฟฟ้ารายเล็ก ที่เชื่อมต่อกับระบบส่งไฟฟ้าหลัก ขั้นตอนวิธีที่ใช้ยังคงแสดงให้เห็นถึงสมรรถนะในการระบุถึงจุด ้วิกฤติเสถียรภาพเชิงแรงคัน กล่าวคือ เมื่อโหลดเพิ่มขึ้นอย่างต่อเนื่องแต่ไม่ได้ส่งผลให้เกิดปัญหา เสถียรภาพเชิงแรงคัน ผลตอบของคัชนีชี้วัคเสถียรภาพเชิงแรงคันจะลคต่ำลงมาเล็กน้อย ในทาง ตรงกันข้ามหากการเพิ่มโหลดดังกล่าวส่งผลให้เกิดปัญหาเสถียรภาพเชิงแรงดัน ผลตอบของดัชนีชี้ วัดเสถียรภาพเชิงแรงคันจะลดต่ำลงจนกระทั่งลงมาตัดค่าศูนย์

อย่างไรก็ดี ดัชนีชี้วัดเสถียรภาพเชิงอิมพิแคนซ์ยังมีความไม่สมบูรณ์อยู่บ้าง เนื่องจากที่จุด ้วิกฤตเสถียรภาพเชิงแรงดันค่าดังกล่าวจะมีค่ามากกว่า 0 อยู่เล็กน้อย ซึ่งความไม่สมบูรณ์ดังกล่าวถูก แก้ไขโดยการกำหนดช่วงเผื่อในลักษณะเดียวกันกับช่วงเผื่อที่ใช้ในการป้องกันเสถียรภาพของสาย ้ ส่ง กล่าวคือ กำหนดช่วงเผื่อโดยให้กำลังไฟฟ้าที่สามารถจ่ายได้ของระบบไฟฟ้าของผู้ผลิตไฟฟ้า รายเล็กมีค่าไม่เกิน 70 เปอร์เซ็นต์ ของค่ากำลังไฟฟ้าสูงสุดที่สามารถจ่ายได้สำหรับสายส่ง

้นอกจากนั้นเพื่อให้ง่ายต่อความเข้าใจของผู้ดูแลระบบ วิทยานิพนธ์นี้ยังได้นำพารามิเตอร์ ของวงจรสมมูลเทวินินที่ได้จากขั้นตอนวิธีที่พัฒนาขึ้นไปประยุกต์ใช้ในการประมาณก่าดัชนีชี้วัด เสถียรภาพเชิงแรงคันในรูปแบบของการหากำลังไฟฟ้าที่สามารถจ่ายได้ของผู้ผลิตไฟฟ้ารายเล็กที่ ้เชื่อมต่อกับระบบส่งไฟฟ้าหลักแบบเวลาจริง ซึ่งดัชนีชี้วัดดังกล่าวนั้นแสดงให้เห็นถึงระยะ ี ปลอดภัยจากจุดทำงาน ณ ขณะใดๆ ไปยังจุดทำงานพังทลาย โดยผลตอบที่ได้สอดคล้องกับผลตอบ ของดัชนีชี้วัดเสถียรภาพอิมพิแดนซ์อีกด้วย

### $8.2$  ข้อเสนอแนะ

1. ในวิทยานิพนธ์นี้ได้พัฒนาขั้นตอนวิธีที่ใช้ในการคำนวณหาดัชนีชี้วัดเสถียรภาพเชิงอิมพิ แคนซ์ ซึ่งขั้นตอนวิธีที่ได้มีสมรรถนะค่อนข้างดี สำหรับการศึกษาและพัฒนาต่อไปควรนำไป ี ประยกต์ใช้โดยการนำข้อมลที่ได้จากการตรวจวัดในระบบจริง นั่นคือ เฟสเซอร์กระแสและแรงดัน ณ จดเชื่อมต่อทางไฟฟ้าระหว่างระบบไฟฟ้าของผ้ผลิตไฟฟ้ารายเล็กจริงกับระบบส่งไฟฟ้าหลักมา ใช้เป็นข้อมูลขาเข้าสำหรับขั้นตอนวิธี เพื่อพิจารณาผลตอบของคัชนีชี้วัดเสถียรภาพเชิงอิมพิแคนซ์ เมื่อใช้ข้อมูลจริง

2. พิจารณานำผลตอบของคัชนีชี้วัดเสถียรภาพเชิงอิมพิแคนซ์แบบเวลาจริงที่ได้ไปใช้ใน การพัฒนาการทำงานของอุปกรณ์ควบคุมต่างๆ เช่น อุปกรณ์ FACT เพื่อช่วยให้ระบบส่งไฟฟ้ามี ี ความมั่นคงทางด้านเสถียรภาพเชิงแรงดันมากขึ้นด้วย กล่าวคือ ในขณะที่ผลตอบของดัชนีชี้วัด ้ เสถียรภาพเชิงอิมพิแดนซ์มีค่าลดต่ำลง อาจมีการนำสัญญาณดังกล่าวไปใช้ในการกำหนดการทำงาน ของอุปกรณ์ควบคุมในตำแหน่งที่จะทำให้ระบบมีความมั่นคงทางด้านเสถียรภาพเชิงแรงดันมากขึ้น

# **---**

- 1. Prabha Kundur. Power System Stability and Control. New York: McGraw Hill, 1994.
- 2. Kurita, A.; and Sakurai, T. The power system failure on July 23, 1987 in Tokyo. Proceedings of the 27th IEEE Conference 3 (Dec 1988): 2093-2097.
- 3. U.S.-Canada Power System Outage Task Force. Final Report on the August14, 2003 Blackouts in the United States and Canada: Causes and Recommendations. April 2004.
- 4. Claudia Reis., and Maciel Barbosa, F.P. A Comparison of Voltage Stability Indices. IEEE MELECON (2006): 1007-1010.
- 5. Smon, I.; Verbic, G.; and Gubina, F. Local Voltage-Stability Index Using Tellegen?s Theorem. IEEE Transactions on Power Systems 21 (August 2006): 1267-1275.
- 6. Khoi Vu.; Miroslav Begovic.; Damir Novosel.; and Murari Mohan Saha. Use of Local Measurements to Estimate Voltage-Stability Margin. IEEE Transactions on Power System 14 (August 1999): 1029-1035.
- 7. Komsan Daroj., and Bundit Eua-Arporn. On-Line Voltage Security Assessment (VSA) for Cross-Border Trade. Electrical Engineering Conference 29 (November 2006): 85-88.
- 8. The Mathworks, Inc. 2006. Matlab and Simulink[Online]. Available from: http://www. Mathworks.com.[2006, September]
- 9. Haque, M.H., and Pothula, M.R. Evaluation of Dynamic Voltage Stability of Power System. Proceedings Power System Technology (November 2004): 1139 – 1143.
- 10. Carson W. Taylor. Power System Voltage Stability. New York: McGraw-Hill, 1994.
- 11. IEEE Committee Report. Standard Load Models for Power Flow and Dynamic Performance Simulation. IEEE Transactions on Power Systems (August 1995):1302-1313.
- 12. Milan S. Calovic. Modeling and Analysis of Under-Load Tap-Changing Transformer Control Systems. IEEE Transactions on Power Apparatus and Systems (July 1984): 1909- 1915.

ภาคผนวก

### ภาคผนวก ก

ค่าพารามิเตอร์ของแบบจำลองเครื่องกำเนิดไฟฟ้า ระบบกระตุ้น (Excitation Systems) และระบบ ้ ควบคุมความเร็ว (Speed Governor Control) ที่ใช้สำหรับการศึกษาในวิทยานิพนธ์นี้

# ก.1 ระบบทดสอบที่ 2

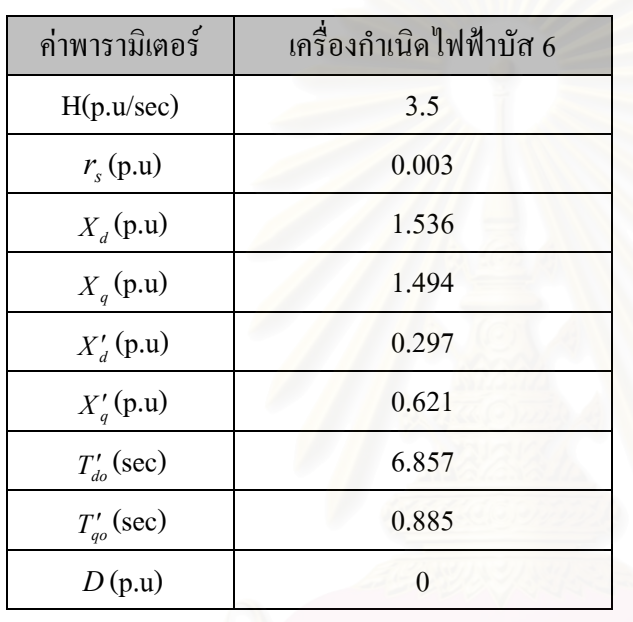

ี ตารางที่ ก.1 ค่าพารามิเตอร์ของเครื่องกำเนิดไฟฟ้าในระบบทดสอบที่ 2

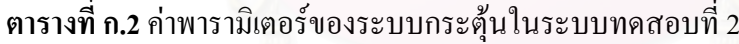

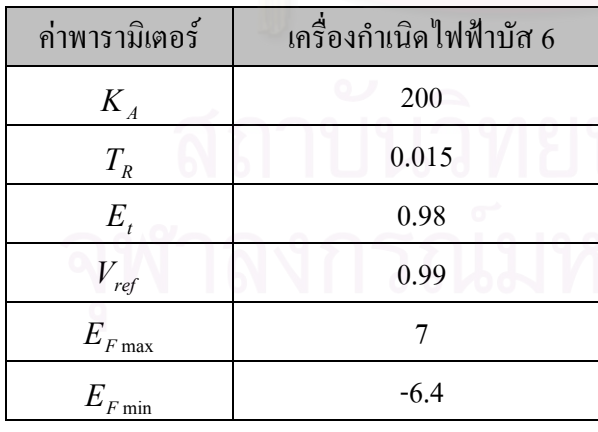

| ้ค่าพารามิเตอร์ | เครื่องกำเนิดไฟฟ้าบัส 6 |
|-----------------|-------------------------|
| ĸ               | 0.05                    |
| $I_{G}$         | 0.2                     |
|                 | 0.3                     |

ี ตารางที่ ก.3 ค่าพารามิเตอร์ของระบบควบคุมความเร็วในระบบทดสอบที่ 2

### ึก.2 ระบบทดสอบที่ 3

### ค่าพารามิเตอร์ เครื่องกำเนิดไฟฟ้าบัส 3 เครื่องกำเนิดไฟฟ้าบัส 6  $H(p.u/sec)$ 30  $\mathbf{9}$  $r_s(p.u)$  $0.003$  $0.003$  $X_d(p.u)$ 1.536 1.536  $X_q(p.u)$ 1.494 1.494  $X'_d$  (p.u) 0.297 0.297  $X'_q(p.u)$  $0.621$ 0.621  $T'_{do}$  (sec) 6.857 6.857  $T'_{qo}$  (sec) 0.885 0.885  $D(p.u)$  $\boldsymbol{0}$  $\boldsymbol{0}$

ี ตารางที่ ก.4 ค่าพารามิเตอร์ของเครื่องกำเนิดไฟฟ้าในระบบทดสอบที่ 3

ี ตารางที่ ก.5 ค่าพารามิเตอร์ของระบบกระตุ้นในระบบทดสอบที่ 3

| ค่าพารามิเตอร์ | เครื่องกำเนิดไฟฟ้าบัส 3 | เครื่องกำเนิดไฟฟ้าบัส 6 |
|----------------|-------------------------|-------------------------|
| $K_A$          | 200                     | 200                     |
| $T_R^{}$       | 0.015                   | 0.015                   |
| $E_{t}$        | 1.011                   |                         |
| $V_{ref}$      | 1.065                   | 1.015                   |
| $E_{F\max}$    | 250                     | 3.1                     |
| $F$ min        | $-60$                   | $\left( \right)$        |

| ค่าพารามิเตอร์ | เครื่องกำเนิดไฟฟ้าบัส 3 | เครื่องกำเนิดไฟฟ้าบัส 6 |
|----------------|-------------------------|-------------------------|
|                | 0.05                    | 0.05                    |
|                | 0.2                     | 0.2                     |
|                | 0.3                     | 03                      |

ี ตารางที่ ก.6 ค่าพารามิเตอร์ของระบบควบคุมความเร็วในระบบทดสอบที่ 3

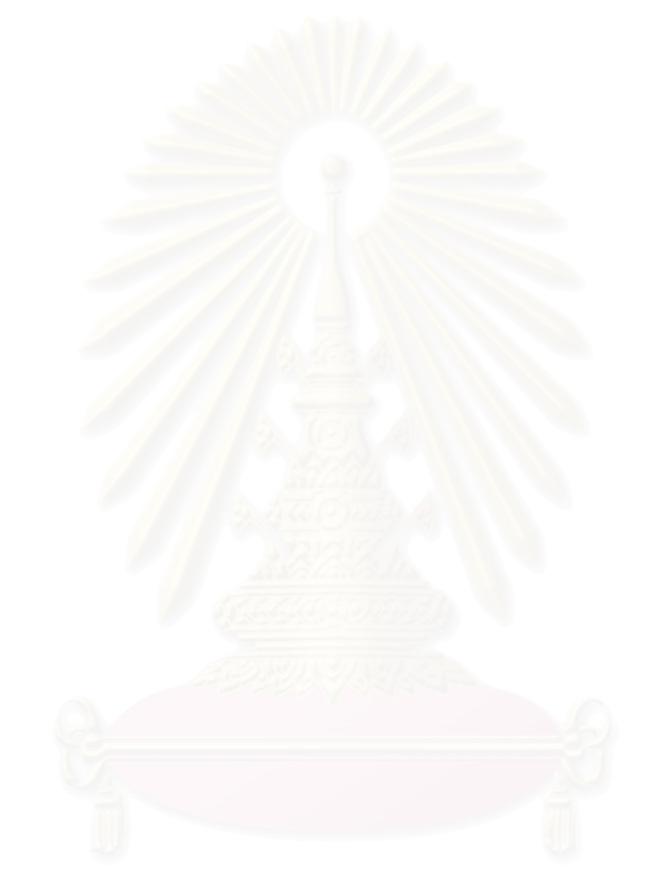

# **-**

ค่าพารามิเตอร์ของแบบจำลองโหลคมอเตอร์เหนี่ยวนำ ที่ใช้สำหรับการศึกษาในวิทยานิพนธ์นี้

# **.1 

2**

**ตารางที่ ข.1** ค่าพารามิเตอร์ของแบบจำลองมอเตอร์เหนี่ยวนำที่ใช้ในระบบทดสอบที่ 2

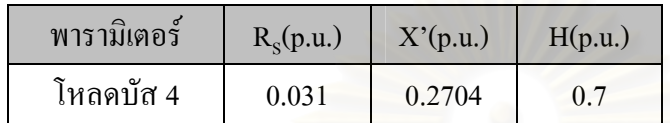

# **.2 

3**

**ตารางที่ ข.2** ค่าพารามิเตอร์<mark>ของแบบจำลองมอเตอร์เหนี่ยวนำที่ใช้ในระบบทดสอบที่ 3</mark>

| พารามิเตอร์ | $R_s(p.u.)$ | X'(p.u.) | H(p.u.) |
|-------------|-------------|----------|---------|
| โหลดบัส 5   | 0.031       | 0.2704   | 0.7     |

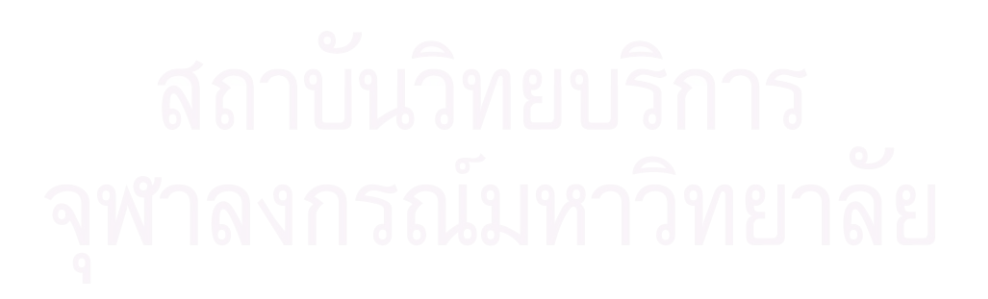

# **-**

ข้อมูลบัส กำลังการผลิตใฟฟ้า และโหลด ณ จุดทำงานภาวะอยู่ตัวก่อนเกิดการรบกวน และข้อมูล สายส่งที่ใช้สำหรับการศึกษาในวิทยานิพนธ์นี้

# **.1 

1**

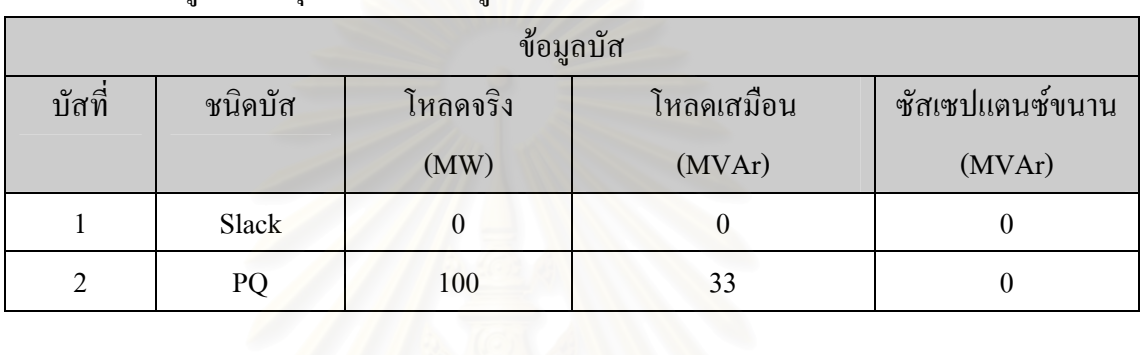

# **ตารางที่ ค.1** ข้อมูลบัส ณ จุดทำงานภ<mark>าวะอยู่ตัว ในร</mark>ะบบทดสอบที่ 1

**ตารางที่ ค.2** ข้อมูลกำลังการผลิตไฟฟ้าที่จ่ายข้าสู่ระบบ ณ จุดทำงานภาวะอยู่ตัว ในระบบทดสอบที่ 1

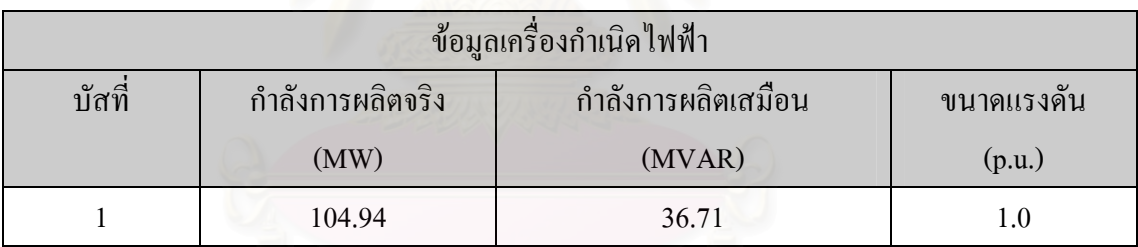

# **ตารางที่ ค.3** ข้อมูลค่าพารามิเตอร์ของสายส่ง ในระบบทดสอบที่ 1

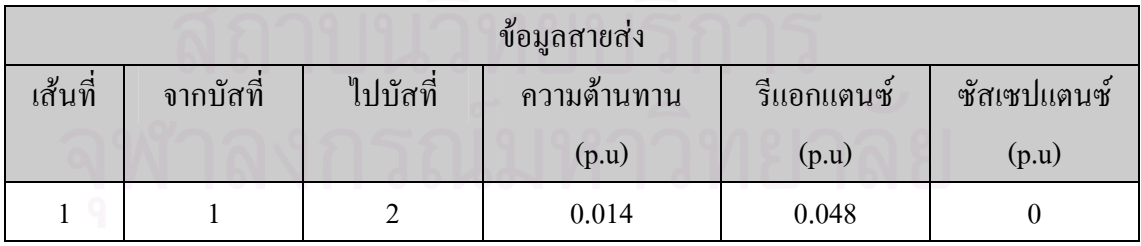

# **.2 

2**

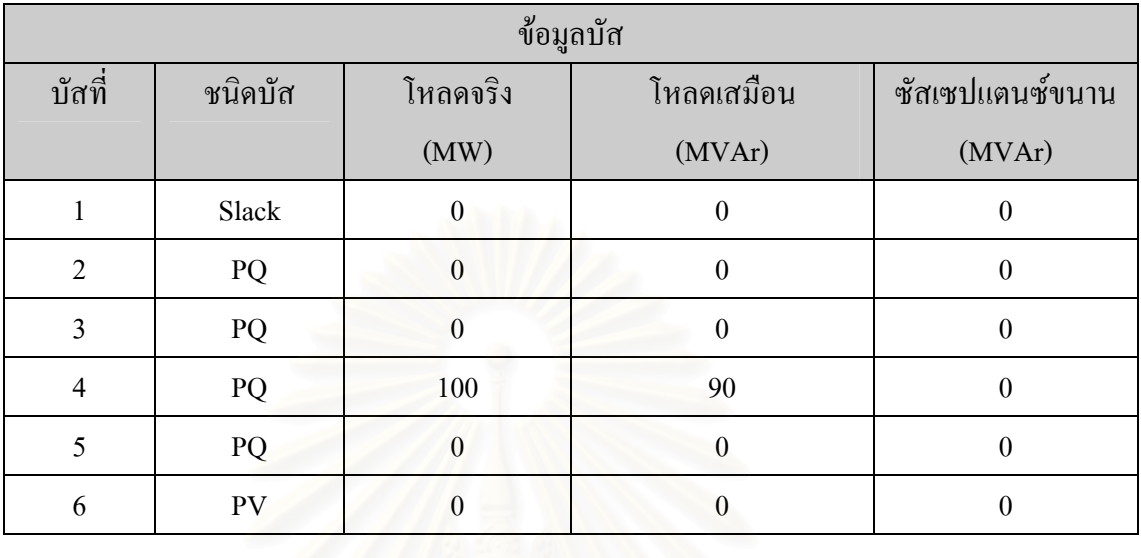

# **ตารางที่ ค.4** ข้อมูลบัส ณ จุดทำงานภาวะอยู่ตัว ในระบบทดสอบที่ 2

**ตารางที่ ค.ร** ข้อมูลกำลังการผลิตไฟฟ้าที่จ่ายข้าสู่ระบบ ณ จุดทำงานภาวะอยู่ตัว ในระบบทดสอบที่

2

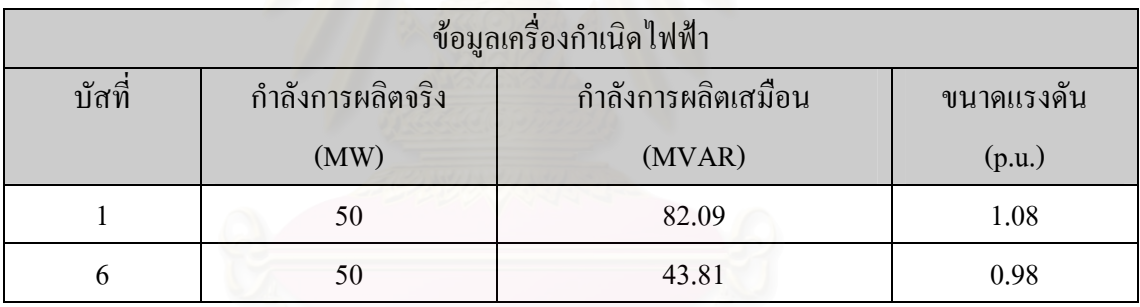

# **ตารางที่ ค.6** ข้อมูลค่าพารามิเตอร์ของสายส่ง ในระบบทดสอบที่ 2

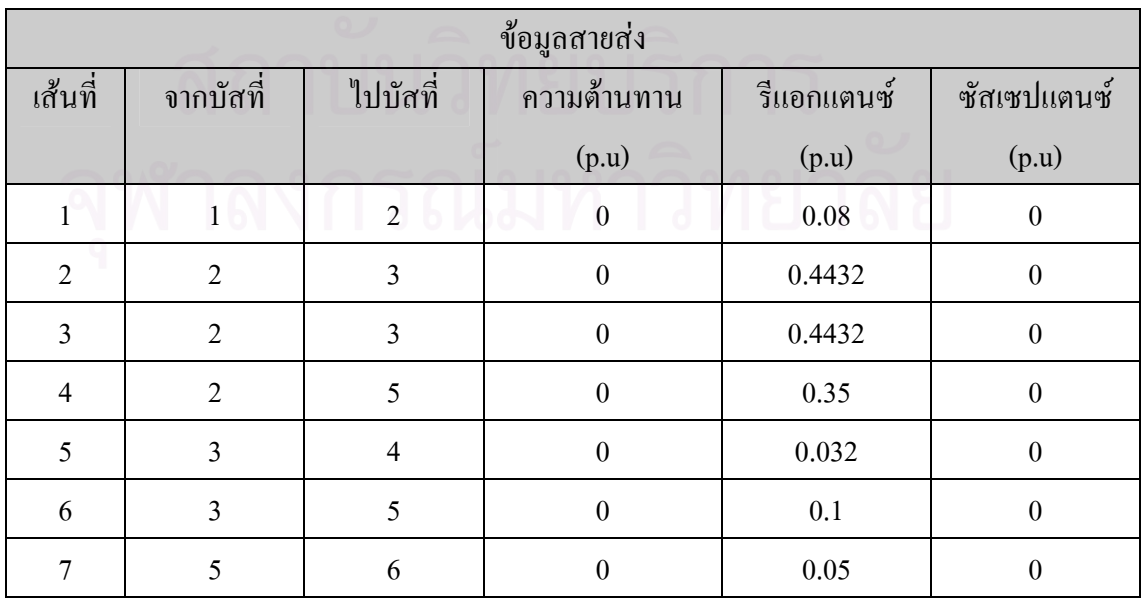

# **.3 

3**

| ข้อมูลบัส      |         |                  |                  |                  |
|----------------|---------|------------------|------------------|------------------|
| บัสที่         | ชนิดบัส | โหลดจริง         | โหลดเสมือน       | ซัสเซปแตนซ์ขนาน  |
|                |         | (MW)             | (MVAr)           | (MVAr)           |
| 1              | Slack   | $\boldsymbol{0}$ | $\theta$         | $\boldsymbol{0}$ |
| $\overline{2}$ | PQ      | 327.8            | 288.8            | $\boldsymbol{0}$ |
| 3              | PV      | $\theta$         | $\theta$         | $\theta$         |
| $\overline{4}$ | PQ      | $\Omega$         | $\boldsymbol{0}$ | $\theta$         |
| 5              | PQ      | 91.6             | 75.5             | $\theta$         |
| 6              | PV      | $\Omega$         | $\theta$         | $\theta$         |

**ตารางที่ ค.7** ข้อมูลบัส ณ จุดทำงานภาวะอยู่ตัว ในระบบทดสอบที่ 3

**ตารางที่ ค.8** ข้อมูลกำลังการผลิตไฟฟ้าที่จ่ายข้าสู่ระบบ ณ จุดทำงานภาวะอยู่ตัว ในระบบทดสอบที่ 3

| ข้อมูลเครื่องกำเนิดไฟฟ้า |                  |            |        |
|--------------------------|------------------|------------|--------|
| บัสที่                   | กำลังการผลิตจริง | ขนาดแรงดัน |        |
|                          | (MW)             | (MVAR)     | (p.u.) |
|                          | $-405.47$        | 272.07     | 1.025  |
| 3                        | 700              | 18.2       | 1.011  |
| 6                        | 133              | 75.32      | 1.0    |

**ตารางที่ ค.9** ข้อมูลค่าพารามิเตอร์ของสายส่ง ในระบบทดสอบที่ 3

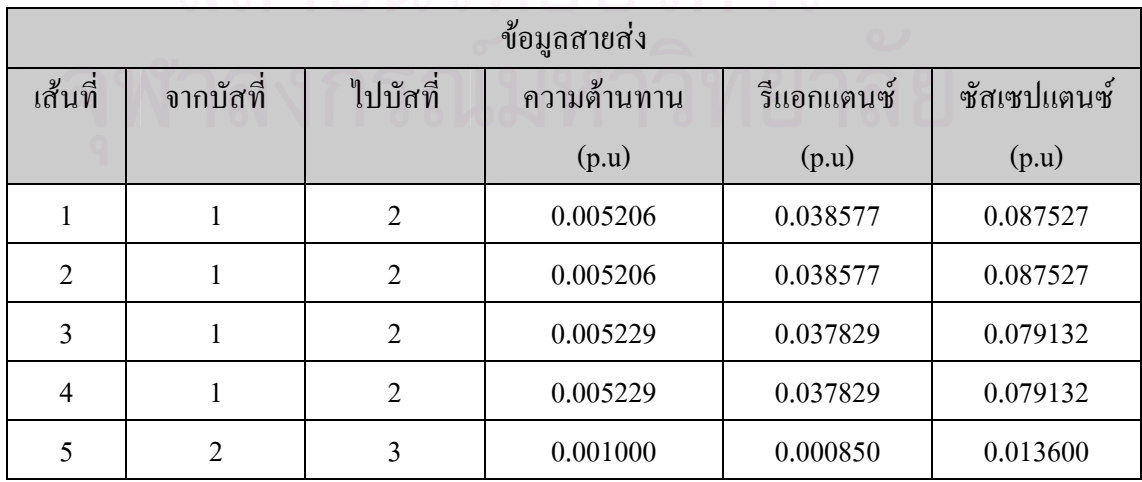

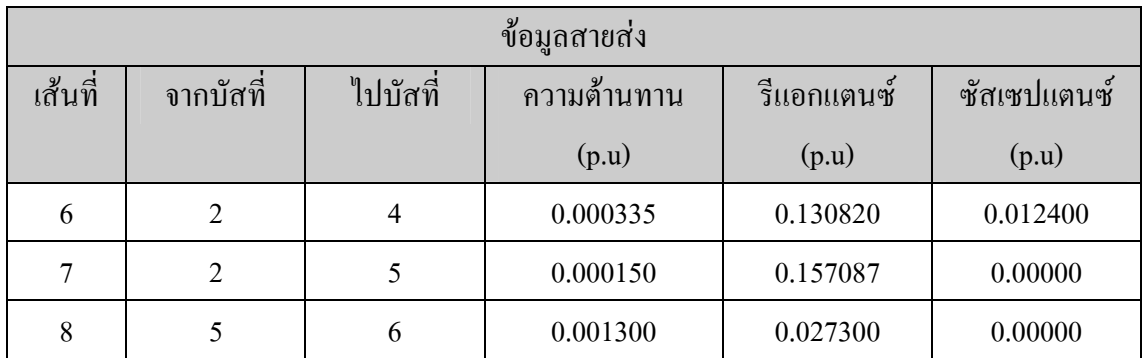

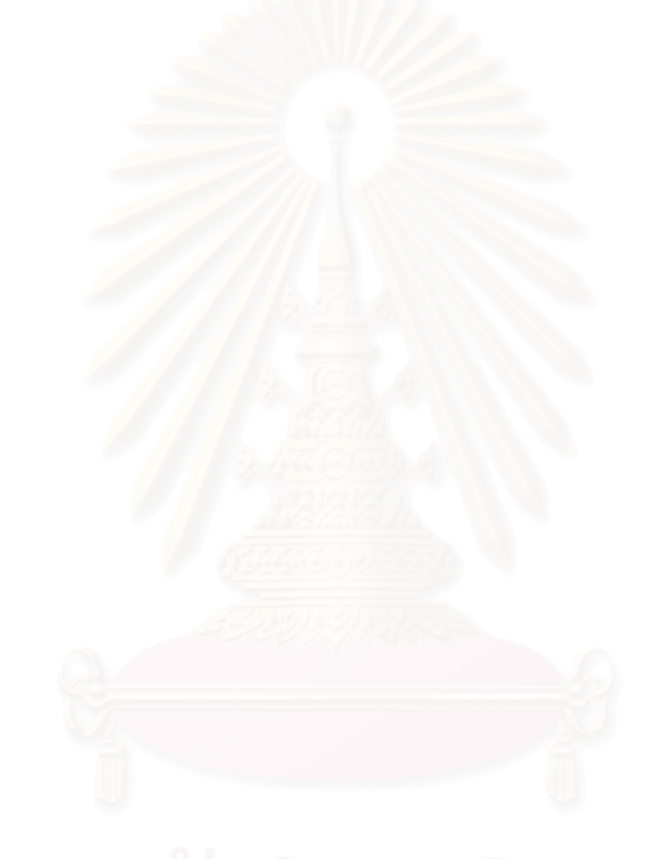

# ประวัติผู้เขียนวิทยานิพนธ์

นายธนพล เจนสุทธิเวชกุล เกิดวันที่ 19 มีนาคม พ.ศ. 2527 ที่จังหวัดประจวบคีรีขันธ์ สำเร็จ ึการศึกษาปริญญาวิศวกรรมศาสตรบัณฑิต สาขาวิศวกรรมไฟฟ้า ภาควิชาวิศวกรรมไฟฟ้า คณะ ้วิศวกรรมศาสตร์ จุฬาลงกรณ์มหาวิทยาลัย เมื่อปี พ.ศ. 2549 จากนั้นได้เข้าศึกษาต่อในหลักสูตร วิศวกรรมศาสตรมหาบัณฑิต ในมหาวิทยาลัยเดียวกัน

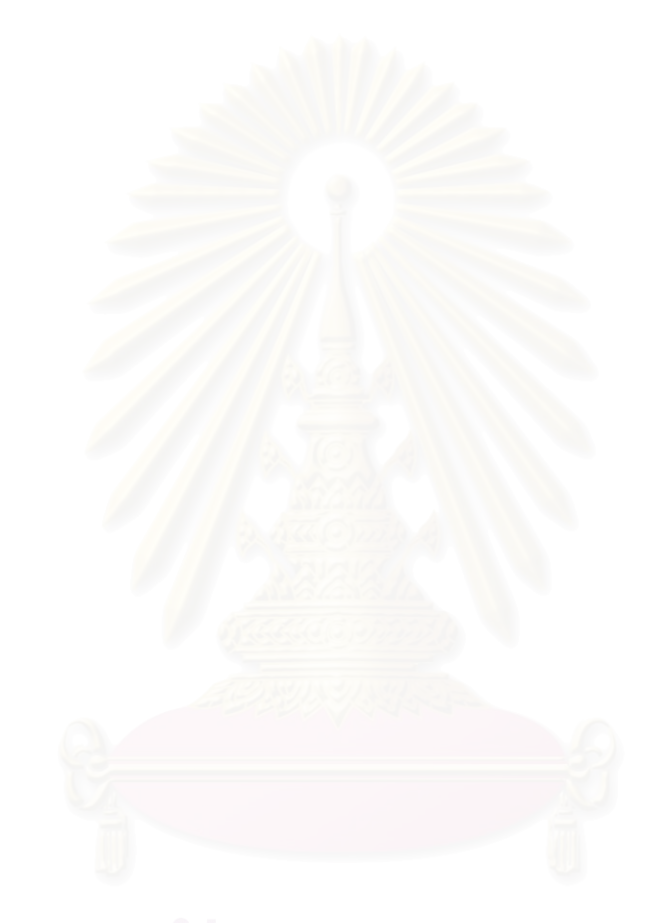